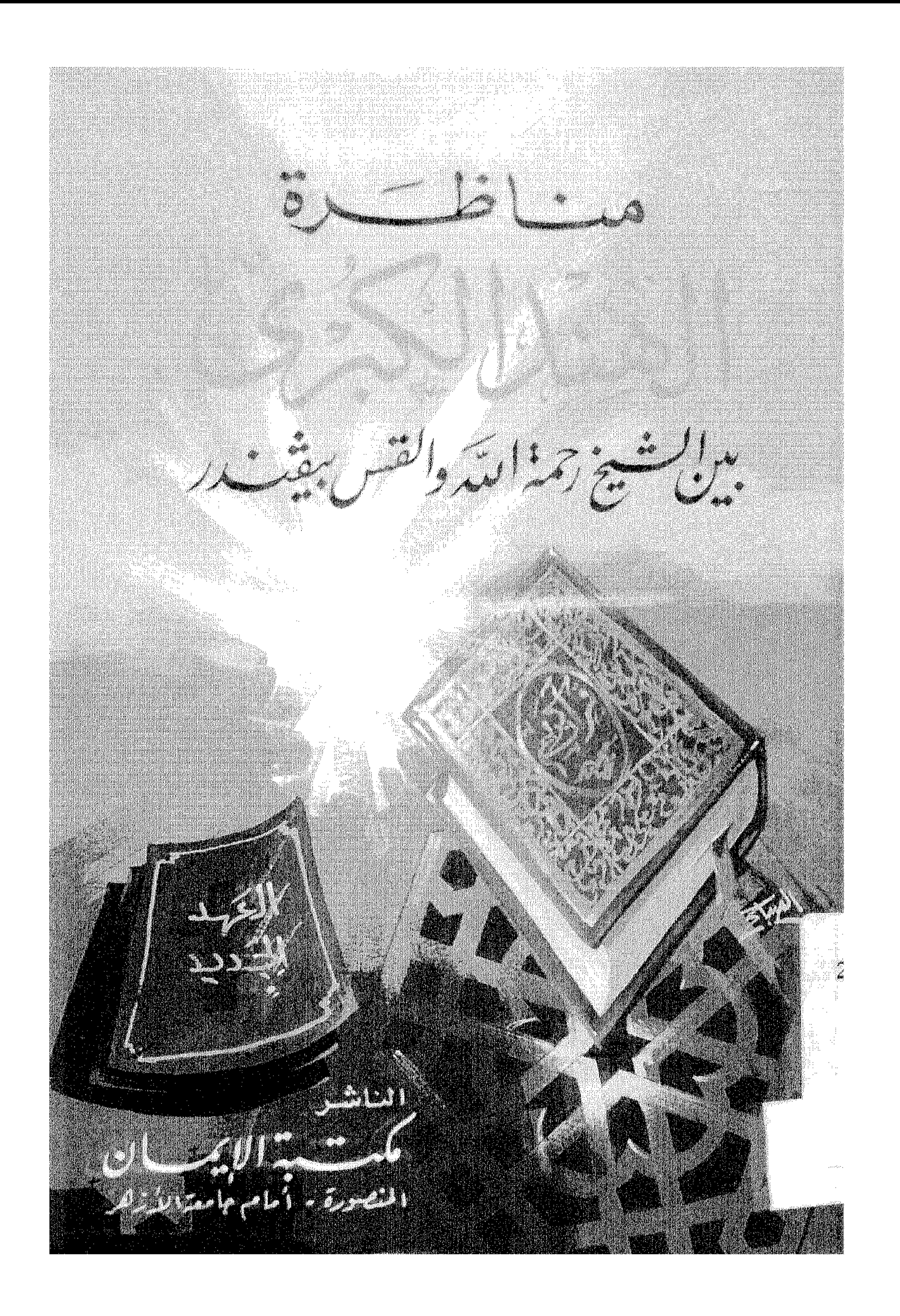

 $|A\omega| \rightarrow \Upsilon$  . The set of  $\omega$ 

الدخنم المحافظ يوسعت

الإسكندرية

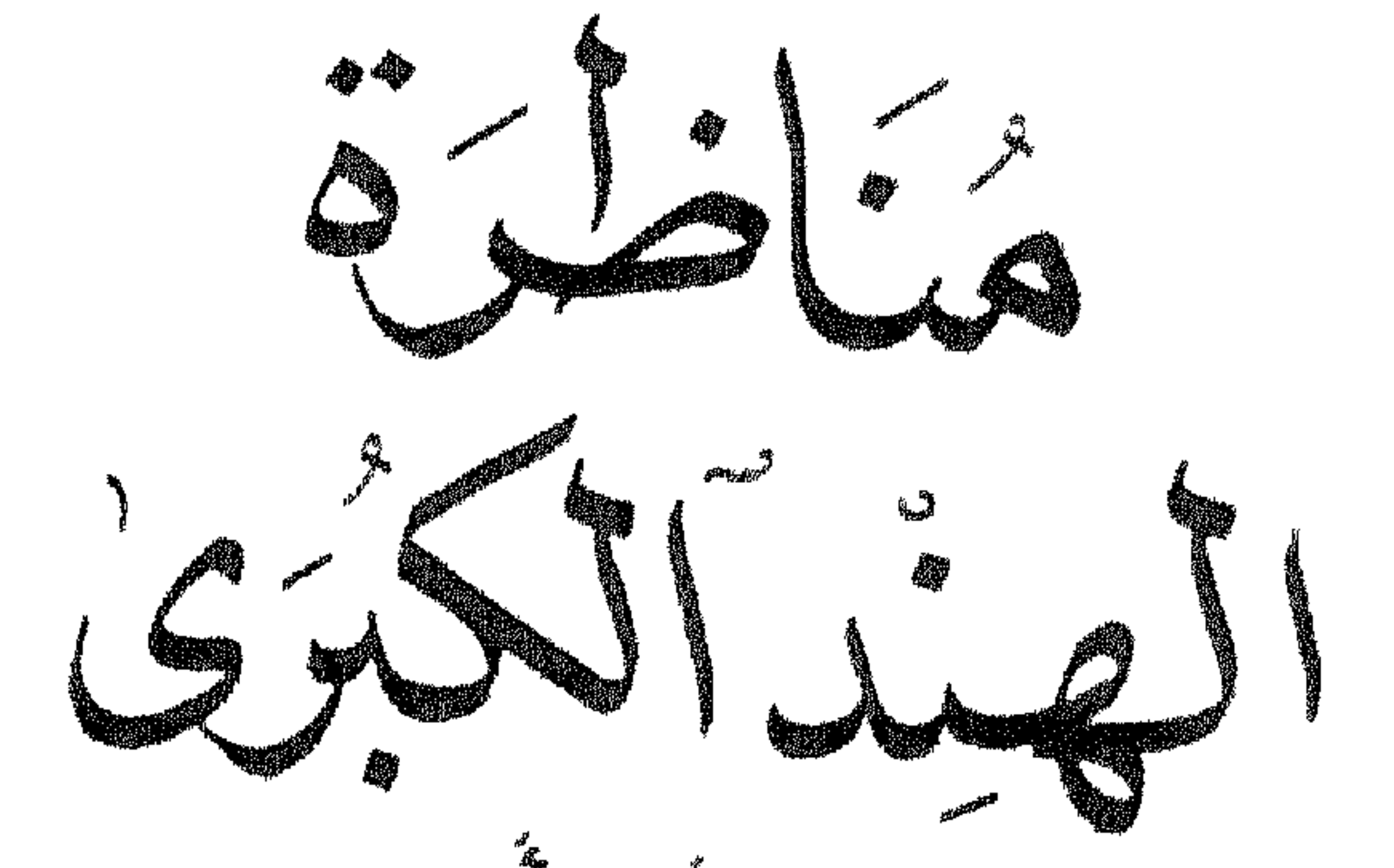

فيعهشكرنه الأدجان الشيخ وحَمَدَ اللَّهُ الْهَدِيدِ؟

انفسيم وتحقيق وتعليقي الدكتور أهمد حجازى السقا

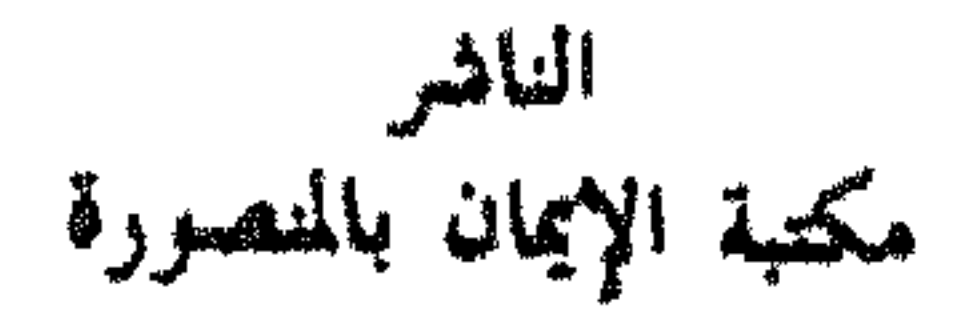

بسم الله الرحمن الرحيم حقوق الطبع للناشر :<br>مكتبة الإيمان بالمنمورة

## بجوار جامعة الأزهر . ت : ٧٨٨٢٥٣/٠٥٠/

 $\mathcal{L}(\mathcal{L}(\mathcal{$ 

طبعة مهر الأول  
1997 مـ
$$
- 1997
$$
م

 $\mathbf{A} = \left\{ \begin{array}{ll} \mathbf{A} & \mathbf{A} & \mathbf{A} \\ \mathbf{A} & \mathbf{A} & \mathbf{A} \end{array} \right. \quad \mathbf{A} = \left\{ \begin{array}{ll} \mathbf{A} & \mathbf{A} & \mathbf{A} \\ \mathbf{A} & \mathbf{A} & \mathbf{A} \end{array} \right. \quad \mathbf{A} = \left\{ \begin{array}{ll} \mathbf{A} & \mathbf{A} & \mathbf{A} \\ \mathbf{A} & \mathbf{A} & \mathbf{A} \end{array} \right. \quad \mathbf{A} = \left\{ \begin$ 

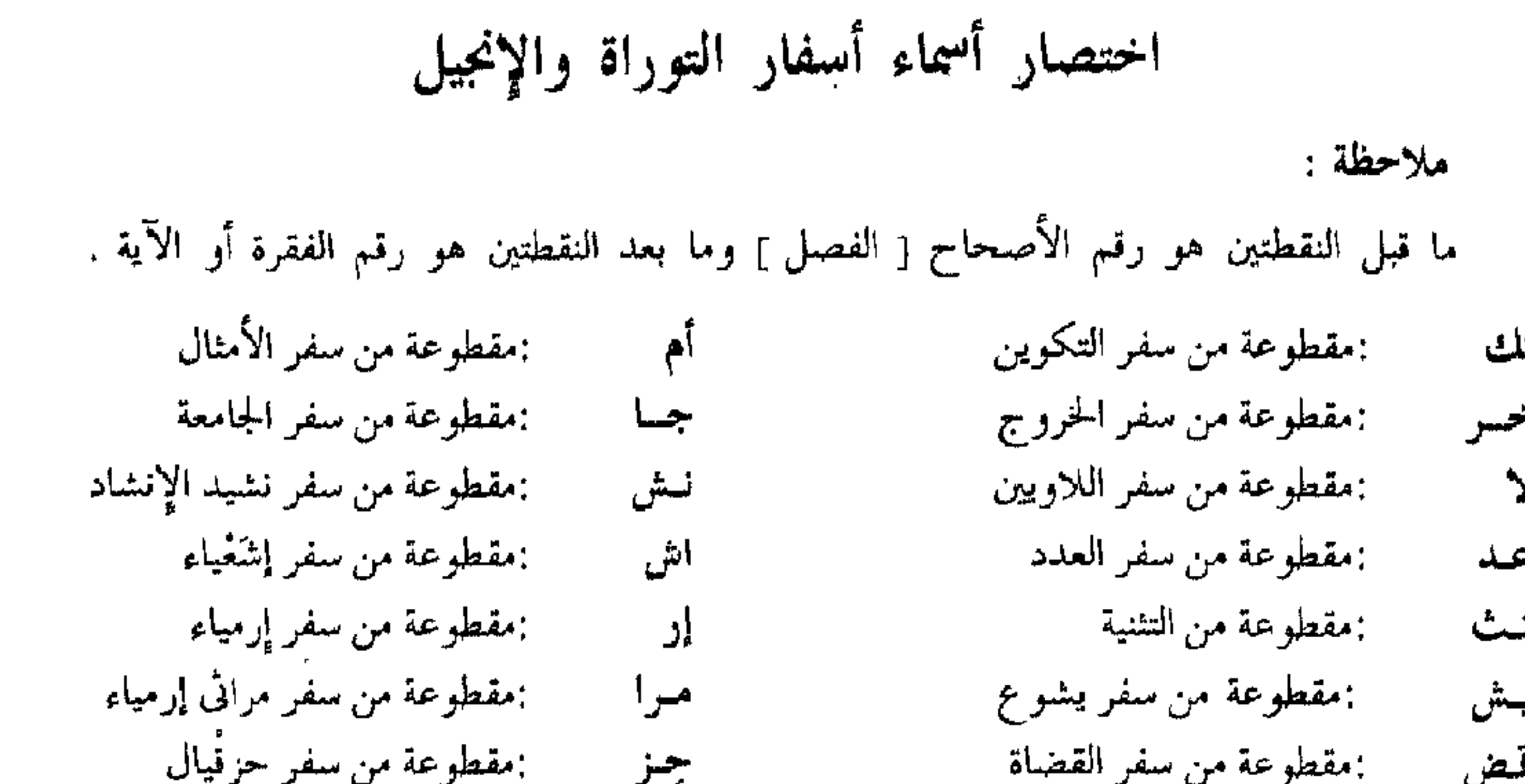

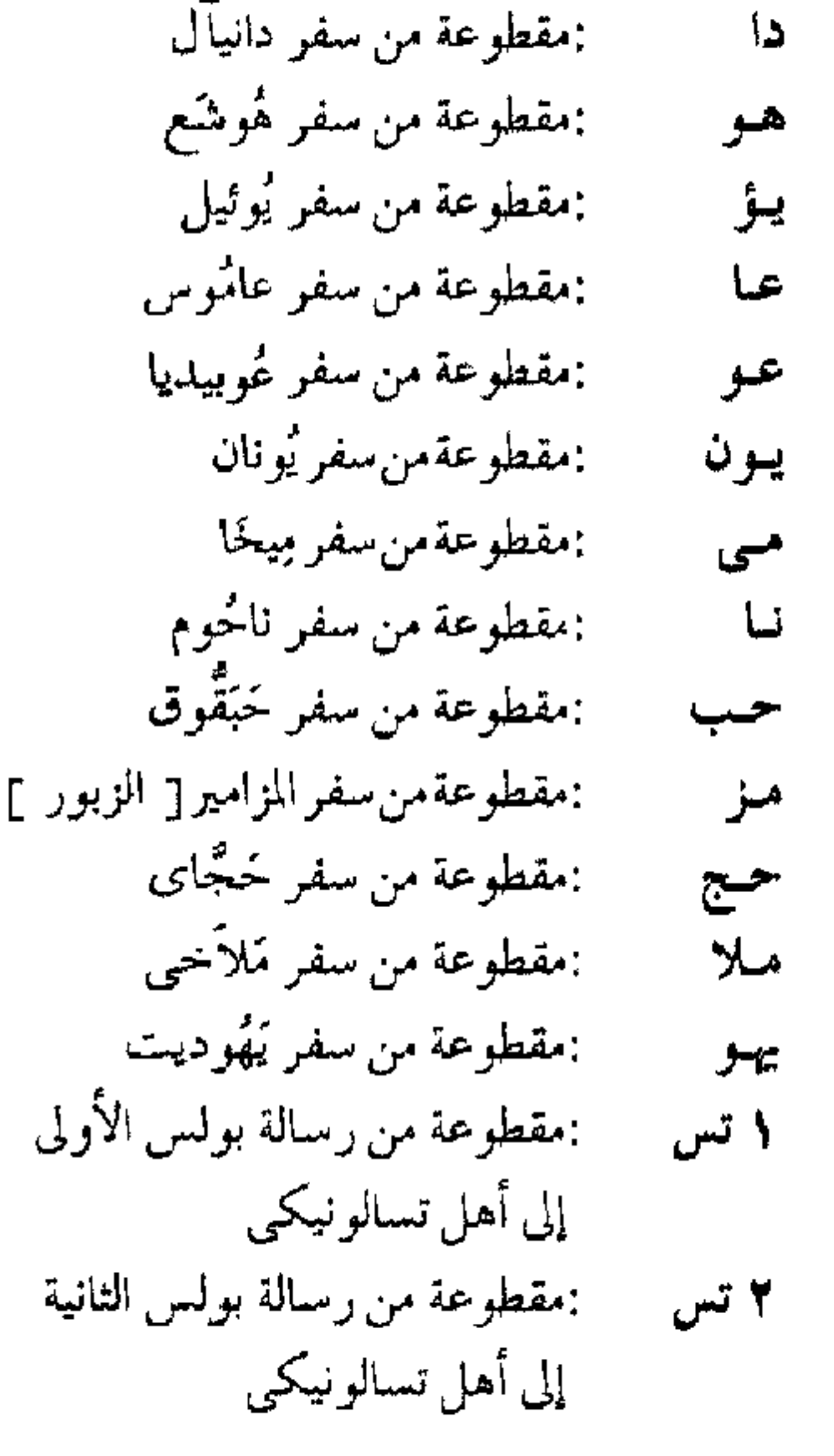

تـــى :مقطوعة من رسالة بولس إلى أهل

 $\breve{\mathbf{r}}$ 

تيطُس

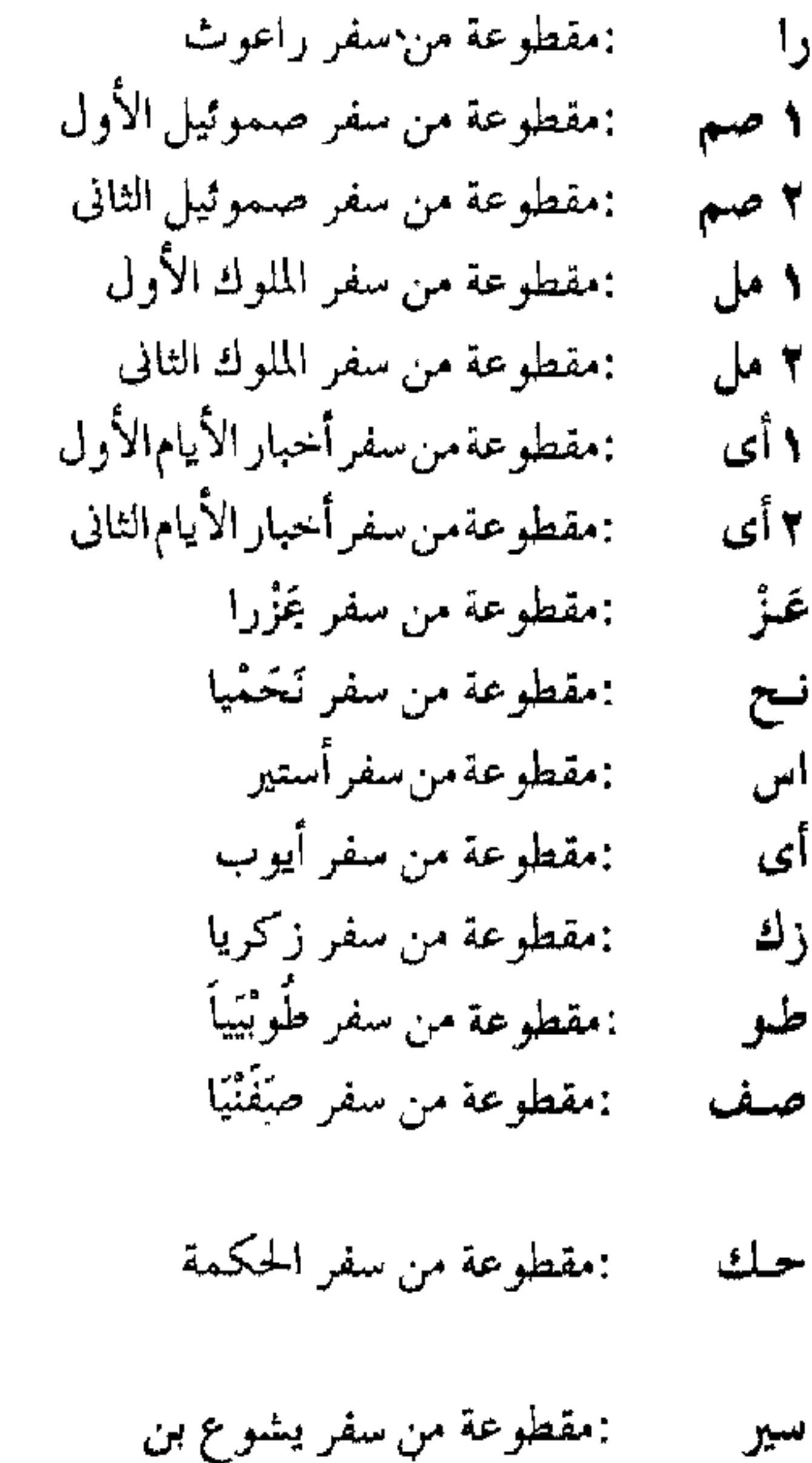

- : مفطوعه من سفر يشوع بن :مقطوعة من رسالة بولس الأولى ۱ ق سيراخ إلى تيمُوثاوس مقطوعة من رسالة بولس الثانية ۲ تی :مقطوعة من سفر باروخ  $\overline{L}$ إلى تيموثاوس
	- 1 ملث :مقطوعة من سفر المكابيين الأول

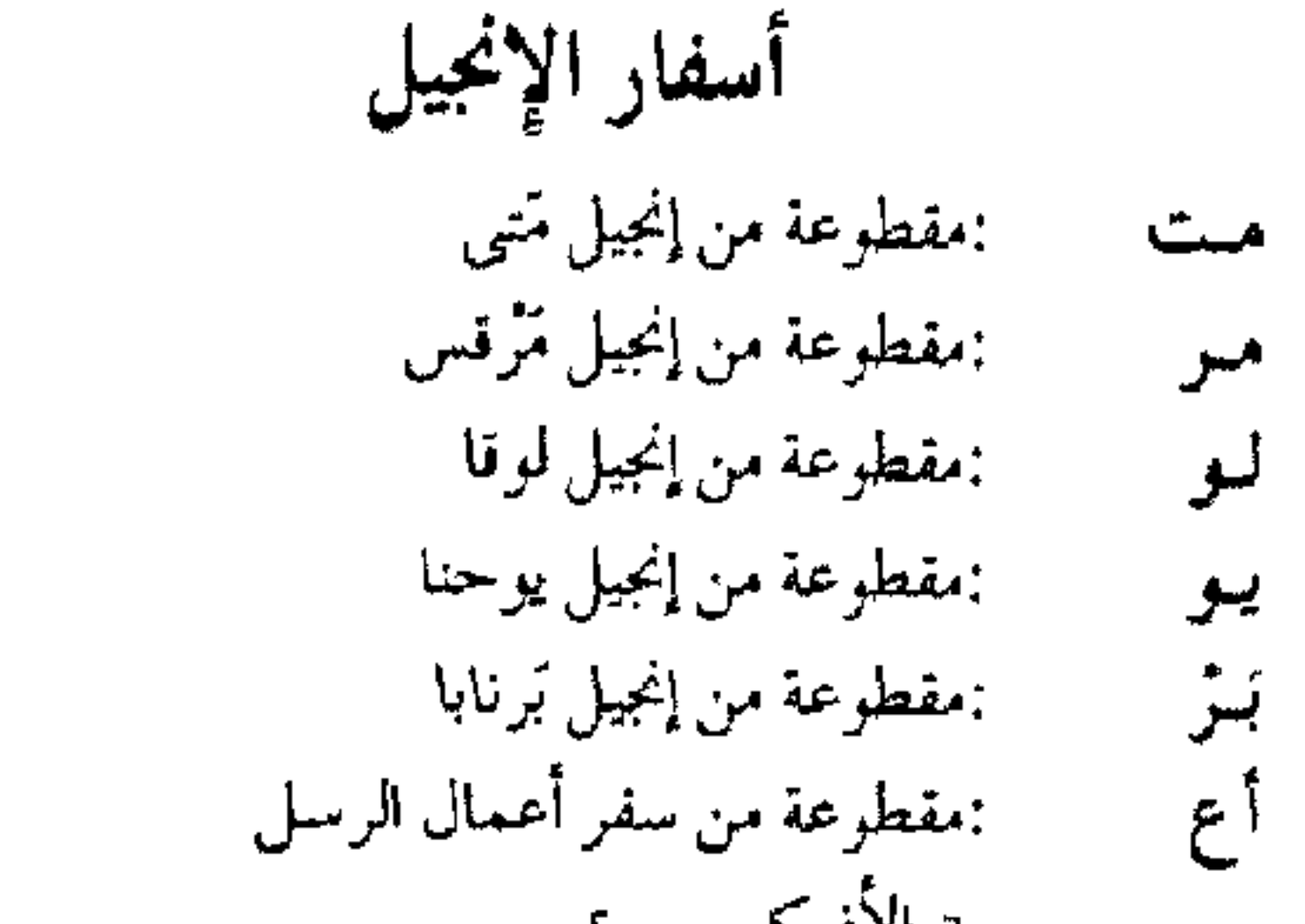

٢ مك - :مقطوعة من سفر المكابيين الثاني

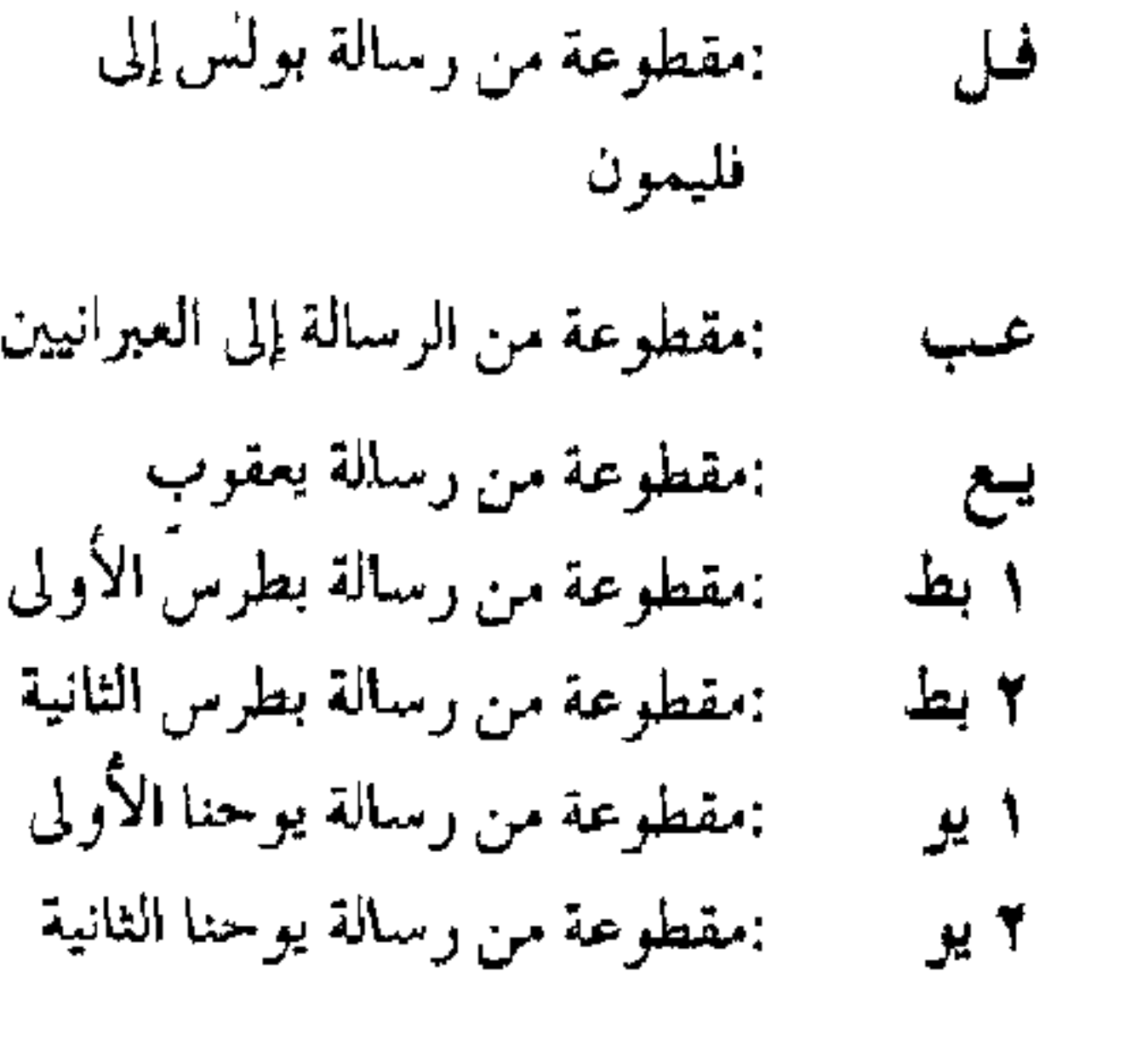

- [ الافركسيس ] مقطوعة من رسالة بولس إلى أهل رو
	- رومية :مفطوعة من رسالة بولس الأولى ۱ کو
	- إلى أهل كورنثوس
	- بمقطوعة من رسالة بولس الثانية ۲ کو إلى أهل كورنثوس
- بمقطوعةمن رسالةبولس إلى أهل أنسس أنى : مفطوعةمن رسالة بولس!لى أهل كُو كُو سُمِّي کو
- ٣ يو ١٠ :مقطوعة من رسالة يوحنا الثالثة
	- بمقطوعة من رسالة يهوذا يبه
- :مقطوعة من رؤيا يوحنا اللاهوتي رز
- :مقطوعة من رسالة بولس إلى أهل غىل غلاطية
- :مقطوعة من رسالة بولس إلى أهل في فيلبًى

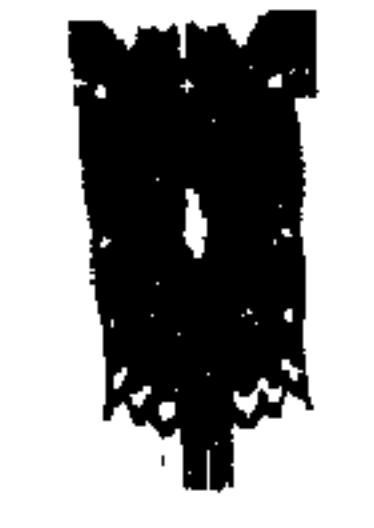

بسم الله الرحمن الرحيم التقديم للكتاب ﴿ الحمد لله رب العالمين الرحمن الرحيم مالك يوم الدين إياك نعبد وإياك نستعين اهدنا الصواط المستقيم صواط الذين أنعمت عليهم غير المغضوب عليهم ولا الضالين ﴾ والصلاة والسلام على النبي الأمي الكريم ، و على آله وأصبحابه أجمعين ، والتابعين لهم بخير وإحسان إلى يوم الدين .

#### ويعيد

ففي الحادى عشر من رجب سنة ألف ومائتين وسبعين ، حدثت مناظرة دينية بين مسلم ونصراني . في « الهند » في حضرة رؤساء الناس ومندوبي الصحف والجرائد ، والقضاة والمدرسين . وذاع خبرها فى العالم أجمع ، وانتشر صيتها . واهتم بإذاعتها على وجهها الصحيح السلطان عبد العزيز خان أمير المؤمنين — رحمة الله تعالى عليه — ودخل بسببها كثيرون فى الإسلام من الراسخين فى العلم من أهل الكتاب ، وقوى بها إيمانً المسلمين .

وتُعرف هذه المناظرة فى العالم بمناظرة الهند الكبرى بين الشيخ رحمت الله الهندى وبين القِسِّيس بِاڤاندر . ودارتْ حول موضوعين هما : إثباتُ أن القرآن نَسَخ التوراة . وأن الأناجيل محرفة كتحريف التوراة .

وقد تُرجمت من اللغة الأورديــة إلى اللغة العربية ، وإلى لغات أخرى . واهتم بها أمراء المؤمنين فى تركيا اهتماما عظيما . مع اهتمامهم بطبع كتاب « إظهار الحق » على نفقة الدولة . خدمة للإسلام ، وخُبًّا فى المسلمين .

وتُعتبر هده المناظرة ، مع ذلك الكتاب ، المرجع الأول لكل من يحاور في الأديان ويجادل فيها . ففيها الأدلة التي يقوى بها المسلم على خصمه ، وقد انتفع بها وبالكتاب كُلُّ العلماء المعاصرين ؛ الذين تكلَّموا في علم مقارنة الأديان ، وصرحوا بانتفاعهم بها في  $\mathbf{A} = \begin{bmatrix} 1 & 1 & 1 & 1 \\ 1 & 1 & 1 & 1 \end{bmatrix}$ 

and the control

ѻ

« الآراء والديانات » وكفى بالمذهب فسادا أن يصعب على العلماء ضبطه »<sup>(١)</sup> .وهو واضبح للراسخين في العلم من أهل الكتاب . ونَفَرُّ – اليوم – من المسلمين ، يُعدُّون على أصابع اليد . ولن يظهر بجلاء للأمي والعالم إلا إذا عُرف المحكم والمتشابه في لغة أهل الكتاب . وقد تسبُّب الجهلَ به واشتغال الناس بأرزاقهمْ وخوف بعضهم من بعض في فتور الهمم عن إظهار مؤلفات في هذا العصر . كلَّ الناس في حاجة إليها ْ. ولكن مناظرة الهند الكبرى لو قَرئت بإمعان ؛ فإنها ستقود إلى طلب الموضوع كله لدراسته وعندئذ سيتبين لللبيب مذهبُ النصارى على جليته . ومن موضوعاتها التي لا غني عن دراستها الموضوعاتُ التالية : ١ – نبوءة الابن . وهو في كتاب أقانيم النصارى . ٢ – نبوءة الروح القدس . وهو في كتاب حياة القبور بين المسلمين وأهل الكتاب وكتاب أقانيم النصارى . ٣ – الـمَسيًّا المنتظر والحلاص على يديه من ذَلَّ الأجانب . وهو فى كتاب المسيا المنتظر . ٤ – محاولات بطرس وبولس لأخذ نبوءات التوراة عن النبي المنتظر ، ووضعها على عيسى عليه السلام . وهو فى كتاب العناية الإلهية بين المسلمين وأهل الكتاب<sup>(٢)</sup>، وكتاب نور النبي محمد في التوراة والإنجيل والقرآن . ومناظرة الهند الكبرى . تستحقُّ الدراسة والتعليق عليها ؛ فإن فيها أمور لافتة للنظر منها : أدبُ الحوار والجدال . وكيفيته وضبطه ، وقد انتفع الشيخ رحمت الله بما ألفه المسلمون في هذا الموضوع . ككتاب الكافية في الجدل . لإمام الحرمين الجويني – رحمه  $\tilde{\mathbf{m}}$  – ولقد قال القسيس : إن محمداً تحدث عن إنجيل يسوع المسيح . فمهل هو يقصد مجموع الأناجيل الأربعة ؟ ولماّ قال : إن النصارى حرفوا الإنجيل فهل هو يقصد أنهم حرفوا الأناجيل الأربعة ؟ وإذا كان هذا قصده ؛ فهل تحريفَهم تم قبل الإسلام أم تم من بعده ؟

قال القسيس : هو خال من التحريف . فقرأ عليه الشيخ عبارات منها . دلت علي تحريفه . فاعترف القسيس ومساعده : بأن التحريف فى الأناجيل موجودٌ فى سبعة مواضع أو ثمانية .

ثم قال القسيس : إن الاختلافات عندنا أربعون ألف موضع . ولا يلزم النقصان عن هذا القدر في الكتب المقدسة .

وفي مبحث إثبات تحريف الإنجيل . تمت الغلبة للشيخ على القسيس . لكن القسيس بافاندر . شرع يتلو كلاما في بيان حال إحراق أمير المؤمنين عثمان — رضمي الله عنه – لبعض نُسمخ القرآن<sup>(١)</sup>. ولما تهيًّأ الشيخ للدفاع عن القرآن ؛ طلب منه|القسيس ؛ السكوتَ ليستمر الكلام حول التوراة والإنجيل فقط . واتفق الشيخ والقسيس على أن/نسخخ الشرائع جائزُ عقلا وواقع فعلا . ولكنه يكون في الأوامر والنواهي . مثل لا تأكل لحم الجمل . وكل لحم الجمل . فالجمل محرم في شريعة ومحلل فى شريعة . ولا يكون فى العقائد والأخلاقي والقصص . ابن وقال القسيس : إن الإنجيل نسخ التوراة ولا يمكن نسخ الإنجيل بالقرآن . أى أنه اعترف بقضيتين . القضية الأولى : أن الإنجيل نسخ التوراة|والقضية الثانية :|أن الإنجيل لا يُنسخ بالقرآن . والشيخ كان كل هَمُّه إثبات النسخ في حد ذاته . وإذا ثبت ؛ فليُبحث عن دلائل نبوة محمد عَلَيْتُكِمْ فإذا ثبتت . فثبوتُها يكفى فى نسخ شريعة مَن تقدمه . هذا كان كل همّه . ولكن الشيخ يعتقدُ أن الإنجيل ناسخ للتوراة . وهو رأى عند بعض المسلمين القدماء ، مثل ابن تيمية الحراني — رحمة الله عليه — والحق : أن التوراة لم تُنسخ بالإنجيل . وإنما تُسخت بالقرآن الكريم . وعيسى عليه السلام لم ينسخ التوراة ، وإنما الذى ادعى نسخها بالإنجيل هو بطرس وبولس وشيعتهما من بعد المسيح عيسى عليه السلام .

Y

(١) هذا وارد بطريق الآحاد الذى يفيد الظن ، فلا يُعَوَّل عليه .

## ورتَّب الشيخُ على معتقده : أن عيسى عليه السلام نسخ إباحة طلاق المرأة المقررة فى شريعة التوراة بالحُرمة . والحالَ : أن نص الإنجيل لا يفيد الحرمة . وذلك لتصريح عيسمي عليه السلام بانه غير ناسخ للتوراة ، ولقوله بعد حديثه عن الطلاق : « من استطاع أن يقبل ؛ فليقبل » [متى ١٩ : ١٢] فكلامه عن الطلاق هو كلام تُصْح وإرشاد ، لاكلام تشريع والزام .

وذكر القسيس أية من إنجيل متى ، لها نظير في إنجيل لوقا . وفسرها على أن الإنجيل لا يُنسخ إلى يوم القيامة . ورد عليه الشيخ بأن المراد من الآية : خبر عن حادثة سوف تقع . والقسيمس يعرف الحادثة التبي هي مدلول الخَبَر . والشيخ لايعرفها . و لم يُوضِّح مدلول الخبر للشيخ . وأصر على أن الأية تثبت عدم نسخ الإنجيل . وهذه تكون مغالطة من القسيس . ومن النص عند لوقا هكذا :

« هكذاأنتم أيضا . متى رأيتم هذه الأشياء صائرة ؛ فاعلموا : أن ملكوت الله قريب ، الحق أقول لكم : إنه لا يمضى هذا الجيل ، حتى يكون الكل . السماء والأرض تزولان ، ولكن كلامي لا يزول . فاحترزوا لأنفسكم لثلا تثقل قلوبكم فى ثحمار وسكر وهموم الحياة ؛ فيصادفكم ذلك اليوم بغتة ؛ لأنه كالفخ يأتى على جميع الجالسين على وجه كل الأرض . اسهروا إذاً وتضرعوا فى كل حين لكى تحسبوا أهلا للنجاة من جميع هذا المزمع أن يكون ، وتقفوا قَدًّام ابن الإنسان » [ لوقا ٢١ : ٣١ – ٣٦ ] النصَّ عند متى : « هكذا أنتم أيضا : متى رأيتم هذاكله ؛ فاعلـموا أنه قريب على الأبواب . الحق أقول لكم : لا يمضي هذا الجيل حتى يكون هذا كله . السماء والأرض تزولان ، ولكن کلامی لا یزول ، [ متی ۲٤ : ۳۳ – ۳۵ ] . انظر إلى النصين . وإنك لن تقدر على فهمهما إلاَّ إذا قرأت النص بتمامه ، وربطَّهُ بحديث النبي المعظم دانيال ، المسطر فى الأصحاح الثانى والسابع والتاسع فى سفره . لن تقدر على الفهم إلا بالأمرين معا . ولوْ أُنني أنا هنا ذكرتُ النصوص بتمامها ، لقال الناس : إنني أكرر ما قد كنت كتبتهُ في كتبٍ من قبل . وإنهم لمخطئون إن لاموا.وذلك لأن كتابا كهذا . لو وصل وحده إلى مسلمى الهند . فهل يقدرون على فهم هذا الأمر منه ؟ وهل إذا أرسله إليهم قاشره ، سيرسل إليهم معه كتبنا المساعدة على الفهم ؟ إن التكرير واجب إذا كان يؤدى إلى فهم الفكرة المراد إبرازها ، وقد رأيتٌ علمائنا قد كرروا الكلام بنصه وباختصاره وبالزيادة عليه ، فإن شيخ الإسلام ابن تيمية كَتُنبِه مكررة . وشيخ الإسلام فمخر الدين الرازى كتبه مكررة . والإمام البخارى كرر  $\Delta$ 

الأحاديث النبوية ، واليهود كرروا في التوراة . فسفر الملوك كسيفر الأخبار . والنصارى كرروا في الأناجيل . فمنتي ومرقس ولوقا ، هم مثل إنجيل واحد في مقابلة إنجيل يوحنا . ولو أنَّا سكتنا ههنا عن الإيضاح ؛ لكنا مقصرين في البيان الذي أمرنا الله به في قوله : ﴿ لَتَبِيَّنِنَّهُ لَلنَّاسُ وَلَا تَكْتُمُونَهُ ﴾ وسنشير إليه فنقول :

إن « ملكوت الله » هو ملك محمد ونبوته وهو « ابن الإنسان » ذلك لأن النبي دانيآل قد أخبر عن ممالك أربعة تنشأ على الأرض . وبعدها يظهر ملكوت الله . الذي يُعبر عنه أيضاً بملكوت السموات ، وقد نادي يوحنا المعمدان والمسيح عيسى ابن مريم – عليهما السلام – باقتراب زمان هذا الملكوت . وفي نهاية إنجيل متى ومرقس ولوقًا . تحدث عيسىي عليه السلام عن كيفية تأسيس الملكوت في فلسطين وزوال مجد الأمة اليهودية ، فقال : إنه من اليوم ستقومٌ حروبٌ بين الأمم ، ، وستكون زلازل عظيمة فى أماكن ، ومجاعات وأوبئة . وسيكون اضطهاد للحواريين شديد . وإذا حدث هذا وتمَّ ؛ فإن ابن الإنسان سیکون قد أتی بمجده ، یقول لوقا بعد ذکر ما قدمنا معناه : « وحینئذ یُبصرون ابن الإنسان آتيا فى سحابة بقوة ومجد كثير . ومتى ابتدأت هذه تكون ؛ فانتصبوا ، وارفعوا رْءِوسكم ؛ لأن نجاتكم تقترب » فالحير الذي قال عنه عيسى عليه السلام إنه لابد أن يتم ماهو ؟ مامعنى كلامه : « السنماء والأرض تزولان ولكن كلامي لا يزول » ؟ إنه مجيء محمد رسول الله عَلَيْكَ فلماذا يُغالط القسيس وبزعم أنه يدل على عدم لسنع الإنجيل إلى يوم الدين ؟ وهذا المعنى له صلة بما فى إنجيل متى ، وهو قول عيسى عليه السلام : « لا تظنوا أني جُثت لأنقض الناموس ، أو الأنبياء ، ما جثت لأنقض بل لأكمل ؛ فإني الحق أقول لكم : إلى أن تزول السماء والأرض لا يزول حرف واحد أو نقطة واحدة من الناموس ؛ حتى يكون الكلُّ . فمن نقض إحدى هذه الوصايا الصغرى ، وعلم الناس هكذا ، يُدعى أصغر في ملكوت السموات . وأما من عمل وعلّم ؛ فهذا يدعى عظيما في ملكوت السموات ؛ فإنى أقول لكم : إنكم أن لم يزد يُركم إعلى الكتبة والفَرِّيسيين ؛ لن تدخلوا

المسيح ما جاء للنسخ بل للإصلاح ، ولكن على سبيل إلزام الحصم بما يعتقده ، ألزم الشيئح القسيس. ب – وبنص في الإنجيل مأثور عن المسيح وهو أنه قال للحواريين في بدء إرساليته : ﴿ إِلَى طَرِيقٍ أَمِمٌ لا تَمْضُوا ، وَإِلَى مُدْيِنَةٌ لِلسَّامْرِيينَ لا تُدْخِلُوا ، بَلَّى اذْهَبُوا بالخرِئ إلى خراف بيت إسرائيل الضالة . وفيم أنتم ذاهبون ، اكْرِزُوا قائلين : إنه قد اقترب ملكوتُ السموات » [ متى ١٠ : ٥ - ٧ ] تأمل في هذا النص . نجد فيه « بالخريُّ » فما معناها ؟ وتجد فيه : « قد اقترب ملكوت السيموات » الذي سيكرزون به فما معناه ؟

إنه بريد أن يقول : ،﴿ لا تذهبوا الآن إلى هداية الأمم ، واقصروا الآن بالضرورة دعوتكم فى قرى اليهود العبرانيين ، فلو فُرُض أن واحدا منهم ذهب إلى قرى الأمم أو إلى قرى اليهود السامريين ، مهل يكون مخالفا للنص ؟ كلا . ذلك لأن من وضع أمامك كتب العام الدراسى . وأوصاك أن تهتم بكتاب علم مًّا ، فهو لا يعنى أن تترك غيره ، وإنما يعنى التأكيد على أهمية هذا أوٌلا . فالمسيح لم يمنعهم من دعوة الأمم . وإنما حتَّهم بالذهاب أوَّلا إلى قرى العبرانيين ، ليدعوهم إلى اقتراب زمان مجيء محمد طلطية المعبر عنه بملكوت السموات . قال الشيخ : إن هذا النص منسوخ فى آخر حياة المسيح بقوله هو نفسه : « اذهبوا إلى العالم أجمع ، واكرِزُوا بالإنجيل للخليقة كلها » <sub>3</sub> مرتس ١٦ : ١٥ ] أى أن المسيح نفسه نسخ كلامه ، أى أن الإنجيل فيه نسخ آيات بآيات . كما يقول بعض المسلمين فى القرآن . وهذا النص فى **إنجيل متى هو** : ﴿ فَاذْهَبُوا وَتَلْمُدُوا جَمِيعَ الأَمْمِ ، وَعَمَّدُوهُمْ بَاسْمُ الآب والابن والروح القدس » [ سمي ١٢٨ : ١٩ ] ومن الممكن رده إلى النص الأول.والتوفيق بينهما : يكون بأن الضرورة لما زالتْ بالفراغ من مدن إسرائيل أمرهم بالتوجه إلى الأمم ، ليس بديانة ناسخة لديانة موسى ، بل بخبر هو اقتراب زمان نبى الإسلام عَلَيْكَ . فالإنجيل تفسيره : الخبر السار . وقد غالط القسيسُ الشيخ وقال له : إن المسيح نفسه نسخ الحكم الأول ، وهذه

بالقرآن ؟ إن الإنجيل خال من الأحكام الفقهية ، وإنه ليحيل إلى التوراة . ولو سلمنا بنسخ الإنجيل بالقرآن والإنجيل هو الخبر السار ، وتفسير الخبر هو ظهور محمد عليه السلام ؛ لدل هذا على أن النصراني لا يدخل في الإسلام ، لأن نص الإنجيل الذى يُحتم عليه الإيمان بمحمد ؛ يكونَ منسوخا فى حقه ولا يلزمه . ففى إنجيل يوحنا يقول المسيح للنصارى عن محمد عَيِّلتِيَّةِ : « وقلت لكم الآن قبل أن يكون ، حتى متى كان ؛ تؤمنون » <sub>[ يو</sub>حنا ١٤ – ٢٩ ] ب – وما المراد بالآب ؟ وما المراد بالابن ؟ وما المراد بالروح القدس ؟ ليراجع كتاب « اقانع النصارى » في هذا الموضوع . وأما بخصوص تحريف البائيُل :وهو الكتاب المقدس ، الذى يحتوى على التوراة والزبور والإنجيل . فإنه محرف , والدليل على تحريفه : قول الشيخ نفسه في إظهار الحق ما نصه :

د انه لا سند لكون هذه التوراة المنسوبة إلى موسى – عليه السلام – من تصنيفاته ويدل عليه أمور :

الأمو الأولى : إن تواتر هذه التوراة منقطع قبل زمان يُوشِيا بنآمون ، والنسخة التي وُجدت بعدثماني عشرة سنةمن جلوسه على سرير السلطنة ، لااعتماد عليها يقينا ، ومع كونها غير معتمدة فقد ضاعت هذه النسخة أيضاً غالباً . قبل حادثة « نَبُوخَذْناصرٌ »وفي حادثته انعدمت التوراة وسائر كتب العهد العتيق عن صفحة العالم رأسا ، ولما كتب عَزْرا هذه الأسفار – على زعمهم – ضاعتْ نُسخُها وأكثر نقولها في حادثة أنتيوكس »<sup>(١)</sup>

(١) تواتر توراة موسى ، أى النسخة الخطية التي تركها موسى نفسه ، في صندوق بجانب تابوت العهد ، منقطع ؛ لأن التابوت قد وصل إلى أيدى الفلسطينيين ، ولما أرجعوه أرجعوه ببقية مما ترك آل موسى وأل هارون . وليس ببعيد أن تكون هذه النسخة قد فَقدت في هذه الحادثة . وكان في أيدى اللاويين تُسخ من التوراة ؛ فلذلك لم يتأثروا بضياع نسخة موسى . ويدلك أن عندهم تُسَخ : أن موسى أوصى بكتابتها على اثنى عشر حجرا فى عبر الأردن ، وأن يوشع بن نون كتبها على اثنى عشر حجرا ، وأن اللاويين جعلهم الله متفرقين فى الأرض لتعليم التوراة . وجعلهم أئمة يهدون بأمره . فلابد أن ينسخ ، كل واحبر لنفسه كتابا ليُعلم منه ويهدى به . وإن الله قد جعل التوراة هدى ونورا للناس من قبل نزول القرآن يحكُم بما فيها النبيون والربانيون والأحبار . وكان الربانيون والأحبار يدرسونها لطلاب العلمهاكما قال تعالى : ﴿ وَلَكُنْ كُونُوا رَبَّانِيينَ بِمَا كُنْتُمْ تَعْلَمُونَ الكِتابِ وَبَمَّا كُنْتُمْ تْدرىسون ﴾ (آل عمران : ٧٩ ) وكانوا بشهادة القرآن مستحفظين عليها ، وشهداء ﴿ النا انزلنا التوراة فيها هدى ونور يحكم بها النبيون الذين اسلموا للذين هادوا والربانيون والأحبار بما استحفظوا من كتاب الله وكانوا عليه شهداء ﴾  $(55:500)$ 

 $\bigwedge$ 

ثم قال الشيخ عن توراة موسى عليه السلام مانصه : « وقع فيها الأغلاط وكلام موسى – عليه السلام – أرفَعْ من أن يكون كذلك ، مثل ما وقعَ في الآية الخامسة عشرة من الأصحاح السادس والأربعين من سفر التكوين هكذا : « فهؤلاء بنو ليئة الذين ولدتهم بين نهر سورية ، ودينة ابنتها ، فجميع بنيها وبناتها ثلاثة وثلاثون نفساً »<sup>(١)</sup> فقوله « ثلاثة وثلاثون نفساً » غلط والصحيح أربعة وثلاثون نفسا . واعترف بكونه غلطا مفسرهم المشهور هارسلي . حيث قال : « لو عددتم الأسماء وأخذتم « دينة » صارت أربعة وثلاثين ، ولابد من أخذها . كما يُعلم من تعداد أولاد زِلْفا ، لأن سارا بنت أشير واحدة من ستة عشرة ، ومثل ما وقع في الآية الثانية من الأصحاح الثالث والعشرين من سفر الاستثناء

هكذا : « ومن كان ولد زانية لا يدخل جماعة الرب حتى يمضى عليه عشرة أحقاب 1⁄8 وهذا غلط . وإلأ يلزم أن لا يدخل داوود عليه السلام ولا آباؤه إلى فارص ابن يهوذا في جماعة الرب ؛ لأن فارص ولد زني كما جاء في الأصحاح الثامن والثلاثين من سفر التكوين°'، وداوود عليه السلام البطن العاشر منه ، كما يظهر من نسب المسيح المذكور فى إنجيل متى ولوقا<sup>(٤)</sup>، مع أن داوود رئيس الجماعة ، والولد البكر لله على وفق

ہے وفی کتاب ( التلمود ) کما ذکر المؤلف فی الفصل الثالث من الباب الخامس ناقلا عن ( آدم كلارك ) : أنَّ موسى لم يكتب نسخة واحدة . بل كتب ثلاث عشرة نسخة . وأعطى لكل سبط نسخة . وَمَثَل فلك مثل مصحف عثمان بن عفان – رضي الله عنه – وسائر المصاحف المنقولة عنه في مشارق الأرض ومغاربها .

والنسخة الحطية لموسى لم تكن موجودة زمن يُوسْيًّا ؛ لأنها فَقدت من قبل ولادته . وقد ادعى الكاهن حلقيا أنه وجدها .. الخ . ما بين المؤلف .

(١) النص في ترجمة ١٩٧٠ هكذا : « هؤلاء بنو ليئة ، الذين ولدتهم ليعقوب في فدان أرام ، مع دينة ابنته . جميع نفوس بنيه وبناته ثلاث وثلاثون » ( تك ٤٦ : ١٥ )

(٢) النص في ترجمة ١٩٧٠ هكذا : « لا يدخل ابن زني في جماعة الرب ، حتى الجيل العاشر ، لا يدخل منه أحد في جماعة الرب » ( تث ٢٣ : ٢ )

(٣) النص : « ولما كان نحو ثلاثة أشهر ، أخبر يهوذا وقيل له : قد زنت ثامار كنتك وهاهي حبلي أيضا من الزنا .. وفى وقت ولادتها إذا فى بطنها توأمان .. فدعى اسمه فارص » ( تك ٣٨ : ٢٤ الخ ) (٤) نص إنجيل متى : « إبراهيم ولد إسحق ، واسحاق ولد يعقوب ، ويعقوب ولد يهوذا وأخوته ، ويهوذا ولد فارص وزارح من ثامار ، وفارص ولد حصرون ، وحصرون ولد أرام ، وأرام ولد عمينا رداب ، وعمينا داب ولد نحشون ونحشون ولد سلمون ، وسلمون ولد بوعز من راحاب ، وبوعز ولد عوبيد من راعوث ، وعوبيد ولد يَسَّى . ويَسَّى ولد داوود الملك » ( متى ١ : ٢ – ٦ ) ۱۲

الزبور<sup>(١)</sup>، ومثل ما وقع في الآية الأربعين من الأصحاح الثاني عشر من سفر الخروج<sup>(٢)</sup>. ومثل ما وقع في الأصبحاح الأول من سفر العدد . هكذا : «فكان عدد بني إسرائيل جميعه لبيوت آبائهم وعشائرهم من ابن عشرين سنه وما فوق ذلك ، كل الذين كان لهم استطاعة الانطلاق ، إلى الحروب » ٤٦ « ستمائة ألف وثلاثة آلاف وخمسمائة وخمسون رجلا » ٤٧ « واللاويون في وسط عشائرهم ولم يُعَدُّوا معهم » ل<sup>٣)</sup> يُعلُّم من هذه الآيات : أن عدد الصالحين لمباشرة الحروب كان أزيد من ستمائة ألف ، وأن اللاويين جميعا ذكورا كانوا أو إناثا وكذلك إناث جميع الأسباط الباقية كلهن ، وكذا ذكورهم الذين لم يبلغوا عشرين سنة ؛ خارجون عن هذا العدد ، فلو ضَمَمنا جميع المتروكين والمتروكات مع المعدودين ، لا يكون الكل أقل من ألفي ألف وخمسمائة ألف ( ۲٫۵۰۰٫۰۰۰ ) وهذا غیر صحیح لوجوه : الوجه الأول : أنَّ عدد بني اسرائيل من الذكور والإناث حينما دخلوا مصر كان سبعين ؛ كما هو واضح من الآية السابعة والعشرين من الأصحاح الأول من سفر الخروج ، والآية الثانية والعشرين من الأصحاح العاشر من سفر الاستثناء<sup>(٤)</sup>، وستعرف فى الشاهد الأول من المقصد الثالث من الباب الثاني : أنَّ مدة إقامة بني إسرائيل في مصر كانت مائتين وخمس عشرة سنة فقط . وقد جاء في الأصبحاح الأول من سفر الخروج : أنه قبل خروجهم بمقدار ثمانين سنة كان أبناؤهم يُقتلون وكانت بناتهم تُستحيا ، وإذا عرفت الأمور الثلاثة – أعنبي عددهم حينما دخلوا مصر ومدة إقامتهم فيها وقتل أبنائهم – أقول : لو قطع النظر عن القتل وفُرض أنهم كانوا يضاعفون في كل خمس وعشرين سنة فلا بيبلغ عددهم إلى ستة وثلاثين ألفا في المدة المذكورة فضلا عن أن يبلغ إلى ألفي ألف (١) يقصد برئيس الجماعة : أي أن داوود رئيس مملكة اليهود العبرانيين . في الرسالة الى العبرانيين يقول بولس : « وأيضا منى أدخل البكر الى العالم يقول ولتسجد له كل ملائكة الله » ( عب ١ : ٦ ) يشير بذلك الى المزمور ٨٩ : ٢٧ والمزمور ٩٧ : ٩ في الترجمة السبعينية . (٢) نص الآية : « وأما اقامة بني إسرائيل التي أقاموها في مصر ، فكانت أربع مثة وثلاثين سنة »  $(2, 7)$  ( $\neq$  )

الوجه الثالث : إنه يُعلم من الأصحاح الثاني عشر من سفر الخروج أن بني إسرائيل كان بعهم المواشى العظيمة من الغنم والبقر ، ومع ذلك جاء في هذا السفر : أنهم عبروا البحر فى ليلة واحدة . وأنهم كانوا يرتحلون كل يوم . وكان يكفى لارتحالهم الأمر اللسانى الذي يصدر عن موسى .

وخمسمائة ألف ، ولو لُحظ القتل ، فامتناع العقل أظهر . الوجه الثانى : يبعدُ كلِّ البعد أنهم يكثرون من سبعين إلى هذه الكثرة ، ولا تكثر القبط مع راحتهم ، وغنائهم ؛ مثل كثرتهم ، وكيف يكثرون عن القبط وسلطانَ مصر يظلمهم بأشنع ظلم ؟ وكونهم مجتمعين في موضع واحد ، ولا يصدر عنهم البغاوة ولا المهاجرة من دياره ؛ يدل على أنهم ما كثرواكثيرا . وإلا لدفعوا عن أنفسهم ظلم فرعون ، أو هاجروا . وكيف لا يكون ذلك ، والحال أن البهامُ تقوم بحماية أولادها ؟

الوجه الرابع : أنه لابد أن يكون موضع نزولهم وسيعا بحيث يسع كثرتهم وكثرة مواشيهم ، وحوالى طور سيناء ، وكذلك حوالى اثنى عشر عينا فى « ايلَيم » ليسا كذلك فكيف وسع هذان الموضعان كثرتهم وكثرة مواشيهم ؟ .

الوجه الحخامس : وقع في الآية الثانية والعشرين ً من الأصبحاح السابع من سفر الاستثناءهكذا : ﴿ فَهُو يَهْلُكَ هَذِهِ الْأَمْمِ مَن قَدَامَكَ قَلِيلًا قَلِيلًا ، وقسمة قسمة ، إنك لا تستطيع أن تبيدهم بمرة واحدة لئلا يكثر عليك دواب البر  $^{(1)}$  وقد ثبت أن طول فلسطين كان بقدر مائتي ميلeعرضه بقدرتسعين ميلأ – كما صرح به صاحب مرشد الطالبين في الفصل العاشر من كتابه في الصفحة ٥١ من النسخة المطبوعة سنة ١٨٤٠ في مدينة « فالته »– فلو كان عدد بني إسرائيلةريبا من ألفي ألف وخمسمائة ألف ، وكانوا متسلطين على فلسطين مرة واحدة بعد إهلاك أهلها ، لما كان يكثر عليهم دواب البر ؛ لأن الأقل من هذا القدر يكفى لعمارة المملكة التي تكون بهذا القدر المذكور .

وقد أنكر « ابن خلدون » أيضا هذا العدد في مقدمة تاريخه . وقال : « الذي بين موسى واسرائيل إنما هو ثلاثة آباء على ما ذكره المحققون وييعد أن ينشعب النسل فى أربعة أجيال إلى مثل ذلك العدد »

فالحق : أن كثرة بني إسرائيل كانت بالقدر الذي يمكن أن يكون عادة في مدة مائتين وخمس عشرة سنة ، ولذلك كان سلطان مصر قادرا عليهم أن يظلمهم بأى وجه شاء ، وكان (١) ترجمتها فى ترجمة ١٩٧٠ . » ولكن الرب إلٰهكِ يطرد هؤلاء الشعوب من أمامك قليلا قليلا . لا تستطيع أن تفنيهم سريعا ، لثلا تكثر عليك وحوش البرية » ( تت ٢٧ : ٢٢ ) الأمر اللسانى الصادر عن موسى عليه السلام كافيا لارتحالهم كل يوم ، وكان يكفي حوالى طور سيناء وحوالي ايليم لنزولهم مع دوابهم ، وما كان يكفي عددهم لعمارة فلسطين لو قدر لهم دخولها مرة واحدة » ا . هـ .

وعن تحريف الأناجيل يقول الشيخ مانصه :

ا – الآية السابعة عشرة من الأصحاح الأول من انجيل متى هكذا ترجمة عربية ً سنة ١٨٦٠ : « فمجميع الأجيال من إبراهيم إلى داوود أربعة عشر جيلا ومن داوود إلى سبي بابل أربعة عشر جيلا ومن سبي بابل إلى المسيح أربعة عشبر جيلا » ويُعلم منها : أن بيان نسب المسيح يشتمل على ثلاثة أقسام ، وكل قسم منها ً يشتمل على أربعة عشر جيلا ، وهو غلط صريح ؛ لأن القسم الأول يتم على داوود.وإذا كان داوود عليه السلام داخلا في هذا القسم كان خارجا من القسم الثالث ، ويبتدىء القسم الثالث من شَأَلْتثيل لا محالة ويتم على المسيح ، وفي هذا القسم لا يُوجد إلا ثلاثة عشر جيلا ، واعتُرض عليه سلفًا وخلفًا . وكان د بورفري » اعترض عليه في القرن الثالث من القرون المسيحية ، ونعلماء المسيحية اعتذارات باردة غير قابلة للالتفات . ب – الآية الحادية عشرة من الأصحاح الأول من إنجيل متى هكذا ترجمة عربية سنة ١٨٤٤ : « ويوشيًّا ولد يَكُنْيَا وإخوته عند سبي بابل »'' ويعلم منه أن ولادة يكنيا وإخوته من يوشيا في جلاء بابل ، فيكون يوشيا حيا في هذا الجلاء . وهو غلط بأربعة أوجه . الأول : أن يوشيا مات قبل هذا الجلاء باثنى عشر عاما : لأنه جلس بعد موته يهو آحاز ابنه على سرير السلطنة ثلاثة أشهر ، ثم جلس يهوياقيم ابنه الآخر إحدى عشرة سنة ثم جلس يهوياكين ابن يهوياقيم ثلاثة أشهر . فأسره نبوخد ناصر ، وأجلاه مع بنبي اسرائيل الاخرين إلى بابل . والثانى : أن يكنيا ابن ابن يوشيا لا ابنه ، كما عرفت . والثالث : أن يهوياكين كان في الجلاءابن ثمان عشرة سنة فما معنى ولادته في جلاء بابل ؟

(۱) يكنيا يسمى أيضا : يهوياكين ( ۲ مل ٢٤ : ٨ ) ويسمى أيضا : كنياهو ( ارمياء ٢٢ : ٢٤ – ٢٨ ) ويمكن مراجعة سلسلة النسب في سفر أخبار الأيام الأول ، والثاني ، والملوك الثاني ، وصموئيل الثاني ، وإرمياء .

(٢) يشير المؤلف إلى ما في الأصبحاح الأول من متى « ويهوذا ولد فارص وقارص ولد حصرون وحصرون ولد أرام ،وأرام ولدعَمِّينا داب ، وعمينا داب ولد نخشون ، ونحشون ولد سَلمون وسلمون ولد بُوعَز وبوعز ولد عوبيد وعوبيد ولد يَسَّمى ، ويسى ولد داوود الملك » (٤٨) القسم الأول القسم الثالث القسم الثانى ۱– إبراهيم شألتثيل سليمان

ه ۱

الرابع : أن يهوياكين ما كان له أخوة . نَعَمْ . كان لأبيه ثلاثة إخوة ونظرا إلى هذه المشكلات التي مَرَّ ذكرُها في هذا الغلط والغلط السابق عليه قال « آدم كلارك »المفسر في تفسير ه هكذا : « إن كامت يقول تُقرأ الآية الحادية عشر هكذا : « ويوشيا ولد يهوياقيم واخوته ، ويهوياقيم ولديهوياكين عندجلاءبابل »فأمر بالتحريف وزيادة يهوياقيم لرفع الاعتراضات ،،وعلى هذا التحريف أيضا لا يرتفع الاعتراض الثالث المذكور في هذا الغلط . وظني أن بعض القسيسين المسيحيين من أهل الدين والديانة أسقط لفظ يهوياقيم قصدًا ، لئلا يرد عليه أن المسيح إذا كان من أولاد يهوياقيم ؛ لا يكون قابلاً لأن يجلس على كرسي داود فلا يكون هو المسيح الموعود به لكنه ما درى أن إسقاطه يستلزم أغلاطا شتى ، ولعله درى وظن أن لزوم الأغلاط على متى ، أهون من هذه القباحة .

 $\mathbf{u}$  and  $\mathbf{u}$  is the function of  $\mathbf{u}$ 

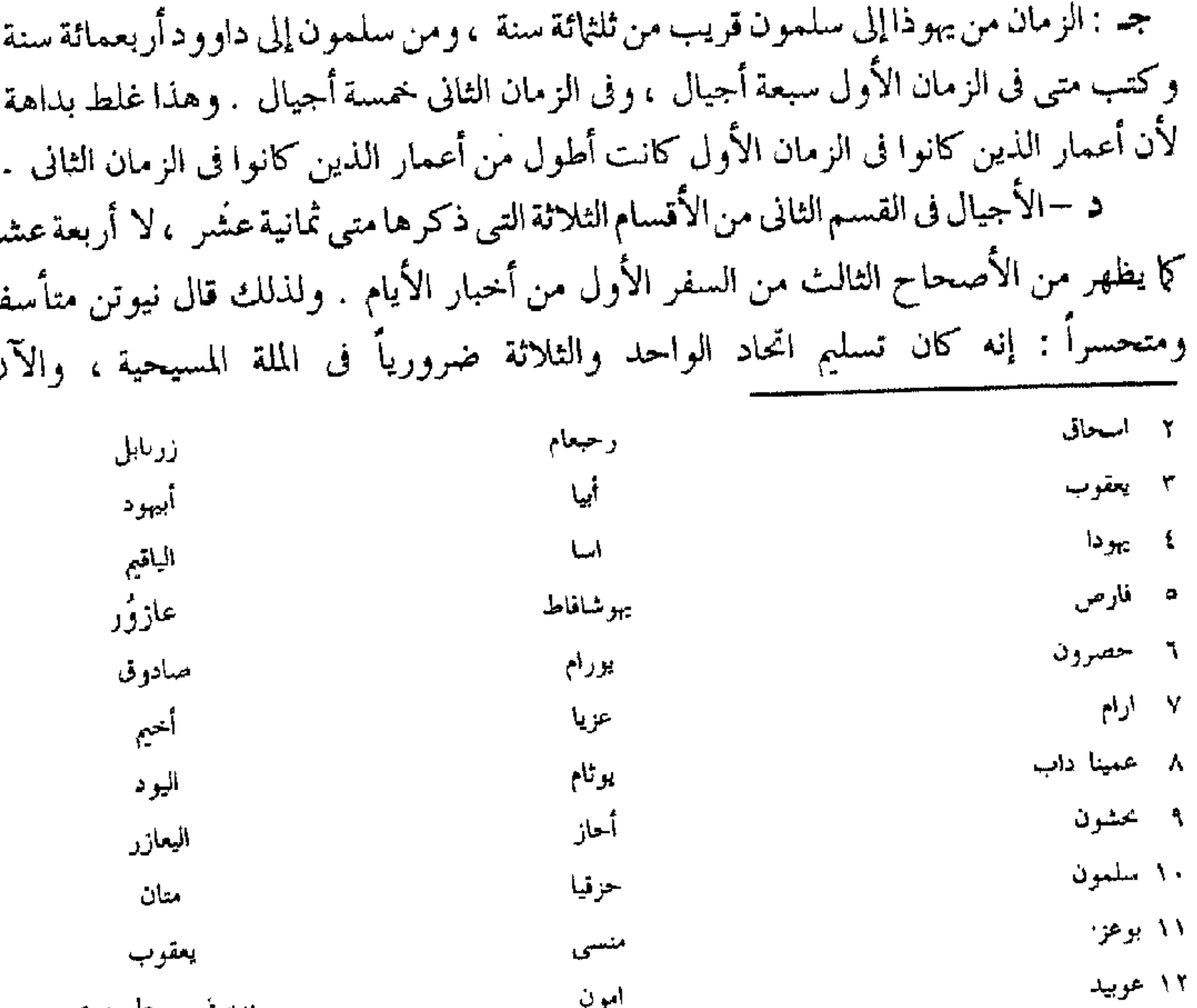

یوسف رجل مریم ۱۳ پسی يوشيا ۱٤ دارود یکنیا ( بوباکین ) ويقول المؤلف أن أربعة أسماء ساقطة من القسم الثانى : يقصد أن : بعد يورام ١ – أخزيا ٢ – يواش ٣ – امصيا ، ولاحظ أن ابن أمصيا : عزريا ، لا عزيا ، كما عند متى ٤ – وابن يوشيا : يهوياقيم ، ويهوياقيم انجب يكنيا ( ١ أخ ٣ )

 $\setminus$   $\top$ 

تسليم اتحاد ثمانية عشر وأربعة عشر أيضا ضرورى لأنه لا احتمال لوقوع الغلط في الكتب المقدسة .

هـ – و – في الآية الثامنة من الأصحاح الأول من انجيل متى هكذا : « يُورام ولد نځو يا » وهذا غلط بوجهين .

الأول : إنه يُعلم منه أن عزيا بن يورام.وليس كذلك . لأنه ابن أخزيا بن يُوآش ابن أمَصيًا بن يورام ، فثلاثة أجيال ساقطة ههنا وهؤلاء الثلاثة كانوا من السلاطين المشهورين ، وأحوالهم مذكورة فى الأصحاح الثامن والثانى عشر والرابع عشر من سفر الملوك الثاني والأصحاح الثاني والعشرين والرابع والعشرين والخامس والعشرين من السفر الثاني من أخبار الأيام ، ولا يُعلم وجه وجيه لإسقاط هذه الأجيال سوى الغلط ؛ لأن المؤرخ إذا عين زمانا وقال : إن الأجيال الكذائية مضت في مدة هذا الزمان وترك قصدا أو سهوا بعض الأجيال ، فلاشك أنه يُسَفَّه ويغلط .

والثانى : أن اسمه عزيا . وقد ورد : عزريا ، فى الأصبحاح الثالث من السفر الأول من أخبار الأيام والأصحاح الرابع عشر والخامس عشر من سفر الملوك الثانى .

ز – فى الآية الثانية عشرة من الأصحاح الأول من إنجيل متى : أن زَرُبابل ابن شألتئيل ، وهو غلط أيضا ؛ لأنه ابن فدايا وابن الأخ لشألتئيل ، كما جاء فى الأصحاح الثالث من السفر الأول من أخبار الأيام .

حـ – في الآية الثالثة عشرة من الأصحاح الأول من إنجيل متى أن أبيهود ابن زربابل وهو غلط أيضا ، لأن زربابل كان له خمسة بنين ، كما في الآية التاسعة عشرة من الأصحاح الثالث من السفر الأول من أخبار الأيام ، وليس فيهم أحد مُسمى بهذا الاسم » . ١ . هـ

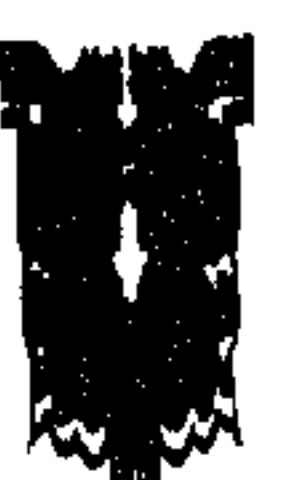

#### $\vee$

البواعث على مناظرة القس بافاندر وعلى تآليف كتاب إظهار الحق قبل المناظرة وتآليفِ إظهار الحق ؛ كان الاسلامُ في الهند يتعرضُ لمحن شديدة من الهنود أنفسهم ، ومن أهل الملة النصرانية . ( ا ) أما عن أهل الهند : فقد كان الامبراطور « جلال الدين محمد أكبر » يقول : إن بعثة محمد عليه قد مضي عليها ألف سنة . وبذلك انتهى عصرها ، والدين الإسلامي لا يصُّلُح لهذا الزمن الرَّاقي . وخلفه ابنه « سليم » وأظهر احتراما للشعائر الإسلامية ، ولكنه في نفس الوقت ، أظهر

احتراما لشعائر الدين الهندوسى . وفى عهده ظهر المصلح الإسلامى الكبير الشيخ أحمد السر هندى وخالف الامبراطور علنا ووبَّخه على أثامه .

وجاء بعده « شاهجهان » فأعاد للإسلام مجده ، ومن مظاهر احترامه للإسلام : أنه سَكَّ عملة دينار<sup>(١)</sup>، وكتب في وجه : « لا إله إلا الله ، محمد رسول الله ، ضرب دار الخلافة شاهجهان أباد سنة ١٠٦٤هـ » وفي الوجه الآخر : « تَنَوَّر الإيمان بصدق أبي بكر رضى الله عنه ، وتقوى الإسلام بعدل عمر رضى الله عنه ، وانتصر الإسلام بحياء عثمان ابن عفان ، وتحلَّت الولاية بعلم عليَّ رضي الله عنه »

وخلفه ابنه « عالمجير » فكان خير تحلَّفٍ لخير سَلَفٍ .

والخلاصَّة كما يقول الأستاذ « إمداد صابرى » : « كل سعى للامبراطور جلال الدين محمد أكبر ضد الإسلام ضاع سُدى بمساعى الشيخ « أحمد السرهندى » على يد شاهجهان ، وابنه عالمج<sub>د »</sub>(<sup>۲)</sup>

( ب ) وأما عن أهل الملة النصوانية : فقد كان من مخططات البرتغال وبريطانيا . العظمى : أن يعتنق الناسُ في جنوب قارة آسيا ، خاصة شبه القارة الهندية : الديانة النصرانية.وتحالف البرتغاليون وشركة الهند الشرقية على ذلك ، وعلى ضرب الإسلام بعنف. وحقق البرتغاليون مخططاتهم باستيطان عدد من الأسر النصرانية الشامية فى ساحل « مالابار » في القرن الرابع عشر الميلادي . وكانوا إذا استعمروا بلدا من البلاد ، أو مقاطعة من المقاطعات يأسرون الحُكّام ، ويوفدونهم وأبناءهم إلى « لشبونة » عاصمة البرتغال ، حيث يتم تنصيرهم . ومن الذين تنصروا : حاكم مقاطعة « برجول » واسمه : (۲) آثار رحمت الله – إمداد صابری (١) يوجد هذا الدينار في متحف لندن .

 $\Delta$ 

« فرمان خان » وابنته « اجبارا » في جزيرة « جو » و « لسكودى جاما »<sup>(۱)</sup> والقساوسة البرتغاليون ، لم يقتصروا على نشر دينهم فحسب ، بل تدخلوا فى شئون غيرهم تدخلا سافراً ، فكانوا يمنعون غير النصارى من أداء الفرائض ، ويهدمون مساجد المسلمين ، وإذا أَبَى مسلم أن يعتنق النصرانية فكروا في قتله'''. وحقق الإنجليز مخططاتهم بالتقرب إلى بلاط « أكبر » و « سليم » وقصور الأمراء وحصلوا بهذا التقرب على تسهيلات عديدة . استولوا بها على مديريات تقع فى نواحى « هوجلي » وأغروا الناس على قبول النصرانية بالمال ، ومن كان يتنصر يُرسلوه إلى  $\binom{(\Upsilon)}{\Upsilon}$  ( ) (iii)

ولم يكن الإغراء بالمال وحده ، بل وبالنساء فقد قدموا بناتهم إلى الامبراطور والحكام

والأمراء . ومن النساء اللاتي قدمنهن إلى الامبراطور « جلال الدين محمد أكبر » الحسناء « مريم زمانی » وإلی « نصير الدين ، حيدر شاه » الحسناء « مخدره عاليه » . وبعدما لحق الامبراطور « عالمجير » بربه الأعلى ضَعُفَ مُسلمى الهند ، وانحط نظامهم الأخلاقي والاقتصادي في جميع المجالات . ولما ضعفوا استولى الانجليز على ﴿ مِلْمَرَاسِ ﴾ سنة ١٧٤٨ م ومكنوا للقساوسة من نشر دينهم، فأنشأوا المدارس التبشيرية . وفي سنة ١٧٥٧ م حدثت اضطرابات في ١ كلكتًا » بسبب تدريس الإنجيل اجباريا في المدارس العامة بجانب تدريسه في المدارس التبشميرية . وفتحوا ٥ كلية بشب كلكتا » سنة ١٨١٩ م وكان كل طالب يحلف بالله إنه يشتغل بعد التخرج بأعمال الحركة التبشيرية ، ويشترك فى برامجها<sup>(٤)</sup>. وكان الهندوسي إذا تنصَّر يُحرم من الميراث طبقا لكتابه « شاستو » وهذا كان **يُعوق** حركة التنصير ، فأصدر الحاكم « لورد ريدنج » قانوناً سنة ١٨٥٠ م بآن الهندوسي إذا تنصر لا يُحرم من الميراث . وبالإضافة إلى المدارس التبشرية ، كانوا ينشرون المجلات والجرائد والكتيبات التبى تشكك في دين الإسلام . ويكتبون أن الإسلام انتشر بالسيف ، وأن معانى القران غير متطابقة مع معانى التوراة والإنجيل، ولهذا لا يُعدُّ القرآن كتابا إلهيا .. الخ . وهذه المجلات والجرائد والكتيبات كانت تصل إلى المسلمين في البيوت ، وفي

۲.

ليشرحوا للناس ما لم يفهموه . وقد أثَّر هذا في المسلمين . فقد تنصُّرت بعضُ الأسر ، وأظهرت بعض الأسر استعدادها للتنصر ومن الذين تنصروا : « عماد الدين البانى بتى » مع أولاده ، وأبوه وأخوه « خير الدين » ومنهم « صفدر على » ومنهم « رجب » وفي هذا الوقت العصيب ، ظهر الشيخ محمد آل حسن الموهاني المحامي ، فناظر القسيس « بَفَنْدر » في يوليو سنة ١٨٤٤ م مناظرة تحريرية ، وانتهت في فبراير سنة ١٨٥٤ م وألف كتابه « الاستفسار » فى الرد على كتاب « ميزان الحق » لبفندر وطبعه سنة ۱۲۰۹ هــ وظهــر الشيخ هادى على ، فألف كتابه «كشف الأستار » فى الرد على كتاب « مفتاح الأسرار » لبفندر وظهر الشيخ محمد رحمت الله بن خليل العثمانى الهندى ، والشيخ محمد قاسم النانوتوى . مؤسس جامعة دار العلوم؋ ديوبند بالهند ، والشيخ محمد على المنغيرى<sup>(١)</sup>، والشيخ شرف الحق<sup>(٢)</sup>، والشيخ1ًبو المنصور<sup>(٣)</sup>، والشيخ ثناء الله الأمر تسرى والدكتور محمد وزير خان ، وغيرهم من الأفاضل ~ طيَّب।لله ثراهم ، وجعل الجنة مآواهم – ولقد ردِّ الشيخ رحمت الله ، ومساعدوه على الحركة التبشيرية . ردوا بمثل ما يفعل المبشرون ، ردوا على الكتب بالكتب ، وعلى الجرائد بالجرائد ، وأسسوا « جماعة التبليغ للدين الاسلامي» وقد نجحت ردود الشيخ رحمت الله ومساعدوه . بدليل قول « جارسان » و « تاس » : « إننا نفهم سبب قبول الهندوسي للإسلام ؛ وهو أنه ليس صاحب دين سماوى ، ولكننا نعجب من اعتناق النصارى للإسلام . فقد قرأنا في الجريدة الأوردّوية « جشمه علم » وهي تذكر أحوال النصارى الذين قبلوا الإسلام في أوروبا : إنهم اجتمعوا في مسجد المدرسة ، واظهروا إسلامهم ، وأعلنوه ثم اشتركوا مع المسلمين في الصلاة ولا يقفَ عجبنا عند هذا الحد . فأعجب منه أن رجلا من « سويسرا » اعتنق الإسلام ، ولبس الملابس الشرقية ، وشرع في تبليغ الدين الإسلامي في مدينة « نبديل كهندان » وإنه يتنقل من مكان إلى مكان للوعظ والإرشاد فى الأماكن العامة ، ويشرحُ معانى القرآن

# باللغة الأوردوية »<sup>(١)</sup> و لم يُقْصر الشيخ رحمت الله نشاطه على تألف الكُتب ، بل سافر إلى مدينة « أغره » ليقابل المسيس بفندر – رئيس البعثة التبشيرية – ويناقشه ، ولما التقيا تناظرا علنا أمام الناس . وقد اعترف بفندر أمام الناس بوجود التحريف في الإنجيل<sup>(٢)</sup>.

ولقد رفع المسلمون رؤوسهم إلى أعلى بانتصار الإسلام على النصرانية فى هذه  $\mathcal{L}^{(r)}$ المناظرة

ولما خزى النصارى فكروا فى الإعداد العسكرى المسلح للاستيلاء على الهند استيلاء كليا . وتم لهم الاستيلاء الكلى سنة ١٨٥٧ م . ر معن الكتب التي ألفت في هذا الدقت العصب من المسلمين والنصاري ، ما يل :

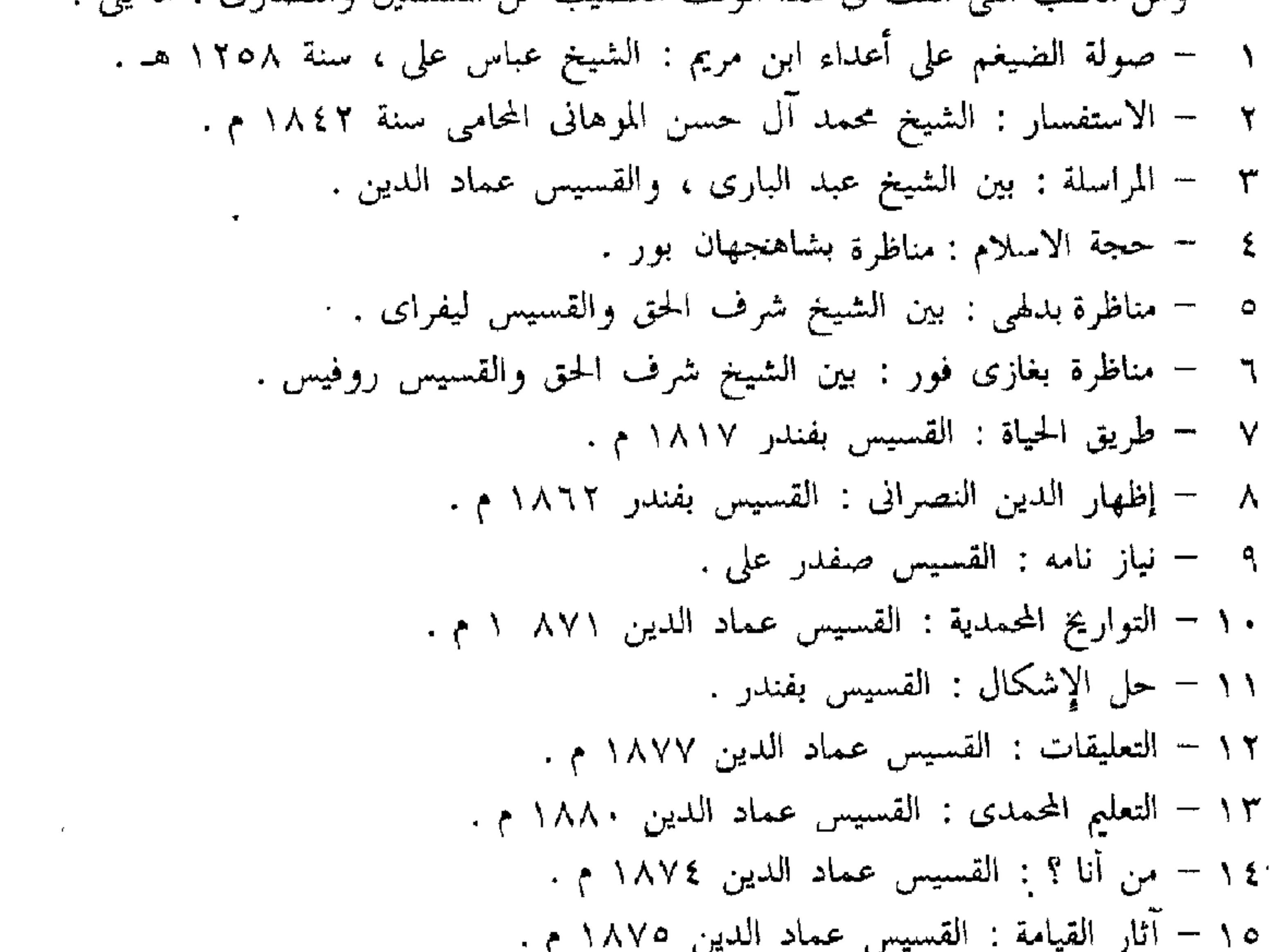

۱۱۰ ص ۸۱۰ خطب ( جارسان)، و ( تاس) ف ۲۰ دیسمبر ۱۸۱۵ م.  
(۲) شبکة الاغیل – فرنکیور کاجال .  
۲۲) ه
$$
i.eilididرةهم مناطرةالمندالکبری . و کانت مطبوعة ف «سمر» على هامش القلیمات القلیته لزظهارال عن .
$$

(١) انظر بقية أسماء الكتب والمؤلفين فى كتاب آثار رحمت الله لامداد صابرى وفى كتاب : اظهار الحق .  $YY$  $\sim 100$  km s  $^{-1}$ 

إلاَّ إن المبشر البروتستانتي الذي يتكلم في تاريخ التبشير في الهند لم تُرُقٍّ له الأعمال التي قام بها المبشرون الكالثوليك ، وقال : إن دفاعهم عن عقيدة عبادة العذراء ، والآثار والصور ، وعن الأماكن المقدسة ، كان من شأنه إظهار النصرانية بغير مظهرها الحقيقي . ثم جاء المبشر « هنرى مارتين » فوضع أساساً قوياً للتبشير بالإنجيل ، فترجمه إلى الفارسية والأوردوية .

ثم جاء بعده « بَفَنْدر » فترجم كتابه « ميزان الحق » من الفارسية إلى الأوردوية وزاد عليه ترجمة كتاب « طريق الحياة » و« مفتاح الأسرار » وبهذا آثار « بفندر » مجادلات شديدة ، مع علماء الإسلام فى « دلهى » و« أكرا » و« لكنو » وزلزل بذلك إيمان كثير من المسلمين . وإن يكنْ الذين تنصروا منهم قليلاً عددهم . وأعان المبشرين فى هذه

المجادلات : المسلمون المتنصرون مثل السيد المولوى صفدر على ، والمولوى عماد الدين ، والسيد عبد الله أثبم ، والمنشى محمد حنيف ، والدكتور برخدار خان .. إلخ »<sup>(^)</sup>

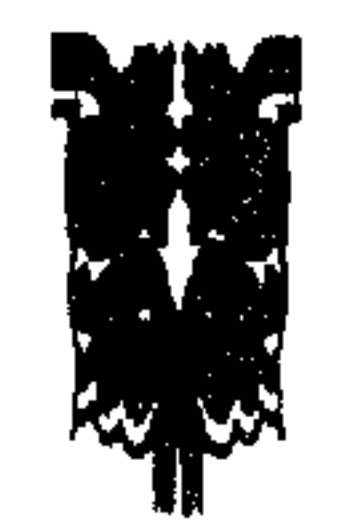

### (١) الغارة على العالم الإسلامي . تأليف : أ . ل . شاتليه . ص ٣٤ – نشر السلفية بمصر سنة ١٣٨٣÷ هـ . 7 Ł

الشيخ رحمت الله الهندى  $(6.1114 - 1111) = 114.1 - 11114$ رحمت الله ، بن خليل الله ، بن الحكيم ( الطبيب ) نجــيب الله ، ابن الحكيم . حبيب ، بن الحكيم عبد الرحيم ، بن قطب الدين ، بن الحكيم فضيل ، بن الحكيم ديوان عبد الرحيم ، أخو : الحكيم محمد أحسن الملقب : نواب مقرب خان<sup>(١)</sup>، بن الحكيم عبد الكريم ، المعروف بحكيم بينا ، الملقب بشيخ الزمان ، بن الحكيم حسن ، ابن عبد الصمد ، ابن أبو على ، بن محمد يوسف ، بن عبد القادر ، ابن كبير الأولياء الشيخ جلال الدين ، ابن محمود بن يعقوب بن عيسى بن إشماعيل بن محمد بن تقي بن أبى بكر بن على نقي ، ابن عثمان

ابن عبدالله بن شهاب الدين بن الشيخ عبد الرحمن الجاذروني بن عبد العزيز السرخسي ، بن خالد ابن الوليد ، بن عبد العزيز ، بن عبد الرحمن الكبير المدنى بن عبدالله الثاني بن عبدالعزيز الكبير ابن عبدالله الكبير بن عمر ، بن أمير المؤمنين ذي النورين ، عثمان بن عفان رضي الله عنه . ولد الشيخ رحمت الله فى غرة جمادى الأولى من سنة ألف ومائتين وثلاث وثلاثين من الهجرة الموافق التاسع من شهر مارس من سنة ألف وثمانمائة وثمان عشرة من الميلاد ، بحي « دربار كلان » في مدينة « كيرانة » التابعة لمحافظة « مظفر ناجار » في الهند . ومن أجداد الشيخ العظام : الشيخ عبد الرحمن الجاذرونى ، وكان قاضيا شرعيا فى جيش السلطان محمود الغرنوى ، هذا الجيش الذى فتح الهند ، ونشر فيها الإسلام سنة  $. \triangle$  27)

وبعد فتح « سومنات » اختار الشيخ عبد الرحمن مدينة « بانى بت » موطنا له وفيها نمت أسرته الطيبة المباركة .

ومن أجداد الشيخ العظام : الطبيب عبد الكريم ، وكان قد عالج الامبراطور « جلال الدين محمد أكبر » وشفاه الله على يديه فمنحه لقب « شيخ الزمان » وكان يساعدُه في علاج الامبراطور ولدُه محمد أحسن ، فمنحه الامبراطور سليم لقب « نواب مقرب خان » وأعطاه مقاطعة « كيرانه » سنة ٩١٥ هـ. هدية له ، ثم عينه جهاتكيز حاكما على ولاية

« دکن » و «کجرات » ثم عینه شاهجهان حاکما علی ولایة «بیهار » ولما مُنحت مقاطعة كيرانة للطبيب محمد أحسن ؛ انتقلت معظم الأسرة العثمانية إلى (۱) نواب مقرب : أى عضو مجلس برلمان الهند .

م ۲

« كيرانة » لتعيش عيشة راضية . وفى ( كيرانة ) وسط هذه الأسرة الواسعة الثراء والجعاه ؛ تعلم الشيخ رحمت الله ، العلوم الابتدائية على يد الشيخ محمد حيات''. والمفتى سعد الله ، وتعلم أيضا من معلم الملوك : الشيخ عبدالرحمن الجشتى ، وتعلم اللغة الفارسية من الشيخ إمام بخش الصُّهباني، وتعلم الطب على يد الشيخ فيض محمد ، وتعلم علوم الرياضة على يد الأستاذ لوكارثم . وبعد ما تعلم كثيرا شرع يَؤلف الكتب في ردِّ النصـرانية . فألف كتابه : « إزالة الأوهام » باللغة الفارسية ، ثم اتصل بالقسيس بفندر ليناظره مشافهة أمام الناس . ورضي القسيس بالمناظرة ، واجتمعا في ١١ من رجب ١٢٧٠ هـ الموافق ١٠ ابرايل ١٨٥٤ م واعترف القسيس بالتحريف فى الإنجيل أمام الناس . وبعد هذه المناظرة بثلاث سنوات ؛ قام أهلُ الهند بثورة كبرى ضد الانجليز فى سنة ١٨٥٧ م فضربالانجليزُ حصونَ الهنود ، وأماكن تجمعاتهم بالمدافع . وبعدَ إخماد الثورة أتَّهم الأنجليزُ الشيخ رحمت الله بأنه قد هاجم مع بعض الهنود موقع الجيش الأنجليزى في منطقة « شاملي » وأجهزوا على مَنْ فيه . وبحثوا عنه ليقتلوه ؛ فتزيا الشيخ بزى فلأح ، وغير اسمه إلى « مصلح الدين » وسافر إلى « دلهي » ماشيا على قدميه ومن دلهي سافر إلى مدينة « سورت » التي تسمى حاليا « بمباى » ومنها أبحر في مركب شراعي إلى « مخا » إحدى موانىء اليمن، ثم واصل سفره برا إلى الحجاز فوصل مكة عام  $\Lambda$  1 A  $\Delta = \Delta$  1 YYE

ولما وصل الشيخ رحمت الله إلى مكة ، شَرحَ للشيخ أحمد ابن زيني دحلان شيخ علماء المسجد الحرام ما جرى له مع القسيس بفندر ، وما جرى لمسلمي الهند على يد الانجليز ، فطلب ً منه أن يدرس في المسجد الحرام ، وأن يؤلف كتابا في المسائل التبي يكثر فيها الجدل بين المسلمين والنصارى .

هذا ما كان من أمر الشيخ رحمت الله ، وأما ما كان من أمر القسيس بفندر فإنه بعد سنة ١٨٥٧ م غادر الهند إلى انجلترا ، وألمانيا ، وسويسرا ، والقسطنطينية ، وفي لقاء ً بينه وبين السلطان عبد العزيز خان أمير المؤمنين – يرحمه الله – في القسطنطينية : عرَّفه بانه هزم الشيخي حي الله في إلى بن الله الله الله .

المناظرة ؛ فكتب تقريرا عن ما سمع وبين فيه أن الشيخ صَّاحب المناظرة يُقيم في مكة . فأرسل إليه السلطان بارساله إليه كضيف ملكى فسافر الشيخ رحمت الله إلى القسطنطينية كضيف ملكى تلبية لدعوة السلطان سنة ١٢٨٠ هجرية الموافقة ١٨٦٤ ميلادية . واستقبله السلطان استقبالا حسنا ، وطلب منه تأليف كتاب يشرح فيه القضايا الحمص التبي كانت موضوعات المناظرة بينه وبين بفندر . فألف « إظهار الحق » وقدمه إلى السلطان عبد العزيز خان –رحمه الله – في شهر ذي الحجة سنة ١٢٧٠ هـ وطبعه ولما رجع إلى مكة أسَّس مدرسة نظامية تربوية وسماها « المدرسة الصُّؤلَتية » نسبة إلى امرأة كريمة تسمى « صَوْلَت النساء بيغم » تبرعت للمدرسة بقدر كبير من المال .

وما تزال هذه المدرسة قائمة إلى اليوم<sup>(١)</sup>. وفي سنة ١٢٩٩ هـ سافر الشيخ إلى القسطنطينية مرة ثانية لمقابلة السلطان عبد الحميد خان.

وسافر إليها للمرة الثالثة والأخيرة سنة ١٣٠٤ هـ ثم رجع إلى مكة . وفي يوم الجمعة الثاني والعشرين من شهر رمضان سنة ألف وثلثمائة وثمانية من الهجرة . الموافق أول مايو من سنة ألف وثمانمائة وإحدى وتسعين من الميلاد فاضت روحه إلى بارئها ، ودُفن في جنة المعلى بجوار قبر السيدة خديجة رضي الله عنها في مكة المكرمة , رحمه الله تعالى برحمته الواسعة ، وأسكنه فسيح جناته . آمين .

- مؤلفاتـه :
- ١ إظهار الحق ( مطبوع ) . ٢ – إزالة الأوهام ( مطبوع ) ولما ترجمه الشيخ نور محمد إلى الأوردية من الفارسية سمى الترجمة « دافع الأسقام » ٣ – إزالة الشكوك ( مطبوع )
	- ٤ البحث الشريف في إثبات النسخ والتحريف ( مطبوع )
	- ٥ الإعجاز العيسوى ( مطبوع ) وله اسم أخر « مصقلة التحريف »

٦ – البروق اللامعة ( مخطوط ) ٧ -- معدل اعوجاج الميزان ( يقال : إنه مطبوع . وقد عُلم من مقالة كتبها القسيس (١) انظر كتاب : المدرسة الصولتية – نشر دار الأنصار بمصر .

**YY** 

and the state of the

 $\mathbf{u} = \mathbf{v}$  and  $\mathbf{u} = \mathbf{v}$  and  $\mathbf{u} = \mathbf{v}$ **Contact Contact Contact Contact Contact Contact Contact Contact Contact Contact Contact Contact Contact Contact**  $\mathbf{r} = \mathbf{r}$  and  $\mathbf{r} = \mathbf{r}$ 

 $\mathbf{Y} \wedge$ 

# الكتاب المقدَّس

مبحث عن

الكتاب المقدس الذي بيد النصارى اليوم وهو بأيديهم من القرن الرابع بعد الميلاد . يشتمل على التوراة . وتسمى العهد العتيق ، ويشتمل على الانجيل ويسمى العهد الجديد . ومجموع العهدين يُطلق عليه بلغة اليونان بَايْبُل Bible . واليهود يقدسون التوراة ، ولا يقدسون كتب الأناجيل .

العهد العتيق

والتوراة تنقسم إلى قسمين : القسم الأول : توراة موسى – عليه السلام – وتتكون من خمسة أسفار . هــــى : ١ – التكوين . ٢ – والخروج . ٣ – واللاويين . ٤ – والعدد . ٥ – والتثنية . والقسم الثانى : أسفار الأنبياء . وأسفار الأنبياء في التوراة العبرانية تسعة وثلاثون سفرا ، وفي التوراة اليونانية ستة وأربعون سفرا ، ونصارى البروتستانت يقدسون العبرانية ، ونصارى الكاثوليك والأرثوذكس يقدسون اليونانية . المترجمة في عهد بطليموس فيلاد لفيوس ٢٨٥ – ٢٤٧ ق . م واليهود السامريون يتمسكون بالأسفار الخمسة لموسى عليه السلام ويرفضون أسفار الأنبياء .

 $\epsilon$ 

وأسفار الأنبياء هي :

يَشُوع – القضاة – راعُوث – صموئيل الأول – صموئيل الثانى – الملوك الأول – الملوك الثانى – أخبار الأيام الأول – أخبار الأيام الثانى – عَزْرا – نَحَمْيَا – أستير – أيوب – المزامير [ الزبور لداود عليه السلام ] – الأمثال – الجامعة – نشيد الإنشاد –

دانيال – المكاييين الأول – المكاييين الثانى . وقد استلمت الكنيسة المسيحية من اليهود أسفار العهد القديم التبي قرر اليهود في مجمع يمنية عام تسعين ميلادية قانونيتها . ويطلقون على الأسفار غير المقدسة اسم « أسفار الأبوكريفا » . واعلم : أن الكتب المقدسة التي هي مع أهل الكتاب اليوم ، هي التي كانت موجودة معهم بنصها في عهد النبي محمد عليه ويدل على ذلك : أولاً : يقول الأنبا أثناسيوس : « واقدم النسخ الكاملة للعهدين . هي :

١ – النسخة الفاتيكانية : وقد كتبت في مصر في أوائل القرن الرابع . وهي محفوظة في متحف الفاتيكان وتحوى العهد القديم كاملا بما فيه الأسفار الناقصة من النسخة التبي تطبعها الهيئات البروتستانتية والعهد الجديد . ما عدا رسالتي بولس إلى تيموثاوس ، والرسالة إلى تيطس ، وسفر الرؤيا »

٢ – النسخة السينائية : وترجع إلى أواخر القرن الرابع ، وهي محفوظة بالمتحف البريطاني وتحوى العهد القديم ، كما في النسخة الفاتيكانية ، والعهد الجديد كاملاً ، ثمم كتاب الراعبي لهرماس .

٣ – النسخة الاسكندرية : وترجع إلى أواخر القرن الحامس ، وقد كتبت أيضا في مصر ، ونقلت إلى القسطنطينية ، وأهداها البطريرك كيرلس لوكار بطريرك القسطنطينية إلى الملك جيمس الأول (١٦٠٣ – ١٦٢٥ ) .

وبجانب هذه النسخة توجد نسخة ، تسمى الأفرايمية . محفوظة في متحف باريس #<sup>(١)</sup>.

ثانياً : وفي لفائف البحر الميت وخرائب قَمْران :

١ – في الكهف الرابع وجدوا أسفارا من العهد القديم ليس بينها سفر أستير ، وكتابات أبو كريفية<sup>(٢)</sup> بعضها كان معروفا من قبل ، وبعضها الآخر مجهولا .

٢ – أقدم مخطوطة فى الكهف الأول كانت لسفر إشعياء . وقدر تاريخها بمائة عام

قبل الميلاد . مع أن إشعياء كان قبل الميلاد بخمسمائة عام . ٣ – كل لفائف قمران سواء كانت أصول مخطوطات أو نسخا منقولة عن الأصول ترجع إلى فترة تاريخية بدأت فى نحو سنة ٢٥٠ ق . م وانتهت بهجران موقعهم فى وادى قمران في ٦٨ م.

٤ – وجدوا مخطوطة تسمى سفر لامك . وهو سفر أبو كريفي مفقود ، ولكن ثبت أنه ترجمة آرامية لبعض أصحاحات من سفر التكوين في صياغة لغوية أخرى ، مع إضافات من التفسيرات اليهودية لحياة اباء اليهود . وهذا يدل على أن توراة موسى الموجودة الآن . فيها شلت .

ه – وجد في الكهف الثاني **حوالي مائتي <sub>قصساص</sub>ة** , البعـض منها أجزاء من التوراة والمزامير وإرمياء وراعوث لكن القسم الأكبر منها يحتوى على نصوص غير كتابية . هي في معظمها رؤوية أو مسيَّانية في طبيعتها .

٦ – واستخرجت من الكهف الثالث عدة مئات من قصاصات المخطوطات من أسفار كتابية وأسفار غير كتابية مختلطة معا .

٧ – وجدوا لفافتين من النحاس مكتوب ً فيهما : أن مئتي طن من الذهب ً والفضة في مخابيء في أرض فلسطين تحت الأرض عددها ستون مخبأ .

٨ – في الكهف الرابع وجدوا قصاصات كل أسفار العهد القديم فيما عدا سفر أستير ، مع بعض الأسفار الأبوكريفية مثل سفر أخنوخ ووثيقة دمشق وعهد لاوى وغيرها . كما وجدوا بينها جزءاً من سفر العدد تدل لغته العبرية على أنه وسط بين ما ترجمت عنه السبعينية والسامرية . وهناك جزءان من صموئيل أحدهما قريب من النص الذي ترجمت عنه السبعينية ، والآخر يفوق السبعينية والماسُّورية .

٩ – وجد فى الكهف الحخامس مؤلف أرامى عن الآخرويات بعنوان وصف أورشليم الجديدة وقد وجدت منه أجزاء فى كهوف أخرى .

١٠ – وجد في الكهف السادس مؤلفات أبوكريفية وعدد من المؤلفات الأرامية . ١ ١ – جاء في قصاصتين أن المزمور السابع والثلاثين يدل على إرسال السماء لمعلم

على الأرض . وكان انتظار ظهورالمَسيَّـايتردد كثيراً في فكر الجماعة ، لأن أعضاء الجماعة كان يطلب منهم أن يعيشوا حسب التوراة حتى يأتى النبى وشخصان مسياويان يسميان « مسجحي هرون وإسرائيل » . وفي وثيقة معنونة باسم « المؤلف الصدوقي » – عن جماعة دينية تعرف باسم « متعاهدى دمشق » ، شديدة الشبه بجماعة قمران ، وكثيراً ما خلط بينهما العلماء ~ يُذكر « مسياهرون وإسرائيل » ، وهكذا يحدد انتظارهم لشخص واحد . ونجد ملخص مفاهيمهم للمسيا فى وثيقة جاءت من الكهف الرابع تحتوى على سلسلة من الآيات الكتابية ، فتبدأ بالوعد لموسى بقيام نبي مثله ( تث ١٨ : ١٨ ) وتذكر أقوال بلعام ( عد ٢٤ : ١٥ – ١٩ ) وتختم ببركة موسى ( تت ٢٣ : ٨ وما بعدها ) ، ثم اقتباس من كتاب زائف ما زال مجهولاً . ويصبور لنا « قانون الجماعة » المسيا مشتركا ً في ونيمة ً في العصر الجديد ، وكان الحاضرون يجلسون بحسب مقامهم وقام الكأهن الرئيسى ببركة الخبز والحمر ، ثم قام المسيا – الذى كان يشغل مركزاً ثانويا – ببركة الطعام أيضا . وواضبح أن الوليمة رؤوية ، ولو أنه قد أجريت في نفس الوقت بعض الأسرار المقدسة . وكان توقعهم للأحداث التبي ستسفر عن الملكوت السماوى ، هي الموضوع الرئيسي للمواعظ . وكانت الجماعة تعتقد أن الملكوت سيظهر بعد هزيمة « الكتيم » من الأقطار المختلفة ، وخروج إسرائيل منتصرة ، وسیکون لها نظام ثیوقراطی وذبائح وکهنوت أشبه بما جاءفی جِزْقیال . ١٣ – جماعة قمران انتظمت تحت قياة المعلم البار ما بين عام ١٧٥ ق . م إلى ۷۰ میلادیة .

وقد عثر على الكثير من النقود فى الحربة ، ولكن لم يعثر على نقود اطلاقا فى كهوف قمران ، مما يدل على أن كل المعاملات المالية كانت تجرى داخل حدود المستوطنة فقط . وقد ساعدت هذه النقود على تحديد تاريخ كل مستوى من تلك المستويات، وهي تدل على أن الفترة الأولى بدأت فى عهد يوحنا هيركانس ( ١٣٥ – ١٠٤ ق . م) ، واستمرت بلا انقطاع حتى عهد ما تيتاس ( ٤٠ – ٣٧ ق .م ) آخر الأسمونيين . و لم تكتشف إلا قطعة واحدة من النقود من عصر هيرودوس الكبير ( ٣٧ – ٤ ق . م ) . بينها وجد الكثير من القطع من عصر ابنه هيرودس أرخيلاوس ( ٤ ق . م – ٦ م ) . كما وجدت نقود أخرى تمثل عصور الولاة الرومانيين على اليهودية ، وكذلك ثلاث وعشرون قطعة من عهد هيرودس أغريباس الأول ( ٣٧ – ٤٤ م ) ، وترجع بعض النقود إلى ما بعد سقوط أورشليم في ٧٠ م بينما عثروا في المستوى الثالث على نحو اثنتي عشرةقطعة من النقود ترجع إلى زمن الثورة اليهودية الثانية .

٣٢

١٤ – وبالرغم من استناد جماعة قمران وكذلك يسوع، إلى الإعلان الإلهي في العهد القديم ، فإن وجه الشبه الوحيد بين تعاليم جماعة قمران وتعليم يسوع ينحصر في الأصحاح الخامس من إنجيل متى ، كما أن أصداء أسلوب قمران في العهد الجديد تقتصر على بعض العبارات مثل « أبناء النور » ، « الحياة الأبدية » ، « نور الحياة » ، « أعمال الله » ، « ليكونوا واحداً » .

التعليق :

تبين من كلام النصارى الذى ذكرته : ١ – أن الكتب المقدسة مشكوك فيها . ٢ – وأن المسيا المنتظر ليس هو عيسى عليه السلام . ٣ – وأن المزمور السابع والثلاثين نبوءة عن بركة إسماعيل عليه السلام.وهو المشار إليه في القرآن الكريم بقوله تعالى : ﴿ وَلَقَدْ كَتَبْنَا فِي الزُّبُورِ مَنْ بَعْدِ الذَّكَرْ:أَنَ الأرض بير**ثها عبادى الصالحون** ﴾ وفي هذا المزمور : « الرب عارف أيام الكملة ، وميراثهم إلى الأبد يكون »

الاكتشافات الأولى غطوطات قمران

لا نعلم على وجه اليقين متى اكتشفت أولى هذه اللفائف ، ولكن الأرجح أن ذلك حدث في ١٩٤٧ م فقد جال أحد البدو يبحث عن شاته الضالة فدخل إلى أحد الكهوف في المنحدرات العالية في وادى قمران على بعد نحو ميل إلى الغرب من الطرف الشمالي الغربي للبحر الميت . وعلى بعد يزيد قليلاً عن ثمانية أميال إلى الجنوب من أريحا . تعثرت أقدام البدوى فى عدة جرار يبلغ ارتفاع الجرة منهاأكثر من قدمين ، ونحو عشر بوصات في العرض وجد بها رقوقا من الجلد ملفوفة في نسيج من كتان ، فأخذها من الكهف سراً وذهب بها لأحد محال التحف الأثرية فى بيت لحم ، فاشترى البعض منها ، ووصل الباقى إلى يد رئيس دير السريان الأرثوذكسى فى أورشليم''.

(١) راجع دائرة المعارف الكتابية – دار الثقافة المسيحية بالقاهرة .

٣٣

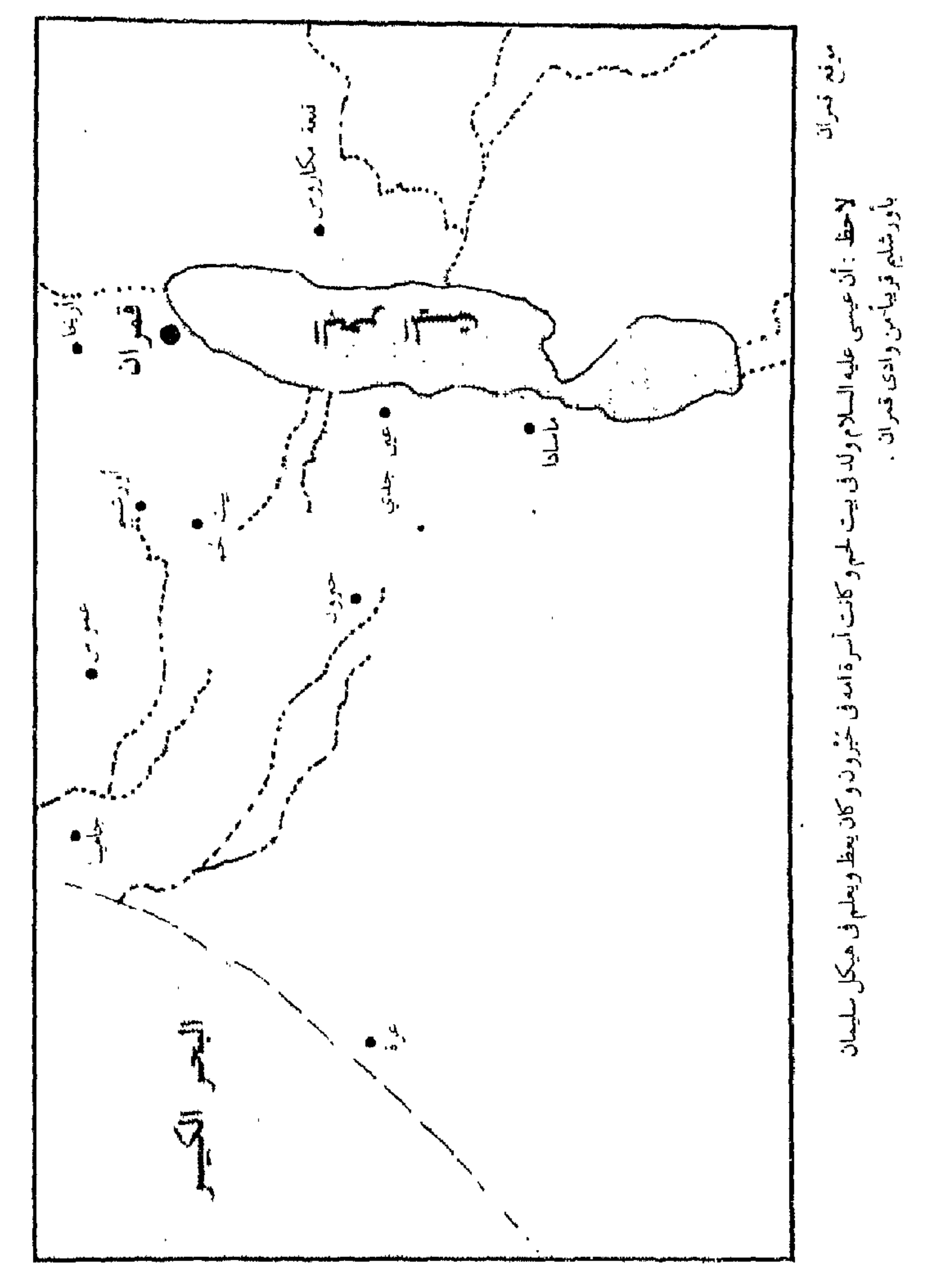

 $Y\acute{\zeta}$
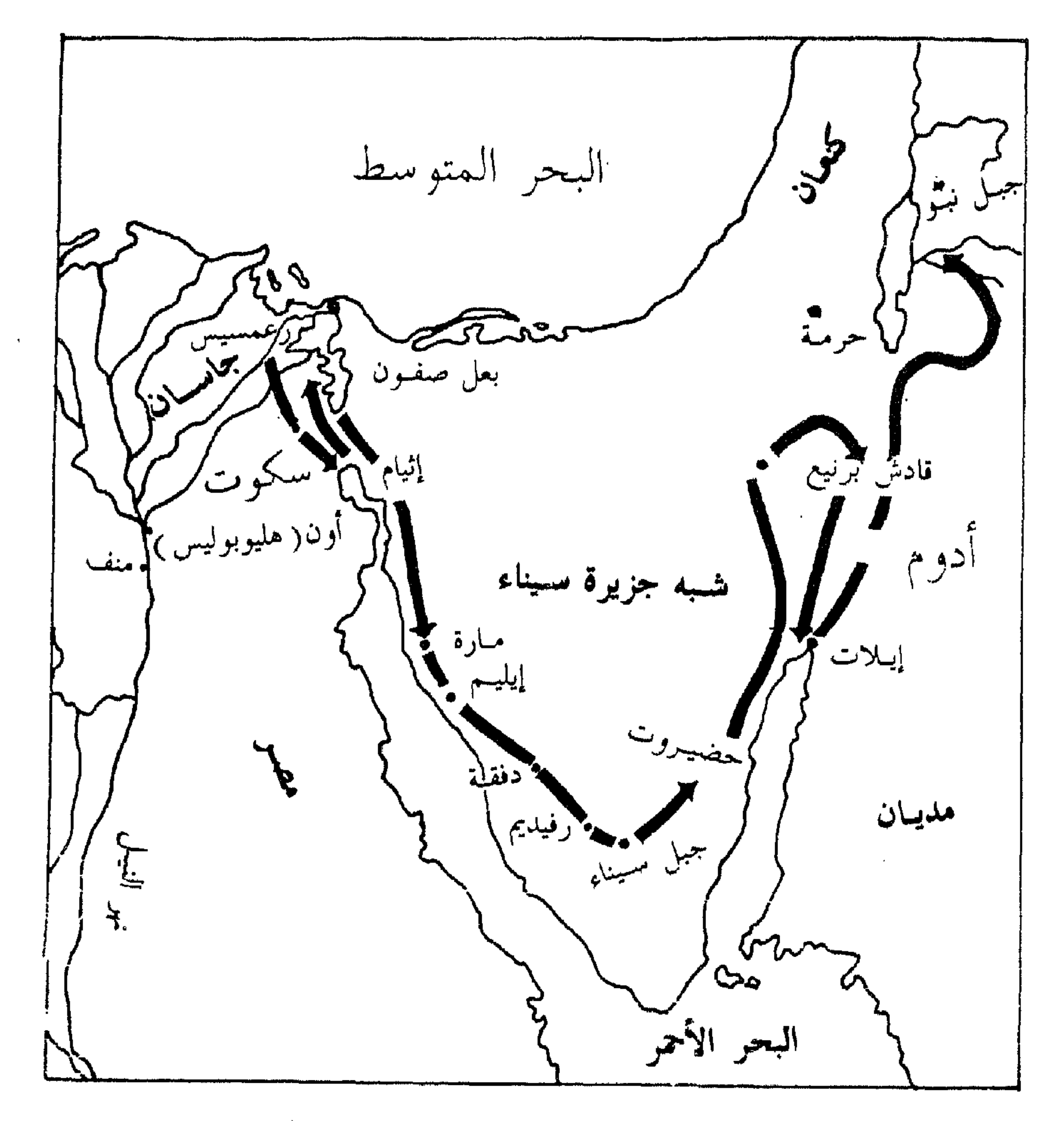

طريق الخروج ورحلات البرية لشعب اسرائيل

 $r \circ$ 

 $\mathcal{O}(\mathcal{O}(\mathcal{T}))$ 

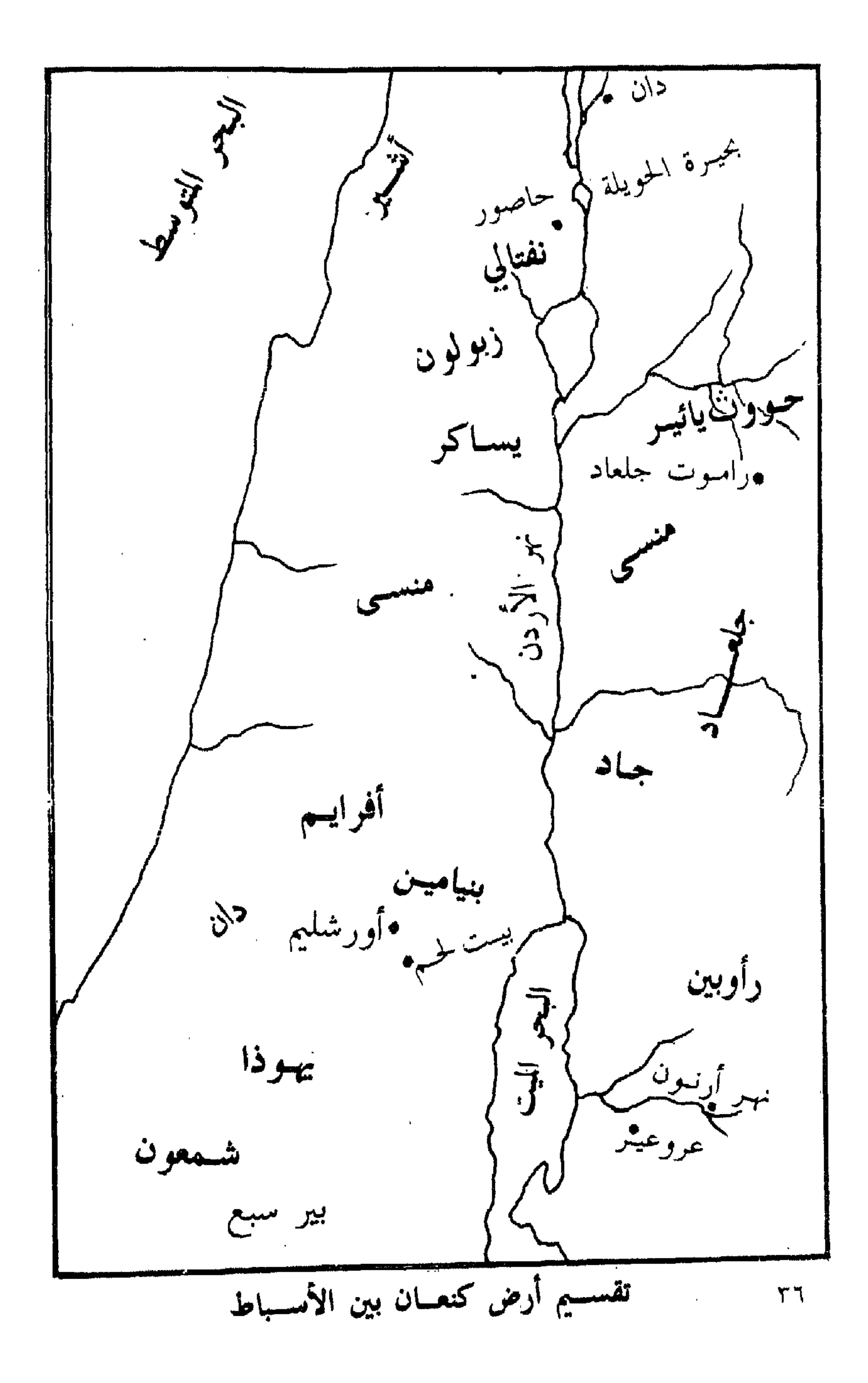

كُتَّاب الأناجيل نقلوا من التوراة وهم ناعسون ولأن التوراة مقدسة عند اليهود والنصارى : نقل منها كتَّاب الأناجيل وهم يكتبونها . ليدللوا بها على صحة الأفكار التي يريدون بها إلزام النصارى . وتبين بعد المراجعة أنهم نقلوا وهم ناعسون . ومثال ذلك : ١ – في التوراة : « جميع نفوس بيت يعقوب التي جاءت إلى مصر سبعون » [ تك  $\cdot$   $\upharpoonright$  YY :  $\stackrel{<}{\epsilon}$  T وفي الإنجيل : « فآرسل يوسف واستدعى أباه يعقوب وجميع عشيرته محمسةً وسبعين نفسا » [ أع ٧ : ١٤ ] فكاتب الإنجيل أزاد خمسة عن كاتب التوراة . ٢ – يقول متى : « حيثئذ تم ما قيل بارمياء النبي » [ مت ٢٧ : ٩] والقائل هو زكريا فى سفره ، وليس إرمياء . ٣ – يقول متى : « لكى يتم ما قيل بالأنبياء : إنه سيُدعى ناصريا » [ مت ٢ : ٢٣ ] وليس في أسفار الأنبياء هذا النص .

## العهد الجديد

ويُطلق النصارى على كتب الأناجيل : العهد الجديد . وهي قسمان : القسم الأول : الأناجيل الأربعة . وهي : ۱ – متى . ۲ - مْرْقَس . ٣ – لوقا . ٤ – بوحنًا . والقسم الثانى : ويشتمل على سفر أعمال الرسل ويسمى الأفركسيس وعلى رسائل الجواريين وهي رسائل بولس إلى أهل رومية – كورنئوس – غلاطية – أفسُس – فيلبِّمي – كولوسمَّى – تسالونيكي . ورسالة بولس إلى تيموثاوس — رسالتان — ورسالته إلى تيطس — فليمون — العبرانيين .

٣Y

احتجاج عيسى عليه السلام بالتوراة وأسفار الأنبياء

ويتبين من الأناجيل الأربعة المقدسة عند النصارى : أن عيسى ، عليه السلام لم ينسخ شريعة التوراة<sup>(١)</sup>، وكان يستشهد بها على صحة ما يقول عن نبى الإسلام محمد عَلَيْكِ . ومثال ذلك : ١ – تحدث النبي المعظم دانيآل عن ملكوت السموات . فقال عيسى عليه السلام : « اقترب ملكوت السموات » . ٢ – تحدث داود في سفر الزبور عن المبارك الآتي باسم الله . فقال عميسي عليه السلام : إنه سيآتي من بعدي . ٣ – تحدث إشعياء عن مكة المكرمة . فقال عيسى عليه السلام : « إنه مكتوب في الأنبياء : ويكون الجميع متعلمين من الله » إشارة إلى نص إشعياء عن مكة . وهكذا كما بينا في كتاب « البشارة بنبي الإسلام في التوراة والإنجيل» وكتاب « اقتباسات كتَّاب الأناجيل من التوراة . » . والغرض من هذا الذي ذكرناه : أنه إذا تصُّدى أى مسلم لمناظرة نصرانى ؛ فإنه لا يُقْدم عليها إلاَّ إذا كان دارسا للتوراة دراسة جيدة ، وعالما بجميع الآيات التي اقتبسها كَتَّاب الأناجيل مِن التوراة . وقد ناظر بهذه الطريقة عيسى عليه السلام . فقدسأله حَبْر ً من أحبار اليهود عن الله تعالى . فأجابه . واستدل على إجابته بنص التوراة . المذكور فى الأصحاح السادس من سفر التثنية . وهو : « اسمع يا إسرائيل ، الرب إلهنا رب واحد . فتحب الرب إلهك من کل قلبك ومن کل نفسك ومن کل قوتك .. الخ » .

(١) ﴿ كَانَ اليهود في كلِّ مكان ، وإلى كلِّ مكان يحملون معهم دينهم ، وكتبهم المقدِّسة - كما قيل : ( لأن موسى منذ أجيال قديمة له فى كل مدينة مَنْ يكرز به إذْ يُقرأ فى المجامع كل سبت » و فى كل مكان تراهم قد اعتصـمـوا برجائهم القومي ، الموعود به ، في المَسيًّا . المنتظر مجيئه ، وقد كان هذا المجيء منتهي آمالهم ، التي انطوت عليها نفوسهم . ولهذا فقط قامت اليهودية فى العالم . إذ يقول التلمود العبرى : ١ تنبأ الأنبياء فقط عن المسيا ، ولأجله

١ فقط خلق العالم » ولسنا ننكر : إنهم لم يعرفوا الميعاد ، الذى سيجىء فيه المسيأ المتنظر . واعتنقوا أفكاراً ضيقة غير روحية عنه ، كمنقذ ورافع لواء شعب اليهود . فلم يترقبوا نوراً يضيىء على الأمم ، ولكنهم توقعوا مجدا لشعب إسرائيل ، وحسب . ومع هذا كله . فقد كان لوجود شعب كهذا ، يغرس فى الأوساط الوثنية هذه العقائد فضل لا ينكر ، في إعداد طريق الملك السماوي » [ ص ١٣ حياة يسو ع للدكتور بترس سميث –تعريب . حييب سعيد – مطبعة النيل المسيحية بمصر ع ۳۸

ففي إنجيل مَرْقَس : « فجاء واحد من الكتبة ، وسمعهم يتحاورون ، فلما رأى أنه أجابهم حسنا . سأله : أية وصية هي أول الكل ؟ فأجابه يسوع : إن أول كل الوصايا هي : اسمع يا إسرائيل ، الرب الهنا رب واحد ، وتحب الرب!لهك ً من كل قلبك ومن كل نفسك ومن كل فكرك ومن كل قدرتك ، هذه هي الوصية الأولى . وثانية مثلها : هي تحب قريبك كنفسك ، ليس وصية أخرى أعظم من هاتين ، فقال له الكاتب : جيدا يا معلم ، بالحق قلت ، لأنه الله واحد وليس آخر سواه » [ مرقس ١٢ : ٢٨ – ٣٢ ] . نسمخ التوراة الثلاث

والتوراة ثلاث تسمخ .

١ – السامرية . ٢ – والعبرانية . ٣ – واليونانية . أما السامرية فهي الأسفار الخمسة لموسى عليه السلام . وهي مع عشرةأسباط من مجموع بني إسرائيل . والعبرانية مع سبطين اثنين وبعض اللاويين ٬ وهم يتمسكون بالأسفار الخمسة ٬ ويزيدون عليهم أسفار الأنبياء من يشوع فتى موسى إلى مَلاَجِي الذي كان في سبي بابل . واليونانية مع اليهود الذين كانوا في بلاد اليونان والاسكندرية ومصر . وكانوا لا يحسنون النطق باللغة العبرانية ، فترجمها سبعون حبرا ، وزادوا عليها أسفار الأنبياء ، وزادوا على أسفار الأنبياء سبعة أسفار وأصحاحات . وتوراة موسى في النسخ الثلاث متشابهة ومختلفة والاختلاف هو : في زيادة أيات قليلة أو نقص آيات . وأيضا في اختلاف كلمات . وهذه أمثله لبيان الفروق : ١ – الوصايا العشر في السامرية فيها وصية عن تقديس جبل جِرِزٌيم في ناْيْلِس . ووصية التقديس هذه غير موجودة في العبرانية والسبعينية . ٢ – في قصة موسى عليه السلام : أن امرأته ولدت له ولدا ثانيا ، وليس من إشارة

عصوا قوله » فبين التوراتين اختلاف بالنفى والإثبات . وأنقل ههنا من « إظهار الحق » النص التالي : « الشاهد الأول : الآية الثانية عشرة من الأصبحاح الحامس عشر من سفر الحليقة هكذا : ﴿ وَقِيلَ لَهُ : اعْلَمْ عَالِمًا أَنَّ نَسْلَكَ سَيْكُونَ سَاكِنًا فِى غَيْرِ أَرْضَهُمْ وَيَستعبدونهم ويضيقون عليهم أربعمائة سنة » وهذه العبارة « يستعبدونهم ويضيقون عليهم » وكذلك الآية الرابعة عشرة من هذا الأصحاح وهي هكذا : ﴿ وَلَكِنِ الشَّعَبِ الَّذِي يَسْتَعْبَدُهُمْ أنا أدينه ، ومن بعد هذا يخرجون بمال » تدلان على أن المراد بالأرض أرض مصر ؛ لأن الذين استعبدوا بنى إسرائيل وضيقوا عليهم ، فدانهم الله وأخرج بنى إسرائيل من أرضيهم بمال جزيل ، هم أهل « مصر » لا غيرهم ، لأن هذه الأمور لا توجد فى غيرهم ، والآية الأربعون من الأصحاح الثانى عشر من سفر الخروج هكذا : « فكان جميع ما سكن بنو إسرائيل في أرض مصر أربعمائة وثلاثين سنة » فبين الآيتين اختلاف ، ومع الاختلاف والتحريف أقول : إن بيان المدة في كلتيهما غلط يقينا لا ريب فيه لأمور . الأول : إن موسى عليه السلام ابن بنت لاوى ، وابن ابن ابن لاوى أيضاً ؛ لأنه ابن یُوکابد بنت لاوی . من جانب الأم ، وابن عمران ابن قهات بن لاوی من جانب الأب ؛ لأن عمران كان متزوجا من عمته كما في الأصبحاح السادس من سفر الخروج ، والأصحاح السادس والعشرين من سفر العَذَد ، وقهات جد موسى – عليه السلام – قد وُلد قبل مجيء بني إسرائيل إلى مصر ، كما في الآية الحادية عشرة من الأصبحاح السادس والأربعين من سفر الخليقة ، فلا يمكن أن تكون مدة إقامة بنى إسرائيل بمصر أكثر من مائتين وخمس عشرة سنة . والثانى : إن مؤرخيهم ومفسريهم متفقون على أن مدة سكنى بنى إسرائيل كانت مائتين وخمس عشرة سنة . فمن تصنيفات علماء البروتستنت كتاب باللغة العربية مسمى بـ « مرشد الطالبين إلى الكتاب المقدس الثمين » وكتب على عنوانه « طَبع فى مطبعة مجمع كنيسة الانكليز الأسقفية فى مدينة فالته سنة ١٨٤٠ مسيحية » وضبطت تواريخ حوادث العالم من بدء التكوين إلى ميلاد المسيح فى الفصل السابع عشر من الجزء الثانى فى هذا الكتاب ، وكتبت السنون في جانبي كل حادثة : ١ – في جانب اليمين ، السنون التي من بدء التكوين إلى الحادثة . ٢ – وفي جانب اليسار السنون التي من هذه الحادثة إلى ميلاد المسيح وفي الصفحة ٣٤٦ ( ٢٢٩٨ إقامة إخوة يوسف وأبيه في مصر ١٧٠٦ » وفي الصفحة ٢٧٧ ؛ و ٢٥١٣ عبور الإسرائيليين بحر القلزم وغرق فرعون ١٤٩١ » انتهت عبارته .

 $\epsilon$  .

فإذا أسقطنا الأقل من الأكثر يبقى مائتان وخمس عشرة سنة . وصورة العمل مكذا :  $. Y \circ - Y Y @ A - Y \circ Y$  $. Y10 - 1291 - 17.7$ هذا هو مختار المؤرخين وستقفَّ على قول المفسرين ، وعلى عبارة « أدم كلارك » التبي ننقل ترجمتها عن قريب . الثالث : إنه وقع في الأصحاح الثالث من رسالة بُولَس إلى أهل غلاطية هكذا : ١٦/ « فإن المواعيد كان قد وُعد بها إبراهيم وذريته ، حيث لم يقل وذريته نظرًا إلى الكثـرة بل قيل : ولذريتك نظرًا إلى الوحدة . التي هي المسيح » ١٧ ( فأقول : إن العهد الذي أثبت الله مِن قبلَ للمسيح لا يستطيع الناموس الذي ورد بعده بآربعمائة وثلاثين سنة

أن ينكثه حتى ينقضبي الميعاد » .

وكلامه وإن كان لا يخلو عن الخطأ كما ستعرف . يخالف عبارة الخروج مخالفة صريحة ؛ لأن كاتب سفر الحروج اعتبر المدة بالقدر المذكور من زمان العهد الذى كان من إبراهيم عليه السلام ، وكان زمان العهد متقدما كثيرا على دخول بنى إسرائيل في مصبر إلى نزول التوراة التي هي متأخرة عن خروجهم من مصر ، فما اعتبر مدة سكن بنى إسرائيل فى مصر بالقدر المسطور .

ولما كان البيان المذكور غلطا يقينا صُححت الآية الأربعون من الأصحاح الثانى عشر من سفر الحروج في النسخة السامرية واليونانية هكذا : « فكان جميع ما سكن بنو إسرائيل وآباؤهم وأجدادهم فى أرض كنعان وأرض مصر أربعمائة وثلاثين سنة» فزيد فى هاتين السَّختين هذه الألفاظ : «أباؤ هـم وأجدادهم وأرض كنعان » قال « أدم كلارك » في الصفحة ٣٦٩ من المجلد الأول من تفسيره في ذيل شرح الآية المذكورة هكذا : « اتفق الكل على أن مضمون هذه الآية في غاية الإشكال » .

« أقول : ليس مضمونها في غاية الإشكال ، بل غلط يقينا كما ستعرفه أيضا . ثم نقل ذلك المفسر عبارة النسخة السامرية فقال : « وعبارة اسكندريانوس موافقة لعبارة السامرية ، وكثير من الأفاضل على أن السامرية في حق الأسفار الخمسة لموسى عليه السلام أصبحٌ ، وهذا الأمر مسلم وهو : أن اسكندريانوس فى نسخ الترجمة اليونانية أصحها . بنوهي أقدم من كل نسخها الموجودة ، ولا شك لأحد في وثاقة بولس ، فانفصل الأمر كله بشهادة هؤلاءِ الثلاثة .

والتورايخ شاهدة على أن الحق فى جانب هؤلاء الثلاثة ، لأن إبراهيم عليه السلام لما دخل كنعان كان من دخوله إلى ولادة إسحاق خمس وعشرون سنة ، وأن إسحاق كان

 $\mathbf{\hat{z}}$ 

ابن ستين سنة حين ولد يعقوب عليه السلام ، وأن يعقوب لما دخل مصر كان ابن مائة وثلاثين سنة . فالمجموع : مائتان وخمس عشرة سنة ، وأن مدة إقامة بني إسرائيل في مصر مائتان وخمس عشرة سنة . فالكل أربعمائة وثلاثون سنة » .

وجامعو تفسير « هنرى وإسكات » بعدما سلّموا أن مدة إقامة بني إسرائيل في مصـر مائتان وخمس عشرة سنة ، نقلوا عبارة السامرية فقالوا : « لا شبهة في أن هذه العبارة صادقة وتُزيل كل مشكل وقع في المتن » فظهر أن مفسريهم لا توجيه عندهم لعبارة الخروج التي في النسخة العبرانية سوى الاعتراف بأنها غلط ، وإنما قلت : إن كلام بولس أيضا لا يخلو عن الحطأ : لأنه اعتبر المدة من العهد ، وهذا العهد كان قبل ميلاد إسحاق عليه السلام بسنة ، كما في الأصحاح السابع عشر من سفر التكوين ، والآية الحادية والعشرون من الأصحاح المذكور هكذا : « فأما ميثاقي فأقيمه لإسحاق الذي تلده لك سارة في هذا الحين في السنة الأخرى » ونزول التوراة في الشهر الثالث من خروج بنبي إسرائيل كما فى الأصحاح التاسع عشر من سفر الخروج ، فلو أخذت بالحساب الذى صرح به « آدم كلارك » تكون المدة بقدر أربعمائة وسبع سنين ، وهذا الحساب مصرح به فى تورايخ فرقة البروتستنت أيضاً . لا أربعمائة وثلاثين سنة ، كما ادَّعى بولس . ففي الصفحة ٣٤٥ من ( مرشد الطالبين » هكذا : ﴿ سنة ٢١٠٧ ميثاق الله مع 'أبرام وتبديل اسمه بإبراهيم سنة ١٨٩٧ وتعيين الختان ونجاة لوط وهلاك سادوم وعمورة ، وأدمة وصبوبيم بالنار من أجل فاحشتهم وشرورهم » . ثم فى الصفحة ٣٤٧ هكذا : « ٢٥١٤ منح الشريعة على جبل سيناء ١٤٩٠ » فإذا طرحنا الأقل من الأكثر يبقى أربعمائة وسبع سنين هكذا :  $216 + 19 = 19$  $2.5.4 \times 10^{-4}$   $1.59.1 - 1.49$ تنبيه : ما قلت : أن يوكابد كانت عمة عمران هو الصحيح ، وكما يشهد عليه التراجم غير العديدة من الانكليزية والعربية والفارسية والهندية ، لكن العجب : أن الآية العشرين من الأصحاح السادس من سفر الخروج فى الترجمة العربية المطبوعة سنة ١٦٢٥ هكذا : « فتزوج عمسران يوكابد ابنة عمه » فحرف فيها لفظ « العمة » بابنة العم ، وهذه الترجمة طبعت بغاية الاجتهاد في التصحيح في عهد البابا أريانوس الثامن ، وكان كثيرون من القسيسين والرهبان والعلماء المتمكنين من اللغة العبرانية والعربية واليونانية وغيرهم باذلين جهدهم في تصحيحها ، كما يُظهر هذا من المقدمة التي كتبوها في أول تلك الترجمة ؛ فلذلك نجــزمُ أن هذا التحريف صدر عنهم قصدا ؛ لثلا يقع العيب فى نسب  $\mathbf{\hat{z}}$   $\mathbf{\hat{y}}$ 

موسى عليه السلام ؛ لأن نكاح العمة حرام في التوراة ، كما في الآية الثانية عشرة من الأصبحاح الثامن عشر من سفر اللاويين ، وفي الآية التاسعة عشرة من الأصبحاح العشرين من السفر المذكور ، وفي الترجمة العربية المطبوعة سنة ١٨٤٨ هذا التحريف موجود أبضا<sup>(١)</sup>.

الشاهد الثانى : الآية الثامنة من الأصحاح الرابع من سفر التكوين هكذا : « وكلم قايين هـــابيل أخاه . وحدث إذ كانا في الحقل أن قايين قام على هابيل أخيه وقتله » وفي النسخة السامرية واليونانية والتراجم القديمة هكذا : « وقال قايين لهابيل أخيه : تعال نخرج إلى الحقل ولما صارا في الحقل » إلى آخرها . فهذه العبارة « تعالى نخرج إلى الحقل » سقطت من العبرانية : قال هورن في الحاشية في الصفحة ١٩٣ من المجلد الثاني من تفسيره : « تُوجد هذه العبارة في النسخة السامرية واليونانية والآرامية ، وكذا في النسخة اللاتينية التي طبعت في « باني كلات والتن » وحكم « كني كات » بإدخالها في النسخة العبرانية ولا شبهة في أنها عبارةً حسنة » انتهى . ثم قال في الصفحة ٣٣٨ من المجلد المذكور : « قد تكون عبارة الترجمة اليونانية صحيحة . و لم توجد في نسخ العبرانية المروجة الآن ونسخ العبرانية مكتوبة كانت أو مطبوعة ناقصة في الآية المذكورة نقصانا بينا ، ومترجم الترجمة الانكليزية التي هي مختومة لما لم يفهم ههنا حق الفهم ترجم هكذا : « تكلم قايين مع هابيل أخيه » وجبر هذا النقصان في الترجمة اليونانية ، وتوافق هذه الترجمة النسخة السامرية والترجمة اللاتينية والارامية وترجمة ايكوئيلا والتفسيران اللذان باللغة الجالدية والفقرة التي نقلها فيلون اليهودي » وقال « آدم كلارك » في الصفحة ٦٣ من المجلَّد الأول :من تفسيره مثل ما قال هورن ، وأدخلت هذه العبارة في الترجمة العربية المطبوعة سنة ١٨٣١ وسنة ١٨٤٨ . الشاهد الثالث : في الآية السابعة عشرة من الأصحاح السابع من سفر التكوين في النسخة العبرانية هكذا « وكان الطوفان أربعين يوماً على الأرض » وهذه الجملة في كثير من النسخ اللاتينية وفي الترجمة اليونانية هكذا : ﴿ وَكَانَ الطَّوْفَانِ أَرْبَعَيْنِ يَوْمًا وَليلة على الأرض » قال هورن في المجلد الأول من تفسيره : « فليزد لفظ « ليلة » في المتن العبرى » ¬

(١) كل مَّا ذكره في هذا الشاهد صحيح ، وقد أوردته مع زيادات في كتابنا نقد التوراة – الأسفار الحمسة وفي ترجمة ١٩٧٠ وأخذ عمران يكابد عمته زوجة له فولدت له هارون وموسى »(خروج ١٠١٦) لم يحرف فيها لفظ العمة بابنة العم . وكذلك في ترجمة ١٨٧٠ لم يحدث تحريف .

 $\mathfrak{t}$   $\mathfrak{r}$ 

الشاهد الرابع : في الآية الثانية والعشرين من الأصبحاح الحامس والثلاثين من سفر التكوين في النسخة العبرانية هكذا : « وحدث إذ كان إسرائيل ساكنا في تلك الأرض أن رأوبين ذهب ، واضطجع مع بلهة سُرِّية أبيه ، وسمع إسرائيل » قال جامعو تفسير « هنری واسکات » : « اليهود يسلمون أن شيئا سقط من هذه الآية . والترجمة اليونانية تتمها هكذا : « وكان قبيحا في نظره » فاليهود ههنا أيضا معترفون بالسقوط ، فسقوط الجملة من النسخة العبرانية ليس بمستبعد عن أهل الكتاب ، فضلا عن سقوط حرف أو حرفين . الشاهد الخامس : قال « هارسْلي » المفسر في الصفحة ٨٢ من المجلد الأول من تفسيره ذيل الآية الخامسة من الأصحاح الرابع والأربعين من سفر التكوين<sup>(١)</sup>: تزاد في

أول هذه الآية من الترجمة اليونانية هذه الجملة « لم سرقتم صواعى » ؟ فهذه على اعترافه ساقطة من العبرانية .

الشاهد السادس : في الآية الخامسة والعشرين من الأصحاح الخمسين في التكوين هكذا : « فتصعدون عظامى من هنا » وفي النسخة السامرية والترجمة اليونانية واللاتينية وبعض التراجم القديمة هكذا : « فتصعدون عظامى من هنا معكم » فلفظ « معكم » سقط من العبرانية قال « هورن » : « أدخل مستر « بت » زائداً هذا اللفظ المتروك فى ترجمته الجديدة للبَيْبُل وأصاب » انتهى .

الشاهد السابع : الآية الثانية والعشرون من الأصحاح الثاني من سفر الخروج هكذا : « فولَّدت ابنا فدعا اسمه جرشوم . لأنه قال : كنت نزيلا في أرض غريبة » وتوجد فى الترجمة اليونانية واللاتينية وبعض التراجم القديمة فى آخر الآية المذكورة هذه العبارة : « وولدت أيضا غلاما ثانيا ودعا اسمه العازر ، فقال من أجل أن إله أبى أعانني وخلَّصنبى من سيف فرعون » قال « آدم كلارك » في الصفحة ٣١٠ من المجلد الأول من تفسيره بعدما نقل العبارة المسطورة من التراجم « أدخل ( هيوبى كينت ) هذه العبارة ويدعى أن موضعها هذا ، ولا توجد هذه العبارة فى نسخة من النسخ العبرانية مكتوبة كانت أو مطبوعة ، مع أنها وجدت فى التراجم المعتبرة » انتهى فعندهم هذه العبارة ساقطة من النسخة العبرانية<sup>(٢)</sup>.

الشاهد الثامن : في الآية العشرين من الأصحاح السادس من سفر الخروج هكذا « فولدت (١) نص الآية : « أليس هذا هو الذي يشرب سيدي فيه . وهو يتفاءل به أسأتم فيها صنعتم ١٥ . هـ . (٢) لاحظ أن ترجمة البروتستانت بمصر سنة ١٩٧٠ مأخوذة عن العبرانية . ٤٤

له هارون وموسى » وفي النسخة السامرية والترجمة اليونانية هكذا ، « فولدت له هارون وموسى ومريم إختهما » فلفظ و مويم أمحتهما » سقط من العبرانية ، قال و آدم كلارك ، بعد نقل عبارة النسخة السامرية واليونانية : « ظن البعض من أجلَّة المحققين : أن هذا اللفظ كان في المتن العبرى » .

الشاهد التاسع : الآية السادسة من الأصحاح العاشر من سفر العدد هكذا : « وإذا ضربتم هتافا ثانية ترتحل المحلات النازلة إلى الجنوب . هتافا يضربون لرحلاتهم » وتوجد في آخر هذه الآية في الترجمة اليونانية هكذا : « وإذا نفخوا مرة ثالثة يرفع الخيام الغربية للارتحال ، وإذا نفخوا مرة رابعة يرفع الخيام الشمالية للارتحال » قال «آدم كلارك » في الصفحة ٦٦٣ من المجلد الأول من تفسيره : « لم يذكر الغربية والشمالية ههنا ، لكنه يُعلَّم أنهم كانوا يرتحلون بالنفخ أيضا ، ولذلك يُعلَّم أن المتن العبراني ههنا ناقص ، تُتمَّه اليونانية هكذا : « وإذا نفخوا مرة ثالثة برفع الحيام الغربية للارتحال ، وإذا نفخوا مرة رابعة يرفع الخيام الشمالية للارتحال » . الشاهد العاشر<sup>(١)</sup> : وقع بعد الآية الثالثة من الزبور الرابع عشر فى الترجمة اللاتينية وترجمة « اتهيوبك » والترجمة العربية ، ونسخة « واتيكانوس » من الترجمة اليونانية هذه العبارة : « فحلقومهم قبر مفتوح ، وهم يغدرون بألسنتهم وسم الثعابين تحت شفاههم وأفواههم مملوءة من اللعن والمرارة ، وأقدامهم مسرعة لسفك الدم والتهلكة ، والشقاء فى طرقهم ، ولم يعرفوا طريق السلامة ، وخوف الله ليس بموجود أمام أعينهم»<sup>(٢)</sup> انتهت .

ولا توجد هذه العبارة في النسخة العبرانية بل توجد في رسالة بولس إلى أهل رومّية في الأصحاح الثالث . فلا يخلو إما أسقطها اليهود من العبرانية وهذا هو التحريف بالنقصان ، وإما زادها المسيحيون في تراجمهم لإصلاح كلام قديسهم بولس ، وهذا هو التحريف بالزيادة فأحد التحريفين لازم قطعًا ، قال « أدم كلارك » في ذيل شرح الأية المذكورة من الزبور : « وقع بعد هذه الآية في نسخة « واتيكانوس » من ترجمة « اتهيوبك » والترجمة العربية ست آيات توجد فى الأصحاح الثالث من رسالة بولس إلى أهل رومية من الآية الثالثة عشرة إلى الثامنة عشرة » انتهى .

(١) في الأصل الثالث عشر . (٢) هذا من لعن داود عليه السلام للذين كفروا من بني اسرائيل –كما قال الله تعالى في القرآن الكريم –وقد نقله بولس عن داود – ولعنهم عيسى ابن مريم أيضا في الأصحاح الثالث والعشرين من متى . ه ٤

العيب في الأناجيل الأربعة وأنقل ههنا أيضا أمثلة من إظهار الحق : ١ – في الآية الثالثة والعشرين من الأصحاح الثانى من إنجيل متى هكذا : « وأتى وسكن فى مدينة يقال لها ناصرة لكى يتم ما قيل بالأنبياء إنه سيدعى ناصريا » وقوله : « لكى يتم ما قيل بالأنبياء أنه سيدعى ناصريا » من أغلاط هذا الإنجيل إذا لا يوجد هذا فى سفر من الأسفار المشهورة المنسوبة إلى الأنبياء ، لكن أقول ههناكما قال علماء الكاثوليك : « إن هذا كان فى أسفار الأنبياء ، لكن اليهود ضيعوا هذه الأسفار قصدا لعناد الدين المسيحي » ثم أقول : أى تحريف بالنقصان يكون أزيد من أن تضيع فرقة الأسفار الإلهامية قصدا للأغراض النفسانية ، ولعناد مِلَّة أخرى ؟ . وقد ألف « ممفرد » الكاثوليكي كتابا سماه بـ « سؤالات السؤال » وطبع هذا الكتاب في بلدة لندن سنة ١٨٤٣ من الميلاد ، فقال في السؤال الثاني : « الأسفار التي كان فيها هذا – يُعنى ما نقله متى – انمحت.لأن أسفار الأنبياء الموجودة الآن لا يوجد فى أحد منها : أن يسوع يدعى ناصريا قال « كريزاستم » في تفسيره التاسع على متى : « أنمحي كثير من أسفار الأنبياء ؛ لأن اليهود ضيعوا أسفارا لا لأجل غفلتهم ، بل لأجل عدم ديانتهم ومزقوا بعضا وأحرقوا بعضها » . وهذا هو الأغلب جدا : أنهم مزقوا الأسفار وحرقوها ؛ لأنهم لما رأوا أن الحواريين يتمسكون بهذه الأسفار فى إثبات مسائل الملة المسيحية فعلوا هذا الأمر . ويُعلم هذا : من إعدامهم اسفاراً نقل عنها متبي ، انظروا إلى « جستن » يقول في المناظرة لـ ه طريفون » : « اليهود أخرجوا أسفارا كثيرة من العهد العتيق ليظهر أن العهد الجديد ليس له موافقة تامة بالعهد العتيق » ويعلم من هذا : أن الأسفار الكثيرة انمحت » ا هـ . انتهی کلام « ممفرد » ويظهر منه أمران : الأول : أن اليهود مزقوا بعض الأسفار ، وأحرقوا البعض لعدم ديانتهم .

الثاني : أن التحريف كان سهلا في سالف الزمان ، ألا ترى كيف انمحت هذه

الأسفار بإعدامهم عن صفحة العالم ، وإذا عرفت ديانة أهل الكتاب بالنسبة إلى الأسفار الإلهية ، وعرفت سهولة وقوع التحريف فى الزمان السالف . فأى استبعاد عقلى أو نقلى لو قلنا إنهم فعلوا مثله بالأسفار أو بالعبارات التي كانت نافعة للمسلمين ؟'''. (١) يقصد النبوءات التي تدل على نبي الاسلام محمد عليهم به えて

٢ – الآية الحادية عشرة من الأصحاح الأول من إنجيل متى هكذا : « ويوشِيًّا ولد يَكْنيا وإخوته عند سبى بابل » يظهر منها أن يكنيا وإخوته أبناء صُلبية ليوشيا ، وأن يكنيا كان له إخوة ، وأن ولادتهم أيام سبى اليهود إلى بابل ، وهذه الثلاثة كلها ليست بصحيحة

أما الأول : فلأن يكنيـا بــن يَهُوياقيم بن يوشيا . فهوْ ابن الابن لا الابن . وأما الثالي : فلأنه ما كان له إخوة ، نَعَمْ كان لأبيه يهوياقم ثلاثة إخوة . أما الثالث : فلأن يكنيا في أيام سبى اليهود إلى بابل كان ابن ثماني عشرة سنة ، لا أنه ولد في أيام السب<sub>بي ل</sub>ِلي بابل ، قال « آدم كلارك » : « فلتقرأ الآية الحادية عشرة هكذا : « ولد يوشيا يهوياقيم وإخوته ، وولد يهوياقيم يكنيا فى سبى اليهود إلى بابل » أقول : محصل قول « كامت » الذى هو مختار « آدم كلارك » أيضا : أنه لا بد أن يُزاد لفظ يهوياقيم ههنا ، والظاهر أن هذا اللفظ سقط من المتن عندهما ، وهذا هو التحريف بالنقصان ، ومع هذا لا يرتفع الاعتراض الثالث .

وأورد ههنا هذه المغالطة . وهي أنه يظهر في بعض الأحيان من تقرير علماء البروتستانت تغليطا للعوام ، ولمن كان غير واقف على كتبهم : أن دعوى التحريف مختصة بآهل الإسلام ، ولم يسبقهم أحد ، ويحتاطون فى التحرير عن هذه المغالطة ، ولذلك لاترى فى رسائلهم .

أقول ؛ يدعى المخالف والموافق سلفا وخلفا دعوى صحيحة أن عادة أهل الكتاب التحريف ، ووقع منهم فى الكتب السماوية ، لكن قبل إيراد الشواهد لهذا الأمر أبين معنى لفظتين مستعملتين في كتب إسنادهم ، هما لفظ « أراته » ولفظ «ويريوس ريدنك » قال « هورن » في الصفحة ٣٢٥ من المجلد الثاني من تفسيره المطبوع سنة ١٨٢٢ يعن الميلاد : « الفرق الحسن بين « أراته » يعني غلط الكاتب وبين « ويربوس ريدنك » يعني اختلاف العبارة ما قال « ميكايلس » :

إنه اذا وجد الاختلاف بين عبارتين فأكثر . فلا تكون الصادقة إلا واحدة وما عدا العبارة الواحدة إمًّا أن يكون تحريفا قصديا أو سهو الكاتب . لكن تمييز الصحيحة عن غيرها عسير غالبا ، فإن بقى شك ؛ يُطلق على الكل اختلاف العبارة ، وإذا عُلم صراحة أن الكاتب كتب ههنا كذبا فيقال : إنه غلط الكاتب » .

فعلى المذهب المختار عند المحققين ُيوجد فرق بين اللفظين المذكورين ، واختلاف العبارة المصطلح فيما بينهم هو التحريف المصطلح عليه عندنا . ومن أقمَّ باختلاف العبارة بالمعنى

 $2V$ 

المذكورة يلزمٌ عليه الاعتراف بالتحريف ، ووجد مثل هذه الاختلافات في الإنجيل ثلاثين ألفاً على ما حقق «ميل» ومائة ألف وخمسين ألفا على ما حقق «كريسباخ» و لم يعلـم عدده على تحقيق «شولز» الذى هو آخر المحققين وفى المجلد التاسع عشر من دائرة المعارف الإنسانية البريطانية فى بيان لفظ «اسكربجر» أن « وتيس تين » جمع مثل هذه الاختلافات أزيد من ألف ألف .

والفرقة التبي تنكر النبوة والإلهام وهذه الكتب السماوية التبي عند أهل الكتاب ، وكثرت جدًا في ديار أوروبا ويسميها علماء البروتستانت بالملحدين لو فقلتُ أقوالهم في التحريف فقط ، لطال الكلام فأكتفي على نقل قولين فمن شاء أزيد فليرجع إلى كتبهم التي هي منتشرة في أكناف العالم . ١ – قال «باركر» منهم : « قالت ملة البروتستانت : إن المعجزات الأزلية والأبدية حفظت العهد العتيق والجديد عن أن تصل إليهما صدمة خفيفة لكن هذه المسألة لا تقدر أن تقوم في مقابلة عسكر اختلاف العبارة التي هي ثلاثون ألفا » . فانظروا كيف أورد الدليل الإلزامي استهزاء لكنه اكتفى على تحقيق « ميل » وإلأ لقال التي هي ثلاثون ألفا ، بل مائه ألف وخمسون ألفا ، بل ألف ألف . كما علمت . ٢ – وقال صاحب «اكسيهو مو منهم » في الباب الخامس من التتمة من كتابه المطبو ع سنة ١٨١٣ من الميلاد في بلدة لندن هكذا : « هذه فهرست الكتب التي ذكرها المشايخ من قدماء المسيحيين أنها نُسبت إلى المسيح عليه السلام أو الحواريين أو المريدين الآخرين المنسوبة إلى عيسى عليه السلام عدد ٧

« رسالة إلى ابكرس<sup>(١)</sup> ملك آديسه » . « رسالته إلى بطرس وبولس » . « سفر الأمثال والوعظ » . « زبوره الذى كان يعلم الحواريين والمريدين منه خفية » . « سفر الشعبذات والسحر » . « سفر مسقط رأس المسيح ومريم وظنرها » . « رسالته التبي سقطت من السماء في المائة السادسة »

« سفر مريم وظثرها » . « تاريخ مريم وحديثها » . « سفر معجزات المسيح » . « سفر السؤالات الصغار والكبار لمريم » . « سفر نسل مريم والخاتم السليماني » .

المنسوبة إلى بُطرس الحواري عدد ١١

« إنجيل بطرس » . « أعمال بطرس » « مشاهدات بطرس » . « مشاهدات بطرس الثانية » . « رسالته إلى كليمنس » . « مباحثة بطرس واى بين » . « تعليم بطرس » . « وعظ بطرس » . « آداب وصلاة بطرس » . « سفر مسافرة بطرس » . « سفر قياس بطرس » .

المنسوبة إلى يوحنا عدد ٩

« أعمال يوحنا » . « الإنجيل الثاني ليوحنا » . « سفر مسافرة يوحنا » . « حديث بوحنا » . « رسالته إلى حيدروبك » . « سفر وفاة مريم » . « تذكرة المسيح ونزوله من الصليب » . « المشاهدات الثانية ليوحنا » . « أداب صلاة يوحنا » . المنسوب إلى أندرياه الحوارى عدد ٢ « إنجيل اندرياه » . « أعمال اندرياه » . المنسوب إلى متى الحوارى عدد ٢ « انجيل الطفولية » . • أداب صلاة متى » . المنسوب إلى فيليب الحواري عدد ٨ « انجيل فيليب » . « أعمال فيليب » . المنسوب إلى برتولماوس الحواري عدد ١ « إنجيل بوتولماوس » . المنسوب إلى توما الحواري عدد ٥  $\mathcal{L}(\mathcal{L}) = \mathcal{L}(\mathcal{L}) = \mathcal{L}(\mathcal{L}) = \mathcal{L}(\mathcal{L})$  $\mathbf{H}$  is the set of  $\mathbf{H}$  and  $\mathbf{H}$  and  $\mathbf{H}$  and  $\mathbf{H}$  and  $\mathbf{H}$ 

أشتمو ب إلى مهيو تأويش محتام « انجيل تهيودوشن » . المنسوب إلى بولس عدد ١٠

« أعمال بولس » . « أعمال تهكله » . « رسالته إلى اللادوقيين » . « رسالته الثالثة الى أهل تسالونيكي » . « رسالته الثالثة إلى أهل كورنثوس » . « رسالة أهل كورنثوس إليه جوابها من جانبه » . « رسالته إلى سنيكا وجوابها من سنيكا إليه » . « مشاهدات بولس » . « المشاهدات الثانية لبولس » . « وزن بولس » . « أنا بى كشن بولس » . د إنجيل بولس » . « وعظ بولس » . د سفر رقية الحية » . د برى سبت بطرس وبولس ١٤هـ. .

ثم قال صاحب اكسيهومو : « لما ظهر طغيان الأناجيل والمشاهدات والرسائل التي أكثرُها مُسَلَّم الثبوت عند أكثر المسيحيين إلى هذا الحين أيضا . فكيف يُعرف أن الأسفار الإلهامية هي الأسفار التي تُسَلمها فرقة البروتستانت ؟ وإذا لاحظنا أن هذه الأسفار المسلمة أيضا قبل إيجاد صنعة الطبع كانت قابلة للإلحاق والتبديل يقع الإشكال » .

(١) في النسخة الحطية بدل ( برهاز ) كلمة ( برنيار .) . (٢) إنجيل برنابا ترجمة من الانكليزية إلى العربية الدكتور خليل سعادة ، وطبع ُكثيرا في مصر وبرنابا له رسالة مذكورة فى كتاب اسمه (الآباء الرسوليين)عربه مطران حلب ولبرناباسفر أعمال أشار إليه الأنبايؤانس فى ( تاريخ الكنيسة في عصر الرسل )  $\bullet$ 

كلام النصارى في العهد القديم والعهد الجديد

هذا وقد ظهرت في لبنان عن دار المشرق سنة ١٩٨٩م ترجمة عربية حديثة للكتاب المقدس كله مع الأسفار المحذوفة من ترجمة البروتستانت . وفي أولها كتب المترجمون كلاماً عن التوراة والإنجيل . أنقله ههنا بنصُّه . ليكون المسلمون على علم بما عندهم علماً تامًّا غير منقوص .

وهذا هو نص الكلام :

قانون العهد القديم :

ليس العهدُ القديم كلِّ الأدب الذي صدر عن الشعب العِبراني ، بل هو نتيجة اختيار مؤلَّفات تُعدُّ كتباً يُعُّول عليها . وتسمَّى لهذا السبب : « قانونية » .

ما هي الأسفار القانونية الثانية ؟

تجمع ، تحت اسم « القانونيَّة الثانية » عدَّة أسفار مختلفة التواريخ والفنون كان انتماؤها إلى « قانون » ( أى القائمة الرسمية ) الأسفار المقدسة موضوع جدال على مرّ العصور ، وهي يهوديت وطوبياً والمكابيّون الأول والثانى والحكمة ويشوع بن سيراخ وباروك ومقاطع من استير ودانيال خاصَّة بالترجمة اليونانية لهذين السفرين . . هذه الأسفار جزء من القانون المحدّد رسمياً في الكنيسة الكاثوليكية منذالمجمع|لتريدنتيني .

والكنائس الشرقية ( الأرثوذكسية وغير الخلقيدونية ) لم تتَّخذ قراراً صريحاً فى شأن هذه الأسفار . أمَّا المصلحون البروتستانت الذين ظهروا فى القرن السادس عشر ، فلم يعدُّوها قانونية ، بل جعلوها مُلحقاً للكتاب المقدس ، وفى رأيهم أنها لا يمكن أن تصلح لبناء الإيمان ، مع أنها مفيدة لتغذية تَقْوى المسيحيين . وفي المذهب البروتستانتي ، تُكوِّن هذه الأسفار فئة من الكتب التي تسمى « أبو كريفة » أى منحولة ، وتدخل أيضاً في هذه الفئة « صلاة مَنَسَّى » و « كتاب غَزْرا الثالث » ( وهو تكييف يونانى لِعزرا ونَحَمْياً ، و « كتاب عَزْرا الرابع » ( وهي رؤيا من أصل يهودى ) .

وفي الكثلكة يُطلق على هذه الأسفار ، منذ سيكستوس السيني في القرن السادس عشر ، اسم « القانونية الثانية » لأنها ضُمّت الى القانون في وقت لاحق ، خِلافاً للأسفار « القانونية الأولى » التي ضمّت إليه أولاً . ولا هذه التسمية ولا تلك تفيان بالمعنى المقصود لأنهما لا تأتياننا بأية معلومات <mark>دقيقة</mark><br>٥١

عن مجموعة الكتب هذه التبي تخلو من أية وحدة داخلية . لذلك نرى الترجمة اللاتينية الشائعة والصادرة بعد المجمع التريدنتيني قد وَرَّعت هذه لأسفار بين أقسام العهد القديم الثلاثة المرتّبة بحسب الترجمة اليونانية ، لا بحسب النص العبرى ، وعدَّت الكتب المنحولة الثلاثة الأخيرة ملحقات وضعتها في آخر المجموعة . وبما أننا أمام نقطة تختلف فيها آراء الكنائس ، فمن المفيد أن نوضّح معطيات هذه النقطة ، ولا سبيل إلى ذلك إلاّ أن نبحث ، من الوجهة التاريخية ،في تكوين قانون الكتب المقدسة ، فى الدين اليهودى أولاً ، ثم فى الكنيسة .

تكوين قانون الكتب المقدسة في الدين اليهودي :

في الدين اليهودي القديم ، اتخذ قرار رسمي في شأن التوراة ( أو الشريعة ) منذ الزمن الذي ثبُّتها عَزْرًا وأصدرها ، في السنة ٣٩٨ قبل الميلاد على الأرجح ( راجع الأثني ) . ومنذ ذلك الحين ، اعترفت السلطات الفارسية بأن « أسفار موسى » تؤلّف دستوراً يحكم جميع يهود الإمبراطورية . وكان اليهود ينسبون إليها قيمة قياسيّة لتكون « قاعدة » لإيمانهم وحياتهم العملية . فكانت هذه الأسفار « قانونية » أى تنظُّم الوجود .

وفي وقت لاحق ، حُدَّدت مجموعة ثانية ، وهي مجموعة « الأنبياء » الأوَّلين ( يشو ع والقضاة والملوك ) والآخرين ( إشعيا وإرميا وجِزْقيال والأنبياء الصغار الاثنى عشر ) ولم يكن للمجموعة الثانية سلطة منظمة تعادل سلطة المجموعة الأولى ، لكنها كانت أساساً لشرحها وامتداداً لفحواها .

ومع تثبيت مجموعة المزامير ، وهي ضرورية للصلاة الطقسية ، نشأت فثة ثالثة من الكتب المعترف بها رسمياً والمستعملة فى عبادة الهيكل وفى الاجتماعيات المجمعية وهي فثة « المؤلِّفات » ولكن ، في هذه المرة ، فلم تُختم اللائحة على الفور ، بأمر السلطة أو بقبول مشترك في الاستعمال الواحد فقد اعترف المسؤولون بسلطة تختلف جداً باختلاف الأحوال بالنسبة إلى الاستعمال العملي . فبقيت لائحتها مفتوحة . ولكن إلى متى بقيت مفتوحة ؟ وما هي المبادى التي كانت تنظم استعمالها ؟وهل ضُمٌّ هذا « المؤلِّف »وذاك إلى تلك اللائحة ؟وهل كان الاستعمال واحداً في جميع الأماكن وجميع الأوساط ؟ تتضمّن هذه الأسئلة كثيراً من النقاط الغامضة . وبعد فتوحات الاسكندر ( الذى توفى فى السنة ٣٢٣ ) وقع حدث جديد فى تاريخ الكتب المقدسة . فهناك مستعمرة يهودية كانت قد استوطنت اسكندرية مصر ، في زمن أخضعت اليهودية نفسها لسلطة اللاجيّين ( البطالسة ) . وهؤلاء أيضاً ، على غرار الملوك السلوقيين في سورية ، تُبتوا الامتيازات الدينية التي منحتهم ايّاها الامبراطورية الفارسية . وبما أن اليهود يكوِّنون «أمَّة » تحميها الدولة وتحميها بعينها اليهودية ، استطاعوا أن يحافظوا  $\circ$ 

على عبادتهم الخاصة وشؤونهم الثقافية . فكانت لهم أماكنهم الخاصة للصلاة في الأحياء والقرى التي استقرُّوا فيها . لكن يهود مصر كانوا قد اعتمدوا اللغة اليونانية تدريجياً في حياتهم العادية . فلم تلبت شريعتهم أن تُقلت إلى اليونانية ، محافظةً من جهة أولى على التقليد الأصبيل داخلُ الدين اليهودي ، بفضل قراءة الشريعة عَلَناً في اجتماعات المجمع ، وتحديداً من جهة أخرى ، فى نظر السلطات ، لأسس الوضع الشرعى الذى يُحاكم اليهود بموجبه فى الحالات المتنازع عليها . وورد في مؤلَّف يسمَّى « رسالة ارستية » أن هذه الترجمة تمُّت في الاسكندرية على عهد بطليمس الثاني وبأمره ( ٢٨٥ – ٢٤٦ ) عـن يـد اثنين وسبعين شيخاً كبيراً ، وأنهم كانوا كلُّهم متَّفقين اتَّفاقاً عجائبياً ، ومن هنا اسم « الترجمة السبعينية » الذى أطلق

على ترجمة الشريعة هذه ، واللدى تناول فى وقت لاحق كلَّ ترجمة العهد القديم باللغة اليونانية القديمة .

وبالرغم من كون هذه الأسطورة المرويّة خالية من القيمة التاريخية ؛ يمكننا أن نأخذ بالتاريخ الذى تشير إليه ، لأنها من جهة أخرى تدلُّ على أن اليهود الناطقين باليونانية كانوا ينسبون إلى ترجمة شريعتهم ًهذه ما ينسبونه إلى نصَّها العبرى من قيمة تنظيمية . وكانوا لا يتردَّدون في أن ينسبوا إلىٰ المترجمين إلهاماً إلهيًّا حقيقياً ، كما يشهد على الأمر بوضوح فيلون الإسكندري في مطلع القرن الأول من عصرنا .

وبعد ترجمة الشريعة ، تُرجمت أيضاً مؤلفات تفيد صون الإيمان والحياة اليهودية ، كالأنبياء والمزامير أولأ ، ثم سائر المؤلفات ، على قدر شهرتها وسلطتها ( راجع مقدمة ابن سيراخ : ٦ – ٩ و ٢١ –٢٥ ) . وأضيفت إلى هذه الترجمات توسَّعات جعلت منها تفسيرأ حقيقيأ للنصوص مرتبطاً ارتباطاً وثيقاً بتغيير الإطار الثقافي الذي سبَّبه الانتقال من اللغة العبرية واللغة الأرامية إلى اللغة اليونانية .

ولكن يصعب علينا أن نعرف ما هي حدود قائمة الأسفار المُعترف بها والمستعملة في مختلف الأماكن التي كان اليهود يقيمون فيها ، بين القرن الأخير من العصر القديم والإصلاح اليهودى الذى خلف خراب أورشليم ( السنة ٧٠ من عصرنا ) ! ففى داخل الديانة اليهودية الفلسطينية ، وعلى الأرجح داخلٌ جماعات الشتات الشرقي التي كانت على صلة وثيقة بها ، لا يبعدُ أن تكون تلك القائمة قد بقيت « مصوحة » فقــد عُشر في مِسْنَدَّة – وهي آخر -ملحجأ للمقاومة اليهودية -في وجه الرومان ( السنة ٧٣ ) – على سِفر لابسن سيراخ ، لعل وجوده يُثبت استعماله في إطار المجمع . لكن الأحزاب الدينية لم يكن لها جميعاً ممارسات واحدة . فسفر دانيال مثلاً ، وهو « مؤلَّف » متأخَّر ، كان  $\circ \tau$ 

الفريسيون يعترفون بسلطته ، أما الصدّوقيون فكانوا بدون شك لا يعترفون بها . وعلى خلإف ذلك كانت جماعة قمران تستعمل سفر طوبيًّا وابن سيراخ وعلى الأرجح باروك أيضاً ، ولعلَّها كانت تُعوِّل كذلك على بعض المؤلَّفات الصادرة تحت أسماء مستعارة كسيفر أخنوخ وسفر اليوبيلات . وعلى المؤلَّفات الرسمية التي كانت تنظُّم حياة الطائفة ( قواعد الجماعة والحرب المقدَّسة ومجموعة الأناشيد وسفر أورشليم الجديدة الخ ) . ولا بدَّ أن نشير هنا إلى أن أهمّ المؤلفات الصادر تحت أسماء مستعارة قد نُقلت إلى اليونانية ، بحيث لم تكن سلطتها ربَّما تقف على حدود جماعة قمران . ولا نعرف بالضبط ما هو الاستعمال الذي كان جارياً في مجامع اليهودية والجليل في زمن يسوع ؟ . و لم تُحدَّد القائمة الرسمية التي أوضحت هذا الاستعمال إلاَّ بين فترة العام ٨٠ و

. ١٠١ ، عن يد معلَّمين يهود خاضعين لِمذهب الفريسيين ومقيمين في « جَمنيا » لكنَّهم اضطروا إلى إنقاذ بعض الأسفار المتنازع عليها ( استير وحزقيال ونشيد الأناشيد ) ورفضوا الأسفار التي كانت في نظرهم ملحقة بزمن الأنبياء ، بينما كانت جميع الأسفار القانونية الثانية فى هذا الوضع ، وكذلك الأسفار الموضوعة مباشرة فى اليونانية . فالترجمة اليونانية لم يكن لها فى نظرهم سوى سلطة محدودة ، بقدر ما كانت ترعبى بأمانة حرفية النصوص الأصلية ,

غير أن الجماعة اليهودية فى الأسكندرية لم تكتفِ بأن تنقل إلى اليونانية الأسفار القانونية الأولى وأهمّ المؤلفات الصادرة تحت أسماء مستعارة ، فهناك كتب أصلية صَدَرت في الاسكندرية ، ولا سيَّما « حكمة سليمان » وسفر المكابيين الثاني ، وعلى الأرجح جزء من سفر باروك (با ٤/٥ – ٩/٥ ) .

بآيَّة سلطة كانت تتمتع هذه المؤلَّفات ؟ ليس من السهل أن نُجيب عن هذا السؤال . على كل حال ، لا نجد أتَّى أثرٍ لنِزاعٍ قامٍ بين الجماعات الناطقة باليونانية والمعلَّمين الفلسطينيين في ما يتعلقُّ بالقانون المحدَّد في « جَمنيا » ولكن لعلَّ السلطة المنسوبة إلى الأسفار المقدَّسة كانت تتضمَّن تدرُّجاً واسعاً . فبعد قرار « جَمينا » لم تزل بعض الكتب الخارجة عن القائمة الرسمية يُستشهَد بها كَتُباً مقدّسة من حين إلى حين ، حتى فى الديانة اليهودية الحاخاميّة . وهذا الأمر يسرى مثلاً على سفر ابن سيراخ ، و لم يكن لها سلطة الأسفار « القانونية » لكنها كانت مفيدة لبنيان المؤمنين . تكوين قانون الكتب المقدّسة في الكنيسة :

لمًّا كانت الكنيسة المسيحية قد نشأت في الإطار المجمعي اليهودي لله قبل أن يكون

 $\circ$  {

لها نظام خاص منفصل تماماً ، فقد حصلت من الدين اليهودى على مجموعة كتبها المقدّسة وتقيَّدت عفواً بالعادة الجارية في الجماعات اليهودية ضمن الأراضي التي استوطنتها : فلسطين مصر وسورية وآسية الصغرى واليونان ورومة الخء بينها كانت حدود هذه العادَّة ، كما رأينا ، على جانب من عدم الوضوح حتى أواخر القرن الأول . ولا يكفي ما في العهد الجديد من شواهد. أو تلميحات لتحديد الكتب التي كانت « مقبولة » في تلك الأيام . وجُلَّ ما يُعرف ، فيما يتعلقُّ بالأسفار القانونية الثانية أن اليهود كانوا يستعملون ، ولا شك ، الترجمة اليونانية القديمة ( التي تدعى السبعينية ) « لدانيال » ، وأنهم ، على الأرجح ، كانوا يعرفون « حكمة سليمان » ولعلَّهم كانوا يعرفون « ابن سيراخ » فكان لقرار المعلمين اليهود فى « جَمنيا » انعكاس أكيد على الكنائس التى كانت على صلة وثيقة بالجماعات اليهودية وعلى الكتّاب الذين كانوا فى جدال معها ، إذ أن هذه الكنائس كانت فى وضع يحملها على اللجوء إلى الأسفار القانونية الأولى وحدها ، لأنها تُعدّ حجّة لدى تلك الجماعات وأولئك الكتَّاب .. وفى أماكن أخرى ، ما زال بعضهم ، بحكم التقليد المعمول به ، يستعملون مؤلَّفات خارجة عن القائمة اليهودية الرسمية . ويُعَدُّ أوريجينس، في القسم الأول من القرن الثالث ،من شهود هذا الأستعمال الموسَّع . ومِمَّا يجعل شهادته على جانب كبير من الأهمية أنه عمل بنشاط على تحديد النصّ المُحقّق للكتاب المقدّس وأنه اتَّخذ موقفاً معيَّناً في مسألة القانون ، فقد دافع عن حقوق « الكتاب المقدس المسيَّحي » الذي بحث عنه في الترجمة اليونانية للعهد القديم للرد على الذين كانوا يميلون إلى تبنى « الكتاب المقدّس اليهودي » المحدَّد في « جَمنيا » وهكذا حُدَّد تدريجياً قانون مسيحي كان يحتوى على مؤلَّفات « غیر متنازع علیها » کما کان یحتوی ، علی مؤلفات « متنازع علیها » تتمقَّع بکثیر أو بقليل من السلطة .

وفى كنائس سورية ، نُقلت بعض الأسفار المقدسة مباشرة إلى السريانية (على يد مترجمين يهود أو مسيحيين ) عن الكتاب المقدّس العبرى دون المرور باليونانية ، وبذلك كانت القائمة المستعملة ونص الأسفار موافقَين لاستعمال المجمع الرسمي . وعلى عكس ذلك سلكت الكنائس الشرقية الناطقة باليونانية طرقاً متنوعة لم ينظمها تنظيماً نهائياً أى قرار شرعى على مرّ العصور . نرى حتى فى أيامنا أن السلطة التى تتمتّع بها الأسفار القانونية الثانية ليست واحدة في نظر جميع اللاهوتيين الشرقيين ، وإنَّ كان الكتاب المقدَّس اليوناني يحتوى عليها جميعاً . ألا يحتوى أيضاً على كتب « منحولة » ( بحسب الاصطلاح الكاثوليكي ) ، أمثال « عَزْرا » أو « صلاة مَنَسَّى » أو على كتبْ مماثلة نظير « سفر المكابيين الثالث ؟ .

 $\bullet \bullet$ 

أمًّا في الغرب ، فكان لروما ولإفريقيا الشمالية ، منذ مطلع القرن الرابع ، قائمة مشتركة تشمل الأسفار القانونية الثانية ، كما يشهد على ذلك مجمع قرطجنة الإفريقي ورسالة من اينوقنتيوس الأول . ولكنَّ إيرونيمس ، وهو صاحب الترجمة الجديدة التبي لن تلبث أن تفرض نفسها على الغرب اللاتيني ، قد اكتفى ، في ذلك الوقت نفسه ، بترجمة بعض الأسفار القانونية الثانية ترجمة سريعة ( طوبيا ويهوديت ) وبإضافة ملاحق أستير ودانيآل في ذيل ترجمته للكتاب المقدس العبرى ، وأهمل ترجمة سائر تلك الأسفار .

ولعلَّ في احتكاكه الطويل بالدين اليهودي الفلسطيني وفي تمسَّكه « بحقيقة الأسفار العمريةِ » ما يَبَرر هذا الموقف المتحفَّظ على الأقلُّ . على كل حال ، فسلطته كمترجم للكتاب المقدس قد حملت ىعض لا هوتَّيبي العصور الوسطى على تبنَّى فكرته . فكان لها مدافعون حتى فى رمن المجمع التريدنتيني . . وهذه الفكرة هي التي تبنّاها المصلحون البروتستانت يؤيّدهم ما في التقليد اليوناني من تردّد . غير أن الأسفار القانونية الثانية ( المسمَّاة منحولة في ذلك الحين ) بقيت كملاحق في النشرات البروتستانتية ، و لم تُحذف تماماً من الترجمات التي توزَّعها جمعيات الكتاب المقدَّس إلاَّ في القرن التاسع عشر . وفي الوقت الحاضر لا يقف اللاهوتيون البروتستانت حيالها موقفاً موحَّداً . ومن جهة أخرى ، ما اكتُشف فى قمران وفى غيرها من الأماكن قد حمل البعض على إعادة النظر فى هذه المسألة .

نحن أمام وجهات نظر مختلفة في مختلف الكنائس ( الأرثوذكسية والشرقية غير الخلقيدونية والكاثوليكية والبروتستانتية ) فهي تنسب إلى الأسفار القانونية الثانية ، بحسب مواقفها ، إمَّا سلطة تساوى سلطة سائر الكتب المقدسة ، وإمَّا سلطة مقلَّلة ، وإمَّا لا وجود لأية سلطة قياسية . وهذه المواقف العمليّة ترتبط بمواقف نظرية تتعلّق بإلهامها . فهل هي شهود يُعتمد عليها تماماً بأنها كلمة الله ؟ أم هناك دوجات في الإلهام نفسه ؟ أم أن الجدال القامم حول بعض الأسغار يُظهرها كأنها تشهد على كلمة الله بشكل ثانوى ، بقدر ما هي صدّى للكتب المقدسة بحصر المعنى ، بحيث إننا نستطيع أن نلجأ إليها لتغذية إعاننا ، لا ليناء العقائد ؟ لكا كنيسة أن تحب عن هذه الأسئلة بحـ  $1 - 17 -$ 

الأول بعد المسيح ، بأنها كتب مقدَّسة ( أسفار قانونية أولى ) وَصَلَت إلينا في لغتها الأصلية ز الآرامية في معظم سفر دانيال وبعض مقاطع سفر عزرا ، والعبرية في سائر الأسفار ) . تُطلق عبارة « النصّ المسُّورى » على صيغة النصّ الرسمية التي فَرَّرت نهائياً في الدين اليهودي حوالي القرن العاشر بعد المسيح ، حين ازدهر في طبريَّة أشهر المسُّوريَّين وكانوا ينتمون إلى عائلة ابن أشير . وأقدمْ مخطوط « مسّورى » بين أيدينا تسمخ فيما بين ٨٢٠ – ٨٥٠ بعد المسيح ، وهو لا يحتوى إلاّ على التوراة . وأقدم مخطوط كامل ، وهو مخطوط حلب ، قد نُسخ فى السنوات الأولى من القرن العاشر بعد المسيح أمًّا تُسخ الكتاب المقدس العبرى الحالية ، فهي منقولة عن النشرة التي صدرت في البندقية في السنة ١٥٢٤ عن يد يعقوب بن حاييم . كثيراً ما وقع التباس في النصوص الكتابية ؛ لأن الكتابة ، العبرية غالباً ما تُهمَل فيها الحركات ، وفي القرن السابع اهتدى الباحثون إلى وسيلة واضحة لكتابة الحركات ، وللإشارة إلى علامات الفصل فى الجُمَل ، عن طريق النقاط والخطوط وهكذا دُوٌّن خطِّيّاً تقليد حتَّى للقراءة والتفسير كان قد انتشر في الدين اليهودي خلال الألف الأولى من عصرنا ، ويشهد له « الترجوم » أى التفسيرات الآرامية التابعة للكتاب المقدس العبرى . ( ب ) النصّ المسّورى الأول وصيغ النصوص غير المسّورية : إن النصّ غير المُحرَّك الذى كان أساساً لنشاط المسّوريين ( = النصَّ المسّورى الأول ) كان قد حلَّ فى الدين اليهودى محلَّ سائر صيغ النصوص المنافسة كلَّها فى أواخر القرن الأول بعد المسيح ، فابتداء من ١٩٤٧ ، عُثر عند شاطىء البحر المُيّت ، فى مغاور تُنحيط بأطلال خربة قمران ، على ملفَّات أسفارٍ مقدَّسة شبه كاملة وعـلى ألـــوف من الأجزاء التـى تُركت فى القرن الأول من عصرنا . فتبيَّن من ذلك أن اليهود كانوا يتناقلون ، على عهد يسوع ، صيغ نصوص مُعظمها أسفار ، غالباً ما تختلف عن النصّ المسّورى الأول . فقبل العثور على مخطوطات قمران وبريّة يهوذا ، كنّا مطّلعين على بعض الصيغ غير المسّورية لنصّ العهد القديم ، كصيغة التوراة التي حافظت عليها جماعة « السامريين » أو كالصيغة التي ُ كانت أساساً للترجمة اليونانية السبعينية القديمة . ومع أن هاتين الصيغتين محفوظتان فى

مخطوطات أحدث من **مخطوط**ات بّريّة يهوذا ، فإن عهدهما يرقى إلى القرون الثلاثة الأخيرة قبل المسيح . في صيغ هذا النصّ الذي سبق النصّ المسّوري نجد أحياناً نصاً أوضح من النصّ المسَّوري نفسه . ومن هنا نشأت رغبة عدد كبير من المفسَّرين ، لا سيَّما بين الأعوام  $\circ$  Y

١٨٥٠ و ١٩٥٠ ، في الاستعانة بها لتنقيح النص المسّورى الذي غالباً ما يُعدّ مشوَّهّا . ( ج ) تشويه النصوص : لا شكَّ أن هنالك عددًا من النصوص المشوَّهة التي تفصل النصُّ المسَّورى الأول عن النص الأصلي . فمن المحتمل أن تقفز عين الناسخ من كلمة إلى كلمة تشبهها وترد بعد بضعة أسطر ، مهملةً كلَّ ما يفصل بينهما . ومن المحتمل أيضاً أن تكون هناك أحرف كُتبت كتابة رديئة فلا يُحسن الناسخ قراءتها فيخلط بينها وبين غيرها . وقد يُدخِل الناسخ في النص الذي ينقله ، لكن في مكان خاطبيء ، تعليقاً هامشياً يحتوى على قراءة مختلفة أو على شرح ما . و الجدير بالذكر : أن بعضْ النسَّاخ الأتقياء أقدموا ، بإدخال تصحيحات لاهوتية ، على تحسين بعض التعابير التبي كانت تبدو لهم معرَّضة لتفسير عقائدى خطِر . وأخيراً ، من الممكن أن نكتشف ونصحَّح بعض النصوص المشَّوهة ، باللجوء إلى صيغ النصوص غير المسُّورية ، في حال كونها أمِنَت من

التشوُّه .

( د ) نقد النصوص : أية صيغة من النص نختار ؟ أو بعبارة أخرى كيف الوصول إلى نصّ عبرى يكون أقرب نصّ ممكن إلى الأصل ؟ لم يتردّد بعض النُقّاد في « تصحيح » النص المسّوري ، كلما لم يعجبهم ، لاعتبار أدبى أو لاعتبار لاهوتي . وتقّيد البعض الآخر ، كردّ فعل ، بالنص المسّورى ، إلاّ إذا كان تشويهه وضاحاً ، فحاولوا عندئذٍ أن يجدوا — بالرجوع إلى التراجم القديمة — قراءة فَضْلي . هذه الطرق غير علمية ، ولا سيَّما الأولى منها ، فهي ذاتية إلى حد الخطر .

أما اليوم ، فهناك اطِّلاع أفضل على التفسير « الترجومي » وعلى آداب الشرق الأدنى القديمة ، يساعدنا على شرح بعض الفقرات التي بقيت غامضة إلى أيَّامنا . لكنَّ الحلَّ العلمى الحقيقى يفرض علينا أن نعامل الكتاب المقدّس كما نعامل جميع مؤلّفات الحضارة القديمة ، أى أن نضع 1 شجرة النسب ، لجميع ما مملكه من الشهود ، بعد أن نكون قد درسنا ً بدقة فائقة مجمل القراءات المختلفة : النصّ المسّورى ومختلف نصوص قمران والتوراة السامريّة والترجمات اليونانية السبعينية ( مع مراجعاتها الثلاث المتعاقبة ) وغير السبعينية وترجمات الترجوم الآرمنية الخ . وبهذه المقارنات كلَّها نستطيع أن نستعيد النموذج الأصلى الكامن فى أساس جميع الشهود . وهذا النموذج الأصلى يرقى عادة إلى حوالى

القرن الرابع قبل المسيح . ويمكننا أن نثبت ، فى بعض الحالات المميَّزة ( بعض مقاطع من سفرى الأخبار ) أن النموذج الأصلي الذي حصلنا عليه هو النص الأصلي نفسه . في جميع الحالات تقريباً ، تُفصِل بين النموذج الأصلى والنص الأصلى حقبة من الزمن أكثر أو أقلّ طولاً ، فلا بدّ ،  $\circ \wedge$ 

للانتقال من النموذج الأصلى إلى النص الأصلى ، من اللجوء إلى بعض التكهّنات ، لكن وفقاً لمبادىء نقديّة معروفة . لسوءِ الحظ ، لم تُنشَر نصوص قمران كلَّها إلى اليوم ، وهذا العمل النقدى يقتضى من الكفاءات ومن الأبحاث ما يستغرق عشرات السنين . ٢ - الأسفار القانونية الثانية : نظراً إلى كون اليهود الناطقين بالعبرية لم يُدرجوها في لائحة كتبهم المقدسة الرسمية ، ونظرا

إلى أن الدين اليهودي كفَّ عن تداولها في القرن الميلادي الأولى ؛ فقد وصلتنا هذه الأسفار في تقاليد نصوص أقلَّ وحدةٌ بوجه عام وغالباً ما فقدت جذورها السامية .

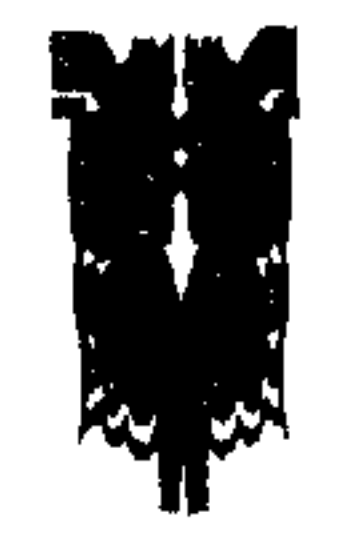

the control of the control of the

## $\circ$

 $\mathcal{A}^{\mathcal{A}}$ 

## العهد الجديد

يظهر العهد الجديد بمظهر مجموعة مؤلفة من سبعة وعشرين سفراً مختلفة الحجم وُضعت كلُّها باليونانية . و لم تجرُّ العادة /أن يُطلق على هذه المجموعة عبارة العهد الجديد إلا فى أواخر القرن الثانى . فقد نالت الكتابات التى تؤلَّفه رويداً رويداً منزلة رفيعة حتى أصبح لها من الشأن في استعمالها ما لنصوص العهد القديم التي عدّها المسيحيون زمناً طويلاً كتابهم المقدّس الأوحد وسمّوها « الشريعة والأنبياء » وفقاً للاصطلاح اليهودى في تلك الأيام . وإذا انتهى الأمر إلى أن يُطلق على جملة تلك الكتابات عبارة « العهد الجديد » فذلك يعود فى جوهره إلى أن اللاهوتيين المسيحيين الأولين رأوا ما ذهب إليه بولس ( ۲ قور ۱٤/۳ ) وهو أن تلك النصوص تحتوى على أحكام عهد جديد تحدّد عباراته العلاقات بين الله وشعبه فى المرحلة الأخيرة من تاريخ الحلاص . وأدَّى بالمسيحيين كلامهم على عهد جديد إلى إطلاق عبارة « العهد القديم » على المجموعة التي كانت في الماضى تسمى « الشريعة والأنبياء » ¦فأشاروا بذلك إلى أنهم ٰ يرون فى تلك المجموعة قبل كل شيء ما فيها من أحكام العهد الموسوى/القديم الذى جدّده يسوع وتخطأه . إن تأليف تلك الأسفار السبعة والعشرين وضمّها فى مجموعة واحدة أدّيا إلى تطوير طويل معقدّ والفجوة التاريخية والجغرافية والثقافية التي تفصلنا عن عالم العَهد الجِديد هي عقبة دون حسن التفهم لذلك الأدب . فلابدَّ لنا اليوم من النظر إليه في البيئة التي نشأ فيها وإلى انتشاره في أول امره فلا غني لكل مدخل الى العهد الجديد ، مهما كان مختصراً ، عن البحث في الأحوال التي حملت المسيحيين الأولين على إعداد مجموعة جديدة لأسفار مقدَّسة . ولا غني بعد ذلك عن البحث كيف إن تلك النصوص ، وقد نسختَ ثم تُسخت مراراً ومن غير انقطاع ٰ، أمكنها أن تجتاز نحو أربعة عشر قرناً من التاريخ الحافل بالأحداث التي مضت بين تأليفها من جهة وضبطها على وجه شبه ثابت عند اختراع الطباعة من جهة أخرى . ولا غني له في الوقت نفسه عن أن يشرح كيف يمكن ضبط النص بعدما طرأ عليه من اختلاف فى الروايات فى أثناء النسخ . وفى المدخل آخر الأمر محاولة لوصف على أحسن وجه ً ممكن للبيئة التاريخية والدينية والثقافية التي نشأ فيها العهد الجديد ثم

التي تعدُّها الكنيسة ملزمة للحياة والإيمان . و لم تندرج هذه الكلمة بهذا المعنى في الأدب المسيحي إلاَّ منذ القرن الرابع . وقد يسأل المرء نفسه ما الذي دعا المسيحيين الأوائل إلى أن يفكروا في إحداث مجموعة جديدة لأسفار مقدسة ، ثم في تحقيق تلك المجموعة ، لتكمل المجموعة التي يقال لها الشريعة والأنبياء ؟ويمكن!يجاز هذا التطور على هذا الوجه : كانت السلطة العليا في أمور الدين تتمثل عند مسيحيى الجيل الأول في مرجعين ، أولهما : العهد القديم وكان الكتبة المسيحيون الأولون يستشهدون بجميع أجزائه على وجه التقريب استشهادهم بوحي الله . وأما المرجع الآخر :- الذي نما نمواً سريعاً – فقد أجمعوا على تسميته « الرب »وكان يُلقسي هـذا الأُسم عَلى كل من التعليم الذي ألقاه يسوع ( ١ قور ٩/١٤ ) وسلطة ذلك الذى قام من بين الأموات وتكلم بلسان الرسل ( ٢ قور ١٠/٨٠ و ١٨ ) . وكان لهذين المرجعين قيمة القياس في أمور الدين ، ولكن العهد القديم كان يتألف وحده من نصوص مكتوبة . وأمَّا أقوال الرب وما كان يبشَّر به الرسل ، فلقد تناقلتها ألسنة الحفاظ مدةً طويلة ولم يشعر المسيحيون الأوائل إلا بعد وفاة آخر الرسل بضـــرورة تــدويـــن أهــــم ما علمه الرسل وتولى حفظ ما كتبوه . وما كان بد من أن تثار ذات يوم مسألة المكانة العائدة لهذه المؤلفات الجديدة ، وإن حظى فى أول الأمر التقليد الشفهي بمكانة افضل كثيراً مما كان للوثائق المكتوبة . ويبدو أن المسيحيين ،حتى مايقرب من السنة ٥١ مسيحياً ،تدرَّجوامن حيث لم يشعروا بالأمر إلاّ قليلاً جداً إلى الشروع في انشاء مجموعة جديدة من الأسفار المقدسة ، وأغلب الظن أنهم جمعوا فى بدء أمرهم رسائل بولس واستعملوها فى حياتهم الكنسية . و لم تكن غايتهم فقط أن يؤلفوا ً ملحقاً بالكتاب المقدس ، بل كانوا يدعون الأحداث توجَّههم : فقد كانت الوثائق البولسية مكتوبة فى حين أن التقليد الإنجيلى كان لا يزال فى معظمة متناقلاً على ألسنة الحفاظ ، فضلاً عن أن بولس نفسه كان قد أوصى بتلاوة رسائلة وتداولها بين الكنائس المتجاورة ( ١ تس ٢٧/٥ وقول ١٦/٤ ) ومهما يكن من أمر ، فان كثيراً من المؤلَّفين المسيحين أشاروا منذ أول القرن الثانى

إلى أنهم يعرفون عدداً كبيراً من رسائل كتبها بولس فيمكننا أن نستنتج من ذلك أنه أقيمت من غير إبطاء مجموعة من هذه الرسائل وأنها انتشرت انتشاراً واسعاً سريعاً ؛ لما كان للرسول من الشهرة ومع ما كان لتلك النصوص من الشأن ، فليس هناك قبل أول القرن الثانى ( ٢ بط ١٦/٣ ) أى شهادة تثبت أن هذه النصوص كانت تُعدّ اسفاراً مقدسة لها من الشأن ما للكتاب المقدّس .  $7$ 

ولا يظهر شأن الاناجيل طوال هذه المدة ظهوراً واضحاً ، كما يظهر شأن رسائل بولس . أجل لم تخلُّ مؤلفات الكتبة المسيحيين الأقدمين من شواهد مأخوذة من الأناجيل أو تلمح اليها ، ولكنه يكاد أن يكون من العسير كل مرة الجزم هل الشواهد مأخوذة من نصوص مكتوبة كانت بين أيدى هؤلاءالكتبة، أم هل اكتفوا باستذكار أجزاء من التقليد الشفهي . ومهما يكن من أمر ، فليس هناك قبل السنة ١٤٠ أي شهادة تثبت أن الناس عرفوا مجموعة من النصوص الإنجيلية المكتوبة ، ولا يُذكر أن لمؤلف من تلك المؤلفات صفة ما يُلزم فلم يظهر إلا في النصف الثاني من القرن الثاني شهادات ازدادت وضوحاً على مر الزمن بأن هناك مجموعة من الأناجيل وأن لهاصفة مايُلزم ، وقد جرى الاعتراف بتلك الصفة على نحو تذرجي .

وابتداء نحو السنة ١٥٠ عهد حاسم لتكوين قانون العهد الجديد . وكان الشهيد يستينس أول من ذكر أن المسيحيين يقرأون الأناجيل فى اجتماعات الأحد وأنهم يعدّونها مؤلفات الرسل ( أو أقله مؤلفات أشخاص يتَّصلون بالرسل ً صلة وثيقة ) وأنهم وهم يستعملبونها يولونها منزلة كمنزلة الكتاب المقدّس .

وإذا أوليت هذه المؤلفات تلك المنزلة الرفيعة ، فيبدو أن الأمر لا يعود أولاً إلى أصلها الرسولي ، بل لأنها تروى خبر « الرب » ، وفقاً للتقليد المتناقل . ولكن سرعان ما شُدِّد على نسبة هذه المؤلَّفات إلى الرسل ، وعلى الخصوص لما مسَّت الحاجة إلى حمايتها من تكاثر المؤلفات الشبيهة بها في ظاهرها ، في حين أن محتواها يعود في معظمه إلى تقليد ستخيف ، بل إلى ما ينسجه الحيال فى حال الهذيان

وكان بعد السنة ٥٠ بقليل أن مسَّت الحاجة في الكنيسة الي قاعدة شاملة ، فاتَّجهت الأنظار إلى مجموعة الاناجيل الأربعة لأنها نالت ، حتى ذلك الوقت ، انتباه الناس ، لما تُحلَّت به من الصفات ولصحة الشهادة التي تؤدِّيها « للرب » . وكان تَفوَّق الاسفار الأربعة عظيماً جداً من جهات كثيرة ، ختى أنها حجبت بسرعة مجمل المؤلفات المماثلة . فيمكن القول أن الأناجيل الأربعة حظيت نحو السنة ١٧٠ بمقام الادب القانوني ، وان لم تستعمل تلك اللفظة حتى ذلك الحين . أما رسائل بولس فيكاد أن يكونَ من الأكيد أنها لم تدخل إلى القانون الواحدة بعد الأخرى ، بل إن مجموعتها أدخلت اليه برمتها يوم أخذ يُغلب فى الكنيسة الرأى القائل بأنه لابدٌ من الحصول على قانون للعهد الجديد . والواضح أن النسبة إلى الرسل ، وقد جعلها من قبل الصفة التي تتميز بها المؤلفات الإنجيلية كانت لها نصيب أكبر في اعلاءشأن ماكتب بولس وقد أخذ يظهر رويداً رويداً وبالمصادفة بمظهر ٦٣

مجموعة اعترفت بصفتها الالزامية كنائس القرن الثانى اعترافاً واسعاً . ويظهر هذا نشوء مبدأ قانون جديد لاسفار مقدسة ، غير أن هذا المبدأ لم يناقش قط , فقيام القانون هذا أمر حدث ثم انتشر انتشاراً سِزيعاً فى الكنيسة حتى عمّها . و لم يتدخل التفكير اللاهوتي إلا بعد ذلك ، لمَّا وجب تحديد ما يحتويه القانون . ويرجح كثيراً أن الذي زاد في سرعة هذه الحركة هو تذخلُّ مرقيون ( + ١٦٠) الهرطوقي الذي نبذ سلطة العهد القديم نبذأ تاماً ، فاحتاج أشد الحاجة إلى تزويد كنيسته باسفار مقدسة وبما يقتضيه ذلك من قانون جديد .

ر وهكذا ساهم أتباع مرقيون إلى حد ما فى نشر مبدأ القانون الجديد ، هذا وقد اتفق على أنه مؤلف من قسمين : الإنجيل والرسل ، كما أن القانون القديم كان هو أيضاً مؤلفاً من قسمين : الشريعة والأنبياء . فالرأى القائل بقاعدة جيدة للكتاب المقدّس رأى راسخ فى الكنيسة منذ أواخر القرن الثانى ، ولكن بقى أن يوضح محتوى القانون الجديد . و لم يوضح الجدول التام للمؤلفات العائدة إلى القانون إلا على نحو تدرّجي ، وكلما تحقق شيء من الاتفاق بفضل الشعور النامي في الكنيسة بوحدتها ، وبفضل نمو العلاقات بين مختلف جماعات المسيحيين .

فهكذا يجدر بالذكر ما جرى بين السنة ١٥٠ والسنة ٢٠٠ ، إذا خُدَّد على نحو تدرَّجي أن سفرُ أعمال الرسل مؤلف قانوني ، وقد عدَّة في أواخر القرن الثاني أيريناوس أسقف مدينة ليون ، سفراً مقدساً واستشهد به على أنه شهادة لوقا في كلامه على الرسل . ولابدٌ من القول أن سفر أعمـــال الرسل ضنَّمَّ إلى القانون خصوصاً للصلة التي يمتُّ بها إلى الانجيل الثالث ، فهو مؤلف تابع لذلك الإنجيل وكان نمواللمسيحيين في التنبُّه لما لسلطة الرسل من شآن ، طوال القرن الثاني ، فهو مؤلفَ تابع لذلك الإنجيل وكما كان نموا للمسيحيين في التنبُّه لما لسلطة الرسل من شأن ، طوال القرن الثاني ، هو أيضا عاملاً مهمأعلى ضم مؤلِّف عدَّ من غير ابطاء مقدمة لا يستغني عنها لمجمل الرسائل .

فإذا حاول المرء أن يستعرض حصيلة هذا التطور ، اتضحت له هذه الامور : فازت الاناجيل الأربعة في كل مكان بمنزلة منيعة لانزاع عليها البتة من بعد ، ويمكن منذ ذلك الوقت القولُ أن قانون الأناجيل قد اكتمل ، وأما القسم الآخر من القانون ( وهو اسفار الرسل ) فقد استُشهد في كل مكان برسائل بولس الثلاث عشرة وبسفر أعمال الرسل وبرسالة بطرس الأولى كما يُستشهد بالكتاب المقدس . وقد جصل شيء من الاجماع على رسالة يوحنا الأولى . فقد تجاوزت الصيغة الأخيرة للقانون مرحلة النشوء ولكن ما زال هناك شيء من التردد فى بعض الأمور . فإلى جانب مؤلفات فيها من الوضوح الباطني ما ٦٤

جعل الكنيسة تتقبَّلها تقبُّلاً لما لابدَّ منه ، هناك عدد كبير من المؤلفات « الحائرة » يذكرها بعض الآباءِ ذكرهم لأسفار قانونية ، في حين أن غيرهم ينظر إليها نظرته إلى مطالعة مفيدة . ذلك شأن الرسالة إلى العبرانيين ورسالة بطرس الثانية وكل من رسالة يعقوب ويهوذا . وهناك أيضاً مؤلفات جرت الغادة أن يُستشهَّد بها في ذلك الوقت على أنها من الكتاب المقدس ، ومن ثم جزء من القانون ، لم تبقَ زمناً على تلك الحال ، بل أخرجت آخر الأمر من القانون . ذلك ما جرى لمؤلِّف هرماس وعنوانه « الراعبي » وللديداكي ورسالة اقليمنضس الأولى ورسالة برنابا ورؤيا بطرس . ويبدو أن مقياس نسمة المؤلَّف إلى الرسل استُعمل استعمالاً كبيراً ، ففقد رويداً رويداً كل مؤلِّف لم تثبت نسبته إلى رسول من الرســل ما كان له من الحظوة . فالأسفار التي ظلَّت مشكوكاً في صحَّتها ، حتى القرن الثالث ، هي تلك الأسفار نفسها التي قام نزاع على صحة نسبتها إلى الرسل في هذا الجانب أو ذلك من الكنيسة . وكانت الرسالة إلى العبرانيين والرؤيا موضوع أشد المنازعات . وقد أنكرت صحة نسبتهما إلى الرسل إنكار شديداً مدة طويلة , فأنكرت في الغرب صحة الرسالة إلى العبرانيين وفي الشرق صحة الرؤيا . ولم تقبل من جهة أخرى إلا ببطء رسالتا يوحنا الثانية والثالثة ورسالة بطرس الثانية ورسالة يهوذا . ولا حاجة إلى أن نتتبَّع تتبعاً مفصَّلا جميع مراحل هذا التطور الذى أدَّى خلال القرن الرابع إلى تأليف قانون هو في مجمله القانون بعينه الذى نعرفه اليوم ، ما عدا التردد في ترتيب الأسفار في القانون .

وإن الاهتهام بالوحدة في الكنيسة ، وقد ازداد فيها يوماً بعد يوم الأقرار بحق الصدارة لسلطة كنيسة رومة ، قد ساهم مساهمة غير قليلة في تخفيف ما ظِهر من الخلافات في هذه المرحلة أو تلك من التطور الذى رافق تأليف القانون .

أسفار العهد الجديد المنحولة :

إن الأسفار التي اعتُرف بأنها قانونية أصبحت بناءً على ذلك نصوصاً مقدَّسة وحصلت منذ دخولها فى القانون بنوع من الحصانة ساعدت فى وصولها إلى عهد الطباعة وهي في حالة حسنة .

و لم تحظ بمثل ذلك المؤلفات التبي لم يُكتب لها أن تدخل في القانون . فإذا حظى بعضها ( كالديداكى أو رسالة برنابا ) بتقدير جميع الكنائس فحُغظ فى حالة حسنة ، مع أنه لم يدخل الى القانون ، فإن بعضها الآخر ، الذى لم يتحلُّ بتلك الصفات ، نُحَّى تنحية أشد عن الاستعمال الكنسبي ، فأصبح عرضه للضياع ، الأمر الذى يبيُن لماذا لم يبق منه سوى آثار قليلة ؟ ٦٥

تُتَصَّت بكلمة و منحولة ؛ ( خفيَّة باليونانية ) بعض المؤلفات التي كانت ، على ما فيها من الشبه بنصوص العهد الجديد القانونية ، تنقل في نظرهم آراء غريبة عن أفكار الكنيسة ، وعلى العموم سِرِّية ، تعود الى بيئة « مُتَحَزِّية » كانت وحدها تستطيع التصرُّف بها للحصول منها على معرفة حقيقية ، أي « عرفان » . وعدت بعد مدة مؤلفات منحولة تلك التي أبت الكنيسة أن تبنى عليها عقيدتها وايمانها ، ولذلك لم تأذن بقراءتها فى اثناء اقامة شعائر العبادة يوم الأحد . وقد أمِر أن تبقى تلك الكتب مخفية ŋ أثناء اقامة شعائر العبادة ، وأن| أوصبي فى بعض الأحوال بأن يطالعها الناس فرادى ؛ لحسن تأثيرها فى النفس . جرت العادة أن تُفهم هذه الكلمة بذلك المعنى قبل أن تستعمل ، لمًّا اكتمل القانون ، للدلالة على المؤلَّفات المنحولة إلى الرسل ، وقد اقترنت منذ ذلك الوقت كلمة ﴿ مُنْحُولَةٌ ﴾ إبمعنى الذم ، فغدت المؤلَّفات المنحولة وسائل نقل للضلال . والمؤلفات المنحولة إلى العهد الجديد ، مهما يكن من قيمتها العامة ، لا تزال مؤلفات ثمينة جداً لدرس تطور الآراء الدينية فى القرنين الثانى والثالث .

ويمكن للمرء ، إذا لم يقصد الدقة فى التعبير ، أن يميّز ، ضمن الآداب المنحول ، أربع فتات من المؤلفات تشابه ً مختلف/اصناف الأسفار القانونية . فهناك أناجيلَ وأعمال أرسل ورسائل ورؤى منحولة ، ولن يُذكر هنا سوى بعض تلك المؤلفات .

· ولا نعرف أناجيل الناصريين والعبرانيين والمصريين إلاّ ممّا استشهد به منها آباء الكنيسة ، وهي ، على قدر ما يسعنا أن نحكم فى ما ورد منها ، مؤلفات تمتّ بصلة قريبة إلى الاناجيل القانونية .

وإنجيل بطرس ، الذي تُمثر على جزء منه في مصر في أواخر القرن الماضي ، يحتوى على آثار غنوصية ظهرت على وجه تام فى مؤلفات تحسنت معرفتنا لها منذ أن عُثر قبل قليل فى مصر ِ أيضاً على أسفار كانجيل الحق وإنجيل فيلبس وإنجيل توما ، علماً بأن فى الانجيل هذا أموراً كثيرة مشتركة بينه والأناجيل الازائية ، غير أن تلك المؤلفات تختلف اختلافاً واضحاً عن الأناجيل القانونية ، لأنها تكاد لا تحتوى على رواية شيء من الأحداث . والمؤلف المعروف باسم انجيل يعقوب يروى رواية مفصَّلة اناجيل الطفولة ويولى اهتماماً

خاصاً بما جرى لمريم وبأحداث ميلاد يسوع . وأما أعمال الرسل المنحولة فهي على العموم مؤلفات غايتها القدوة الحسنة للشعب المسيحي ، تستوحي عن بعد ما ورد في سفر أعمال الرسل القانوني . وهي تتخيّر التوسع فى جانب المعجزات من سيرة الرسل ، وهدفها أن تعظّم شأنهم ، ذلك هو الأثر الذى تتركه في نفس من يقرأأعمال يوحنا وبولس واندراوس . وإذا استثنينا أمر « رسالة

الرسل » التبي كَتبت في نحو السنة ١٥٠ والتبي هي أقرب الي فن الرؤى ، فليس لنا إلا القليل نقوله في الرسائل المنحولة . ولا يمكن تشبيه هذه المؤلفات بالرسائل القانونية : فهي لا تشبه الرسائل ، بل هي أشبه بمقالات صغيرة يغلب عليها السخف . وأما الرؤى المنحولة فيمكن أولاً ذكر « الراعي » لهرماس ثم رؤيا بطرس ( وهي قمخيل **للحياة المستقبلية** والنعيم والجحيم ) ورؤيا بولس وفيها يُزعم تفصيل الرؤيا الواردة في ٢ قور ١٢ والتي خطف الرسول في اثنائها الى السماء الثالثة .

وضُعت تلك المؤلفات كلُّها بعد الأسفار القانونية وهي في أغلب الأحيان تقليد لها ، ولا تحتوى على العموم أى تقليد تاريخي قديم ، فليست مرجعاً ذا شأن لدرس العهد الجديد ، مهما يكن فيها من فائدة لتاريخ الفكر المسيحي في عهد لاحق .

نص العهد الجديد : بلغنا نص الأسفار السبعة والعشرين في عدد كبير من المخطوطات التبي أنشئت في كثير من مختلف اللغات ، وهي محفوظة الآن في المكتبات في طول العالم وعرضه . وليس فى هذه المخطوطات كتاب واحد بخط المؤلّف نفسه ، بل هى كلّها نسخ أو نسخ النسخ للكتب التي خطتها يد المؤلِّف نفسه أو املاها املاء . وجميع اسفار العهد الجديد ، من غير ان يستثنى واحد منها ، كُتب باليونانية وهناك أكثر من خمسة آلاف كتاب خط بهذه اللغة ، أقدمها كُتِبَ على أوراق البردى وكُتبَ سائرِها على الرق . وليس لدينا على البردى سوى أجزاء من العهد الجدد بعضها صغير . وأقدم الكتب الحطية ، التبي تحتوى معظم العهد الجديد أو نصه الكامل ، كتابان مقدسان على الرق يعودان الى القرن الرابع . وأجلَّهما « المجلَّد الفاتيكانى » ، سُتَّى كذلك لأنه محفوظ في مكتبة الفاتيكان . وهذا المخطوط مجهول المصدر وقد أصيب بأضرار لسوء الحظ ولكنه يحتوى العهد الجديد ، ما عدا الرسالة إلى العبرانيين ١٤/٩ – ٢٥/١٣ والرسالتين الأولى والثانية الى طيموتاوس والرسالة إلى طيطس والرسالة إلى فيلمون والرؤيا . والعهد الجديد كامل فى الكتاب الخط الذى يقال له ﴿ المجلد السينائي » ، لأنه عُثر عليه في دير القديسة كاترينا ، لا بل أضيف إلى العهد الجديد الرسالة إلى برنابا وجزء من « الراعبي » لهرماس ، وهما مؤلفان لن يُحفظا

فى قانون العهد الجديد فى صيغته الأخيرة . و المجلدالسينائى محفوظ اليوم فى المتحف البريطاني في لندن . وكُتبَ هذان المجلدان بخط جميل يقال له الحط الكبير الكتابي ۖ وهما الأشهران بين نحو ٢٥٠ كتبت على الرق بالخط نفسه أو بخط يشبهه قليلاً أو كثيراً ، وتعود إلى عهد يمتد من القرن الثالث إلى القرن العاشر أو الحادى عشر . ومعظمها ، وعلى الخصوص أقدمها ، لا يحفظ إلاّ جزءاً صغيراً جداً فى بعض الأحيان من العهد

٦٧

الجارياء . إن نسخ العهد الجديد التي وصلت إلينا ليست كلَّها واحدة ، بل يمكن المرء أن يوي فيها فوارق مختلفة الأهمية ، ولكن عددها كثير جداً على كل حال : هناك طائفة من الفوارق لا تتناول سوى بعض قواعد الصرف والنحو أو الألفاظ أو ترتيب الكلام ، ولكن هناك فوارق أخرى بين المخطوطات بذلوا جهدهم في ترتيبها ليتيسر لهم استعمالها على أحسن وجه ، فيرجعوا الى أبعد ً مايمكنهم في طلبهم للأصل الأول . وأدَّى البحث الدقيق، والحالة هذه ، بأهل الاختصاص الى اكتشاف هذا الأمر ، وهو أن ذلك العدد الكبير من الوثائق المعروفة تنقسم إلى عدد محدود من الفثات الكبرى . وهكذا استطاعوا أن يقيموا ثلاث فصائل كبرى أو أربعاً من الأصول يبدو جميع ممثليها لسمخا لمثال واحد .

وبوسع علماء النقد ، على أثر هذا العمل الذى لم يكتمل الى اليوم ولكنه بلغ مبلغاً عظيماً ، ان يعتمدوا اعتماداً حسناً ، لا على عدد ضخم من الوثائق بمفردها ، بل على فثات من الأصبول يظهر في كم رينها مثال للدين بمكن تحديد تاريخه ريكانه يكثير أو قابل من الرقمن .

وأشهرانية منلة السي أبروسا مماءاء النقد هيى : عتمل لله « الأنطاكي » أو « السورى » بالنظر إلى أصله الذين ينسب على العسوخ إلى انطاكيه في خو السنة ممتا فقد ورد في معظم الكتب الخطوطة باليونانية ولا سيَّما

أسعلماتها، لأنه ما أيم أنَّ أسمعهم أكثر النصوص السمائح فراك في المحالم السزنطي ، وللماليه بغال له أرضاً « البيزنطي » أو المعسدة الشائنة . ويتنايع فيه امتناع حاص بالأناقة والبرضمين وتيمل لملى التوفيق بين ففرات فيها الكثير أو القليل من التشابه وبدج الروايات المختلفة في نفرة واحدة . قيمته ضعيفة من جهة النقد ومع ذلك فان الطيعات الأولى للدبهد الجديد اختمامت نسخا متأخرة لهذا لنعمى وفتاع مدة تزيد على للاثنة قوون وغوف بالنص المتداول ، أي النصر الذي بتداوله جميع الناس . – يصر "يقال له « الاسكندرى » أو « المصرى » ، فكمل شيء يدل على أنه بنسب إلى

مصبَّ ، بل إلى الأسكندرية نفسها . وأهم مثال له المجلَّد الفاتيكاني ،ودونهأهمية السهاني . وجد نحو السنة ٣٠٠ على أقل تقدير ، واكتُشف في عهد قريب عدة أشياءِ نوحي بأن وجوده يعود إلى قبل ذلك الوقت بمدة طويلة ، وعلى الخصوص نص الاماسيل الأربعة يكاد يُجمع أهل الاختصاص على أن هذا النص قيمة عظيمة من جهة الدقة . وتعتمد طبعات العهد الجديد منذ النصف الثاني من القرن التاسع – نص يٌقال له « الغربى » . لقد اتضـح ان هذه التسمية التي ترجع الى القرن الثامن عشر هي تسمية غير صحيحة . فان الترجمات اللاتينية القديمة للعهد الجديد وبعض Ar I

الكتب المخطوطة باليونانية واللاتينية كممجلَّد بيزا ( من القرن الرابع ؟ ) ، في ما يعود إلى الأناجيلُ وأعمال الرسل ، تدل على ان هذا المثال من النص قد انتشر انتشاراً واسعاً في الغرب ، ولكنَّ أصبح من الواضح اليوم أنه وجد في الشرق أيضاً كما تشهد بذلك بعض الترجمات الشرقية وكثير ً من الشواهد وبعض الأجزاء للكتب التي خطّت باليونانية في عهد بعيد . فان هذا النص « الغربي » هو الصيغة الأقدم والأعم للعهد الجديد فى كثير من الأمور . ويتميّز بميله الشديد إلى الشرح والإيضاح والتفسير والتوفيق بين الروايات المختلفة ، وهذه الأمور تبعده على العموم من الأصل ولكن قراءاته الفديمة ، ولا سيَّما القصيرة منها ، هي على العموم جديرة بأن تُعدُّ ذاتْ قيمة . تتناول معنى فقرات برمتها واكتشاف مصدر هذه الفوارق ليس بالأمر العسير لمغان نص العهد الجديد قد نسمخ ثم نسيخ طوال قرون كثيرة بيد نسّاخ صلاحهم للعمل متفاوت ، وما من واحد منهم معصوم من مختلف الأخطاء التي تحول دون ان تتصف أية نسخة كانت ، مهما بُذل فيها من الحهد ، بالموافقة التامّة للمثال الذي أخذت عنه يُضاف إلى ذلك أن بعض النسّاخ حاولوا ٱحياناً ، عن حسن نيَّة ، أن يصوِّبوا ما حاء في مثالهم وبدا لهم أنَّه يحتوى على أخطاء واضحة أو قلَّة دقة في التعبير اللاهوتي . وهكذا أدخلوا إلى النص قراءات جديدة تكاد ان تكون كلها خطأ , ثم يمكن أن يضاف إلى ذلك كلُّه أن الاستعمال لكثير من الفقرات من العهد الجديد في اثناء إقـامة شعائر العبادة أدّى أحياناً كثيرة إلى إدخال زخارف غايتها تجميل الطقس أو إلى التوفيق بين نصوص مختلفة ساعدت عليه التلاوة بصوتٍ عالٍ . ومن الواضيحُ أن ما أدخله النسَّاخ من التبديل على مرَّ القرون تراكم بعضه على بعضه الآخر ، فكان النص الذى وصل آخر الأمر إلى عهد الطباعة مثُقلاً بمختلف ألوان التبديل ظهرت في عدد كبير من القراءات .

والمثال الأعلى الذى يهدف إليه علم نقد النصوص هو أن يمحَّص هذه الوثائق المختلفة لكي يقيم نصًّا يكون أقرب ما يمكن من الأصل الأول ، ولا يُرجى في حال من الأحوال الوصول إلى الأصل نفسه . وأول عملٌ في علم نقد النصوص هو النظر في جميع نسخ النص . فيجب بعبارة أخرى أن تُحصى وتُرتّب جميع الوثائق التي يرد فيها نص العهد الجديد كلُّه أو بعضه ، ولا يقتصر الأمر على مراجعة الكتب المخطوطة باليونانية ، بل تُراجع جميع الكتب التي تحتوى ترجمة العهد الجديد التي استعملها المسيحيون فى القرون الأولى ( وهي اللاتينية والسريانية والقبطية ) فقد اعتمد الناقلون فى بعض الترجمات أصولاً يونانية  $\mathbb{P}$   $\mathbb{P}$ 

أقدم من المجلَّد الفاتيكاني أو السينائي ، فهي تشهد على حالة للنص أقدم مما يمكن الوصول اليه بمراجعة أق-م الأصول اليونانية . فالترجمات القديمة ، على قدر ما يمكن استنباط أصلها اليوناني استنباطاً دقيقاً ، تساعد مساعدة مهمة على ضبط نص العهد الجديد . يُضاف. إلى مراجعة الكتب المخطوطة باليونانية والترجمات القديمة أن علماء نقد النصوص يحاولون الاستفادة مما في مؤلفات آباء الكنيسة من شواهد كثيرة جداً أخذت من العهد الجديد . والفائدة الأكيدة التي تُجنى من هذه الشواهد هي على الخصوص أنها تمكَّن العلماء في أحيان كثيرة من الرجوع إلى النص كما كان قبل أقدم الترجمات ( وهكذا يُرتقى أيضاً الى حالته قبل أقدم الكتب المخطوطة باليونانية ) ، ثم أن تحديد تاريخ هذه الشواهد وأصلها الجغرافى سهل المنال الى حدّ ما وهكذا يحصل العلماء على وسيلة هيّنة للاطلاع على نص العهد الجنبيد ، كما كان يستعمل فى وقت من الأوقات فى هذا الجانب أو ذاك من الكنيسة . غير أن لهذه الشواهد محذورين : فالأمر لا يقتصر على أن كلاً منها لا يورد إلاّ شيئاً يسيراً من النص ، بل كان الآباء ، لسوء طالعنا ، يستشهدون به في أغلب الأحيان عَن ظهر قلبهم ومن غير أن يراعواالدقة مراعاةً كبيرة `. فلا يمكننا –والحالة هذه – الوثوق التام في ما ينقلون إلينا . وإذا فر غ علم اء نقد النصوص من احصاء وتمحيص ذلك العدد الضخم من الوثائق التي تتألف منها الكتب المخطوطة باليونانية والترجمات القديمة وشواهد آباء الكنيسة ، بذل هؤلاء العلماء . ولا يقتصر الأمر على هذه الفصائل الكبرى للكتب المخطوطة فهناك صيغ وسط بين هذه الأمثلة المذكورة ، ولا حاجة بنا إلى تفصيل ذلك ، ، حسبنا أن نُشير إلى الفائدة المتوقعة من تحديد هذه الأمثلة للنص ومعرفة زمانها ومكانها ، بالاستناد إلى ما نعرفه من التاريخ والجغرافيا لدى مراجعة الترجمات والشواهد وعلم الكتابات والخطوط القدية عندما يقتضي الأمر ذلك وهكذا يمكن ، لدى البحث فى كل قراءة أو سفر أو العهد الجديد كله ، معرفة الصيغ الأكثر قدماً والأكثر وروداً والتى يقدّر أن تكون الأقرب إلى الأصل الأول . وهذا النقد الأول الذى يقال له النقد الخارجى غير كافٍ ، فكثيراً ما يؤول هذا النقد إلى الوقوف على فقرة لها في القرن الثاني أو الثالث روايتان انتشرتا قليلاً أو كثيراً ، ومن العسير اختيار إحداهما ، فـلابـدّ من اللجوء الى النقد الباطني . فهو ينظر إلى القراءات نظرة إلى انها تبرز أمثلة مختلفة لنص العهد الجديد ، بل ينظر إلى كل رواية وحدها ويفحصها فى حدّ ذاتها ، لأنها تَدَخُّل لا داعية له قام به الناسخ

عن قصد أو غير قصد .

 $\mathsf{Y}$  .
وهدف أصحاب النقد الباطني أن يوضحوا بجلاء نوع التدخل الذى قام به الناسخ والأسباب التي دعته إلى ذلك التدخل . فيسهل بعد ذلك الارتقاء إلى القراءة القديمة التبي تفرَّعت منها سائر الروايات ولا يحسن استعمال النقد الباطنبي وحده ، لانه مرهون برأى الناقد . ولذلك جرت العادة ألا يستعمل النقد الباطني إلأ وسيلة متمَّمة للنقد الخارجي . ومهما يكن من أمر ، فإن النتائج التي حصل عليها علماء نقد النصوص منذ ١٥٠ سنة جديرة بالاعجاب . وبوسعنا اليوم أن نعدّ نص العهد الجديد نصًّا مثبتاً اثباتاً حسناً ، وما من داع إلى اعادة النظر فيه إلاّ إذا عُثر على وثائق جديدة .

إن هذه النتائج مكَّنت من التقدُّم الكبير الذي يراها المرء إذا قارن في الطبعات الحديثة للعهد الجديد من جهة والطبعات التي ظهرت منذ ١٥٢٠ الى نحو سنة ١٨٥٠ ، قبل العمل المحكّم بقواعد علم نقد النصوص .. الطبعة الأكثر انتشاراً فى أيامنا هي طبعة نستلى – ألاند ، وقد اعتمدت النص العائد للطبعات العلمية العصرية الثلاث ، قام بها في النصف الثاني للقرن التاسع عشر تيشندورف ، ووسكوت – هورت ، ووايس . أن العهد الجديد اليوناني الذي نشرته جمعيات الكتاب المقدس وحقَّقه ك ألاند وم . بلاك وب . م . ميتزر وا . ويكرين بُذْلَ الجهد فيه لادخال زيادة من التحسين على ذلك لنص » ا . هـ . [ تم النص بتهامه ] .

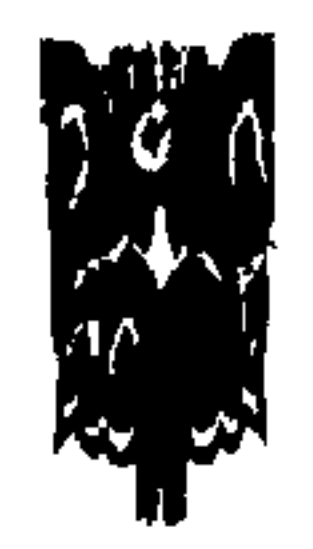

Y١

الإنجيل الذي كان في زمان محمد عليه عليه هو مجموعة الأناجيل التبي بيد النصارى اليوم . ذلك لأن مجموعة هذه الاناجيل مكتوبة على حالتها اليوم ومنثشرة فى العالم من القرن الرابع الميلادي ، من قبل ظهور الإسلام بقرنين من الزمان . وهي مقدسة عند النصارى عِوَضًا عن الإنجيل الحقيقي ا لنازل على عيسَى من السماء . وهي فيها الحق وفيها الباطل ومن عرف الحق الذى فيها بواسطة نبوءات التوراة التي اقتبسها عيسى عليه السلام ليدلل بها عْلَى ما يريد فكأنه قرأ الإنجيل الحقيقى وعرف معناه .

الإنجيل الذى كان زمَان محمد طَلِيْلَةٍ

والانجيل الحقيقى كان قائما على تفسير عيسى عليه السلام لنبوءات التوراة عن النبي المنتظر على محمد عليه الله عليه الله على على السلام المعنى التي عنه السياتي ليقيم السياتي ليقيم الم الدين عوضاً عنه ، وتكلِّم عن أوصافه داود فى سفر الزبور ، وقال : إنه سيده . وتكلَّم أيضا إشعْياء وإرمياء وحَبَقَوق وغيرهم . ومن سبي بابل سنة ١٦٪ه ق . م واليهود يزعمون أن هذا النبي سيكون من نسلهم لا من نسل بني إسماعيل عليه السلام ولذلك أرسل الله المسيح عيسى ابن مريم عليه السلام ليفسر نبوءات التوراة على محمد عليه تفسيرا حسنا يفهمه الأميون والعلماء وما تزال الأناجيل الأربعة تحمل تفسيره إلى هذا اليوم . ففيها نصوص نبوءات كثيرة من التوراة ، ونصوص تفسير المسيح لها وأناجيل كانت مختفية وظهرت ؛ يُوجد فيها أيضاً تلك النصوص ونصوص زائدة عليها .

أما سيرة المسيح ورحلاته وما شابه ذلك به فليس هذا من الإنجيل الأصلي لأن صاحب الإنجيل لا يكتب فيه أنه انتقل من قرية كذا إلى قرية كذا ودهنت امرأة بالطيب قدمى ، ومسحتهما بشعرها « فامتلأ البيت من رائحة الطيب » [ يو ١٢ : ٣ ] وإذا قال القرآن الكريم عن النصارى : إنهم ﴿ نَسْسُوا حَظًّا ممَّا ذَكَرُوا بِه ﴾ فالقرآن صادق فيما قال ؛ لأن الأناجيل الأربعة فيها حق تشهد التوراة بصحته ، ويشهد له القرآن أيضا ونسوا أن يسطروا فيها نبوعات من نبوءات التوراة فسرها المسيح على محمد عليه الكل الموجود إلى هذا اليوم يكفي جدًا في إثبات نبوة محمد عليهم . ولو فُرْض أنها كلها غير موجودة ؛ فالتوراة تكفي في إثبات نبوته . لكنَّ التوراة تكفي للعلماء ، والأناجيل تُفسر للأميين وللعلماء ، وتفحم المعاندوتيكته وتخزيه . وهذا هو الفرق بين الكتابين . التوراة والإنجيل . وأمثل بأمثله :  $YY$ 

المثال الأول : قال داود في سفر الزبور عن محمد عَلِيُّكِيل : « قال الرب لربى : اجلس عن يمنى ، حتى أضع أعداءك موطئا لقدميك . يُرسل الرب قضيب عزك فى صهيون . تسلط فى وسط أعدائك . شعبك منتدب فى يوم قوتك ، فى زينة مقدسة . من رحم الفجر لك كل حداثتك . أقسم الرب ولن يندم . أنت كاهن إلى الأبد ، على رتبة ملكي صادق . الرب عن يمينك يحطم فى يوم رجزه ملوكا يدين بين الأمم ملأ جثثا . أرضا وساعة ، سحق رؤوسها . من النهر يشرب في الطريق ، لذلك يرفع الرأس » [ مزمور  $\Gamma$  )  $\rightarrow$ 

هذا النص نبوءة عن نبي الإسلام محمد عَلِيَّةٍ فمن يعرف أنه نبوءة ؟ الأميون أم العلماء ؟ ولو أنكَ قلت للعالم المعاند من اليهود : هذا النص نبوءة لقال : ومِن أعلمك أنه نبوءة ؟ لذلك أرسل الله المسيح عيسى ابن مريم عليه السلام ليظهركل نبوءات التوراة للناس حتى لا يقدر علماء اليهود على التنصل من مدلولاتها على النبي المنتظر . فأظهرها وأظهرها الحواريون من بعده . ودونت في الأناجيل وشهد كثيرون بآن هذه النصوص موضوعة فى التوراة عن النبي الآتى إلى العالم وهذا أول فعل حسن لعيسى عليه السلام والفعل الثاني الحسن : هو إنه فسرها ورد متشابهها إلى المحكم . فقد قال : ١ – إن نص داود نبوءة ٢ – وإن النبي سيأتي من غير بني إسرائيل . ٣ – وإنه سيكون من بني إسماعيل ٤ – وإنه سيكون اسمه محمد . وهذا كله حسن . ١ – أما أنه نبوءة . فكلامه مصدق ؛ لأنه نبى وقد صنع معجزات من لدن الله . ٢ – وأما أنها لنبي سيأتي من غير بني إسرائيل : فلان داود قال بظهر الغيب قال الله لسيدى . والنص العبراني : « قال يَهْوه لأدوناى .. الخ » وسيد داود لا يكون من أبنائه لأن الابن لا يكون سيدا لأبيه . فإذاً يكون النبي الآتى من غير نسل داود . أى لا يكون من اليهود .

٣ – وأما أنه سيكون من بني اسماعيل . فلان الله استجاب دعاء إبراهيم في إسماعيل بأن يكون من نسله ملوك على الأمم ونبى ذوو شريعة يهدون بها الأمم ويجاهدون بها فى سبيله . وقال له : « وأما إسماعيل . فقد سمعت لك فيه . ها أنا أباركه وأثمره وأكثره

كثيراً جداً . اثنى عشر رئيسا يلد وأجعله أمة كبيرة » [ تك ١٧ : ٢٠ ] . ٤ – وأما أن اسمه محمد . فإنه « كثيرا جداً » في العبرانية « بماء ماء » وهي تساوى بحساب الجمل جملة حساب كلمة محمد . فيكون هو الآتى من إسماعيل لتبدأ منه بركة إسماعيل في الأمم .

Yξ

على هذا النحو كان الإنجيل الحقيقى لعيسى عليه السلام وفى الأناجيل الأربعة المقدسة . والأناجيل التي كانت مخفية وظهرت ؛ ما يدل على ذلك ففي متى ومرقس ولوقا هذا النص : « وفيما كان الفريسيون مجتمعين سألهم يسوع قائلا : ماذا تظنون فى المسيح ؟ ابن من هو ؟ قالوا له : ابن داود . قال لهم : فكيف يدعوه داود بالروح ربا قائلا : قال الرب لربى : اجلس عن يميني ، حتى أضع أعداءك موطئا لقدميك . فإن كان داود بدعوه ربا ؛ فكيف يكون ابنه ؟ فلم يستطع أحد أن يجيبه بكلمة ومن ذلك اليوم لم يجسر أحداًن يسأله البتة » [ متى ٢٢ : ٤١ = ٤٦ ] . لقد سأل علماء بنى إسرائيل : ماذا تظنون فى المسيح ؟ أى النبى الآتى إلى العالم . وهـم كانوا يلقبونه بالألقاب التي يلقبون بها أنبياءهـم . فأجابوا : من داود . فقال لهم : لا . لن يكون من داود . ثم استدل من كلام داود على قوله . فأفحهم . وتم الحديث في الأناجيل الثلاثة على ما ذكرنا . وفي إنجيل برنابا أتي الحديث بتمامه . وفيه أنه قال : هو سيأتى من إسماعيل؛ لأن لإسماعيل بركة منصوص عليها فى سفر التكوين .

وهذا يدل لى أنهم نسوا حظا مما ذكروا به ، ويدل على أن التوراة تكفى فى إثبات نبوة النبي الآتيّ في نظر العلماء الدارسين .

المثال الثاني : قال اشعياء عن مجد مكة المكرمة . وطن بني إسماعيل المبارك فيه :

« ترتَّمي أيتها العاقر التبي لم تلد ، أشيدي بالترتُّم أيتها التبي لم تمخض لأن بني المستوحشة أكثر من بني ذات البَعْل قال الرب . أوسعى مكان خيمتك ولتبسط شقق مساكنك . لا تمسكي "أطيلي أطنابك وشددي أوتسادك ؛ لأنك تمتدين إلى اليمين وإلى اليسار . ويرث نسلك أمماويعمر مدنا خربة . لا تخافى لأنك لا تخزين ولا تخجلي لأنك لا تستحين . فإنك تنسين خذى صباك وعار ترملك لا تذكرينه بعُد . لأن بعلك هو صانعك رب الجنود اسمه ، ووليك قدوس إسرائيل ! له كل الأرض يُدعى لأنه كامرأة مهجورة ومحزونة الروح ً دعاك الرب ، وكزوجة الصنا إذا رُذلت . قال إلهك . لحيظة تركتك وبمراحم عظيمة سأجمعك بفيضان الغضب حجبت وجهى عنك لحظة ، وْبَإِحِسان أبدى أرحمك قال وليك الرب ؛ لأنه كمياه نوح هذه لى ، كما حلفتُ أن لا تعبر بعدٌ مياه نوح على الأرض . هكذا حلفت أن لا أغضب عليك ولا أزجرك ؛ فإن الجبال تزول والآكام تتزعزع أما إحسانى فلا يزول عنك . وعهد سلامي لا يتزعزع قال راحمك الرب .

Y٥

أيتها الذليلة من اجتمع عليك فإليك يسقط . ها أنذا قد خلقت الحداد الذى ينفخ الفحم فى النار ، ويخرج آلة لعمله . وأنا خلقتُ المهلك ليخرب . كل آلة صورت ضدك لا تنجح . وكل لسان يقوم عليك في القضاء تحكمبن عليه . هذا هو ميراث عبيد الرب . وبرهم من عندى فيقول الرب » [إشعياء ٤٥] البيان : أراد بالعاقر مكة المكرمة . لأنه من إسماعيل عليه السلام إلى محمد عليه له بظهر فيها نبي من الأنبياء . وعبر ببني المستوحشة عن بني إسماعيل لأن في التوراة عنه : « وإنه يكون إنساناً وحشياً » وهاجر كانت مستوحشة في أرض غير ذي زرع وذات البعل إشارة إلى سارة التي منها اليهود . ّ ثم قال : إنه سيكون مجد وعظمة لمكة , وسيرث إسماعيل الأمم ورحمة الله لا تتخلى عنهم . والكعبة ستبنى وأن من قصدها بسوء فإن الله سيهلكه ، ومن يحاجج أمة بني إسماعيل في ظهور بركتها ، سيُغلب فى الحجاج . وأشار بقوله : « وكل بنيك تلاميذ الرب » إلى أن كل مسلم سيقدر على إقامة الشعائر الدينية بمفرده . عكس ما كان في اليهود وهو أن للكهنة سلطان على الناس ، وأنهم الذين يقربون القرابين والذبائح . وانظر فى ذلك النص . واسأل نفسك هل هو يدل على الأمة الإسلامية ونبيها المعظم ؟ هل يدل أم لا يدل ؟ . علماء بني إسرائيل هم الذين يعلمون أنه يدل . فأرسل الله عيسى عليه السلام ليعلّم كل الأمم أنه يدل ، حتى إذا جاء الوقت ، وأنكر العلماء الدلالة ؛ تكون الأمم شهوداً عليهم . وما زال كلام عيسى النبي إلى هذا اليوم في إنجيل يوحنا المقدس عندهم لم يُحذف منه ففي الأصحاح السادس : أن عيسى عليه السلام لما طلبته الجموع ليشبعوا بعد ما أكلوا من مائدةالله . قال لهم : « أنتم تطلبونسي ليس لأنكم رأيتم آيات ، بل لأنكم أكلتم من الحبز فشبعتم . اعملوالاللطحام البائد ، بل للطعام الباقي للحياة الأبدية الذي يعطيكم ابن الإنسان » .

« وهذه مشيئة الآب الذى أرسلني : أن كل ما أعطانى لا أتلف منه شيئًا ، بل أُقيمة في اليوم الأخير . لأن هذه هي مشيئة الذي أرسلني : أن كل من يرى الابن ، ويؤمن به ، تكون له حياة أبدية . وأنا أقيمة في اليوم الأخير , فكان اليهود يتذمرون عليه » . « فأجاب يسوع وقال لهم : لا تتذمروا فيما بينكم . لا يقدر أحد أن يُقبل إلى

٢ – اليوم الأخير : هو اليوم الذي يظهر فيه النبي الآتي إلى العالم لأنه سيكون اليوم الأخير في مجد بنبي إسرائيل . ٣ – « الابن » نبوءة قالها داود عن النبي الآتي إلى العالم في المزمور الثاني . ٤ – لما تذمر اليهود واستاءوا من قوله إن النبي الآتى سيكون من إسماعيل عليه السلام احتج عليهم بسفر إشعياء بنبوءة « ترنمي أيتهَا العاقر » . و لم يذكرها بنصُّها واكتفى بذكر آية واحدة فيها . فقال : « إنه مكتوب في الأنبياء » أى في أسفار الأنبياء . في سفر إشعياء « ويكون الجميع متعلمين من الله » المترجمة بقوله : « وكل بنيك تلاميذ الرب » . فهذا النص الموجود إلى اليوم في إنجيل يوحنا . يفهم دلالته على محمد عَلِيَّكِيم من يفهم كل نصوص التوراة عنه . ومفسروا الإنجيل يحيلون فى تفاسيرهم على التوراة برموز وإشارات , فيكتبون تحت « **ويكون الجميع متعلمين من الله** » [ إش ٥٠ : ١٣ ] وتحت كلمة ابن الإنسان [ دا ٧ : ١٣ ] وتحت كلمة اليوم الأخير : اليوم الذى يتمجد فيه المَسِيًّا . وهذه رموز وإشارات يفهمها الطلاب الدارسون والأساتذة المعلمون . وأثناء تحريف الأناجيل فى مجمع نيقية سنة ٣٢٥ بعد الميلاد ترك النصارى حقا كما هو . ووضعوا بجوار الحق عبارات تلغز معناه . والحقُّ يُعرف بالرجوع إلى نص التوراة عن طريق الرموز والإشارات التي يضعها المفسرون فى الشرح والبيان .

المثال الثالث : في مزامير داود عليه السلام مزمور يدل على محمد عليه هو المزمور المائة والثامن عشر . ولا يفهم دلالته على محمد إلاّ الراسخون فى العلم من بنى إسرائيل وفي يوم من الأيام حاجّ عيسى علماء بني إسرائيل بأن هذا الزبور يدل على انتقال المُلْك منهم والشريعة إلى بنى إسماعيل وفى يوم أخر وبخ علماء بنى إسرائيل ووصفهم بالكذب . وقال في نهاية حديثة : إنه ًسيأتيكم المبارك من الله ً باسم الله .

وهو وحده لم يصفهم بالكذب ، فقد وصفهم به إرمياء من قبله في قوله : « لذلك أعطى نساءهم لأخرين ، وحقولهم لمالكين ، لأنهم من الصغير إلى الكبير كلُّ واحد مُولَع بالربح، من النبي إلى الكاهن، كل واحد يعمل بالكذب، »

## [ إر ٨ : ١٠ ] فانظر إلى قوله عن الأنبياء والعلماء : «كل واحمد يعمل بالكذب » .

## YY

وضع أمامك نص زبور داود . ونص مثل الكرامين إلأروياء . ونص حديث المسيح عن خراب أورشليم , تجد أن حديث المسيح مُدَعم بآيات الزبور . فيكون قوله حقا ؛ لاستناده على التوراة .

وفي نهاية الزبور يقول داود عليه السلام : « افتحوا لي أبواب البرِّ . أدخل فيها وأحمد الرب , هذا الباب للرب . الصديقون يدخلون فيه , أحمدك لأنك استجبت لى ، وصرت لى خلاصا . الحجر الذى رفضه البناؤون قد صار رأس الزّاوية ، مِنْ قِبَل الرب كان هذا وهو عجيب في أعيننا . هذا هو اليوم الذى صنعه الرب نبتهج ونفرح فيه . آه يارب خلَّص . آه يارب أنقذ . مبارك الآتى باسم الرب . باركناكم من بيت الرب . الرب هو الله وقد أثار لنا . أوثقوا الزبيحة بربط إلى قرون المذبخ » .

وفى إنجيل متى : « قال لهم يسوع : أما قرأتم قط فى الكتب : الحجر الذى رَّفضه البناؤون هو قد صار رأس الزاوية من قبل الرب كان هذا وهو عجيب في أعيننا . لذلك أقول لكم : إن ملكوت الله يُنزع منكم ويعطي لأمة تعمل أثماره . ومن سقط على هذا الحجر يترضض . ومن سقط هو عليه يسحقه » .

وفي إنجيل متى يقول المسيح : « يا أورشليم يا أورشليم . يا قاتلة الأنبياء وراجمة المرسلين إليها . كم مرة أردت أن أجمع أولادك ، كما تجمع الدجاجة فراخها تحت جناحيها و لم تريدوا ، هو ذا بيتكم يُتَرك لكم خرابا ؛ لأنى أقول لكم : إنكم لا ترونني من الآن حتى تقولوا : مبارك الآتى باسم الرب » .

انظر إلى قوله : انهم سيرون « المبارك » الآتى باسم الله . أى النبي الآتى للدعوة إلى الله لا إلى الشيطان .

وإذا أتى المبارك فإنه سيكون كأنه هو ويؤكد هذا قوله : « ولستُ أنا بعدُ في العالم »  $\cdot$  [  $\cdot$  ( ۱۱ : ۱۷ ]

وانظر إلى استشهاده عليه السلام بكلام داود عليه السلام فإن الحجر المرفوض هو

كتابة عن نسل هاجر أم إسماعيل عليه السلام . ولاحظ قوله : « أوثقوا الذبيحة برُبُط إلى قرون المذبح » إشارة إلى انتهاء الطقوس اليهودية على يد النبي الآتي ٍ من إسماعيل عليه السلام . **YA** 

وكلام عيسى عليه السلام هذا هو من الحق المتروك إلى اليوم فى الأناجيل الأربعة المقدسة ولا أحد يقدر أن يطعن فيه ، لأن التوراة تسنده وتؤكده . ولما أراد النصارى جعل عيسى هو النبي الآتى إلى العالم كتبوا هذا النص ووضعوا فى كل الأناجيل : وفي لوقا ١٩ - وفي يوحنا ١٢ فی متبی ۲۱ – وفی مرقس۱۱ وسنكتفي بنص متى وهو : « ولما قربوا من أورشليم ، وجاءوا إلى بيت فاجي ، عند جبل الزيتون ، حينئذ أرسل يسوع تلميذين قائلا لهما : ﴿ اذْهَبَا إِلَى الْقُرْيَةِ الَّتِي أَمَامَكُمَا ؛ فَلْلُوقَتْ تَجْدَانَ أتانا مربوطة وجحشا معها فلاحهما وأتيانى بهما وإن قال لكما أحد شيئاً . فقولا : الرب محتاج إليهما ، فالوقت يرسلهما ، فكان هذا كله ، لكي يتم ما قيل بالنبي القائل : قالوا لابنة صهيون : هو ذا ملكك يأتيك وديعا راكباً على أتان وجحش ابن أتان . فذهب التلميذان وفعلا كما أمرهما يسوع ، وآتيا بالآتان والجحش ووضعا عليهما ثيابهما . فجلس عليهما والجمعُ الأكثر فرشوا ثيابهم في الطريق . وآخرون قطعوا أغصانا من الشجر وفرشوها في الطريق والجموع الذين تقدموا والذين تبعوا كانوا يصرخون قائلين : أوصنَّا لابن داود . مبارك الآتى باسم الرب . أوصنًا فى الأعالى . ولما دخل أورشليم ارتجت المدينة كلها قائلة : من هذا ؟ فقالت الجموع : هذا يسوع النبي الذي من ناصرة الجليل ..

التعليق : ابتدع المحروفون معنى يُلبسون به الحق المكتوب في الأناجيل . وهو أن يسوع ركَّب جحشا ودخل على هيئة ملك مدينة أورشليم . وقال الذين شاهدوه : « مبارك الآتى باسم الرب » وغرضهم من ذلك : أن المزمور الثامن عشر لداود ، الذى طبقه عيسى نفسه على أمة بني إسماعيل، قد تم في شخص يسوع . وبه ختمت النبوات إلى يوم

القيامة . هذا هو غرضهم . وأكدوه بنص من سفر زكريا أوٌلوه تأويلا فاسداً<sup>(١)</sup>. ثم

(١) راجع كتاب اقتباسات كتاب الأناجيل –نشر مكتبة الإيمان بالمصورة .

Y9

وانتهينا الآن من أمثلة تدل على كيفية التحريف في الأناجيل الأربعة في كلام عيسى نفسه – عليه السلام – والآن نذكر كيفية معرفة الحق من الباطل في سيرة عيسى عليه السلام : وهذا يتبين بالأمثلة التالية : المثال الأول : يقول النصارى : إن مدة المسيح على الأرض('' كانت ثلاثا وثلاثين سنة . وهذا كذب . لأن متى روى فى إنجيله قول المسيح لعلماء اليهود·: « كم مرة أردت أن أجمع أولادك .. إلخ » وقوله «كم مرة « يدل على أكثر من ثلاث سنوات . ولأن يوحنا روى في إنجيله قول اليهود للمسيح : « ليس لك خمسون سنة بعدُ » وهذا يتمل على قربه من الخمسين وذكر يوحنا عيدا من الأعياد السنوية لو أضيف إلى الأعياد المذكورة ً لزادت مدة حياته في الدعوة وقد نقلنا النصوص في كتابنا « الأدلة الكتابية » ويسمى « حقيقة النصرانية » . .

المثال الثانى : يقول النصارى : إن تميسى عليه السلام لم يصنع من الطين طيرا . وهذا غير مذكور فى الأناجيل الأربعة . ومذكورُ فى إنجيل الطفولية . وقد نقلنا منه النصوص في كتاب الأدلة .

المثال الثالث : يقول النصارى : إن المسيح لم يتكلم في المهد . وهذا غير مذكور في الأناجيل الأربعة ﴿ وَمَدْكُورٌ فِي إِنْجِيلَ بِرِنَابًا وَ إِنجِيلِ الطَّفْوِلِيةِ ۚ. وَبَرَاءَةِ أمه دليل على نطقه وإلا لأحرقت بالنار . طبقا لشريعة موسى التي تقول : « وإذا تدنست ابنة كاهن بالزنى ، فقد دنست أباها . بالنار تحرق » .

(١) مدة عمر عيسى - عليه السلام -وقد أشار الله تعالى بقوله : ﴿ ويُكلم الناس في المهد وكَهْلاً ﴾ إلى عمر عيسى – عليه السلام – . فقد بين أنه عاش إلى سن الكهولة ، خلافاً لاعتقاد النصارى أنه انطلق في الثالثة والثلاثين من العمر . وفى كتاب التلمود : أنه كان معاصراً ليشوع بن برخيا . وهو كان قبل الميلاد بمائة عام . وفي الأحاديث النبوية ما يدل على أنه عاش مائة وعشرين سنة . فقد رُوِي عن النبي – عَلَيْكِيَّة – : « ما بَعث الله نبياً إلاَّ عاش نصف ما عاش النبي قبله » [ رواه أبو نُعيم ] وإذْ محمد كان له من العمر نحو الستين ؛ يكونُ الذى قبلهُ وهو عيسى فى نحو المثة والعشرين . وروى الطيرانى فى الكبير : أن النبي عَلَيْكَ قَالَ لفاطمة ابنته – رضي الله عنها – : « إن جبريل أخبرني أنه لم يكن نبي إلا عاش نصف عمر الذى كان قبله . وأخبرنى أن عيسى ابن مريم عاش عشرين ومائة . وما أرانى إلا ذاهباً على رأس الستين»

 $\lambda \cdot$ 

حج وناقض الطبراني نفسه فقد روى في الصغير : أن عيسى – عليه السلام – قد رُفع قبل سنٍّ الأربعين . وقد ضعَّف بعض العلماء حديثه في الكبير بقوله : لو أن عيسى ابن مريم عاش عشرون ومثة عام ؛ لكان يحيى -- عليه السلام – عاش مثتين وأربعين . ومن الممكن الرد على تضعيفه بأمرين :-الأول : إن يحيى لم يكن قبل عيسى – عليه السلام – . وإنما كان معه . فهو مولود قبله بستة أشهر طبقاً لروايات الأناجيل – ودعا بنفس دعوته . وهي اقتراب ملكوت السـْموات . والثانى : أن النبي الذى يكون قبله ، لا يكون أى نبي . بل يكون نبياً من أَلى العَزْم من الرسل . وهم نوح وإبراهيم وموسى وعيسى ومحمد – عليهم السلام – ودليله : « وكان كل نبي يُيعث إإلى قومه خاصة ، وبُعثتُ إلى الناس عامة » ومن قبله كان نوح على العموم لًا على الخصوص . وكان إبراهيم فى قومه من قبل التحريق ، وفى فلسطين وبلاد الحجاز ومصر من بعد التحريق . وكان موسى رسولاً إلى قومه وإلى فرعون وأهل مصر وكان سليمان على شريعة موسى . ودعا أهل اليمن إلى طاعته ، وأرسل عيسى رسله إلى قرى اليهود والأمم ؛ ليخىروا بمجىء محمد رسول الله . ودليله أيضاً ما رواه البخارى قال : كنا مع رسول الله عليه عليه بمرِّ الظهران ، نجنى الكباث . فقال : « عليكم بالأسود منه ؛ فإنه أطيب » قال : أكنت ترعى الغنم ؟ قال : « نعم . وهل من نبى إلاَّ رعاها ؟ » وسليمان كان نبياً ملكاً . وأبوه كان نبياً ملكاً ، وعيسى لم يكن من الرعاة ولا يحيى . وإنما كانا من الأنبياء المعلمين في بني إسرائل .

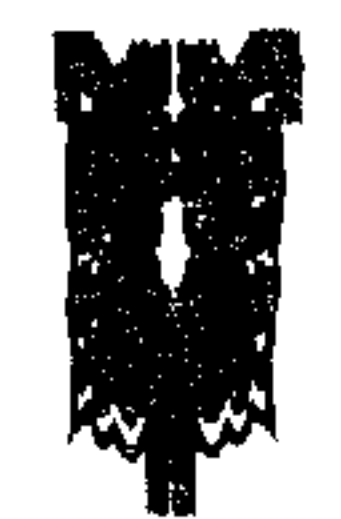

 $\lambda$ 

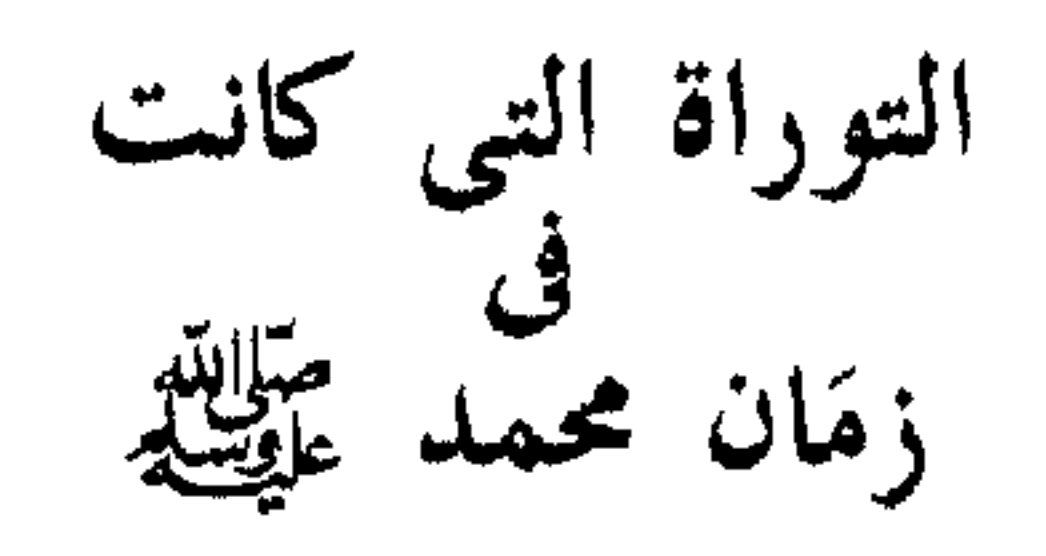

والتوراة التبي كانت في زمان محمد عَلَيْكَ هي مجموعة أسفار ا – التوراة المنسوبة لموسى عليه السلام ب – وأسفار الأنبياء التي بيد اليهود العبرانيين والنصارى اليوم . وهذا المجموع هو الذي قصده االقرآن بالحكم عليه . وبيان أن فيه نبوءات عن محمد عَلَيْكَ . وهذا المجموع كان فى زمان عيسى عليه السلام . وسأستدل منه على نبوة محمد عَلَيْكَ وقد لعب اليهود والنصارى في آيات منه من بعد المسيح عيسى عليه السلام . وتوراة موسى لم يلعب فيها اليهود ً من زمان عَزْرا إلى هذا اليوم . ولعبوا فى أسفار الأنبياء إلى أن استقرت فى مجمع نيقية الذى انعقد بعد عيسى عليه السلام وبعد مجمع نيقية كتب النصارى كتب التوراة وأسفار الأنبياء والأناجيل فى كتاب واحد ولم يُعثرعلى نسخة مكتوبة قبل القرن الرابع الميلادى .

وقد ظلت توراة موسى صحيحة لم يمسسها سوء إلى زمان سبى بابل ، وفي مدة السببي ، حرفها عَزْرًا برضي من السامريين والعبرانيين . وكونها على خمسة أسفار هي ١ – التكوين ٢ – والخروج ٣ – واللاويين ٤ – والعدد ٥ – والتثنية . واطلق القرآن على زبور داود عليه السلام اسم التوراة ذلك لأن فيه مثل(لأمة الإسلامية مع أنه من أسفار الأنبياءِ .

وتزيد التوراة السبعينية أسفاراً وأصحاحات عن التوراة العبرانية هي :

١ -- 'يشوع . ٢ – القضاة . ٣ – راعوث . ٤ – صموئيل الأول . ٥ – صموئيل الثانى . ٦ – الملوك الأول . ٧ – الملوك الثانى . ٨ – أخبار الأيام الأول . ٩ – أخبار الأيام أسفار الأنبياء المشتركة فيها التوراة العبرانية واليونانية :

الثاني . ١٠ – غَزْرًا . ١١ – نحميا . ١٢ – أستير . ١٣ – أيوب . ١٤ – المزامير (زبور داود) . ١٥ – الأمثال . ١٦ – الجامعة . ١٧ – نشيد الإنشاد . ١٨ – إشعياء .  $\tilde{u} = \tilde{u} - \tilde{v}$  with  $\tilde{u} = \tilde{v}$  with  $\tilde{u} = \tilde{v}$  and  $\tilde{u} = \tilde{v}$ 

 $\lambda \mathfrak{r}$ 

EXUS WÊC ĀCAO. GG-MAJL GI LIGAÇÜL GNLI İNÛL CLÉCE ÖLA. ÖCK NALE ÖZK ilie gak cn liçli gaklı çol  $\frac{1}{2} \sum_{i=1}^{N} \sum_{i=1}^{N} \sum_{i=1}^{N} \sum_{j=1}^{N} \sum_{j=1}^{N} \sum_{j=1}^{N} \sum_{j=1}^{N} \sum_{j=1}^{N} \sum_{j=1}^{N} \sum_{j=1}^{N} \sum_{j=1}^{N} \sum_{j=1}^{N} \sum_{j=1}^{N} \sum_{j=1}^{N} \sum_{j=1}^{N} \sum_{j=1}^{N} \sum_{j=1}^{N} \sum_{j=1}^{N} \sum_{j=1}^{N} \sum_{j=1}^{N} \sum_{j=1}^{N} \sum_{$ SS TÜNU DELJU RAL ELL QAL NA DRALD NULER ونثوس ها باركه إيشر بيرك موشه إيش ها ألوهيم إيس بنبى يسرائيل لفنى أمامه موتو ۲ – ویومر یهوه م مینی ب ونرخ م شاعیر لا مو هانبیا م هار فاران وإتی میربیت قَدوش م مینی اٍشدت لمو ۳ اِف تُحبب عمیم بل قدوشیو ب یدك وهم تبو لـ رجليك يسا م دبرو ثيك .  $r - 1$  :  $rr - 1$ 

<del>אית א</del>י לאלו לב מאטוב. לקור לא הלוח לל שווג אַלְהֶיךָ אֵלֶיוּ תִּשְׁמָעְוּן: יִּהַלְבֹל אֲשִׁרְ־שָׁאַלְהָ מִעָּם יְדִּוָּךָ אֲלֹוְלִּ בְּחֹוֹיָם בְּיָוֹם הַמְּחֻל לִאמֶר לָא אֹכֵׂן לִשְׁמֹעַ אָרוֹקוֹל יָהוָה אֶלֹהָי וְאֶת־הָאֵשׁי הַגִּדֹּכָה הַאָּה לְאִ־אֶרְאֶה שָׂוּד וְלָא אַמְאֹתוּ דִייָאִמֶר יְיְיֹוֶה אֵלֶי הֵשֶׁיַבֵּוּ אֲשֶׁר דִּבְרוּ: זוּנָבִיא אָקָיִם כְהֵם מְקֶרֶב אֲחֵיהֶם פְּמָיֹךְ וְנָתַתַּ דְבָר יִבְפִי וְדִבְר אֲלִיהֶם אָת כָּל־אָמֶר אֲצוֶוּוּ יִזְהָה קָאִישׂ אֲשֶׁר לְא־יִּשָׁכֵל אִל־דְּבְרַיֹּ אֲשֶׁר יְדֶבֶר בִּשְׁמֵי אֲנֹכֶי אֶדְרָשׁ מַעְמָוֹ 2019 הַנָּבִיא אֲשֶׁר יַוְיִּר לְדָבָר הָבָר בִעְטֹי אֶת אֲשָׁר לְא צֹוּיְתִוּי לְדַּבֶּר וַאֲשֶׁר יִדְבָר בְּשֶׁם אֱלֹתֶם אֲחִרֶים וּמֶח הַבְּתִיא חַהְוּוֹא: זַיִּוְכִי תֹאמֶוֹ־ בִּלְבָבֶךָ אֵיּכָה נַדֵּע אֶת־הֲדָּרָ אֲשֶׁר לֹא דַבְּרָוֹ יְחָדָוֹ 22,41% יְיֹאֲרָי הַבָּתֹוֹ הַבָּתֹוּ בְּשֵׁר וְרְאֹ־יִיִּחֲדָה הַדְּבֵר

וְלֵא יָבֹוֹא הַוּדְבָר אֲשֶׁר לֹא־דִבְרָי יִחְנָה בְּוַדוֹן דִּבְּרָי הַנְבִיּא נ לָא הָגָוּר ְ מִמְנוּוּ

١٥ نبيا ميكربك م أخيك ُبمنى يقيم لك يهوه إلهك إليو تشمعو ١٦ بكول اشمر شألت م عم يهوه إلهك بخريف بيوم هكهل لِ آمور لو آموف ل شمع إث كول يهوه إلهي وإث ها أيش ها جدولا ها ذوت لو إراه عود ولو إيموث ١٧ ويومر يهوه إلى هاء مي فو إيشر دابرو ١٨ نبيا أقيم لهام ميقراف إخيهم بموك ونشتبي  $YY = 10 : 1A \Leftrightarrow$  $\Lambda$ ٤

دابر پس بفیو ودبر إلیهم إسکال إیشر استنو ۱۹ وهیه ها أیش إیشر لو یشمع إیل دبری أیشر یدبیر مشمی إنکی إیدروش معمو ۲۰ إیك هانبیا أیشر بزد لِ دبری دِبری بشمی اٍث أیشر لو تستیو لِی دبر وأیشر یدبر بشم الوهیم آخریم ومث هانبیا هاهو ۲۱ وکی تومیر بلببك إیاکا ندع إث هادا بر إیشر لو دبرو یهوه ۲۲ إیشر يدبر هانبيا بمشم يهوه ولو يهيه هادبر ولو يبو أو هوا هادابير إيشر لو دبرو يهوه بذدون دبرو هانبيا لو تاجور م منو . pip מתקלם נביא עוד בְּיִשְׂרָאָל כְּמֹשֶׁה אֲשָׁר יְדָעִוּ יְהֹוָה פַּנִים אֲל-פַּנִים: תַּלְכָל-הַאֹתוֹת

וָהַמּוֹפְהָיֹם אֲשֶׁר שָׁלְחוֹ יְהוָׂה לִעֲשָׂוֹת בְאֶרֶץ מִצְרֶיִם לְפַרְעָה וּלְכָל־

ִעֲבָדֶיוּ וּלְכָל־אַרְאָוֹ: יּוּילְכֹל 'יַתְיָך 'תַחֲוָקָה וּלְכָל 'הָמִוֶדָא הָגֶדִיוּי אֲשֶׁר' עָטָדָה מֹשָׂרו לְעָיְנֵי כֵּלִייָשְׂרָאִלְ

דיההוא מונאווי בלאראל - כעסוני בחובליהים ַיַאֲנִי אֵקְנִיאֵם בְּלֹא־עֲם בַּגְוֹי נַבֵל אַכֵּטִיִמֵם: 224 האש קרחה באפי נהיקדי עד־שאיל ההתית וְהַנֹּאָבְיָלִי אֲרָיִין וְיִבְלָה וְהִלְחָת מוֹסְדֵּי הָיְחִים:

ہم قنائونی ب لو إيل م عمونی ب ہبلھم وإنی أقشم ب لو عم ب جوی نبل ابعيمم .  $YY = Y Y : YY \n\subset J$ تٹ

אתו במאד מאד שגים־עָשָׁר נְשִׂיאָם יוּלִיד וּנְחַתִּיוּ לְגִוּי גַדוֹל:

وليشماعيل شمعتيىخا . هانى بيرختبى . أوثو وهفريتى أوثو وهربيتى . أوثو بمود مود . شنيم عسر نساييم بوليد ونستيو لجوى جدول .

#פַּגַלְאֹ־יַסְיִרִּ שָׂיָבֵם מֵיחוֹיָה וּמְחֹקֵק מִבְּיַן רַיְגְלְיוּ פַר הֵיִיְיָהֵא שַׁילֹהْ - וְלִי יְקְוֹיָתֵי עַמִיִם: لو یمور شبت م یهوذا وم خقق م بین رجلیو عید بی یبا شیلوه ولو یکهات

عميم .

⋏⋼

مَكَمَّتِيْتُمْ يُقِيمُ لِكَ أَلَّابٌ إِلَيْكَ نَبِيًّا مِنْ بَيْنِكُمْ مِنْ إِخْوَتِكَ مِثْلِي لَهُ تَسْمَعُونَ . ﷺ يَوَا عَلَى كُلِّ مَا سَأَلْتَهُ الرّبّ إِلَهَكَ فِي خُورِيبَ فِي يَوْمِ ٱلِأَجْتِمَاعِ فَأَنِلَا لَا عُذْتُ أَسْمَعُ صَوْتَ ٱلرَّبِّ إِلَهِي وَلَا أَرَى مُمْدِهِ ٱلنَّارَ ٱلْعَظِيمَةَ أَيْضًا لِلَّا أَمُوتَ . ۞۞۞ فَقَالَ لِيَ ٱلرَّبُّ قَدْ أَحْسَنُوا فِيَهَا قَالُوا . &\$\$ أُقِيمُ لَهُمْ نَبِيًّا مِنْ بَيْنِ إِخْوَيْهِمْ مِثْلَكَ وَأُلْ<sub>قِيَ</sub>كَلامِي فِي فِيهِ فَيُنَاطِبُهُمْ يَجَ<sub>سِع</sub> مَا آمُرُهُ بِهِ وَهِيهِمْ وَأَيْ إِنْسَانٍ لَمْ يُطِعْ كَلَامِيَ ٱلَّذِي يَتَكَلَّمُ بِهِ بِأَسْمِي فَإِنِّي أَحَاسِبُهُ عَلَيْهِ . \$ يَتَمَيْمَ وَأَيِّ نَبِيّ تَجَبَّرَ فَقَالَ بِأَسْمِي قَوْلَا لَمْ آمَنْ أَوْ وَإِذَا وَقَدْبًا بِأَسْمِ آلَهُةِ أَخَرَ فَلَيْتَانِ ذَلِكَ ٱلَّتِيُّ ۚ وَإِنَّهُمْ فَإِنْ فَلْتَ فِي نَفْسِكَ كَفَتَ لِنُرَفٍ ٱلْقَوْلُ ٱلَّذِي لَمْ يَفْلُهُ ٱلرَّبْ

8 مَعْ قَالَ تَكُمَّ الَّتِي بِلَ<sub>مِّم</sub>ِ اَلرَّبِّ وَلَمْ يَتَمَّ كَلَامُهُ وَلَمْ يَقَعْ ذَلِكَ آكَلَامُ لَمْ يَكَلَّمُ بِهِ .<br>الرّبّ بَلْ لِتَعَبّرِهِ تَكُمُّ بِهِ الّتِبِيّ فَلَا تَخَافُوهُ \*

 $\gamma \gamma - \gamma$ ،  $\gamma \gamma \gamma$  د ۱

میں کہ تاریخ کے شہر ہونے ہیں۔<br>مشخصہ کرنے کی شہر میں بعد نُو ثُمِّ فِي إِسْرَائِيلَ كُمُوسَى ٱلَّذِي عَرَفَهُ ٱلرَّبُّ وَجْهَا إِلَى وَجْهِ ۞۞۞ فِي جَمِيمِ ٱلآ يَاتِ وَٱلْمُعْزَاتِ ٱلَّتِي بَعَنَــهُ ٱلرَّبُّ لِيَصْنَعَهَا فِي أَرْضٍ مِصْرَ بِفِرْعَوْنَ وَجَمِعٍ عَسدهِ وَجَمِع أَرْضِهِ. ۞ وَقِيَاكُلَّ يَدِ قَدِيرَةٍ وَكُلِّ تَخَافَةٍ عَظِيَّةٍ صَنْعَهَا مُوسَى عَلَى عِيونِجِمِع بَنِي إيشرائيل  $\mathsf{y} = \mathsf{y} : \mathsf{y} \mathsf{y}$ تٹ

يَنْزِيْنَ وَهْذِهْ هِيَ ٱلْبَرْكَةُ ٱلَّتِي بَارَكَ بِهَا مُوسَى رَجُلُ ٱللَّهِ بَنِي إِسْرَائِيلَ قَبْسلَ مَوْتِهِ جِهِجْ فَقَالَ الْغَيْلَ الرَّبُّ مِنْ سِينَاً ۚ وَأَشْرَقَ لَهُمْ مِنْ سِعِيرَ وَتَحَلَّى مِنْ جَبَلِ فَارَانَ وَأَقَى مِنْ دِنِيَ ٱلْقُدْسِ وَمَنْ يَهْيَهِ قَيْسُ شَرِيعَةٍ لَهُمْ . وَيَجْهَجُ إِنَّهُ أَحَبَّ ٱلشَّعْبَ . بَحيمُ قِدْيسيهِ

في يَدِكَ وَهُمْ سَاجِدُونَ عِنْدَ قَدَيْمِكَ يَتَّنْبَسُونَ مِنْ كَلَّمَا يَكَ. جَمْعَ

ᄾ٦

مِن جَنوبِه إلى المُنحَدَراتِ إِلَيْهِم. <sup>مهمّ</sup>أنتَ المُعْجِبُ لِلشَّعوبِ <sup>(٣)</sup> جَميعُ القِدْيسينَ<sup>(٣)</sup> في يَدِكَ وهم يَسجُدونَ عِندَ قَدَمِكَ َيَقْتَبِسُونَ مِن كَمَلِمَاتِكَ َ

فای حوتی حی اُپو لوجیا حین اُپو لوجیا موسس اُنسرو بوس تو ٹیو توس حبوس إسرائيل برو تيس تلأوتيس أوطو فاي إبيفانن إيك زي إير ممين فاي كاتسبؤسن اكس اًو رواًس فاران سون موری سی قادش إیك دكسیون أو تو انجلیو میت أو تو فای افیساتو تو لا أو أو تو فاى بنتيس حوى إيجسمينوى حبو تاس خيراس . سو فاى حتوى حبو سي إيسي فاي إيدكسانو أبو تون لوجون . أو تو نومون .

## **AV**

the contract of the contract of the contract of the contract of

وفي القرآن إشارات إلى السبعينية مثل « لم سرقتم صواعبي ؟ » فإنها ليست في التوراة العبرانية .

وقد قال أهل الكتاب للمسلمين : أنتم تدعون أن التوراة محرفة . ودعواكم باطلة . لأن غِنْهِ فيها حكم الله بَهِ وحكم الله لايكون محرفا .

والرد عليهم : جاء في سورة المائدة : ﴿ يَأْيُهَا الرسول لا يحزنك الذين يُسارعون في الكفر من الذين قالوا : آمنا بأفواههم ولم تؤمن قلوبهم ومن الذين هادوا سمَّاعون للكذب سماعون لقوم آخرين لم يأتوك يُحرفون الكلم من بعد مواضعه يقولون إن أوتيتم هذا فخذوه وإن لم تؤتوه فأحذروا ومن يُود الله فتنته فلن تملك له من الله شيئا أولئك الذين لم يُرد الله أن يُطهر قلوبهم لهم في الدنيا خزى ولهم في الآخرة عذاب عظيم سماعون للكذب أكالون للسحت فإن جاءوك فاحكم بينهم أو أعرض عنهم وإن تعرض عنهم فلن يضروك شيئا وإن حكمت فاحكم بينهم بالقسط إن الله يحب المقسطين وكيف يحكمونك وعندهم التوراة فيها حكم الله؟ ثم يتولُّون من بعد ذلك وما أولئك بالمؤمنين ﴾ فقد أثنتت الأيات : أنهم يحرفون الكلم من بعد مواضعه .

ثم قال للمسلمين في شخص النبي عليه على طول الزمان : إن طلبوا منكم أن تحكموهم بفقه القرآن في المعاملات . فوافقوهم على طلبهم . وإن لم يطلبوا منكم فلا تجبروهم على فقهكم ، واكتفوا بأخذ الجزية منهم .

ثم قال : ولماذا يطلبون حكمكم؟ إن غرضهم من طلبه : سوء النية . فإنهم لن يعملوا به ، ذلك لأن حسن النية منهم في طلب حكم الله يوُجب عليهم الدخول في الإسلام . لأن في التوراة ذاتها حكم الله وهو أن يؤمنوا بمحمد عليهلكه ويتبعوا دينه , فقوله : ﴿ وَعَنْدُهُمْ الْتُورِاةِ فِيهَا حَكَمَ ٱللَّهُ ﴾ معناه : أن من أحكامها الإيمان بمحمد إذا ظهر . فلماذا توليتم عن حكم الله وهو الإيمان بمحمد ، وجئتم تطلبون حكم القرآن مع إصواركم على دينكم الذى قد نُسخ ؟ أنتم كافرون بالديانتين معا .

وسأذكر الآن نصوصاً من التوراة عن محمد عليه اللذين يعرفون الغات التبي بها يقرأ أهل هذا الكتاب كتبهم :

λλ

أولا : المناظرة الصفرى بَين الشيخ رَحمت الله والقسيس كيمى النص": قال القسيس « كتبي » للقسيس « فرنج » : اطلب من الشيخ إثبات تحريف التوراة والإنجيل والدليل على ذلك . قال الدكتور محمد وزير خان" : يَجَبُ تَحْدِيدُ شَرُوطٍ للمناظرة قبل

إثباث التحريف . قال القسيس « كتبي » : تحريفُ التوراة غيرُ ممكن ، لأن نسخة التوراة التي كتبها موسى بخط يده كانت محفوظة الى عهد « نَبُوخَذ ناصَّر » ملك بابل في التابوت . وكان التابوتُ في هيكل سليمان بأورشليم – القدس – وكان كل ملك يجلس على كرسى المملكة . يكتبُ لنفسه نسخة من التوراة ويجعلها دستور حياته .

قال الشيخ رحمت الله : إن التابوت لما أخرج من الهيكل فى عهد سليمان عليه السلام لم يكن فيه سوى لوخَى العهد.وما كانت فيه التوراة التى كتبها موسى بخط يده .

قال القسيس « كَمَى » والقسيس فرنج<sup>(٣) :</sup> ، ما الدليل على ذلك ؟ قال الشيخ رحمت الله : في سِفر الملوك الأول ، الأصبحاح الثامن . الآية التاسعة وهذا نصها : « لم يكن فى التابوت إلا لوحاً الحجر اللذان وضعهما موسر اهناك في جون سب جين عاهد إلى بني إسرائيل عند خرو جهير من أرض

قال القسبس فرنج : هذا شيء تافه لا يثبتُ به التحريف . قال الشيخ رحمت الله : ْ إن للتحريف عندى أدلة غير هذا الدليل . قالَ القسيس فرنج : قد شهد داوود النبي بأن عنده كتاب الله وإنه يتلوه . وهو أب لسليمان . قال الذكتور محمد وزير خان : ما الذي كان عنده من أسفار التوراة المتداولة حاليا ؟ قال فرنج : إن التوراة كانت عنده موجودة . فقال الدكتور : نحن نتكلم حول التوراة الموجودة حاليا دون التوراة القديمة.واعلـم أولا : أن سند كتب التوراة والإنجيـل لم يصل إلينا بالتواتر . وثانيا : قد ألحقت حتما بهذه الكتب آيات كثيرة . وثالثا : فيها كثير من الروايات الكاذبة . وأكثر المعالى مختلفة . قال القسيس فرنج : إن السند موجود فى الكتب الأخرى . فقال الشيخ رحمت الله : لا أطلب منك الآن أكثـر من سنذين واحد منهما لسفر أيوب.والثانى لسفر نشيد الإنشاد الذى لسليمان . القسيس : سكت . وبدأ يتكلم عن العهد الجديد – كتب الانجيل – قال القسيس فرنج : إن إسناد كتب العهد الجديد موجود في كلام القدماء ، موجود فى كتب آبائنا الكرام . قال الشيخ : إن « يُوسى بيس » وهو واحد من مؤرخيكم . كتب في كتابه « تاريخ كليسا » إن القدماء كانوا لا يثقون في رسالة يعقوب ، ورسالة بطرس الثانية ورسالة يوحنا الثانية والثالثة وسفر رؤيا يوحنا اللاهوتي . وقال  $\frac{1}{2}$  ,  $\frac{1}{2}$  ,  $\frac{1}{2}$  ,  $\frac{1}{2}$  ,  $\frac{1}{2}$  ,  $\frac{1}{2}$  ,  $\frac{1}{2}$  ,  $\frac{1}{2}$  ,  $\frac{1}{2}$  ,  $\frac{1}{2}$  ,  $\frac{1}{2}$  ,  $\frac{1}{2}$ 

فبدأ القسيسان يتحاوران باللغة الانجليزية.ثم قالا : تسلمت جميع الكنائس هذه الكتب واعتبروها صادقة . قال الدكتور محمد وزير خان : ماذا تريدون بالكنائس؟ لو أردتم جميع المسيحيين القدماء فهذا غلط ولو أردتم مجمع كارتهيج فهذا صحيح . ومع ذلك ما كان أحد يعتبـر هذه الكتب الهامية . وخاصة كتاب « يهوديت » وكتاب « وزدم » وكتاب « المكابيين » وكتاب « ايكليزا ستيكس » وكتاب » باروخ » وهذه الكتب أنتم معشـر البروتستنت لا تعتبرونها الهامية مقدسة . ومجمع نائس اختلف فيها على ثلاثة أقوال : الأول : كتب صاحب « اكسيهومو » أن أصحاب مجمع نائس قد وضعوا الأسفار الكاذبة والصادقة على المذبح وأوقدوا نارا ،وقالوا : إن الأسفار الكاذبة ستأكلها النيران والصادقة سيحفظها الله . واشتغلوا بالدعاء والتسبيح عند ذلك . وهذا يعني على صحة الرواية أنهم ما كانوا يميزون بين الصادق والكاذب من الأسفار .

الثانى : قال « لاردنر » : لم يرد فى مجمع نائس ذكر تلك الكتب التى تحكم بصحة قول « جو تهيودورت » أنَّ الكتب التي وُضعت على المذبح لها سنلد

الثالث : إن « كيهو . لك . رومن » يقولون : إن كتاب « يهوديت » لم يعرفه المجمع كتابا إلهاميا . أى قول تعتبروا من هذه الأقوال الثلاثة ؟ القسيسان : سكتا . و لم يردا جواباً . قال الدكتور محمد وزير خان : اتركوا هذا إذا كان الحرج فيه واضحا . قال القسيسان : سنريكم صحة كتبنا . ثم وقف القسيس كثى وتوجه إلى المكتبة وأحضر كتاب « بيلي » وأراد أن يفتحه على مجمع نائس ففتحه

موجود في كلام مشايخنا الكرام . فقال الدكتور محمد : مَنْ مِن هؤلاء المشايخ ؟ فاستفسر كئي من القسيس بفندر فقال له : أولٌ من ذكر صحة اسنادٌ سفر الرؤيا هو «كليمنت ». فقال الدكتور محمد : إن رسالة كليمنت كتب عنها « لاردنر » : « أن هذه الرسالة تشابهت معاليها مع معانى الانجيل . ولذلك يقول النصارى : إنه نقلها من الانجيل » ولا نسلم برسالة كليمنت لأنه لا يكتب المرجع والمصدر مسراحة . ومن الممكن أن يكون « كليمنت » قد نقل صحة إسناد سفر الرؤيا من طريق رواية لسانية . قال القسيس : ما حال قرآنكم ؟ عالى الدكتور مجمد : إن القرآن منهول بالتواتر ، حتنبي حركاته وكلماته . فقال القمسمان : "سمن لا تنكلم الآن عن القرآن . ثم إن القسيسان أحضوا نفسه « هارن » وعرضا على الشبيخ رحمت الله والدكتور محمد وزير خان عبارة موجودة في المجلد الثاني صفحة ٣٣٩ طبعة سنة ١٨٢٣ ومفهومها هكذا : « يظهر من هذه العبارة أن الأصل العبراني حرف » وغرضهما من هذا العرض : الطعن في هارن بعدم معرفته للغة العبرانية فلا يعتد بكلامه . وبالتالي لا يحتج الشيخ والدكتور بالآيات التي ذكرها « هارن » على تحريف التوراة . ثم قال القسيسان : إن هارن يكتب أن الأصل العبرانى محرف فى المواضيع التالية :

( ۱ ) ملاخی ۳ : ۱ ( ۲ ) ملاخی ۵ : ۲ ( ۳ ) مزمور ۱۱ : ۸ – ۱۱ (٤) مزمور ۱۱۰ - ۸ (٥) مزمور ۱۱۰: ٤ ( ٣)

عاموس ۹ : ۱۲ . وقال فرنج : إن القسيس كثي له إلمام تام باللغة العبرانية.ولكن الأستاذ هارن لم يكن ملما باللغة العبرانية. وإن كان عظيم الشأن في زمنه . 98

وعندئذ أظهر له الشيخ رحمت الله موضعين من تفسير « هنرى وإسكات » فيهما قد حُرِّف الأصل العبراني . فقال فرنج: إن هنرى وإسكات كانا مُفَسِّرْيْن كبيرين ، ولكنهما لم يعرفا العبرانية . قال الشيخ رحمت الله : لأنكم تطعنون في كبار مفسرى الكتاب المقدس ، فإنى أعرض نصا من التوراة نفسها بيين التحريف بوضوح تام : الآبة ١١ والآية ١٢ من الأصبحاح ٢١ من سفر أخبار الأيام الأول ثخالف صراحة الآية ١٣ من الأصحاح ٢٤ من سفر صموئيل الثانى . والنص الأول هكذا : « فجاء جاد إلى داوود . وقال له هكذا قال الرسيدة العبل الحسمان وأمَّا تلات سنجن بروع أو تلاتا أنتهر هلاك أمام معتملهميك وسميره كعدانك يدركك وأو تلانة أبام يتأمد فلها الرديا مقامهم في النزيني وملاك الرسد بعنو في كل تعوي إبرائيل فلمظر الأن مادا أرد جوابا  $(15 - 11 + 71 \neq 1)$   $(4 \pm 4)$ 

والنص الناني مكدا : « هاتي جاد إلى داوره وأشروه . ومال له . أتاتي عليك سبع سن جي جي ولي أرضك ؟ أم تهرب نلاثة أشهر أمام أعدائك وهم يتبعونلث ؟ أم يكون نلائنة أيام وباً في أرضلت ؟ فالآن اعرف . وانظر . ماذا أرد جوابا على مرسلي » ؟ ( ٢ صبح ٢٤ : ١٣ )

فلما سمع القسيس كتمى . أنهى المباحثة . وأظهر سروره بلقاء الشيخ والدكتور. ثم بعد الترحيب وإظهار السرور أضاف قائلا : إن صفات الله تعالى في النوراة والزبور والأنجيل متشابهة.وليست صفات الله في القرأن كما في الكتب الثلاثة

۹۴

وعلى إثر ذلك استآذن القسيس كتمي وانصرف . ولما همُّ الشيخ رحمت الله والدكتور محمد بالانصراف . قال القسيس فرنج : انتظروا قليلا ، ثم خرج من المجلس وعاد يتحدث معهما فى بعض الأمور ، حتى انجر الكلام إلى العقائد فأخذ الدكتور محمد وزير خان يعرض عليه الأصحاح الأول من انجيل متى وفيه : « يُورام ولد عُزِّيا وعزيًّا ولد يوثام . ويوثام ولد آحاز » وفي سفر أخبار الأيام الأول هكذا : «يورام وابنه أخزيا وابنه یوآش وابنه أمصیا وابنه عزریا وابنه یوثام وابنه آحاز » ( ۱ أخ ۳ : ۱ ۱  $-$ ١٣ ) . فبين يورام وعزيا أو عزريا ثلاثة آباء ساقطين . فإما أخطأ متى وإما

كذب كاتب سفر الأخبار . وبغض النظر عن ذلك فإن متى ذكر أيضا : أن يُوشِيًّا أُنجب يَكْنيا واخوته . ويكنيا أنجب شألتثيل . وشألتثيل أنجب زَرْبَّابل . مع أن يكنيا ابن ابن بوشیا لا ابنه . و لم یکن لیکنیا اخوة . وزربابل لیس ابن شَأَلْتَثَیل ، بل <sub>.</sub> ابن عمه . وذلك واضبح من سفر الأخبار . فأجاب القسيس فرنج : يمكن أن يكون متى أخذ النسب من أوراق غير مقدسة . فرد الدكتور محمد وزير خان : لا يمكن هذا التوجيه فإن الثلاثة « أخزَّيا ويُوَأَشْ وَأَمَصْيَا » كانوا ملوكا معروفين . ومع هذا كله فقد تسرب الخطأ إلى الأنساب كما رأيت . وليس من مانع فى تسرب الحظاً إلى الكتاب كله . ولعل متى لم يدرس التاريخ القديم فلذلك أخطأ كثيرا . وهنا هموا بالانصراف . وبينما هم وقوف قال الدكتور محمد وزير خان للقسيس فرنج : ما اسمك ؟

قال فرنج : اسمى فرنج . قال الدكتور محمد : لو أقول إن عمر القسيس فرنج الواقف أمامنا الأن ٢٢ سنة.وقال الشيخ رحمت الله : إن عمره ٤٤ سنة فما رأيكم في هذا الكلام ؟  $9.5$ 

فرد القسيس فرنج قائلا : هذا صعب جدا . ُفقال الدكتور محمد وزير خان : لو أثبتنا مثل هذا الكلام فى كتابكم المقدس فماذا تقولون ؟ فسأل القسيس في دهشة : أين هذا الكلام ؟ : فأشار الدكتور إلى الشيخ رحمت الله.فعرض عليه الآية الثانية من الأصحاح الثانى والعشرين من سفر أخبار الأيام الثانى وعرض عليه الآية ٢٦ من الأصبحاح الثامن من سفر الملوك الثانى. حيث كتب فىالأول : إن عمر « أَخَرْيا » كان ٤٣ سنة عند جلوسه على العرش ، وكتب فى الثانى أن عمر أخزيا كان ٢٢ سنة فأيهما نصدق ؟ ونص الآية الأولى هكذا : « كان أخزيا ابن اثنتين وأربعين سنة حين ملك وملك سنة واحدة في أورشليم . واسم أمه عَثَلْيا بنت عُمْرى » ( ٢ أخ ٢٢ : ونص الآية الثانية هكذا : « كان أخزيا ابن اثنتين وعشرين سنة حين ملك وملك سنة واحدة في أورشليم . واسم أمه عثليا بنت عمرى ملك اسرائیل » ( ۲ مل ۱۸ : ۲٦ ) فأجاب القسيس فرنج : إن الأخطاء في الأعداد فقط ، وهي أخطاء لا تضر العقائد والشرائع . فرد الدكتور محمد قائلا : لما ثبتت هذه الأخطاء كلها في كتابكم المقدس ، فما تلك الدلائل التي تُثبت أن العقائد والشرائع صادقة لم يطرأ عليها تحريف ما ؟ وقد أحصيتُ أنا بنفسي أكثر من مائة خطأ في كتابكم المقدس . ولا

ثانيسا : مُنَاظَـرَةُ الـهند الكَبَرى<br>بين الشيخ رَحمتَ الله والقِسيس بافاندر بسم الله الرحمن الرحيم الحمد لله الواحد الأحد ، الفرد الصمد ، الذي لا إله إلا هو ، سبحانه أن يكون له ولد . وفسی کسل شسیء لسه شاهید : پیدلٌ علمی أنسه واحید فمن اهتدى فإنما يهتدى لنفسه ، ولا يضره جحد جاحد ، لا ثانى له ولا ثالث ولا ضد ولا ند.فليمت بغيظه كل معاند . هو الذى أرسل رسوله بالهدى ودين الحق ؛ ليظهره على الدين كله ويُحكم أياتِه ، وإن رغمت أنوف الذين يريدون أن يطفئوا نور الله بأفواههم ويحرف واكلماته . فصلى الله على هذا النبي الأصيل ،والسيدالنبيل .المبشر به فى التوراةوالإنجيل .محمد .وعلى آلهوأصحابه الهادين المهتدين إلى سواء السبيل ، الدامغين لجيشات الأباطيل . أما يعد فيقول العبد الفقير إلى الله الغني « رفاعي الخولي الكاتب » – ختم الله له بالحسنى – : إنه قد وصلت إلىَّ رسالة في لسان« أردو » ألَّفها « السيد عبدالله الهندى » الذى كان مترجماً ثانيا للدولة الانكليزية فى دار حكومة « أكبر آباد » وطبعها سنة ١٢٧٠ من هجرة سيد الأولين والآخرين في « أكبر آباد » وبين فيها حال المناظرة التبي وقعت بين الألمعي اللوذعي الفاضل « رحمت

باشكاتب النظارة المالية والفاضل «أمجد على» وكيل الدولة الانكليزية وغيرهم . ثم وصلتْ إلمٌ رسالة أخرى له في هذا الباب في اللسان الفارسي طبَعَها بعد الرسالة الأولى في البلدة المذكورة أيضًا . وهذه الرسالة تُوجد في مدينة « اسلامبول » أيضا ، عند بعض أمراء الدولة العلية – لا زالت<sup>(١)</sup> بألم نجم على الأفلاك الدائرة ، ونبت نجم على الساهرة – وكلتا الرسالتين مطابقتان في بيان أصل المقصود ، ومعتبرتان أيضا . لأن مؤلفهما كان مترجما ثانيا للدولة الانكليزية ، في دار حكومة « أكبر آباد » وكان موجودا فى مجلس المناظرة ، وكتب ما سمع بأذنيه وشهد بصدقه الأشخاصُ المعتبرون ، لا سيما الأربعة المزبورون ، الذين هم من ذوى المناصب العليا ، في الدولة الانكليزية ، وطبعها بعد المناظرة ، في البلدة المذكورة التبي هي دار الحكومة الإنكليزية ومحل المناظرة . وقد كان أمراء الإنكليز أيضاً حضروا فى تلك المناظرة . ووقت الطبع والأشتهار قد كانوا فى ذلك البلد على حكومتهم التامة . وألفَ أيضا « وزير الدين بن شرف الدين » الذي كان من حضار ذلك المجلس ، رسالة في اللسان الفارسي ، سمَّاها بـ « البـحث الشريف في إثبات النسخ والتحريف » وطَبعت تلك الرسالة في « دهلي » في السنة المذكورة ، بأمر ولي العهد « مرزا فخر الدين بن سراج الدين بهادر شاه » سلطان دهلي – أنار الله برهانهما – ونشرَ نسخها بأمر ولي العهد – المرحوم المذكور – في أقطار الهند وتوجد نسخها المطبوعة فى ( مكة المعظمة )عند أكثر أهل الهند من المجاورين . وهذه الرسالة مطابقة لهاتين الرسالتين ، لا تخالفهما في مضمون من المضامين . وقدسمعت في « مكة المعظمة » حال هذه المناظرة ، من أفواه الرجال الغير

ليظهر الحال لأهل العلم من المسلمين كافة ، ويعلموا : أنَّ مؤلف « ميزان الحق » الذي حصل له نوع اعتبار عند بعض الجهال – الذين هم كالأنعام – هو الذى أُلزمْ فى هذه المناظرة على رؤوس الأشْهاد ، فى مسألتى النسخ والتحريف ، اللتين كان يطيل اللسان فيهما ، بالنسبة إلى أهل الإسلام . فترجمت رسالة « أُردو » بلا زيادة ونقصان فى كلام المؤلف . وزدتُ فى بعض المواضع شيئا للتوضيح . وإن كان قليلا أوردته فى أثناء كلامه ، وميزتُ الزائدَ عن كلامه بعمل قُوسين وكتابة الزائد بينهما . وإِن كان كثيرًا كتبته غالبا في الحاشية ؛فليكن الناظر على تنبه من هذا المعنى لثلا يخلط كلامي بكلام الأصـــل . وهـــا أنا أشرع فى المقصود ، بعون الله الملك الودود . وأقول : قال المؤلف – شكر الله سعيه – بعــدمــا فرغ من الحمد والصلاة : أما يعد فيقول العبد الذليل « السيد عبدالله الأكبر آبادى » إنه وقعتْ في هذه الأيام مباحثة دينية ، ومناظرة مذهبية بين حضرة النحرير الفاضل « رحمت الله » مُصنف كتاب « إزالة الأوهام » والقسيس « بافاندر » مؤلف « ميزان الحق » والسبب الباعث عليها : أن الفاضل النحرير أراد أن يُظهر على الكل ، من الخاص والعام ، حال المسائل المتنازع فيها بين المسلمين والنصارى على أكمل وجه . فرأى أن الأحسن فى هذا الباب : انعقاد المحفل العام ، لأجل المناظرة لوجهين : الأول : أن المباحثة التحريرية تطول فيها المدة . وما كانت له فرصة إلى هذه المدة ( لأنه كان يويد الرجوع إلى البلد دهلي )

يناظر : أولاً : فى النَّسْمخ ، ثم فى التحريف ، ثم فى التثليث ، ثم فى نبوة محمد عَطَّالِكُمْ ۖ وتقرر : أن اثنين يكونان ۖ لاثنين من كلِّ جانب فكان القسيس « بافاندر » والقسيس « فَرْنَج » في جانب . والفاضل النحرير ، والحكيم « محمد وزیر خان » فی جانب آخر . لكني أتأسفَ تأسفا شديدا على أن هذه المناظرة المفيدة للناس ، ما وصلت إلى منتهاها ، بل تمت على مبحث التحريف ؛ لأن القسيس « بافاندر » قال للفاضل النحرير في اليوم الثاني بعــدمــا فرغوا من المباحثة : « إنَّا لا نناظرُ في مسألة التثليث ، ما لم تقروا بأحقية هذا الإنجيل ؛ لأن هذه المسألة تثبتُ بالكتاب لا بالعقل » فقال الفاضل النحرير : « إنَّا أثبتنا التحريف . وسلمتموه أنتم فى سبعة مواضع أو ثمانية ، وسلمتم أيضا به فى أربعين ألف موضع من سَهْوِ الكاتب . فما بقى بحسب هذا المعنى بيننا وبينكم إلا النزاع اللفظى ؛ فكيف نسلم فى تلك الصورة بهذا الكتاب » ؟ وتمت المباحثة ( على النسخ والتحريف ) وبقيتْ الأمور التي كانت تذكر في مسألتني التثليث والنبوة . ولما كنتُ في اليومين اللذين انعقد فيهما مجلس المناظرةحاضرا وحررتُ تقرير الجانبين . كنتُ أريد أن أجعل هذه المباحثة ثلاثة أقسام ، أذكر فى القسم الأول مكاتيب الفاضل النحرير ، والقسيس « بافاندر » و<sup>ا</sup>لتقرير اللسانى الذى جرى بينهما . وفى القسم الثانى أذكر : أدلة إبطال التثليث . وفي القسم الثالث : أذكرُ أدلة أحقية نبوة النبي عليِّلتَّة . لكنه ظهر أمر عجيب في هذا الوقت . وهو أن القسيس فعل حركتين عجيبتين : الأولى : أنه أرسل مكتوبا وثلاثة كتب مملوءة بالمطاعن إلى الحكم « محمد وزير خان » فقامت على هذه الحركة مباحثة جديدة أخرى

 $\rightarrow$ 

المراسلات التبي جرت قبل المناظرة « المكتوب الأول<sup>(١)</sup>: من الفاضل إلى القسيس : إلى وصلت إلى هذا البلد ( أى أكبر آباد ) لأمر مًّا . وحصل لى الفراغ من هذا الأمر ، الذى كنت مشتغلا فيه ، وأريد أن أرجع إلى « دهلي » وارتسم فى قلبى إلى الآن بفضل الله بالأدلة القطعية : أنَّ الكتب المقدسة منسوخة ، ومحرفة . وأن الدين الأحمدي حق، ارتساما لا يخطر ببالي خلافه [ ولو ] على سبيل الوَهْم الضعيف ، وطالعتُ مطالعة كثيرة في كتبكم ، وكتبتُ جوابها أيضاً . [ ولأن ] لكم توجُّه تام في رد الملة الإسلامية ، وقال لي الفاضل « أمير الله » : إنكم كما تحبون المباحثة التحريرية بمقتضى الكمال ، كذلك تحبون المباحثة التقريرية في المشافهة [ ولأنكم ] أيضا : أمرتُم أن أحضُر في بيتكم ، وحضرت على ما أمرتم بمعية الفاضل المزبور ، ولكنى رجعت بدون اللقاء لقصور  $|ld||x^{(7)}$ . وأريد لأجل الأمور التبي مَرَّ ذكرها ؛ أن أستفيدَ من تقريركم ، بحضور الأشخاص المعدودين من أهل العِلم، من المسلمين والمسيحيين . وأظهر مكنوناتى . ليحصل لكل من الحاضرين ، اطلاع على إفاداتكم ، لما صرحتم

فصار ردها ضروريا ؛ فلذلك جعلتُ هذه المباحثة على خمسة أقسام : ذكرت في القسم الأول : المكاتيب المذكورة ، والتقرير اللساني . وفي القسم الثاني : مكاتيب القسيس « بافاندر » والحكيم « محمد وزير خان » وفي القسم الثالث : أدلةَ إبطال التثليث . وفي القسم الرابع : أدلة نبوة النبي عَلَيْكَ . وفي القسم الخامس : ردَّ رسالة المباحثة التي طبعَها القسيس . ثم بينتُ في الخاتمة نتيجةً هذه المباحثة . وأرجو من الناظر أن يدعو لي بدعاء الخير .

فيها بين النصارى والمسلمين . وقلتم : إنهما أول الأمور فى المباحثة كما هو مُصرح به فى مكتوبكم الأول ، المندرج فى كتاب ﴿ حَلْ الإشكال » والعبدُ الفقير أيضا سلَّم كونهما عُمدة ؛ اتِّباعا لرأيكم ، ورضى أن تكون المباحثة أولا على هائيْن المسألتين . وبعدهما يتكلم فى المسألة التى يقع عليها رضا الطرفين .

فإن كان هذا الأمر مقبولا عندكم ، فعينوا يوما ومكانا ، ثم أخبروني ؛ لأقيم في هذا البلد إلى أن أفرغ من هذا الأمر ، ولا أرجع إلى « دهلي » إذ لا مطلوب لى فى هذه البلد غير المباحثة . فأرجو ً من لطفكم أن تخبرونى فى جواب هذا المكتوب عن أحد الأمرين . وقد وصل إليكم كتاب « إزالة الأوهام » من « دهلي » والغالب أن رسالة « أحسن الأحاديث في إبطال التثليث » وصلت أيضا إليكم . وسيصلُ إليكم كتاب « الإعجاز العُيْسوى » الذي حصل لى الفراغ من تأليفه في هذه الأيام . ونقدت ً فيه في آخر الفصيل الثالث من الباب الأول كتابكم « ميزان الحق » وسيصلَ إليكم بعد ذلك كتاب « إزالة الشكوك » الذي هو جواب سؤالات « الكرانجي » وقد فرغتُ من تأليفه من مدة . ووقع القُرْج فى طبعه ، بسبب وصولى إلى هذا البلد . ولسوف أطبعه إذا رجعت إلى « دهلي » وبعد ذلك سيصلَ إليكم كتاب «الاستبشار » الذى هو رد « حل الإشكال » [ الذى ألفتموه ] وقد آلفه بعض أحبائى ، وأرسله إلىَّ وسيُطبع وسیصل إلیکم بعد ذلك « معدل اعوجاج المیزان » وهو جواب « میزان الحق » الذى جاء ذكره فى « إزالة الأوهام » والحاصل : أنَّ كل كتاب بعد الطبع سيصل إليكم . هدانا الله وعباده أجمعين إلى معرفة الحق ، ووفقنا للسلوك على الطريق

\- የ

رد القسیس : وصل کتابکم الکریم ، وانکشفت الحالات ، وتأسفت على أنكم شرفتم بيتى ، وما كنتُ حاضرًا ، ورجعتم بلا نيل المقصود . لكنى معذور لأني ما كنت مطلعا على عزم مجيئكم من قبل ، وما قلتُ للفاضل « أمير الله » في مجيئكم على بيتي، غير أنى قلت في جواب بعض أقواله يقينا هذا الكلام وهو : « إن كانوا طالبي المناظرة علانية ؛ فلابد من الملاقاة أولا » وما أمرتُ كما أشرتم ؛ وظهر من مكتوبكم : أن مقصودكم المباحثة العلانية ، في مجمع أشخاص من الفريقين . وهذه الطريقة وإن لم تكن عندى مفيدة إفادة كثيرة ؛ لكني لستُ بخارج عن إطاعة أمركم ﴿ وَأُولاً : أَشارورُ في تعيين اليوم والوقت اثنين أو ثلاثة من أمراء الانكليز ثم أخبركم ، وينعقد محفل المناظرة بعده والمستحسن أن تراعى في هذه المباحثة هذه الامور : . الأمر الأول : أن تكون المناظرة فى النَّسْنخ والتحريف كما استدعيتم . والثانى : يُتكلم في أمر ، يكون مختار الطرفين . والثالث : أن لا يُذكر أمر خارج عن المبحث في أثناء المناظرة . والرابع : أن يكون واحد حَكَمَا يقال له « جيرمْن » في عرف الانكليز ؛ لثلا يكون محفل المناظرة عاريا من حسن الانتظام والتهذيب . في ٢٣ مارس سنة ١٨٥٤. المكتوب الثاني مْنِ الفاضل التحوير : وصل كتابكم الكريم ، وصرتُ ممنونا لأجل قبولكم المناظرة العلانية ، وظهر ما وعدتم به من الأخبار عن تعيين اليوم والوقت بعد المشاورة ، وما طلبتم منى من مراعاة الأمور الأربعة : فأرجو أن تخبروني بعد المشاورة [ عن تعيين اليوم والوقت ] والأمر الأول كان مقبولا عندى من قَبْل ؛ اتِّباعا لرأيكم . والأمر الثالث لما كان محمودا `

مستحسنا موافقا لدأب المناظرة صار مقبولا بكمال الرضا . لكن الأمر الثانى محتاج إلى شيء من التوضيح فلذلك أكلفكم أن تصرحوا لى ما هو مقضودكم من هذه الفقرة : « والثاني ُيتكلم في أمر ، يكون مختار الطرفين » لأبادر إلى القبول بعد العلم . بقى الأمر الرابع . والغالب : أن مرادكم بلفظ « أحد » :  $\mathcal{M}$ 

هو أمير من أمراء الأنكليز . وإنى غريب في هذا البلد ، لا أعرف أحدا من هؤلاءِ العظام؛ لأظهر رضاى به . وإن رضيت بأحد من أهل الإسلام . فالغالب أن هذا الامر لا يكون مقبولا عندكم . ولأن هذه المباحثة تكون فى المسائل العظيمة . وفيها سواء أكان الحكم نصرانيا أو إسلاميا – لا ترتفع شبهةً رعايةِ الحكم عن قلوب الحخلق سواء أكانوا نصارى أو مسلمين . لذلك أرى أن لا يكون هذا الامر مشروطا . وهذا الأمر يحتاج إليه فى الضبط لأنه اذا كان أهل العلم [ من المسلمين والنصارى والمجوس ] في محفل المناظرة فهذا المحفل لا يكون عاريا عن حسن الانتظام . والفقير قليلَ المعرفة باللسان الانكليزى ، ويحتاجُ الفريقان إلى تصحيح النقل عن الكتب ؛ فلذلك جعلتُ الحكيم « محمد وزير خان » شريكا لي . فاختاروا أنتم لاجلكم شريكا يكون لائقا بهذا الأمر ، ويُراعى الى آخر المباحثة : أن لا يكون لأحد دخل فى أثناء المناظرة ، ولا يُتكلم بلا أو نعم . غير الأربعة . أعنى : إياكم وشريككم ، وإياى والحكيم « محمد وزير خان » في ٢٤ جمادى الآخرة سنة ١٢٧٠ من الهجرة و ٢٤ مارس سنة ١٨٥٤ من الميلاد. الرد من القسيس : وصل كتابكم الكريم فى جواب كتابى ، وانكشفت مضامينة انكشافا بينا . وهذا العبد أيضا راض أن يكون الاثنان للاثنان من الجانبين ، ولا يكون العُكَم . فكونَ الحكيم « محمد وزير خان » في جانبكم مقبول ، ويكون القسيس « فرنج » فى جانبى . لكنه يروح اليوم إلى « عِلِمى كره » وغيرها ؛ لأجل تبديل الهواء . ويرجع بعد أسبوعين . فتكونَ المباحثة متآخرة إلى مجيئه . فإذا جاء ينعقد محفل المناظرة . ولما جرت العادة بأن أكثر

الناظرين والسامعين ، يجتمعون عند انعقاد أمثال هذا المحفل ؛ فالمتيقنُ : أنه يجتمع من الجانبين أكثر الأمراء من الانكليز ، وأكثر أهل البلدة . ولا يكون لأحد دخل فى المباحثة . إلاَّ إن خطر ببال أحد قول حسن ، أو كلمة مستحسنة ؛ فلا يكون له ممانعة عن الإظهار ، وتكون الممانعة عن الدخول في المناظرة . ويكون هذا الأمرُ منحصرا في الاثنين الاثنين ، اللذين تقررًا من  $y + 2$ 

كل جانب . فی ۲۰ مارس سنة ١٨٥٤. المكتوب الثالث من الفاضل النحرير : وصلَّ كتابكم الكريم في جواب كتابى ، وظهر أنكم رضيتم بفَسْخ الشرط الرابع ، واستحسنتم كون الاثنين للاثنين من الجانبين ، وقبلتم أن يكون الحكيم « محمد وزير خان » شريكا لي . وجعلتم القسيس « فرنج » شريكا لكم ، وطلبتم مهلة أسبوعين ؛ لأجل عذر عَزْمِ القسيس « فرنج » إلى « عِلى كَره » وغيرها . ولا يخفى عليكم : أن إقامتى في هذه البلدة كإقامة المسافرين ولا أحب زيادتها . وقد طلبت منكم في الكتاب السابق توضيح الشرط الثاني ، ولكنكم ما أوضحتموه في الجواب ؛ فالآن استدعى منكم ثلاثة أمور معتمداً على لطفكم : الأول : أن لا تستدعى مهلة أخرى غير مهلة الأسبوعين التي قبلتهمًا ؛ اتٌباعا لأمركم . والثاني : إيضاح الشرط الثاني لأتكلم عليه من القبول أو عدمه . والثالث : أن تخبروني عن تعيين المكان في هذين الأسبوعين ، قبل يوم المناظرة بثلاثة أيام أو أربعة . ﴿ وَالسَّلَامُ عَلَى مَنِ اتَّبَعَ الْهُدَى ﴾ ٢٦ جمادى الآخرة سنة ١٢٧٠ من الهجرة و ٢٦ مارس سنة ١٨٥٤ من الميلاد . الرد من القسيس : وصلَّ كتابكم الكريم وانكشفَ مقصودُه ، ولا تمتد مدة رجوع القسيس « فرنج » أزيد من أسبوعين إن شاء الله . فلا تتفكروا لأجل هذا الأمر . وإذا جاء . أخبركم . وينعقدُ محفل المناظرة فى « الحان »

الذي كان فيه مدرسة في السابق ، وتكون جلسة المناظرة وقت الصبح ، من الساعة السادسة والنصف ، إلى الساعة الثامنة ؛ لأن أمراء الانكليز لا يتحملون الجلوس أزيد من هذا . ولا أقدرُ على تعيين يوم المناظرة الآن . وأخبركم عنه  $\forall$  db  $\langle \rangle$ 

 $\rightarrow$  0

بعد رجوع القسيس « فرنج » وتوضيحُ الشرط الثانى : أنكم أشرتم في المكتوب الأول : أنه يُتكلم بعد مباحثة النسخ والتحريف في المسألة التبي يكونَ عليها اتفاق الفريقَيْن . فجعلت هذه الإشارة قانونا في مكتوبي . وكتبتُ : أن المباحثة تكون أوَّلا على النسخ ، والتحريف ، ثم على أمر يكون مختار الفريقين . وأنا أستدعى أنها تكون على نبوة نبي الإسلام ، بأن توردوا الدلائل التي تكون مثبتة لرسالته . فى ٢٧ مارس سنة ١٨٥٤ . المكتوب الرابع من الفاضل النحرير : وصلَّ كتابكم الكريم ، وعلمتْ : أن مدة المهلة لا تتجاوز عن « الأسبوعين » وأن الجلسة تكون في « الحان » الذى كانت المدرسة فيه . وأن وقت الجلسة يكون وقت الصبح من الساعة السادسة ونصف ، إلى الثامنة ، ففرحت فرحا كثيرا . بإدراك مضمون الفقرة الأولى . وقبلت الأمر المندرج فى الفقرة الثانية برضا القلب . لكنى لا أبادر على قبول مضمون الفقرة الثالثة لأمرين : الأول : أن الظاهر أنكم تجيبون فى هذه المباحثة يوما واحدا ، والمدة ساعة ونصف ، ويضيع منها أيضا فى انتظار الناس مقدار نصف ساعة ، ففي الباقية لا يمكن انفصال المسألة الواحدة ؛ فضلا عن انفصال المسائل الثلاث العظيمة الأخرى ، التى تقصدون المباحثة فيها . والثاني : ان الحكيم « محمد وزير خان » ليس له فرصة في وقت الصبح ؛ لاشتغاله في هذا الوقت بأمر « خسته خانة »<sup>(١)</sup> وإني لست بمحتاج إلى إعانته وشركته ، خاصة في هذ المباحثة . وليس له شوق إلى هذه الأمور أيضا . لكنبي لا أعرف في هذا البلد غيره ، ممن له معرفة بلسان الانكليز ، وتقع الحاجة

في المناظرة إلى تصحيح النُّقل ، والرجوع إلى المنقول عنه يقينا ، ولأجل هذه الضَّرُورة الشَّديدة ، جعلتُه شريكا . وحيث أَنَّ لكم هِنَّمَّة عالية في أمثال هذا الأمر ، وحصل لكم الامتياز عن جميع القسيسين ؛ التمسُ منكم أنه لابد لكم

(۱) خسته خان : مستشفى  $\mathcal{L}$
من أن تقبلوا هذين الأمرين ، لإثبات الحق : الأول : أن تُوَسَّعوا في الوقت ؛ ولاحظوا أن تعُطوا الناس السامعين غير هذا القدر من الوقت الذي حددتموه في أن يجلس كل واحد منهم إلى ما يشاء ويذهب متى يشاء . وأنتم لا تقومون قبل تصفية المسائل . وسيكون فى هذ الصورة أناس كثيرون من النصارى والمسلمين والمجوس موجودين إلى آخر الجلسة ، إن شاء الله ؛ حتى وإن ذهب الأمراء العظام من الانكليز . وإن لم تقدروا أن تتحملوا هذه المشقة فى يوم واحد ؛ فعينوا فى كل يوم ساعة ونصف إلى أن يحصل الفراغ عن تصفية هذه المسائل .

والثاني : أن تكون الجلسة يوم الأحد بعد الساعة العاشرة ؛ لأنه يكون الفراغ فى هذا اليوم لجميع متعلقى دولة الانكليز ، ويكون لكم الفراغ أيضا فى هذا اليوم ، بعد الساعة العاشرة ، عن العبادة المقررة ، وللحكيم عن أمر « خسته خان » ولجميع الناس ، سواء أكانوا أمراء الانكليز أو أهل البلد ، عن جانب الأكل والشرب . وإن كان لكم عذر فى يوم الأحد ؛ فعينوا يوما اخر بدله ، بعد الساعة العاشرة .

فى ٢٨ جمادى الآخرة سنة ١٢٧٠ من الهجرة و٢٨ مارس سنة ١٨٥٤ من الميلاد يوم الثلاثاء .

الزد من القسيس : وصل كتابكم الكريم ، ووقفتُ على العُذْريْنِ اللذين كتبتموهما لأجل عدم قبول الفقرة الثالثة المندرجة فى كتابى . وما ظننتم أنى أحضر مجلس المناظرة يوما واحدا فقط ؛ فظنَّ غير صحيح . بل أحضرُ إلى انفصال المسائل المتنازعة . والجلساتُ التي تقع إليها الحاجة لتصفية هذه الأمور تنعقدُ . ولكن مقدار الجلسة ووقتها يكونان كما كتبتُ في العريضة السابقة لا

غير ؛ لأن أمراء الانكليز ليس لهم وقت أنسبَ منه فى أمثال هذا الأمر ، ولا يمكن يوم الأحد كما جوزتم ، ويتعسر انعقاد الجلسة على التواتر فى كل يوم . نَعَمْ يمكنُّ في كلِّ أسبوع مرتين أو ثلاث مرات . وأخبركم عن تعيين أبام انعقاد الجلسة بعد رجوع القسيس « فرنج »

 $\mathcal{N} \cdot \mathcal{N}$ 

في ٢٨ مارس سنة ١٨٥٤ . المكتوب الخامس من الفاضل النحرير : وصل كتابكم الكريم ، وصرتُ متعجبا غاية التعجب . لأنكم لا ترضون بتبديل الوقت ً ومقداره ، ولا ترضون أيضا أن تكون المباحثة يوم الأحد ، ولا بمجيء كل يوم على التوالي ، بل كل أسبوع مرتين أو ثلاث مرات . والظاهر أنكم تفرون من المباحثة التقريرية ؛ فلا توسعون وقت الجلسة ، ولا ترضون بتبديله . انظروا إلى أنى مسافر ، ولى هَرْجٍ كثيرٍ في الإقامة بهذا البلد . ومع ذلك طلبتم مهلة أسبوعين ، بعذر سفر القسيس « فرنج » وقبلتُها . ولا تقبلون تبديل الوقت الذى فيه عذر قوى لشريكي ؛ لاشتغاله بأمر « خسته خانه » والعذرُّ بأن أمراء الانكليز ليس لهم وقت أنسب منه : ضعيف ؛ لأنا لو فرضنا أنهم لا ً يحضرون فلا بآس ؛ لأن أناسا كثيرين آخرين من المسلمين والنصارى يحضرون . وهذه المباحثة ليست موقوفة على حضور هؤلاء الأمراء [ فى رأيي ] وإن كانت موقوفة فى رأيكم على حضورهم ، فالغالب أنهم – وكذا سائر الناس – يكونون فارغين بعد غروب الشمس . فعينوا هذا الوقت . ولو كنتُ أعرف في هذا البد أحداً معتمدا عارفا بلسان الانكليز ، غير الحكيم المذكور ؛ لجعلته شریکا لی . ولقد اخترت المباحثة التقريرية لأجل أن الانفصال فيها يكون أسرع من المباحثة التحريرية . وهذا الأمر أنسب وأليق بغربتبي . وإذا كانت المباحثة التقريرية فى الأسبوع مرة أو مرتين ، ولا يكون مقدارها إلا ساعة ونصفا . فلا رجحان لها على المباحثة التحريرية . ولا يحصل السرور للسامعين ، ولا ينقطع الكلام في كل مرة على محله . بل يحتاج الى إعادته في المرة الثانية . ولابد من مدة طويلة ، أنا لا أقدر على تحمُّلِها في هذه المسافرة .

فألتمسُ منكم أن تتركوا الوقت الذى من طلوع الشمس إلى الساعة العاشرة ، وتعينوا وقتا آخر ، يكون مناسبا لكم ، سواء أكان في النهار أو في الليل؛ لأنه لا عذر لنا بوجه من الوجوه في غير الوقت المذكور ، في سائر أجواء النهار والليل . ولابد من المجيء في كل يوم ، إلى انفصال المسائل  $\Delta$  +  $\Delta$ 

المتنازعة ؛ لتتم المناظرة في أيام معدودة . وإن وقع عليكم في تلك الأيام مشقة ، فإن تحملها من محاسن أخلاقكم – ومحاسن أخلاق القسيسين ليس ببعيد – وإن لم يكن التماسي هذا مقبولا عندكم ، لعذر ما ؛ فتصوروا أن كتابي هذا كتاب أخير ، وأخبروني إلى الغد قبل صلاة الجمعة ؛ لأقطع هذا الرجاء ، وأرجع إلى « دهلي » بعد أداء صلاة الجمعة ، إن اتفق . وإلأ ففي يوم السبت ، ولا أضيع أوقاتى في الغفلة والعبث . في ٣٠ جمادى الآخرة سنة ١٢٧٠ من الهجرة و ٣٠ مارس سنة ١٨٥٤ من الميلاد .

الرد من القسيس : ا**لخطاب الأول :** وصلَّ كتابكم الكريم ، وانكشفتْ الحالات المندرجة فيه . ولقد نسبتم إلىَّ فيه لفظ الفِرَار ، وهو مخالف لدأب تحرير أرباب الترتيب . وأى مانع لي أن أنسب هذا اللفظ إليكم أيضا في القبول وعدمه ، اللذين وقعا بيني وبينكم فى الأمور المتعلقة بهذه المباحثة ، لأنكم ما سلمتم الأمور المرضية لى ، لكن هذا اللفظ غير مناسب لي جدا . لذلك لا أقدر أن أكتبه . وما كتبتموه في تعيين الوقت بعد الساعة العاشرة . سواء أكان في النهار أو بعد غروب الشمس فإني سأشاور فيه واحدا أو أثنين من أمراء الانكليز ، ثم أخبركم ، ولقد كتبتُ إليكم في الكتاب السابق : أنكم تُوردون دلائل إثبات نبوة نبيكم ، بعد الفراغ من مباحثتي النَّسخ والتَّحريف . وما كتبتم في جوابه أى شيء من القبول أو عدمه . فإن كتبتم يكونَ حسنا . فى ٣٠ مارس سنة ١٨٥٤ . الحظاب الثاني من القسيس في الرد على الحطاب الحامس للفاضل

**النحوير** : وعدتُ في كتابي العاجز الذي أرسلتُه أمس في جواب كتابكم الكريم ؛ أنى أشاور واحدا أو اثنين من أمراء الانكليز فى أمر الوقت الذى جَوَّزتم ، ثم أخبركم . فشاورتُ اليوم فما استحسن أحد من المستشارين الوقت المذكور . فيكون وقتُ المباحثة هو الوقتُ الذي أخبرتٌ عنه في الكتاب  $\lambda$  + 9

السابق . أعنى وقت الصبح من الساعة السادسة والنصف إلى الساعة الثامنة . ولما كان لكم عذر لعدم فراغ الحكيم ؛ ذهبتُ اليوم إلى الحكيم « مَارى » لأحصل على إجازة للحكيم « محمد وزير خان » وحصلتُ منه على الإجازة لحضور الحكيم « محمد وزير خان » وقتَ الصباح في جلسة المباحثة . فقال الحكيم « مارى » : أنا أجيزه . ويكون عدم حضوره فى « خسته خانه » يوم المباحثة معكم فما بقى لكم الآن فى أمر الوقت عُذْرٍ ، وكتبتُ إطلاعًا لكم . وأنا انتظر جواب الكتاب الذى أرسلتُه أمس . فأرجو منكم جواب الكتابَيْن . في ٣١ مارس سنة ١٨٥٤ .

المكتوب السادس من الفاضل النحرير : وصل إلَّى كتابان كريمان منكم ، وانكشف منهما : أنَّ رضاكم : إنَّ تباحثوا فى نبوة حضرة خير البشر عَلِيِّكِيُّهِ بعد الفراغ من مباحثتى النسخ والتحريف . وأن من المستحسن فى رأيكم عدم تبديل الوقت . ولذلك حصلتم على إجازة من الحكيم « مارى » للحكيم « محمد وزير خان » وأنا أستحسنُ أن يُباحث أوَّلا : فى مسألة التثليث بعد الفراغ من مباحثة المسألتين المذكورتَيْن ، ثم يُباحث ثانيا : فى مسآلة النبوة ؛ لأن مسألتى التثليت والنبوة – وإن كانتا أشد أنواع المسائل الأخرى المتنازع فيها بين النصارى والمسلمين بعد مسألتى النسخ والتحريف – فإن أهل الاسلام يُنكرون الأولى ، ويثبتون الثانية . والنصارى يعكسون وجوبا . لكنكم قلتم في بعض تأليفاتكم : « إنكارُ التثليث دليل من أدلة إبطال نبوة محمد » عَلَيْكَ . فعلى رأيكم « مسألةَ التثليث مدارٌ . إبطال النبوة » وقبلتُ الأمر الثانى بكمال رضا الحاطر . وإن لم يظهر لي وجه حسن لعدم تبديل الوقت ؛ لأن العذر كان لأجل الحكيم « محمد وزير خان » وقد ارتفع بتحصيلكم الإجازة له . وسأحضرُ يوم انعقاد الجلسة ، وقت الصباح ، إن شاء الله . لكنبي قد

التمستُ منكم في الكتاب المرسل في ٣٠ مارس : إنه لابد من حضوركم كل يوم غير يوم الأحد ، إلى انفصال المسائل المتنازعة . ولا أكلفكم يوم الأحد . فإن لم يظهر عذر من جانبكم ، فى حضور يوم غير يوم الأحد ، لا يظهرُ مَن جانبي أيضا عذر مًّا . وأذِنتكم مرارا في قبول هذا الشرط لأجل أنى \\ •

ممسافر . في ٢ رجب سنة ١٢٧٠ من الهجرة و ١ نيسان الفرنجي سنة ١٨٥٤ من الميلاد. الرد من القسيس : وصل كتابكم الكريم في جواب الكتابَينُ ، وانكشف الحال . وكتبتم بناء على وجه غير ضرورى : أن مسألة التثليث ، تُقَدَّم على مسألة إثبات نبوة نبي الإسلام . وكان اللائق عدم تغيير الأمر الذى جَوَّزتُ عن محله ، فإنى لم أغير الأمور المجوزة لكم . ولا عذر لى فى مباحثة التثليث . وأقبل تقديم هذا المبحث على مبحث النبوة ، بشرط أن تتوجهوا توجها تاما إلى اختتام المباحثة . وما كتبتم من حضورى كل يوم فى جلسة المباحثة ؛ فقد كتبتُ أولا في جواب كتابكم المكتوب ٣٠ مارس : أن حضورى وحضور أمراء الانكليز كل يوم غير ممكن . نَعَمْ . يُعَيِّن من كل أسبوع أيام لحضور جلسات للمباحثة . وهذا الأمر أيضا موقوف على رجوع القسيس « فرنج » وأظن أن الأسبوع الأول لا ينعقد فيه أزيد من جلستين ؛ لأن يوم صلب المسيح يكونُ فيه . لكن الأسبوعاتالتي بعده ، الأغلبُ أن يعين من كل منها ثلاثة أيام أو أربعة أيام لهذا الأمر . - في ٣ نيسان سنة ١٨٥٤. المكتوب السابع من الفاضل النحوير : وصل كتباكم الكريم وانكشف مضمونه . وكتبتم : أن قبول تقديم مبحث التثليث على مبحث النبوة ، مشروطَ بأن يكون الفقير متوجها توجها تاما إلى اختتام مباحثة النبوة ، وأنكم لا تحضرون في الأسبوع الأول أزيد من مرتين ؛ لأجل أن يوم صلب حضرة المسيح فيه – على زعمكم – وتحضرون فى الأسابيع التى بعده . فى كل أسبوع ثلاث مرات أو أربع مرات . فشرطكم مقبول ، وَأتوجَّهُ في مباحثة النبوة بعد

مباحثة التثليث – كما أمرتم – وما لم يظهر عذر من جانبكم ، لا يظهر جانبي . وانفصال المسائل الأربعة تحتاج إلى مدة . وأنا مسافر . وعذركُم في الأسبوع الأول مقبول . فأرجو في الأسابيع الباقية : أنَّ حضوركم إن لم يُكن في كلِّ يوم ، فلابد أن لا يكون أقل من أربعة أيام في كل أسبوع . 111

فی ٥ رجب سنة ١٢٧٠ و ٤ نيسان سنة ١٨٥٤ . **الرد من القسيس :** كنتُ اليوم أطالع كتاب « إزالة الأوهام » من مؤلفاتكم ، فرأيتُ فى آخرِ الصفحة ٥١ هذه الفقرة : « ما كتبَ القسيسُ « بافاندر » فى « حل الإشكال » من أنه لم تظهر عبادة الأصنام من نبى ؛ فمن أعجب الإفادات » ولا يتذكر العبد أنه كتب هذا . وما أحلتم فى تأليفكم إلى صفحة معينة من « حل الإشكال » لأرى فيها ؛ فأرجو أمن لطفكم أن تكتبوا نِمْرة الصفحة التي كتبتم فيها هذا . فى ٥ نيسان سنة ١٨٥٤ .

المكتوب الثامن من الفاضل النحرير : وصل كتابكم الكريم وانكشف ما فيه وتقررت المناظرة التقريرية فى أربع مسائل . هى أمهات المسائل المتنازعة فيما بين أهل الإسلام والنصارى . وأرجو أن لا تقع المباحثة التحريرية الى انفصالها ؛ في غيرها – هو أجنبي منها – بل لابد أن يكون انفصالها أولا ملحوظًا للجانبين . نَعَمْ . إذا كان الخَصْم قد اطلع في تأليفات خصمه على شيء متعلق بمسألة من المسائل المذكورة ؛ يسأل عنها عند وقت المباحثة في تلك المسألة ويكون الجوابُ لازما على ذمة الخصم . وإن سألتم عن شيء آخر تحريرا أو تقريرا بعد الفراغ من المسائل المسطورة ؛ أسمعُ بكمال الرضا وأجيبُ عنه على حسب الاستطاعة . وإن ظهر لى شيء يُستحسن استكشافه منكم أسألكم . فی ۷ رجب سنة ۱۲۷۰ و ۲ نیسان سنة ١٨٥٤ . **الرد من القسيس :** جاء القسيس « فرنج » البارحة ، وتقررت جلسة المناظرة يومين متتاليين : الاثنين والثلاثاء . أعنى العاشر والحادى عشر من

على ما هو مسطح نظركم – معترضين على النسخ والتحريف والألوهية والتثليث ، ويكون هذا العبدُ مجيبًا . ثم يكون هذا العبد معترضًا على نبوة رسول الإسلام ، وتكونون أنتم مجيبين فقط .

ولعل مضمون كتاب العجز ، الذي أرسلتهُ ؛ لاستكشاف نمرة صفحة « حل الإشكال » صار محمولاً على المعاني غير المقصودة لي . فصدر الجواب على طريق آخر . وحقيقة الأمر : أننى وأنا أطالع كتاب « إزالة الأوهام » رأيتُ فى ذلك اليوم الفقرة المعلومة المندرجة فيه . فتأملتها تأملا كثيرا ؛ لكنني ما تذكرتُ أنى كتبت مثلها في « حَلَّ الإشكال » فلذلك استفسرت بلا تكلف . لأرى ماذا كتبتُ ؟ ولا علاقة للأمور المجوزة في المباحثة لها . وهذا العبد راض غاية الرضا أن توردوا اعتراضا على أمر من الأمور المندرجة في مؤلفاتي ، بشرط أن يكون لهذا الأمر تعلق ومناسبة بالمسائل المتنازعة كما كتبتم فى مكتوبكم . في ٧ نيسان سنة ١٨٥٤.

المكتوب التاسع من الفاضل النحويو : وصل كتابكم الكريم ، وانكشفَ أن الجلسة تقررت يومين متواليين الاثنين والثلاثاء ، في العاشر والحادي عشر من نيسان الأفرنجي ، في الوقت والمكان المجوزين ، وسأحضر في اليومين المذكورين على التوالي ، في الوقت المعلوم ، على المكان المعهود . وتكونَ المناظرة على الترتيب الذى كتبتم فى المسائل الأربع . في ٩ رجب سنة ١٢٧٠ و ٨ نيسان سنة ١٨٥٤ يوم السبت .

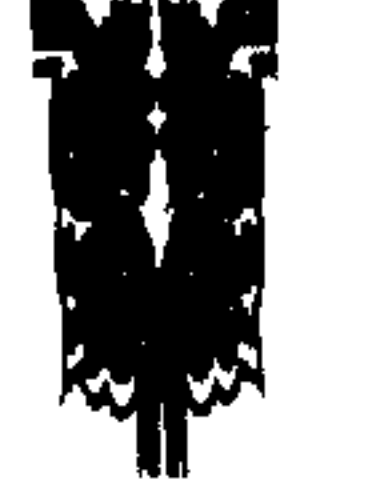

## $114$

انعقدتْ جلسة المباحثة الأولى في الحادي عشر من رجب سنة ١٢٧٠ من الهجرة ، والعاشر من نيسان الإفرنجي سنة ١٨٥٤ من الميلاد ، يوم الاثنين ، وقَّت الصبح ، في « خان عبد المسيح » وحضر في تلك الجلسة « راسمت » حاکم صدر دیوانی <sub>[</sub> أی مشیر الضبطیة <sub>]</sub> و « کرسجن » سکرتیر صدر يورد [ أى مستشار النظارة المالية ] و « وليم » حاكم المعسكر [ أى حاكم قشلة <sub>] و</sub> « ليدلى » المترجم الأول للدولة الانكليزية والقسيس « وليم كلين » والمفتى الحافظ « رياض الدين » والفاضل « فيض أحمد » سرتشته دار صدر بورد [ أى باشكاتب النظارة المالية ] والفاضل « حضور أحمد » والفاضل « أمير الله » وكيل راجه بنارس ، والفاضل « قمر الاسلام » إمام الجامع الكبير في « أكبر آباد » والكاتب « خادم على » صاحب مطلع الأخبار ، والفاضل « سراج الحق » وكان أناس آخرون غيرهم أيضا من المسلمين والنصارى ومجوس الهند ، زُهَاءِ خمسمائة أو ستمائة .

مبحث النسخ

فقام القسيس « بافاندر » أوَّلا ، وقال رافعا صوته : « أيها الحاضرون .. اعلموا أن هذه المباحثة تقررتْ باستدعاء الفاضل [ يعني الفاضل النحرير رحمت الله ] وقبلتُها باستدعائه ، وإن لم تكن عندى مفيدة إفادة يُعتَدُّ بها ، وأردتُ أن أوَضح دلائل أحقيَّة الدين المسيحى بين أيدى المسلمين ، وتكونَ هذه المباحثة فى النسخ ، والتحريف ، وألوهية المسيح مع التثليث ، ونبوة محمد عَلَيْهِيَّةٍ وأحقية القرآن , ويكون هذا العبد مجيبا في المسائل الأربع الأولى ، ويكون الفاضلَ معترضا . وفي المسألتين الأخريين يكون الفاضل مجيبا وهذا العبد معترضا »

أَلَّهُ كَمَا نُسْخَ التوراة بنزول الزبور ، ونُسخُ الزبور بظهور الانجيل ؛ فكذلك لسخ الإنجيل بسبب القرآن » انتهت . والعبارة الثانية : في الصفحة ٢٠[ من النسخة المذكورة ] هكذا : « لا أصل لادعاء الشخص المحمدى بآن الزبور ناسخ للتوراةوالإنجيل ناسخ لهما » انتهت .

وقال : إنكم نسبتم هذه الدعوى إلى القرآن والمفسرين ، ولا يوجد ذكرها فى موضع من القرآن ، فى تفسير من التفاسير بل صُرِّح خلافُه . ففى التفسير « فتح العزيز ] [ للمحدث عبد العزيز الدهلوى – قَدِّس سِرُّه – ] ذيل تفسير الآية السابعة والثمانين من سورة البقرة . أعنى : ﴿ وَلَقَدْ آتِينَا مَوْسَى **الكتاب** ﴾ .. الآية : « قفينا بعد موسى عليه السلام بالرسل ، مثل يشوع وإلياس واليَسَع وصموئيل وداوود وسليمان وإشَعياء وإرمياء ويونس وعزير'' وجزْقيال وزكريا ويحيى ، وغيرهم – عليهم السلام – كانوا كلهم على شريعة موسى – عليه السلام – وكان المقصود من إرسالهم : إجراءُ أحكام تلك الشريعة التى كانت تندرسُ بسبب تكاسل بنى إسرائيل وتهاونهم ، وتتغيُر وتتبدل بسبب تحريفات علماء السوء منهم » انتهى . وفي التفسير الحسيني : ذيل تفسير الآية ١٦٣ من سورة النساء وهي : ﴿ وَٱتَّبَيْنَا دَاوُودٌ زَبُورًا ﴾ : « أعطينا داوود كتابا اسمه زبور ، وكان مشتملا على الحمد والثناء وخاليا عن الأوامر ، وكانت شريعة داوود عليه السلام هي شريعة التوراة بعينها » إنتهى . وهكذا فى الكتب الأخرى الإسلامية . قال القسيس : أتقولون : إن الإنجيل منسوخ أم لا ؟ قال الفاضل  $11.11 < 1 < 21<sup>2</sup> < 111 < 11$ 

 $\bigwedge$   $\circ$ 

النحرير : هذا النسخ عندنا إنما يَرِد على الأوامر والنواهبي . ففي تفسير « معالم التنزيل » : « النسخَ إنما يعترض على الأوامر والنواهى دون الأخبار » . ومُحصِلُه : أنه لا يُعترِض على القصص والأخبار ، بل على الأوامر والنواهي فقط . فلا نعتقدُه في القصص والأخبار ، وكذا لا نعتقده في الأمور العقلية القطعية ، مثل : أن الله موجود . ولا فى الأمور الـحِسيَّة مثل ضوء النار وظلمة الليل . وفي الأوامر والنواهي أيضا تفصيل . لأنه لابد أن تعلق بحكم عملى يحتمل الوجود والعدم . فالحكمُ الواجب مثل الإيمان بالله ، أو الممتنع مثل الشرك والكفر ؛ ليس بمحل النسخ . والحكم العملي المحتمل للوجود والعدم قسمان : مُؤْبِد مثل قوله تعالى : ﴿ وَلَا تَقْبَلُوا لَهُمْ شَهَادَةَ أَبْدًا ﴾ (١) وهو ليس بمحل النسخ وغير مؤبد وهذا أيضا قسمان : مُؤْقت مثل قوله تعالى : ﴿ فَاعْفُوا واصْفَحُوا حَتَّى يَأْتَى الله بأموه ﴾<sup>(٢)</sup> وهذا أيضا ليس بمحل النسخ قبل وقته المعين . وغير مؤقت — · ويسمى الحكم المطلق – وهذا هو محل النسخ . بمعنى : أن الله كان يعلم أن هذا الحكم يكون باقيا على المكلفين إلى الوقت الفلانى ، ثم يُنسخ . فإذا جاء

الوقت أرسل حكما آخر ، هو مخالف للحكم الأول ، ولما لم يكن الوقت مذكورا فى الحكم الأول فعند ورود الثانى يُتخيل لقصور علمنا : إنه تغيير

(٢) البقرة : ١٠٩

(١) النور : ٤  $\setminus \setminus \setminus$ 

للحكم الأول ؛ لكنه في الحقيقة وبالنسبة إلى الله بيان انتهائه . ونظيرُه بلا تشبيه : أن يأمر الأمير الخادم – الذي يعلمُ حاله – بخدمه من الخِنَّدم ، ويكون عزمه أن يأخذ من هذا الخادم هذه الحدمة إلى سنة مثلا . فإذا مضت المدة ؛ عزله من هذه الحدمة . فهذا بحسب الظاهر عند الحادم تغيير ، وأما في الحقيقة وبالنسبة إلى الأمير فليس بتغيير . أو نظيره أنَّ حكام الوقت يأمرون في موسم الحر لأهل « دربار » أن يحضروا وقت الصبح ، ويكون قصدهم أن هذا الحكم يبقى إلى انتهاء الموسم ، وإن لم يصرحوا فى الظاهر . فإذا انقضى الموسم ، وصدر عنهم حكم آخر خلافه ؛ فهذا الحكم الثاني ليس مغيرا للأول في الحقيقة ، بل مبين لانتهائه . فالنسخ المصطلح عند أهل الإسلام : عبارة عن بيان انتهاء مذة الحكم العملي الشرعبي ، المحتمل للوجود والعدم ، والمتخيل دوامه بحسب أوهامنا . قال القسيس : أى حكم من أحكام الانجيل منسوخ عندكم بهذا المعنى ؟ قال الفاضل : مثلَ حرمة الطلاق ونحوها . قال القسيس : أليس الانجيل كله منسوخا بهذا المعنى عندكم ؟ قال الفاضل النحرير : لا . لأنه وقع فى الأصحاح الثاني عشر من إنجيل مرقس هكذا : « اسمع يا إسرائيل . إن الرب إلهنا رب واحد ، وإن تحب الرب إلهك بقلبك كله ، وروحك كله ، وإدراكك كله ، وقواك كلها . هذا هو الحكم الأول . والثاني مثله : وهو أن تحب جارك كنفسك . وليس حكم آخر أكبر من هذين » . ونحن لا نعتقد نسخ هذين الحكمين . قال القسيس : لا يمكن نسخُ الانجيل قطعًا ؛ لأن قول المسيح في الآية ٣٣ من الأصحاح الحادي والعشرين من إنجيل لوقا ، هكذا : « السماءُ

عنها . قال القسيس : إن هذا القول ليس بخاص بل عام . قال الحكيم : انظروا إلى عبارة تفسير « دوالي » و « رجرد مينيت » ذيل شرح الآية ٣٥ من الأصحاح الرابع والعشرين من إنجيل متَّى . وهذه الآية مطابقة لأية إنجيل لوقا . وترجمة تلك العبارة هكذا : « قال القسيس « بيرس » : مراده تقعُم الأمور التي أخبر عنها يقينا . وقال « دين استاين هوب » : إن السماء والأرض ِ إن كانتا غير قابلتين للتبدل بالنسبة إلى الأشياء الأخر ؛ لكنهما ليستا بمحكمتين ، مثل إحكام إخبارى بالأمور التي أخبرتُ عنها ، فتلك كلها تزول وإخباري بالأمورالتي أخبرت عنها لايزول ، والقول الذي قلته الآن لا يتجاوز شيء منه عن مطلبه » انتهت . قال القسيس : عبارتُهما لا تنافى دعوانا ؛ لأن هذين المفسريْن لا يقولان : إن اخبارى عن الحوادث الإنسية لا يزول وغيره يزول . قال الحكيم : لا علاقة لتحرير هذا الأمر بالآية المذكورة ، ليصرح به المفسران . قال القسيس : لا . وقول المسيح عام . قال الحكيم : أوردنا لإثبات ادعائنا شاهدين ، وأنتم تُصِرُّون على دعوى العموم بلاً شاهد . فسكت القسيس . وما أجاب عن هذا ، بل قال : إن بطرس قال في الآية ٢٣ من الأصحاح الأول من الرسالة الأولى هكذا: « أنتم مولودون ثانية لا عن زرع يفنى ، بل مما لا يفني ، بكلمة الله الحية الباقية إلى الأبد » فثبت من هذا القول : أن كلام الله يبقى إلى الأبد ، ولا ينسخ . قال الفاضل المناظر : وقع فى الآية ٨ من الأصحاح الأربعين من سفر إشَعياءِ مثل كلام بُطَّرس وقد نقلتموه في « ميزان الحق » مع كلام بطرس ، وهو هكذا : « يبس الحشيش ، وسَقَط الزهر ، وكلمة ربنا تدوم الى الأبد » ، بأوا اأقرار أيعزل ومركاه قريبا تنده الدالك ومثل ومراد والزر لانتجب أو

ـ قال القسيس : نَعَمُ التوراة منسوخ ؛ لكن كلامنا ليس في التوراة . قال الفاضل النحرير : إن مقصودنا أن مقصودكم لا يثبتُ من كلام بطرس ؛ لأن إِشْعِياءِ عليه السلام أيضا قال مثل قوله ، وقد اعترفتم بنسخ التوراة . فالعذر الذى يكون من جانبكم فى كلام إشعياء فهو العذر بعينه من جانبنا فى كلام بطرس .

قال القسيس : نقلتُ قول بطرس على طريق السُّند ، ودليلنا هو قولَ

، إنما أتيت لآمركم بالعمل بشريعة موسى وأن تخلوا في دين نبي الاسلام عَلَيْكَ إذا جاء يقول المسيح : « لا تظنوا أني جفت لأنقض الناموس أو الأنبياء . » (متى ٥ : ١٧) وقد أشاع النصاري كذبا أن للمسيح عليه السلام شريعة ، وأنها نسخت التوراة وواضح أن المؤلف مصدق لهذه الإشاعة : مع أن القرآن يكذبها بصريح العبارة ففيه أن المسيح `مصدق بالتوراة فقط غير مهيمن ، أى ليس من حق المسيح الخروج على أحكامها بتقرير حكم جديد . ملو صدقنا الاشاعة للزم تكذيب القرآن فى قوله عن المسيح : ﴿ وَإِذْ قَالَ عَيْسَى ابنِ مَرْيَمٍ لَبْنِي إسرائيل إلى رسول الله اليكم مصدقًا لما بين يدى من التوراة ومبشرًا برسول يأتى من بعدى اسمه أحمد ﴾ ( الصف : ٦ ) : ( بيركليت ) كيف يكون مصدقاً للتوراة غير مهيمن ويأتى بشرع جديد ؟ وفي القرآن عن الجن : ﴿ إِلَّا سَمْعَنَا كَتَابَا أَنْزِلَ مَن بَعْدَ مُوسَى ﴾ ( الأحقاف : ٣٠ ) فلو كان لعيسى تشريع لقالوا من بعد عيسى . أما قوله تعالى : ﴿ وَلِيحكم أهل الإنجيل بما أنزل الله فيه ﴾ ( المائدة : ٤٧ ) فليس معُناه أن في الإنجيل أحكام تختلف عن أحكام موسى في التوراة ، لا . وإنما المعنى أن يعملوا بالتوراة فإن معنى ﴿ بما أنزِل الله فيه ﴾ أى أن الله أمر في الإنجيل باتباع شريعة التوراة فالحكم بالإنجيل هو الإحالة على الحكم بالتوراة . كما بين الإمام الزمخشرى في تفسير سورة المائدة . والإمام ابن كثير في تفسير سورة الأحقاف وكثير من المفسرين . وأما قوله تعالى عن المسيح : ﴿ وَلاَّجل لَكُمْ بَعْضُ اللَّهِي حوم عليكم ﴾ ( آل عمران : ٥٠ ) فليس معناه أن المسيح أعطى شريعة فيها تحليل لما هو محرم فى التوراة . لا .. وإنما المعنى أن علماء بني اسرائيل قد ابتدعوا أحكاما من تلقاء أنفسهم ثقلت على الناس وشددت عليهم ، وهذه لمبتدعات حرمت على الناس ، ما كان فى الأصل مباحا مسكوتا عنه فى التوراة فبين المسيح لليهود أن المحرم عليهم من العلماء يجب أن يكون مباحا لأن الله لم ينص على حرمته فى التوراة وهذا التفسير هو الصواب ، وقد ذكره الإمام القرطبي في تفسيره وآخرون كثيرون من المفسرين ووجه صوابه : أننا لو قلنا بتصديق المسيح للتوراة ثم بتحليله لما حرمته بعض نصوصها نقع فى تناقض تصعب ازالته . تناقض بين التصديق والحل الذى يفهم منه عدم التصديق . ووجه صوابه أيضا : أننا لا نجد في الأناجيل المتداولة تشريعات للمسيح ، وإنما نجد أقوالا للمسيح تدل على احترامه للتوراة وعمله هو بها ، ووصاياه لتلاميذه ولليهود أن يعملوا بها ومن ذلك أنه شفى مريضا من البرص ، ثم قال له : « اذهب أر نفسك للكاهن وقدم القـربان الذي أمر به موسى » ( متى ٨ :٤ ) ومن ذلك قوله : « على كرسي موسى ، جلس الكتبة والفريسيون ، فكل ما قالوا لكم أن تحفظوه فاحفظوه وافعلوه . ولكن حسب أعمالهم لا تعملوا » ( متى ٢٣ : ٢ – ٣ ) لقد أوصى كما هو ظاهر بالحفظ وبالفعل .  $\backslash$   $\backslash$  9

المسيح . قال الفاضل : إن هذا القول فى حق الخبر المذكور ، الذى مرَّ ذكره ، وليس بعام ليكون مفيدا لكم . على أنه وقع فى الآية الثامنة عشر من الأصحاح الخامس من إنجيل متى : قول المسيح عليه السلام فى حق التوراة هكذا : « فإنى الحق أقول لكم : إلى أن تزول السماء والأرض ، لا يزول حرف واحد ، أو نقطة واحدة من الناموس حتى يكون الكل » وقد نسخ أحكام التوراة . قال القسيس : ليس كلامنا في التوراة . قال الحكيم : لم لا يكون كلامكم فى التوراة ؟ وعندنا : التوراةَ والأنجيل مستويان ، وقد صرحتم فى عنوان الفصل الثاني من الباب الأول من « ميزان الحق » : أن الإنجيل وكتب العهد العتيق لم تُنْسخ في وقت من الأوقات ، فلابدلكم من التأويل والاعتذارُ في الآية المذكورة أيضا . وبمثل ذلك التأويل والاعتذار ، نُؤول قول المسيح الذي تمسكتم به . قال القسيس : نعم ، كتبتُ هناك ؛ لكن كلامي مع الفاضل فى هذا الوقت فى الإنجيل فقط . قال الحكيم : إن الحواريين لما نسخوا أحكام التوراة فى زمانهم ، ما بقى منها إلا أربعة أحكام : حرمةً قرابين الأوثان ، والدم ، والمخنوق ، والزنا . و لم تبق الآن من حرمة هذه الأشياء غير الزنا . فوقع النسخ فى الإنجيل أيضا . قال القسيسْ : إن حرمة هذه الأشياء مختلف فيها بين علمائنا . قال البعض : إنها منسوخة ، وقال البعض لا ؛ ونحن نُحَرَّم قرابين الأوثان ، إلى الآن . قال الفاضل النحرير : إن قديسكم بُولُس قال في الآية الرابعة عشر ، من الأصبحاح الرابع عشر من الرسالة الرومية هكذا : « إني عالم ومتيقن في الرب يسوع : أن ليس شيء نجسا بذاته ، إلا من يحسب شيئا نجسا ، فله هو نجس » وقوله في الاية الخامسة عشر من الأصحاح الأول من رسالته إلى طيطوس هكذا : « كل شيء طاهر للطاهرين ، وأما للنجسين والغير مؤمنين ؛ فليس شيء طاهرا » ويُعلم من هذين القولين : حِلَّيَّة هذه الأشياء بل هما نصَّان فيها . فكيف تكون حليتها مختلفا فيها ؟ وكيف تُحَرِّمون قرابين الأوثان ؟ فتحير . القسيس ، وقال : أفتى بعض العلماء بحليَّة هذه الأشياء نظرا إلى تلك الآيات . قال الفاضل النحرير : إن قول المسيح في حق الحواريين في الأصبحاح  $\mathcal{N}$ 

العاشر من إنجيل متى هكذا: « إلى طريق أُمم ؛ لا تمضوا ، وإلى مدينة للسامريين لا تدخلوا ؛ بل اذهبوا بالحَرِيٌّ إلى خراف بيت إسرائيل الضالة » وفي الأصحاح الحامس عشر من إنجيل متى ، وقع قوله في حق نفسه هكذا : « لم أرسل إلا إلى خراف بيت إسرائيل الضالة » فأقر بخصوص نبوته ، إلى بني اسرائيل . ووقع قوله في خطابهم في الآية الخامسة عشر من الأصحاح السادس عشر من إنجيل مَرْقس هكذا : « اذهبوا إلى العالم أجمع ، واكْرِزوُا بالإنجيل للخليقة » فالقول الثاني ناسخ للأول . قال القسيس : إن المسيح نفسُّه نَسَخَ الْخَكُمُ الأَوْلَٰ''.

(١) هذا هو المثال الوحيد الذى ذكره المؤلف على وقوع النسخ فى الإنجيل من كلام المسيح . والأمثلة التي ستأتى بعد هذا المثال في القسم الأول ثابتة على بولس ، وليست على المسيخ لأن بولس هو الذى ادعى نسخ الإنجيل للتوراة ، والغي أحكامها على النصارى . فنصرانية اليوم ليست نصرانية المسيح بل . بولس . وواضح أن المؤلف غير فاهم لكلام المسيح في هذا الموضوع فإن كلام المسيح ليس الغرض منه تشريع مستقل عن تشريع موسى فى الطلاق وإنما الغرض منه نصح وإرشاد . وبيان ذلك : (١) في التوراة يجوز الطلاق بسبب قوى أو من غير سبب قوى ، لقوله : « إذا أخذ رجل امرأة وتزوج بها فان لم تجد نعمة في عينيه ، لأنه وجد فيها عيب شيء ، وكتب لها كتاب طلاق ودفعه إلى يدها وأطلقها من بيته .. » الخ ( تث ٢٤ : ١ ) فقوله « عيب شيء » يدل على سبب قوى ، أو غير قوى . (ب) ويقول كتاب الأناجيل أن اليهود سألواالمسيح هذا السؤال : « هل يحل للرجل أن يطلق امرأته لكل سبب » ؟ فأجاب المسيح إن الله خلق الرجل ليسكن إلى المرأة . وهما بذلك كجسد واحد . فالذي جمعه الله لا يفرقه إنسان أى أن المسيح لا يرغب في الطلاق فقالوا له : « فلماذا أوصى موسى أن يعطي كتاب طلاق فتطلق » فقال المسيح : « من أجل قساوة قلوبكم ، أذن لكم أن تطلقوا نساءكم » فإن في قساوة القلب أضرار بالزوجة أو بالزوج . فقالوا له : وما رأيك أنت في الطلاق لأنه إذا كان الطلاق بسبب الزنا وحده لا يتزوج الرجل ؟ فقال المسيح : من رأيي أن يكون الطلاق بسبب قوى . ورأيي هذا ليس أمر إلزام وفرض ، بل رأى نصح وارشاد يقول المسيح : « من استطاع أن يقبل فليقبل » ( متى ١٩ : ١٢ ) أى من قبل رأيي فليلتزم هو به ومن لا يقبله لا إثم عليه . فالمسيح لم يشرع حكما جِديدا مخالفا لتوراة موسى في حكم الطلاق كيف يكون ذلك وقد صرح بقوله : « ماجئت لأنقص الناموس » ( متى ٥ : ١٧ ) . يضاف إلى ذلك أن الأناجيل مختلفة في هذا الموضوع ، اختلافا بينا . ففي إنجيل مرقس لا يجعل المسيح الزنا سبباً في الطلاق وكذلك في لوقا بل نجده ينصح بالتريث في الطلاق يقول : « من طلق امرأته ، وتزوج بأخرى .. وإن طلقت إمرأة زوجها .. الخ » ( مرقس ١٠ : ١١ – ١٢ لوقا ١٦ : : ١٨ ) لم يقل من طلق امرأته علة الزنا أو لغير الزنا أو لغير الزنا كما قال في متى : « من طلق امرأته إلا بسبب الزنا .. الخ » ( متى ١٩ : ٩ ) فبين متى ومرقس ومعه لوقا هذا الخلاف كما رأيت .  $\binom{1}{1}$ 

قال الفاضل النحرير : قد أثبتُ هذا القدر وهو : أن النسخ في كلام المسيح عليه السلام جائز . وأن نَسَخ هو بنفسه أو إذا ثبتت قدرته على النسخ ؛ فأبوه أقدر منه ، لأنهأعظم منه على اعترافه في الآية الثامنة والعشرين من الأصحاح الرابع عشر من إنجيل يوحنا وفيها يقول عيسى عليه السلام هكذا : « إن أبى أعظمُ منبي » وأهلَ الإسلام يقولون : إن أبا المسيح الذى هو أعظم منه بشهادته – وعلى حد قوله – نسخَ أحكامَ الإنجيل بالقرآن . ولا يقولون : إن محمد عَلَيْلَيْمُ نَسْخَهَا بَنْفْسَه . فلابد أن لايكون بعد ما في نسخ أحكام الانجيل بالقرآن ، وأن يكون تمسكك بقول المسيح : « إن السماء والأرض تزولان ، وكلامي لا يزول » باطلا قطعا ، أو أن يكون معناه كما قال المفسر « دوالي » و « رجرد مینت » . وبقيتْ فى قولكم خدشة أخرى – أُبينها إن أجزتم – قال القسيس : ئينوا . قال الفاضل : إنكم كتبتم في الفصل الأول من « ميزان الحق » : « أن ادعاء نسخ الإنجيل وكتب العهد العتيق بظهور القرآن باطل ، من وجهين : الوجه الأول : يلزمُ من قبول النسخ أُمْران : الأَول : أنَّ الله أراد أن يفعل أمرا حسنا بإعطاء التوراة ؛ لكنه لم يتيسر له ، فأعطى أفضل منه وهو الزبور ؛ ولما لم يحصل منه مرامه أيضا ؛ نسخه ، وأعطى الإنجيل . ولما صار حاله أيضا مثل ما سبق ، ولم يحصل منه فائدة ، حصل مرامُه عاقبة الأمر من القرآن . وإن جُوِّز هذا الأمر – والعياذ بالله – تبطلُ حكمة الله وقدرته ، ويكونَ الله مثل السلطان الإنساني ، ضعيف العقل عديم الفهم . وهذا يمكن في الذات الإنسانية الناقصة ، لا في ذات الله

والأُمو الثانى : لو كان القول الأول غير ممكن ؛ للزم من قانون النسخ هذا التصور : وهو أن الله أراد عمدا ، بالنظر إلى مصلحته وإرادته ، أن يعطي شيئًا ناقصًا غير مُوَصَّلَ إلى المطلوب ، ويبينه لكنه كيف يمكن أن يتصور أحد

 $155$ 

الكاملة

انتهى . وهذان الأمران لا يلزمان على المسلمين ؛ نظرا إلى معنى النسخ المصطلح عليه فيما بينهم . نَعَمْ يلزم على النصارى وعلى قِدِّيسكم « بُولَس » لأنه قال في الآية الثانية عشر من الأصحاح السابع من الرسالة العبرانية هكذا : « فإنه يصِيرُ إبطال الوصِية السابقة [ أى التوراة ] من أجل ضعفها وعدم نفعها » ثم قال فى الأصحاح الثامن من الرسالة المذكورة هكذا : ٧ « فإنه لو كان ذلك الأول بلا عيب ، لما طَلب موضع لثان » ١٣ « فإذا قال جديد عتَّق الأول ، وأما ما عتق فهو قريب من الأضمحلال » فأطلق قديسكم على التوراة : إنه ضعيف عديم النفع ومعيب وقريب من الاضمحلال . فسكت القسيس بعد سماعه ولم يجب بشيء . ثم قال الفاضل النحرير : إن هذه الصفحات المعدودة التبي كتبتموها في إثبات امتناع النسخ واجبة الإخراج ؛ لأنها لا مناسبة لها بالمعنى المصطلح عليه لأهل الإسلام . قال القسيس فرنج : قد قلنا في السابق [ يعني في المباحثة السابقة وهي المناظرة الصغرى ] إنه نُسخ من التوراة أحكامُ كانت إظلال للمسيح ، وكان نسخها مناسبا ؛ لأن المسيح كمَّلها . وأما البشارات التي كانت حق المسيح ؛ فهي غير منسوخة . ثم أخذ الإنجيل وقرأ هذه الآيات من الأصبحاح العاشر من الرسالة العبرانية « لأن الناموس إذ له ظل الخيرات العتيد لاتَفْس صورة الأشياء ، لايَقْدر أبدابنفس الذبائح كل سنة التي يقدمونها على الدوام ، أن يُكمِّل الذين يقدمون » ٢ « وإلاَّ أفما زالت تقدم من أجل أن الخادمين مُطهرون مرة لا يكون لهم أيضا ضمير خطيا » ٣ « لكن فيهما كل سنة ذكر خطايا » ٤ « لأنه لا يمكن أن دم ثيران وتيوس يرفع خطايا » ٥ « لذلك عند دخوله إلى العالم ، يقول :

مثل هذه التصورات الناقصة الباطلة في ذات الله القديمة الكاملة الصفات » .

ذبيحة وقربانا لم ترد ، ولكن هيأتَ لي جسدا » ٦ « بمحرقات وذبائح للخطيئة لم ئىسى » . وقال : إن التوراة وكذا كتب أخرى كانت بهذا القول إشارة إلى المسيح ، وكَمُلت بمجيئه ، وأن الله ما كان راضيا عن القرابين . ولا يوجد في الإنجيل ۲۳ ۱

إشارة إلى أحد ليصير الإنجيل منسوخا بمجيئه . قال الحكيم : لو سُلَّم أن أحكام التوراة كَمُلت بمجىء « المسيح » فلابد من إفراد النسخ فى الأحكام التى نُسخت قبل المسيح . قال القسيس فرنج : أى حكم هذا ؟ قال الحكيم : حُكم الذبح مثلا . لأنه مُصَرَّحٍ به في الأصحاح السابع عشر من سفر الأحبار ، ونسُخ بالآية ٥١ و ٢٠ و ٢٢ من الأصحاح الثانى عشر من الأستثناء . وقد أقر « هورن » فى الصفحة ٦١٩ من المجلد الأول من تفسيره المطبوع سنة ١٨٢٢ فى ذيل شرح هذه الآيات بمنسوخية هذا الحُكْم ، وصرح بأن هذا الحكم نسخ فى السنة الأربعين من هجرتهم من مصر ، قبل دخول فلسطين . وقرأ العبارة . فلما سمع القسيس « فرنج » هذه العبارة ، سكت . قال الحكيم : كلامُنا إلى هذا الحين كان في إمكان النسخ ، وكان مقصودنا في هذا الوقت : هذا القدر فقط . وهو أن كون كلام الله منسوخا ؛ ليس بمحال . كما يَدعيه القسُس عمومًا ، وأنتم في « ميزان الحق » خصوصًا . فثبت إمكانُه ، ويثبتُ وقوعه بالفعل في الإنجيل بعد ثبوت نبوة خير البشر عليه وفرق عظيم بين إمكان النسخ ، وبين وقوعه بالفعل . قال القسيس « بافاندر » : نحن نُفَرق أيضا بين إمكانه ووقوعه بالفعل . وتم الكلام في النسخ ، فاشرعوا في مبحث التحريف فجاء الكلام فيه . تنبيه : ثبت عند الناظر الخبير من مبحث النسخ ثلاثة أمور : الأمو الأول : أن كون كلام الله منسوخا : ممكن . والثانى : أن النسخ وقع بالفعل في أحكام التوراة – على اعترافهم – والثالث : أنه وقع بالفعل في بعض أحكام الإنجيل أيضا عندهم ، وظهر

أن ما قاله صاحب « ميزان الحق » في الفصل الثاني من الباب الأول في إثبات امتناع النسخ ؛ تمويةً صِرْف ، وكلام لغو . وأَنَّ تمَسكُه وقت المناظرة بقول المسيح المندرج فى الأصحاح الحادي والعشرين من إنجيل لوقا ، كان لغوا وباطلا محضا والحمد الله .

 $112$ 

قال الفاضل المناظر النحرير [ عامله الله بلطفه الخطير ] : نلتمسُ أَوَّلا : أن تبينوا لنا : أنَّ التحريف يثبتُ عندكم بأى وجه ، لتثبتَ المناظرةَ على ذلك الوجه ، ويتم الكلام عليكم ؟ فما أجاب القسيس بجواب واضح . ثم قال الفاضل النحرير : كيف اعتقادكم في كون مجموع كتب العهدين إلهاميا ؟ أكلُّ فقرة ، وكل لفظ من هذا المجموع [ من أول أصحاح فى سفر الخليقة إلى آخر أصحاح فى سفر المشاهدات ] كلام الله أم لا ؟ قال القسيس : لا نقول في حق كل لفظ لفظ شيئا ؛ لأنا نعترف بسهو الكاتب . قال الفاضل : أترك الألفاظ التي وقع فيها سهو الكاتب ، وأسأل عن غيرها من الألفاظ والفقرات . قال القسيس : لا نقولٌ في حق الألفاظ شيئًا . قال الفاضل النحرير : إن « يوسى بيس » المؤرخ قال في الباب الثامن عشر من الكتاب الرابع من تاريخه : « ذكر « جستن » الشهير في مقابلة « طريفون » اليهودي عدة بشارات . وادعى : أن اليهود أسقوطها من الكتب المقدسة » انتهىء . وقال : « واتسن » في الصفحة ٣٢ من المجلد الثالث هكذا : « إني لا أشك في هذا الأمر وهو أن العبارات التي ألزم فيها « جستن » اليهودَ في مباحثة « طريفون » بأنهم أسقطوها ؛ كانت تلك العباراتُ في عهد « جستن » و « أرينيوس » موجودة في النسخة العبرانية ، والترجمة السبعينية ، وأجزاء من الكتاب المقدس، ولا توجد الآن في نسخها . سيما العبارة التي قال « جستن » إنها كانت في سفر إرمياء وكتبَ « سلبرجيس » في حاشية « جستن » وكتب الدكتور « كريب » في حاشية « أرينيوس » : أنه يعلم أن

مبحث التحريف

اليهودي أن « عَزْرًا » قال للناس : إن طعام عيد الفصح ، طعام ربنا المنجي ؛ فإن فهمتم الرب أفضل من هذه العلامة – يعنى الطعام – وآمنتم به ؛ فلا تكون هذه الأرض غير معمورة ، وإن لم تسمعوا وعظه تكونون سبب استهزاء للأقوام الأجانب » . وقال « وإنَّى تيكر » : « الغالبُ أن هذه العبارة كانت ما بين الآية الحادية والعشرين والثانية والعشرين من الأصحاح السادس من سفر عَزْرا » والدكتور « ادم کلارك » يصدق « جستن » انتهى .

فظهر من هذه العبارات : أن « جستن » الشهير ادعى أن اليهود أسقطوا

عدة بشارات من الكتب المقدسة بالتحريف ، وأيّد « أرينيوس » دعوى « جستن » بعد ما ذکر عبارة « إرمياء » وصدق « کريب » في حاشية کتاب « أرينيوس » وكذا صدَّق « سلبرجيس » في حاشية كتاب « جستن » هذه الدعوى ، وكذا صدقها « وانى تيكر » و « آدم كلارك » و « واتسن » أيضا . والظن الغالب : أن هذه العبارات كانت موجودة في النسخة العبرانية ، والترجمة السبعينية . فيلزم أحد أمرين : أما أن يكون « جستن » صادقا في دعواه ، أو كاذبا فإن كان صادقاً ثبت ما قلنا وثبت تحريف اليهود وإن كان كاذباً فوا أسفىأن أعظم قدمائهم كيف كان كذاباواخترع من جانبه عبارات ،ادعى أنهاأجزاء كلام الله ؟ [ وبالجملة تحريف أحد الفريقين لازم البتة ] .

قال القسيس : إن « جستن » كان رجلا واحدًا وَسَهَا . قال الفاضل النحرير : إن جامعي تفسير « هنري » و « اسكات » صرحوا في المجلد الأول : إن « اكستاين » كان يلزم اليهود بالتحريف في أعمار الأكابر ، ويقول : إنهم حرفوا النسخة العبرانية ، وكان جمهور القدماء أيضا يقولون جميعاً : إن هذا التحريف وقع في سنة ١٣٠ مائة وثلاثين من الميلاد .

قال القسيس : ماذا يكون بتحرير « هنرى » و « إسكات » لأنهما مفسران . والمفسرون غيرهم مئون . قال الفاضل النحرير : إن هذين المفسرين ما كتبا آراءهما فقط ؛ بل بينا مذهب جمهور القدماء .  $\Gamma$   $\gamma$ 

قال القسيس : إن المسيح شهد في حق كتب العهد العتيق ، وشهادته أزيد قبولا من شهادة غيره . وهي هذه الآية ٤٦ من الأصبحاح الخامس من إنجيل يوحنا : « لو كنتم تصدقون موسى لكنتم تصدقوننى ؛ لأنه كتب عنى » والآية ٢٧ من الأصحاح ٢٤ من انجيل لوقا ، وهى : « ثم ابتدأ من موسى ومن جميع الأنبياء يفسر لهما الأمور المختصة به في جميع الكتب » والآية ٣١ من الأصبحاح ١٦ من إنجيل لوقا وهي : « فقال له : إن كانوا لا يسمعون من موسى والأنبياء ، ولا إن قام واحد من الأموات يصدقون » قال الحكيم : العجيبُ كل العجب أنكم تستدلون بالكتاب الذى هو متنازع فيه إلى الآن ، ونذعى تحريفه . وما لم يحصل الفَصْل فى حق هذا الكتاب ، فالاستدلالَ به ليس بصواب . على أنا لو قطعنا النظر عن هذا القول ؛ يثبتُ من تلك الشهادة هذا القدر فقط وهو : أن هذه الكتب كانت موجودة في ذلك الزمان . وأما تواتر ألفاظها فلا يثبت بها و « بيلي » الذي ذكرتم في « حل الإشكال » كتابه في الإسناد ، قد أُقَّر في الباب السادس من القسم الثالث من كتابه المطبوع سنة ١٨٥٠ في البلد « لندن » أنه يثبتُ بشهادة المسيح هذا القدر فقط وهو : أن هذه الكتب كانت موجودة فى ذلك الزمان ، ولا يثبت بها تصديق كل جملة جملة ، وكل لفظ لفظ منها . قال القسيس : لا نسلم لـ « بيلي » في هذا الموضع . قال الفاضل النحرير : إن لم تسلَّموا لـ « بيلي » في هذا الموضع ، لا نسلم قولكم في هذا الباب . وقولنا هو قول « بيلي » . قال الحكيم : قال يعقوب فى الأصحاح الخامس من رسالته : « قد سمعتم صبر أيوب ، وعلمتم مقصود الرب » ومع ذلك لا يُسلم أحد أن سفر أيوب الهامي ، بل وقع النزاع بين أهل الكتاب سلفا وخلفا فى أن أيوب هل هو اسم فرضى أم كان مُسماه موجودا فى سالف الزمان ؟ والرَّبى « ممانى ديز » الذى هو من أعظم علماء اليهود و « ليكالرك » و « ميكايلس » و « سملر » و « استاك » وغيرهـم من علماء النصرانية قالوا : إن « أيوب » اسم فرضي ، وكتابه قصة باطلة . قال القسيس : عندنا أيوب كان شخصا ، وكتابة إن دخل في شهادة  $\sqrt{Y}$ 

المسيح فهو إلهامي . قال الحكيم : إن « بولس » في الرسالة الثانية إلى « تيموثاوس » : نقل أن « يانَّاس » و « ويمبراس » خالفا موسى عليه السلام . و لم يُعلـم أنه نقل عن أى كتاب جعلى [ أى كتاب غير مقدس ] فالنقل عن كتاب مًّا ، لا يدلُّ على أن المنقول عنه الهامي . قال القسيس : ليس كلامنا فى الكتب الجعلية وأوردتُ قول المسيح لتصديق كتب العهد العتيق ، وما لم يثبت أن الانجيل محرف ؛ تكونُ شهادة المسيح بهذا الأمر كافية ووافية . قالَ الفاضل النحرير : إن كلامنا على مجموع كتب العهدَيْن . ويبعد من إِنْصَافَكُمْ أَنْ تَسْتَدَلُوا بَجْزِءِ مِن أَجْزَاءِ هَذِه الكتب على أهل الإسلام . وما لم

ىن إبراهيم إلي داوود : اربعة عشر جيلا ، ومن 

وقال : بَيِّنوا أن الأجيال الأربعة عشر كيف تتم على أى اسم فى الطبقة

 $15<sub>Y</sub>$ 

فلا شك أنه يكون لسبب التحريف فيما بعد . وإن لم يكن إلهاميا يثبتُ مطلب آخر ، وهو أن هذا الإنجيل ليس بكتاب إلهامي على رأيكم أيضا . قال القسيس : إن التحريف لا يثبت إلاَّ إذا ثبت أن عبارةً لا توُجد في النُّسخ القديمة ، وتُوجد في النُّسخ الجديدة . فأحال الحكيم إلى الآية السابعة والثامنة من الأصحاح الخامس من الرسالة الأولى ليوحنا . قال القسيس : إن التحريف وقع ههنا ، وكذا فى موضع أو موضعين اخرين . ولما سَمِع « اسمت » حاكم صدر ديوانى [ أى مشير الضبطية ] وكان جالسا في جنب القسيس « فرنج » سأله باللسان الانكليزى : ما هذا القول ؟ . قال القسيس « فرنج » : إن هؤلاء أخرجوا من كتب « هورن » وغيره من المفسرين ستة أو سبعة مواضع.فيها إقرار بالتحريف . ثم التفت القسيسُ فرنج إلى الحكيم ، وقال بلسان « أردو » : إن القسيس

« بافاندر » أيضا يُسلم بأن التحريف قد وقع في سبعة أو ثمانية مواضع . فقال الفاضل قمر الإسلام [ إمام الجامع الكبير في أكبر آباد ] للكاتب « خادم على » مهتم'' مطلع الأخبار : « اكتبوا أن القسيس أقر بالتحريف فى (١) مهتم مطلع الأخبار : صحفي .

 $119$ 

المقدسة . فلينصف واحد أو اثنان من أهل الإسلام أو من النصارى . والتفت إلى المفتى الحافظ رياض الدين . وقال مرارا : أنصفوا أنتم .

فقال المفتى : إذا ثبت الجعل [ أى التحريف ] فى موضع من الوثيقة ، فإن هذه الوثيقة لا تبقى مُعتبرة . ولما ثبت بإقراركم الجَعْل والتحريف فى سبعة أو ثمانية مواضع من الأناجيل ؛ فكيف يُعتمد عليها ؟ وهذا الأمر يعرفه الحكام الحاضرون في هذه الجلسة معرفة جيدة وأشار إلى « أسمت » [ مشير الضبطية ] وقال : اسألوه . فسألوه . فلم يقل شيئا .

ثم قال المفتى : إذا كان اختلاف العبارات مسلما عندكم ، فإذا وُجدت عبارتان مختلفتان فهل تقدرون أن تعينوا أن إحداهما كلامُ الله جزما أم لا تقدرون ، أم أنَّ كلتاهما مشكوك فيهما ؟ قال القسيس : لا نقدر أن نعين . إحداهما جزما.

قال المفتى : إن دعوى أهل الإسلام هي هذه : « إن هذا المجموع الموجود المستعمل الآن من كتب العهدين ليس كله كلام الله جزما » وقد ثبت بإقراركم

هذا المعنى . قال القسيس : زاد على الوقت الموعود نصف ساعة ، فتكون المباحثة غدا .

قال الفاضل المناظر النحرير : أقررتم بالتحريف فى ثمانية مواضع ، ونحنُ  $\Upsilon$ 

نثبته إن شاء الله في خمسين أو ستين موضعا بإقرار علماء النصارى.فإن كانت المباحثة على مقصودكم ؛ فلابد من مراعاة ثلاثة أشياء : الأول : نطلبُ منكم السند المتصل لبعض الكتب . ولابد من بيانه . والثاني : لابد من التسليم بالتحريف في المواضع الخمسين أو الستين موضعاً التي أقر فيها علماء النصارى ، أو لابدٌ من التأويل . ولا نقول أنه يلزمكم تسليم قول «هورن» [ الذى أوردها ] طوعا أو كرها – وأنتم أدون من « هورن » – بل نقولَ : لابد أوَّلا من استماع هذه المواضع ، ثم اختيار أحد الأمرين ، أعنى : التسليم أو التأويل : والثالث : مالم تفرغوا من التسليم بالتحريف في هذه المواضع الخمسين أو الستين ، أو تأويلها ؛ لا تستدلوا بهذا المجموع علينا . قال القسيس : نقبلَ بشرط . وهو أنى أسأل غدا : أن الإنجيل الذى كان فى عهد نبيكم . أَيُّ إنجيل كان ؟ . . قال الفاضل النحرير : هذا الشرط مقبول . ونبين غدا . قال الحكيمُ : إن قلتم ؛ نبينُ الساعةَ . قال القسيس : الآن طالت المدة ، وأسمعُ غداً . ثم قام الفريقان . وتمت الجلسة الأولى . الجلسة الثانية : انعقدتْ هذه الجلسة يوم الثلاثاء الثانى عشر من رجب سنة ١٢٧٠ من الهجرة ، والحادي والعشرون من نيسان الأفرنجي سنة ١٨٥٤ من الميلاد ، وقت الصباح ، في المكان المعهود . واجتمع فيها الحواص والعوام ، أزيد من الجلسة الأولى ، وكان من حضار تلك الجلسة : « اسمت » حاكم صدر

ديواني [ أي مشير الضبطية ] وريد حاكم صدر يورد [ أي مشير النظارة المالية ] ووليم حاكم المعسكر والقسيس وليم كالين ، والقسيس هارلي ، وغيرهم من أمراء الانكليز والمفتى محمد رياض الدين والفاضل أسد الله قاضى القضاة والفاضل فيض أحمد سرشته دار صدر يورد [ أى باشكاتب النظارة المالية ]

 $\mathcal{N}$ 

والفاضل حضور أحمد والفاضل أمير الله وكيل راجه بنارس ، والفاضل قمر الإسلام إمام الجامع الكبير فى أكبر آباد والفاضل أمجد وكيل الدولة الانكليزية [ أي دعوبة ناظري ] والفاضل سراج الحق والكاتب خادم على مهتم مطلع الأخبار وغيرهم من رؤساء البلد ، من عوام المسلمين والنصارى والمشركين زهاء ألف رجل وكانت الكتب الدينية أيضا بين أيدى الفريقين أزيد من الجلسة  $\mathbb{R}$ ولی .

فقام القسيس « بافاندر » على أخر ست ساعات ونصف ، وأخذ « ميزان الحق » بيده ، وشرع في قراءة العبارات التي فيه عدة آيات من القرآن من الفصل الأول من الباب اللأول . لكنه لما كان يغلط في قراءة الآيات قال قاضي القضاة : « اكتفوا على الترجمة لأن المعنى يتبدل بتبدل الألفاظ » قال القسيس : أعفونا ؛ لأن هذا من قصور لساننا . والعبارات هي هذه : ﴿ وَقُلْ أَمَّنتَ بما أنزل الله من كتاب وأمرت لأعدل بينكم ، الله ربنا وربكم لنا أعمالنا ولكم أعمالكم لا حجة بيننا وبينكم ﴾''. وأيضا في سورة العنكبوت : ﴿ وَلَا تَجَادَلُوا أَهْلَ الكتاب إلا بالتبي هي أحسن إلا الذين ظلموا منهم وقولوا آمنا بالذى أنزل الينا وأنزل اليكم وإلهنا وإلهكم واحد ونحن له مسلمون ﴾". وأيضا فى سورة المائدة : ﴿ اليوم أحل لكم الطيبات ، وطعام الذين أوتو الكتاب حل لكم وطعامكم حل لهم ﴾ ". ثم قال : وهذا الأمر ظاهر على كل فرد من أمة محمد [ عَلَيْتُكُمْ ] وهو أن الذين أعطوا الكتاب ، ولقبوا بأهل الكتاب : هم اليهود والنصارى.كما ورد فى حقهم فى سورة البقرة أيضا : ﴿ وهم يتلون الكتاب ﴾ <sup>(٤)</sup>وأيضا ومعلوم من القرآن ؛ أن الكتب التي أعطيها اليهود والنصارى هي التوراة والأنجيل .

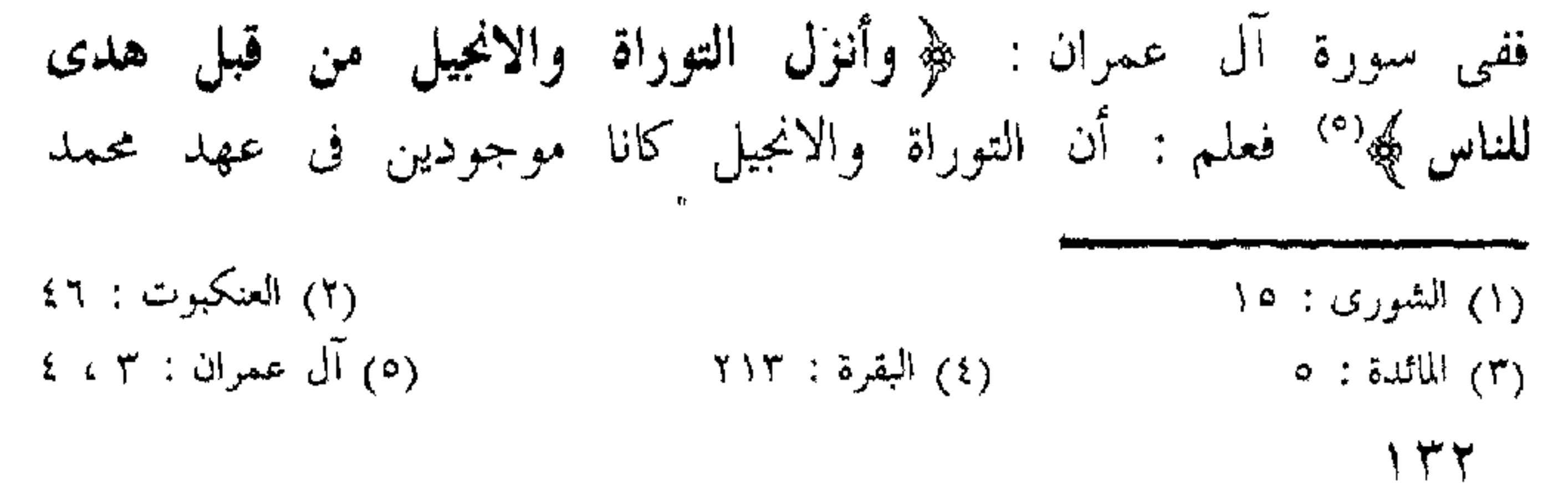

٦ عَلَيْلَيْكُمْ ] وأن المحمديين جعلوهما هادين للدين بعد تسليمهما وأن التحريف لم يقع فيهما إلى زمان محمد [ عَلَيْلَتْهُ ] . قال الفاضل المناظر النحرير : يثبتُ من هذه الآيات : هذا القدر فقط وهو أن كلام الله نزل في الزمان السالف وأؤمن به . والانجيل نزل في الزمان السالف [كما يُفهم من هذه الآيات ] وكانا موجودين في عهد عليها عليها [ وإن كانا محرفين كما تدل عليه الآيات الأخرى ] ويبعد بوجه ما ، أن يكون التحريف لم يقع في هذه الكتب إلى زمان محمد طَيِّلَتِهِ : كَيْفَ ؟ وقد شنع الله على أهل الكتاب في مواضع من القرْآن لأجل تحريفهم.وكما نؤمن بحكمّ الآيات القرآنية أن كلام الله نزل فى الزمان السلف ؛ 'نؤمنُ أن التحريف قد وقع فيهما.ولذا جاء في الحديث : « لا تُصْدُقُوا أَهلَ الكتاب ولا تكذبوهم » [ فالذى يوجد بين أيدى أهل الكتاب مثل التوراة والانجيل : محزف ] ؟ قال القسيس : لا تذكروا في هذا الوقت الحديث . بل اذكروا آيات القران فقط.

قال الفاضل : يثبتُ من الآيات أيضا : الأمران المذكوران ، كما أقررتم بهما في « ميزان الحق » .

قال القسيس : يُعلم من آيات سورة البينة : أن التحريف لم يقع قبل زمان محمد [ عَلَيْتِكُمْ ] ثم قرأ من الفصل الثالث من الباب الأول هذه الآيات : ﴿ لَم يكن الذين كفروا من أهل الكتاب والمشركين منفكين حتى تأتيهم البينة » رسول من الله يتلوا صحفاً مطهرة » فيها كتب قيمة » وما تفرق الذين أوتو الكتاب إلا من بعد ما جاءتهم البينة ﴾ `` وقال : يُعلّم من هذه  $\mathbf{u} = \mathbf{v}$ 

البينة : ١ – ٤ )

۱۳۳

عن اعتقاد النبي المنتظر ، أو لم |يختلفوا ، ولم يتفرقوا في اعتقاده ، إلأ إذا جاء هذا النبي . فلهذا المعنى يمكن أن يُقال : أن التبديل والتحريف لم يقعا في بشارات هي آخر الزمان إلى ظهوره » . قال الفاضل النحرير : أن تفسير هذه الآيات على ما اختاره جمهور المفسرين ، واختاره حضرة عبد القادر المحدث الدهلوى ما ترجمته هكذا : ﴿ لَمَّ يكن الذين كفروا من أهل الكتاب ﴾ أى اليهود والنصارى ﴿ والمشركين ﴾ أى عابدى الأصنام﴿ مُنفكِّين ﴾ عن أديانهم ورسومهم القبيحة وعقائدهم الفاسدة ، مثل عدم اعتقاد نبوة عيسى عليه السلام كما كان لليهود ، أو اعتقاد التثليث كما كان للنصارى ونحوهما فهر حتى تأتيهم البينة ٭ رسول من الله يتلو صحفا مطهرة » فيها كتب قيمة » وما تفرق الذين أوتو الكتاب ﴾ في أديانهم ورسومهم القبيحة وعقائدهم الفاسدة بأن تركها البعض واختاروا الاسلام ، وقام البعض عليها تعصبا وتعنتا ﴿ إِلَّا مِن بعد ما جاءتهم البينة ﴾ أى رسول الله والقرآن . وقال سيدنا حضرة عبد القادر فى الحاشية على آخر الآية الأولى. :« ضَلَّ جميع أهل المال قبل محمد عَيِّلتِّكِ ، وكان كل منهم مغرورا على غلطه . وما كان ممكنا أن تحصل لهم الهداية بواسطة حكيم ، أو ولى أو سلطان عادل ، ما لم يأت رسولَ عظيم القدر ، ومعه كتاب من الله ، ومدد قوى بحيث امتلأت الأقاليم بالايمان في عدة سنين » انتهى .

فحاصل هذه الآيات : هذا القدر فقط ، وهو : أن أهل الكتاب والمشركين لن يمتنعوا عن رسومهم القبيحة ما لم يأتهم رسول عظيم الشأن ، ومن خالف بعد مجيئه فمخالفته هي لأجل التعصب لغير الحق والعناد . فاستدلالكم بهذه الآيات فى هذه الصورة ليس بصحيح . وجواب صاحب الاستفسار : تنزیلی . کما تدل علیه عبارته وهی هذه : « لو سُلُّم صحة هذا الاستدلال ؛ يثبت منه هذا القدر فقط » إلخ . ومقصود صاحب الاستفسار : أن استدلالكم أوَّلا ليس بصحيح ، ولو سلم بصحته ، يثبتُ منه هذا القدر فقط وهو : أن بشارات محمد عليه لم ، ۳ ٤

تُخَرِّف . وأنت تقول : أن التحريف لم يقع في موضع من كتب العهدين ، وصاحب الاستفسار يصيحُ في كتابه كله بوقوع التحريف . قال القسيس : بينوا الآن أنَّ الانجيل الذي جاء ذكره في القرآن . أي إنجيل قال الفاضل : لم يثبتْ برواية ضعيفة أو قوية تعيينُه ، حتى يتبين أنه إنجيل متى أو يوحنا أو شخص آخر ؟ وما كنا مأمورين بتلاوته ؛ لَيُعلَّم حاله . أشار القسيس إلى أمراء الانكليز ، وقال : هؤلاء الجالسون كلهم أهل كتاب . فاسألوهم : أنه أى انجيل كان ؟ قال الجميع : إن الثابت بالقرآن هذا القدر فقط وهو أن الإنجيل نزل على عيسى عليه السلام ، ولا يُعلم أنه أى إنجيل كان ؟ وكانت أناجيل كثيرة مشتهرة في ذاك الزمان . مثل إنجيل بُرْنابا ، وبرتُولماوس وغيرهما . فالله أعلم أن المراد أي انجيل من هذه الأناجيل ؟ . وكانت في ذلك الزمان فرقة « ماني كيز » التبي ما كانت تسلم بمجموع هذا الإنجيل المشهور ، وكانت في ذلك الزمان فرقة تسمى « كولي رى دينس » كانت تقول : إنَّ الآلهة ثلاث : الآب ، والابن ، ومريم . ولعل هذا الأمر كان مكتوبًا في إنجيلهم ؛ لأن القرآن كذبهم . ولا يثبت من موضع أن سفر أعمال الحواريين ورسائِلهم وسفر المشاهدات كل ذلك داخل في ذلك الإنجيل . قال القسيس « فرنج » : أنتم لا تسلمون بالكتب المندرجة فى هذا الإنجيل، التي هي ليس من قول عيسى عليه السلام، وقد سلم مجلس « لوديسيا » هذه الكتب ، غير المشاهدات . وقرارها واجب التسليم ، وكبار علمائنا — الذين اعتبارهم عندنا في الغاية مثل كليمنس اسكندريانوس وترتولين وأرجن وساني برن وغيرهم – قرروا أن سفر المشاهدات أيضا واجب التسليم . لكن سنده المتصل لا يوجد عندنا ، بسبب الفتن والخصومات والمحاربات ، التي كانت في الزمان السالف .

قال الحكيم : أن «كليمنس» في أى زمان كان ؟ قال القسيس « فرنج » : فى آخر القرن الثانى . قال الحكيم : إِنَّ نَقْل « كليمنس » فقرتين من سفر المشاهدات يثبتُ منه هذا القدر فقط . وهو أن « كليمنس » سلم

 $140$ 

في آخر القرن الثاني : أن سفر المشاهدات من تصنيف يوحنا . لكن سنده لم يُوجِد قبل زمانه ، مع أن التواتر اللفظي لجميع الكتاب ، لا يثبتُ من فقرتيْن — و « ترتولین » وغیره کانوا بعد « کلیمنس » [ لأن « ترتولین کانبر سبتر كارتهيج » في سنة ٢٠٠ وساليٌّ برن كان بشب كارتهيج سنة ٢٤٨ وأرجن كان في وسط القرن الثالث وشرع هو في إصلاح الترجمة السبعينية في سنة ۲۳۱ ] وقال « كيس » برسبتر الروم الذى كان فى سنة ۲۱۲ إنه تصنيف « سرن هتس » الملحد . وصرح « ديونيسيش » أن بعض القدماء قال : إنه من كلام « سرن هتس »

الملحد

قال القسيس فرنج : « كيس »عندنا ليس من العظام : وما ذكر « ديونيسيش » اسم بعض القدماء . ولا بأس بمخالفة واحد أو اثنين . قال الحكيم : لا نذكر واحدا أو اثنين ، بل نقدر على إظهار أسماء مئتين من المنكرين ، مثل « يوسى بيسى » و « سرل » وكنيسة ٍ يورشاليم كلها في عهده ، وغيرهم . ورده علماء محفل « لوديسيا » أيضا . وبعض الكنائس كانوا يردون فى عهد « جيروم » أيضا . قال القسيس « بافاندر » : هذا الكلام خارج عن البحث . وكلامنا الآن في الانجيل الذي كان موجودا في عهد محمد [ عَلَيْتِكُمْ ] والتفت إلى الفاضل

المناظر النحرير .

فقال الفاضل : أظهرنا مذهبنا . فإن علمتم أن هذا ليس بمذهب أهل الإسلام ، فاذكروا دليلا على هذا ، وإلا فسلَموه . ونحن نقر أن كلام الله نزل على عيسى عليه السلام ؛ لكنا ننكر أنه عبارة عن مجموع هذا العهد الجديد ، وأنه لم يقع التغيير والتبديل فيه . وكلام الحواريين عندنا ليس بإنجيل ، بل الأنجيل هو الذى نزل على عيسى عليه السلام . قال صاحب « تخجيل من حرف الانجيل » في الباب الثاني من كتابه ، في حق هذه الأناجيل المشهورة : « إنها ليست هي الأناجيل الحق ، المبعوث بها الرسول ، المنزلة من عند الله تعالى » انتهى كلامه بلفظه . ۱۳۶

ثم قال في الباب المذكور : « والإنجيل الحق إنما هو الذي نطق به المسيح » انتهى كلامه بلفظه . ثم قال في الباب التاسع في بيان فضائح النصارى : « وقد سلبهم بُولس هذا من الدين بلطيف خداعه ، إذ رأى عقولهم قابلة لكل ما يُلقى إليها . وقد طمس هذا الخبيث رسوم التوراة » أنتهى كلامه بلفظه . وقال الإمام القرطبي في الباب الثالث من كتابه المسمى بكتاب « الإعلام بما في دين النصارى من الفساد والأوهام » : « إن الكتاب الذي بيد النصارى الذي يسمونه بالانجيل ، ليس هو الإنجيل الذي قال الله فيه على لسان رسوله

عَلَيْكَ لَهُمْ وَانْزِلْ التوراة والإنجيل » من قبل هدى للناس ﴾ ``. انتهى كلامه بلفظه .

ومثلها صرَّح العلماء الآخرون سلفا وخلفا . ولما لم يثبت من رواية مًّا : أن أقوال المسيح مكتوبة في الإنجيل الفلاني ؛ لا نقدرُ على تعيين هذا الأمر ، وما نقل في هذه الأناجيل الأربعة فممنزلته منزلة آحاد الأحاديث . ولم تنقل رواية معتبرة عن مؤمنى القرن الأول .

ومن جملة أسباب عدم النقل : هذا السبب أيضا وهو أن « البابا » كان في ذلك العهد متسلطا تسلطا تاما ، وما كان يجيز للعامة قراءة الإنجيل في فرقته . فقلَّ في المسلمين من رأى نُسَخ الإنجيل لهذا السبب . وكان السبب في نواحيي العرب غالبًا هو هذا أو من الفرقة النسطورية .

فغضب القسيس « فرنج » على هذا . وقال : نسبتم العيب العظيم إلى انجيلنا ، والبابا لم يفعل فيه فسادا مًّا .

وشرع « بافاندر » في بيان حال إحواق أمير المؤمنين « عثمان » – رضي

الله عنه – بعض نُسَخ القرآن . فقال الفاضل : إن هذا الكلام كان خارجا عن المبحث ؛ لكنكم لما شرعتم فيه فاسمعوا الجواب عنه (١) آل عمران : ٢ ، ٤ ۱۳۷

قال القسيس : لما اعترضتم على الإنجيل ، اعترضتُ أيضا . فارجعوا الآن ، إلى أصل المطلب . ولما كان أصلَ المطلب:أن القسيس بعد سؤال حال الإنجيل،ويُراعى ئلاثة أشياء\_كما تقرر فى آخر الجلسة الأولى\_ قال الفاضل : كلامنا من الأول ، وعلى ما تقرر أمس ، على مجموع كتب العهدين ، لا على الإنجيل فقط . فنطلبُ منكم السند المتصل لبعض كتب هذا العهد المجموع . قال القسيس : تكلموا على الإنجيل . قال الفاضل : كلامنا على المجموع ، وتخصيص الإنجيل لغو . فسكت القسيس . والظاهر : أنه لم يستحسن بيان السند المتصل لهذه الكتب ، وانجرَّ الكلام إلى الغلط والتحريف . ثم أخرج القسيس « فرنج » طومارا طويلا كان معه ، وقرأ . ومُلَخَّصُ ما قرأ هو أن علماءنا ۖ وجدوا اختلافات العبارة : ثلاثين ألفا أو أربعين ألفا . لكنها ليست في نسخة واحدة ، بل في نسخ كثيرة . لو فرقناها على النسخ ، يكون فى مقابلة كل نسخة نسخة منها : أربعمائة أو خمسمائة وإن وقع بعض الأغلاط من تصرفات المبتدعين . وقد وجد الدكتور « كريسباخ » فى انجيل متى ثلثهائة وسبعين سهوا فى الآيات والألفاظ . منها سبعةعشرشديدة ، ثقيلة . واثنان وثلاثون أيضا ثقيلة ، لكنها خفيفة بالنسبة إلى الأولى . والبواقى خفيفة . وصحح علماؤنا هذه الأغلاط فى أكثر المواضع . لأن هذا لأمر قريب . وطريقة التصحيح : هي أن الكتاب الذى تكون نسخه كثيرة ؛ فتصحُّيحه يمكن . والكتاب الذى تكون نسخته واحدة فتصحيحه عسير . مثلا نسخة « ترنس » ونسخة « بتركيولس » يوجد للأولى عشرون ألف نسخة ،

kß.

 $\Delta T \Lambda$ 

والأخرى سلسلة فصيحة ؛ اختاروا الدقيقة ؛ لأن مقتضى الاحتياط والعقل والقياس : أنَّ العبارة السلسة لعلها تكون جَعْلية . والثاني : كانوا إذا وجدوا عبارتين إحداهما مطابقة للقاعدة ، والأخرى مخالفة لها ؛ اختاروا المخالفة ؛ لأن المطابقة تحتمل أن يكون عَمِلها واحد من

مهرة القواعد ، وأدرجها . وكتبَ العلماءُ المشار إليهم بعدما نبهوا على هذه الأغلاط : أنه لا يوجد غلط سواها ، وأنه لا يلزم فى المقصود الأصلى ، تُقصِيان مًّا ، من هذا القدر من الأغلاط .

كما قال الدكتور «كنبي كات » : « إنا لو أخرجنا بالفرض هذه العبارات المعروفة كلها ؛ لا يلزم نقصان في مسألة معتبرة من مسائل الملة النصرانية ، وكذا لو أدخلنا هذه العبارات المحرفة . لا يلزمٌ منها زيادة فى مسآلة معتبرة من مسائل الملة » .

فأراد الحكيم أن يجيب . فمنعه القسيس « بافاندر » وكلما أراد الحكيم أن يُعجيب كان القسيس « بافاندر » يمنعه ، ويقول : لا . لا .

ثم التفت القسيس إلى الفاضل المناظر . فقال المفتى « رياض الدين » لابد أن يُبين أولاً معنى التحريف ، ثم يُباحث عليه ، لينكشف الحال للحاضرين حق الإنكشاف . فأراد القسيس أن يقول شيئاً في هذا الباب . فقال المفتى : هذا ليس مَنْصبُكم ، بل الذين يدعون التحريف عليهم البيان . فالتفت الفاضل المناظر إلى القسيس ، وقال : معنى التحريف المتنازع فيه عندنا ، وفي إصطلاحنا هو : التغيير الواقع فى كلام الله ، سواء أكان بسبب الزيادة ، أو النقصان ، أو تبديل بعض الألفاظ ببعض آخر ، وسواء أكان منشأ هذا التغيير الشرارة والحبث ، أو الإصلاح باعتبار غلبة الوهم . وندعى : أن التحريف

وقع في الكتب المقدسة باعتبار هذه الأمور كلها . فإن أبيتم فعلينا الإثباتُ . قال القسيس « بافاندر » : نحنُ نعترفُ أسضاً بسهو الكاتب ، فى الكتب المقدسة . قال الفاضل المناظر : إن سهو الكاتب عندنا هو : أن يُريد شخص كتابة ۲۳۹

اللام مثلاً ، فيكتب بدلها الميم ، أو يريد أن يكتب الميم ، فيكتب سهواً بدلها النون . فهل المراد بالسهو عندكم أيضاً هذا السهو ؟ أو هذه الأمور أيضاً داخلة فيه وهي أن يُدرج أحدٌ عبارة الحاشية في المتن ، أو يزيد قصداً من جانبه الجمل ، أو يُسقطها ؟ وهنا اضطرب القسيس من سماع لفظ « الجُمَلَ » ولعله فهم الجملة بمعنى مجموع الكتاب . وقال : لا تقولوا الجمل ، بل قولوا : أن يزيد آيات أو يسقطها .

قال الفاضل : إن إطلاق الجملة عندنا يجيء على مثل « زيد قامَم » لكنى أترك هذا اللفظ الآن ، وأقول كما أمرتم : « أو يزيد قصداً من جانبه الآيات ، أو يسقطها ، أو يلحق شيئاً بطريق التفسير ، أو يبدل لفظاً بلفظ آخر » . قال القسيس : إن هذه أأشياء كلها داخلة عندنا في سهو الكاتب ، سواء أكان وقوعُها قصداً أو سهواً ، أو جهلاً أو غلطاً . لكن مثل هذا السهو ، يُوجد في الآيات في خمس أو ست . وفي الألفاظ في مواضع كثيرة . قال الفاضل المناظو : لما كانت زيادة الآيات وإسقاطها ، وتبديل بعض الألفاظ ببعض ، سواء أكانت هذه الأشياء قصداً أو سهواً ، داخلة في سهو الكاتب – على اصطلاحكم – ووقع مثل هذا البسهو المصطلح فى الكتب المقدسة ؛ فهذا هو التحريف عندنا ، وما بقى بيننا وبينكم إلاَّ النزاع اللفظى فقط ؛ لأن الأمر الى ندعى أنه تحريف . تقولون : إنه سهو الكاتب . فالإختلاف فى التعبير والاسم ، لا فن المعبر عنه والمسمى .

ونظيره : أن رجلا أعطى أربعة مساكين درهما . وكان أحدهم روميا ،

والثاني حبشيا ، والثالث هنديا ، والرابع عربيا . واتفقوا على أن يشتروا به شيئا.فالرومي ذكر اسم العنب في لسانه ، وأنكر الحبشي ، وذكر هو أيضا اسمه في لسانه فأنكر الهندى . وذكر هو اسمه في لسانه ، فأنكر العربى ، وقال : 12.

لا نشترى إلا عنبا . فتخاصموا وتشاتموا لأجل عدم فهم كلٌّ مقصودَ الآخر ؛ لسبب اختلاف الاسم فقط , فكما كان بين هؤلاء الأربعة نزاع لفظى ، وكان مقصودهم فى الحقيقة واحداً ؛ فكذا حالَ سهو الكاتب والتحريف ؛ لأن الشيء الذي نسَميه تحريفًا ؛ تسمُّونه سَهْو الكاتب .

ثم قال الفاضل النحرير بصوت رفيع مخاطبا الناس : إن النزاع الذى بيننا وبين القسيس ، كان نزاعا لفظيا فقط ؛ لأن التحريف الذي كنا ندعيه : قبله القسيس ، لكنه سماه « سهو الكاتب » قال القسيس : لم يلزم نقصان في المتن من مثل هذا السهو . فسأل قاضى القضاة « محمد أسد الله » متحيرا : المتن ماذا ؟ قال القسيس « بافاندر » ساخطاً من هذا السؤال : بينتُ مراراً ، وإلى كم مرة أبين ؟ ثم قال : إنه – أى المتن – عبارة عن ألوهية المسيح ، والتثليث ، وكونه كفارة وشافعا ، وعن تعاليمه . قال الفاضل المناظر : ادعى جامعو تفسير « هنرى وإسكات » بأن المقصود الأصلى لم يقع فيه تفاوت مًّا ، من هذه الأغلاط ، لكنا لا نفهمه ؛ لأنه اذا ثبت التحريف . فأى دليل على أنه لم يقع فيه تفاوت ما ، من هذه الأغلاط ؟ لأنه إذا ثبت التحريف بجميع أنواعه قصدا وسهوا ، وإصلاحا وهميًّا من المبتدعين ، ومن أهل الديانة – كما ستعرف بَعْدَ اختتام المباحثة إن شاء الله تعالى – فأى دليل على أنه لم يقع فى تسع أو عشر آيات فيها ذكر التثليث ؟ . لأن المحرفين الذين خَرَّفوا المواضع التي هي غير مقصودة قصدا وسهوا واصلاحا ؛ كيف يُرجى منهم عدم التحريف في المواضع المقصودة ؟ مع أنها أهم بالتحريف من الأولى . قال القسيس : إن تحريف المتن يثبتُ إذا وجدتم نسخة عتيقة لا يكون فيها ذكر ألوهية المسيح عليه السلام ، ويوجد في هذه النسخة المتداولة الآن . ولا يكون فيها ذكرُ كفارة المسيح ، ويوجدُفي هذه . قال الفاضل النحرير : على ذمتنا هذا القدر فقط . وهو أن نُثبت كون هذه النسخة مشكوك فيه وثبت بحمدالله ، وصار الكتاب كله بهذا الإثبات مشكوكا

 $\sum$ 

فيه . لكنكم لما ادعيتم سلامة بعض المواضع عن التحريف ، مع الاعتراف بوقوعه في بعض آخر ، فإثبات تلك السلامة على ذمتكم ، لا على ذمتنا . وبقى أمر آخر قابل لأن يسئل عنه . وهو هذا : أَتُسلمون أن سهوا من هذه السهوات التبي هي مُسَلَّمة عندكم – وهي تحريفات بعينها عندنا – توجد في جميع النسخ أم لا ؟

قال القسيس : نعم . مثل هذا السهو يُوجد فى جميع النسخ، فاعترض عليه القسيس « فرنج » فقال القسيس « بافاندر » : غلطتُ . ورأىُ القسيس « فرنج » أحسن .

قال قاضي القضاة : لا فائدة في الرجوع ؛ لأن قولكم الأول صار معتبرًا . قال القسيس : لا . غلطتُ أنا . ولا أقول جزمًا.فإنه لعل هذا السهو لا يكون فى المتن العبرى ، ويكون فى اليونانى ، أو بالعكس . قال الفاضل المناظر : إن أظهرنا بعض المقامات التبي أقر فيها مفسروكم أنها كانت في سالف الزمان كذا ، والآن لا توجد فى المتن العبرى ، الذى هو مُعبر عندكم . فماذا تقولون ؟ قال القسيس : لا يلزم منها نقص فى المتن . قال الحكيم : لا شك أنه يقع الخلل فى المقصود الأصلى ، إذا كانت اختلافات العبارات كثيرة ، فمثلا : لو فرضنا أن العبارات المختلفة تُوجد في عدة نسخ « كلستان » ولا يثبت ترجيح بعض تلك العبارات على بعض ، فلا نقدر في هذه الصورة أن نقول جزما : أن عبارة « السُّعْدى » هــذه . فكيف إذا اختلفت مئات من النسخ ولا يكون لإحداهما ترجيح على الأخرى ؟ فلا شك فى إمكان وقوع التغيير فى المقصود الأصلى . والإنجيل عندنا : عبارة عن قول المسيح عليه السلام ، وهو صار مشتبها . قال القسيس : أجيبونى بالاختصار . أتسلمون المتن أم لا ؟ فإِن سلمتم تكون المباحثة فى الأسبوع الآتى ، لأنا لا نستدل فى المباحثة الباقية إلا بالأدلة النقلية من هذا الكتاب ، ونَعلمُ أن العقل محكوم الكتاب ، لا أن الكتاب محكوم العقل . قال الفاضل : لما ثبتت الزيادة والنقصان في هذه الكتب – على  $\sqrt{2}$
اعترافكم – وِثبت التحريف فيها ؛ صارت مشتبهة عندنا بهذا السبب . ولا نعتقد البتة أنَّ الغلط لم يقع فى المتن ؛ فلا يصح لكم أن تُوردوا دليلا من هذه الكتب علينا ، في المباحثة الآتية في مسألتي التثليث والنُّبوة ؛ لأنه لا يكون حجة علينا . قال القسيس « فرنج » : إنكم خرجتم هذه التحريفات والأغلاط من تفاسيرنا . وهؤلاء المفسرون مُعتَبرون عندكم ، وهم كما كتبوا هذه المقامات ، كتبوا أيضا : أنه لا يوجد الفساد في غير هذه المواضع . وقال القسيس « بافاندر » أيضا : سَلْه . قال الفاضل النحرير : نقلنا أقوال هؤلاء العلماء إلزما ، لا من حيث إنهم معتبرون عندنا ، وأن جميع أقوالهم قابلة للاعتبار والالتفات . والتفت إلى القسيس « بافاندر » وقال : وأنتم نقلتم شيئا عن « البيضاوى » « الكشاف » ، قال القسيس : نَعَمْ . قال الفاضل النحرير : إن هذين المفسرين كماكتباالأمورالتبي نقلتموها ءزاعمين أنها مفيدة لمقصودكم ،هكذاكتبا ،هماوسائر المفسرين كافة : أن محمداً عَلَيْظِيَّةٍ رسول الله ، ومنكره كافر . والقرآن كلام الله بلا شك . فهل تسلمون أقوالهم هذه أيضا ؟ قال القسيس : لا . قال الفاضل : فكذا لا نسلم القول الآخر لعلمائكم . ثمَ قال القسيس : أجيبونى بالاختصار . تُسَلَّمُون المتن أم لا ؟ قال الحكيم : إن هذا السؤال محتاج إلى التفصيل . فما لم تفرغ عن إظهار قول ، لا تُـجيب . قال القسيس : أجيبوني بالاختصار بلا أو نعم . قال الفاضل النحرير : لا تُسلم المتن ، لأن المتن الذي هو عبارة عن المقصود الأصلي عندكم ؛ صار مشتبها بسبب التحريف عندنا . وقد اعترفتم فى الجلسة الأولى في سبعة أو ثمانية مواضع ، وُفي الجلستين بأربعين ألف اختلاف عبارة .

ونحن حاضرون إلى شهرين للمباحثة بلا عذر ، إلاَّ أن هذا الكتاب لا يكون حجة علينا . والدليل المنقول منه لا يكون كافيا لإلزامنا ، نَعَم إن كان عندكم دليل آخر فى مسألتى التثليث والنبوة فأوردوه . والتفت الفاضل « فيض أحمد » الباشكاتب . إلى القسيس بافاندر وقال : العجب أن يقع التحريف في الكتاب ، ولا يقع نقص مًّا . واختتمت المباحثة التقريرية على هذا . وودع كل من الفريقين ، الفريق الاخر .

ثم وقع التحرير على رجاء المباحثة التقريرية ، لكنها لم تقع.والآن أنقل

## مكاتيب الفريقين أيضا ، وأترك عنوان المكاتيب ، كما اعتذرت أولأ<sup>(١)</sup>.

(١) رأيتُ أنا كثيرين من النصارى يعترضون على صحة القرآن بالكلام المكتوب فى كتب السيرة النبوية والأحاديث النبوية وتفاسير القرآن . وهو أن أبا بكر الصديق لما جمع القرآن ، جمعه ناقصا . والدليل على نقصانه : سقوط آيات زادها الكتَّاب في مصحف عثمان وأن عثمان حرق مصاحف ، وحرم القراءة بلهجات أقرها النبي نفسه و لم ينسخها . هذا مجمل ما سمعتُه من كثيرين ، ناظروني . وقرأتهُ أيضا في كتبهم . مثل « ميزان الحق لبافاندر وغيره .

وفي مدينة « سِرْت » في « ليبيا » التقيتُ في أحد الفنادق الكبرى بنصارى من أهل العلـم ، وقد عرفوا من الزي الديني الذي كنتُ أرتديه أنني من مصر . وابتدرني أحدهم بالترحيب . ثم رجاني أن أجلس معهم للاستفسار عن أمور في دين الإسلام ، يجهلونها . وقد أجبتُهم على قدر علمي . الفراغ ؛ قالت لي امرأة كانت معهم : نحن نعلمُ أن القرآن الذي معكم هو غير القرآن الذي تركه نبيكم . وذكرتْ من الأدلة : ما ذكـره المفسرون فى أول سورة الأحزاب . وما ذكره أهل الحديث فى جمع القرآن وتدوينه .

وأجبتُ بما خلاصته : إن ثبوت القرآن لم يكن بالتدوين وحده ، بل به وبحفظه في الصدور . والدليل على ذلك – وأشرتُ إليهم – أنكم لو فتحتم المصحف وقلتم لى : اقرأ من كلمة كذا . لقرأتُ لكم من صدرى ما فى المصحف . واعلموا : أن الأحاديث النبوية المكتوبة مروية بطريق الواحد . ورواية الواحد مثل شهادته . لا تقُبل ما لم يُضم إليه آخر , وعندكم فى التوراة وفى الإنجيل : أن شهادة الواحد لا تقبل مطلقا , وأذا وُجدت بينة تصدقه ، لا تقبل شهادته أيضا . وعندنا نفس المعنى في القرآن وهو أن الحقوق تثبت بالإشهاد . وإذا كانت شهادة الواحد مظنونة ءوالآحاديث المكتوبة كلها بشهادة الواحد . فإنه لا يحتج بها مطلقا على إثبات الشك في نواتر القرآن . من فم النبي عليه الله هذا الزمان . بل إن الشيعة يقولون : إن أبا بكر الصديق وعثان بن عفان لم يجمعا القرآن . إذْ هو مجموع ومكتوب في حياة النبي عليه الله وطال النقاش في هذا الموضوع . وتطرق إلى موضوعات أخرى . لا داعى للكرها الآن . وأذكر ههنا نص كلام شيخ الإسلام محمد بن عمر المتوفى سنة ٦٠٦ هـ في أساس التقديس عن حجية أخبار الآحاد . 122

== قال رحمه الله تعالى ما نصه : « نقول : أما التمسك بغير الواحد في معرفة الله تعالى فغير جائز ويدل عليه وجوه : الأول : أن أخبار الآحاد مظنونة . فلا يجوز التمسك بها في معرفة الله تعالى وصفاته . وإنما قلنا . إنه مظنة . وذلك لأنا أجمعناعلى أن الرواة ليسوا معصومين . وكيف ؟ « والروافض » لما اتفقواعلى عصمة « على » رضي الله عنه وحده . هؤلاء المحدثون كفروهم . وإذا كان القول بعصمة « على » — كرم الله وجه — يوجب عليهم تكفير القائلين بعصمة ، ﴿ عَلَى » فكيف يمكنهم القول بعصمة هؤلاءِ الرواة ؟ وإذا لم يكونوا معصومين ، كان الخطأ عليهم جائزاً ، والكذب عليهم جائزاً . وحينئذ لا يكون صدقهم معوماً ، بل مظنوناً . فثبت : أن خبر الواحد المظنون . فوجب أن لا يجوز التمسك به لقوله تعالى : ﴿ إِنَّ الظَّنِ لا يغني من الححلق شيئاً ﴾ ولقوله : ﴿ وَلَا تَقْفَ مَا لَيْسَ لَكَ بَهُ عَلَمَ ﴾ ولقوله : ﴿ وَأَنْ تَقْوَلُوا عَلَى الله مالا تعلَّمونَ ﴾ ترك العلم في فروعه الشرعية – لأن المطلوب فيها الظن – فوجب أن يبقى في مسائل الأصول على هذا الأصل . والعجب من الخشوية . أنهم يقولون : الإشتغال بتأويل الآيات المتشابهة جائز . لأن تعيين ذلك التأويل : مظنون . والقول بالظن في القرآن لا يجوز ثم إنهم يتكلمون في ذات الله تعالى وصفاته بأخبار الآحاد ، مع أنها في غايةالبعدعن القطع واليقين , وإذا لم يجوزوا تفسير ألفاظ القرآن بالطريق المظنون ، فلأن يمتنعوا عن الكلام في ذات الحق تعالى ، وفي صفاته ، بمجرد الروايات الضعيفة أولى .

الثاني : إن أجل طبقات الرواة قدراً ، وأعلاهم منصباً : الصحابة – رضي الله عنهم – ثم إنا نعلم ، أن رواياتهم لا تفيدالقطعواليقين . والدليلءليه :أن هؤلاءالمحدثين روواعنهم :أن كل واحدمنهم طعن فى الآخر ، ونسبه إلى مالا ينبغي .

أليس من المشهور : أن عمر طعن في خالد بن الوليد ؟ وأن ابن مسعود وأبا ذر ، كان يبالغان في الطعن في عثمان ؟ ونقل عن عائشة — رضي الله عنها — أنها بالغت في الطعن في عثمان .

وأليس أن عمر قال في عثمان : إنه يحلف بأقاربه ؟ وقال في طلحة والزبير : أشياء أخر ، تجرى هذا المجرى . أليس أن علياً —كرم\الله وجه —سمع أن أبا هريرة يوماً كان يقول ∶ أخبرنى خليلي أبو القاسم . فقال له على : متى كان خليلك ؟

أليس أن عمر – رضمي الله عنه – نهي أبا هريرة عن كثرة الرواية ؟ .

أليس أن ابن عباس – رضي الله عنه —طعن في خبر أبي سعيد في الهرق ، وطعن في خبر أبي هريرة في غمسل اليدين . وقال : كيف يصنع بمهر أسنا ؟ .

أليس أن أبا هريرة لما روى : « من أصبح جنباً فلا صوم له » طعنوا فيه ؟ .

أليس أن ابن عمر لما روى : « أن الميت ليعذب ببكاء أهله عليه » : طعنت عائشة فيه ، بقوله تعالى : ﴿ وَلا

تزر وازرة وزر أخوى ﴾ . أليسأنهم طعنوا فى خبر فاطمة بنت قيس : وقالوا : لا ندع كتاب ربنا ، وسنة نبينا ، لخبر امرأة ، لا ندرى أصدقت أم كذبت ؟ . أليس أن عمر طالب أبا موسى الأشعري في خبر الاستئذان بالشاهد وغلظ الأمر عليه ؟ . أَلَيس أن علياً كان يستحلف الرواة ؟ .  $\bigwedge$   $\epsilon$   $\circ$ 

سے أليس أن علياً قال لعمر – رضى الله عنهما – فى بعض الوقائع : إن قاربوك فقد غشوك ؟ . واعلم : أنك إذا طالعت الحديث ، وجدت من هذا الباب مالا يعدو ولا يحصى .

وإذا ثبت هذا ، فنقول : الطاعن . إن صدق ، فقد توجه الطعن إلى المطعون ، وإن كذب فقد توجه على الطاعن ، فكيف كان فتوجه الطعن لازم إلاأنا قلنا : إن الله تعالى أثني على الصحابة –رضي الله عنهم – في القرآن على سبيل العموم . وذلك يفيد ظن الصدق . ولهذا الترجيح قبلنا رواياتهم في فروع الشريعة . أم الكلام في ذات الله وصفاته فكيف يمكن بناؤه على هذه الروايات الضعيفة ؟ .

الثالث : وهو أنه اشتهر فيما بين الأمة : أن جماعة من الملاحدة ،وضعوا أخباراً منكرة ،واحتالوا فى ترويجها على المحدثين ، والمحدثون لسلامة قلوبهم ما عرفوها ، بل قبلوها . وأى منكر فوق وصف الله تعالى بما يقدح ف الإلهية ، ويبطل الربوية ؟ فوجب القطع في أمثال هذه الأخبار بأنها موضوعة . وأما البحاري والقشيري فهما ما كان عالمين بالغيوب ، بل اجتهدا واحتاطا بمقدار طاقتهما ، وأما اعتقاد أنهما علما جميع الأحوال الواقعة في زمان الرسول عَلَيْتُكِمْ إلى زماننا ، فذلك لا يقوله عاقل . وغاية ما في الباب : أنا نحسن الظن بهما ، وبالذين رويا عنهم . إلاأنا ( إذا ) شاهدنا حبراً مشتملاً على منكر ، لا يمكنإسناده إلى الرسول مُتَمَلِّطٌ قطعنا بأنه من أوضاع الملاحدة ، ومن ترويجاتهم على أولئك المحدثين ل

الرابع : إن هؤلاء المحدثين يخرجون الروايات بأقل العلل . مثل : إنه كان ماثلاً إلى حب « على » ، فكان رافضياً ،فلاتقبل روايته . ومثل :كان « معبدالجمهني »قائلاً : يالقددر ،فلاتقبل روايته . وماكان فيهم عاقل يقول : إنه وصف الله تعالى بما يبطل إلهيته وربوبيته ، فلا تقبل روايته ( إن ) هذا من العجائب .

الخامس : إن الرواة الذين سمعوا هذه الأخبار من الرسول عليه ما كتبوها عن لفظ الرسول ، بل سمعوا شيئاً فى مجلس ، ثم أنهم رووا تلك الأشياء بعد عشرين سنة أو أكثر . ومن سمع شيئاً فى مجلس مرة واحدة ، ثم رواه بعد العشرين والثلاثين ، لا يمكنه رواية تلك الألفاظ بأعيانها . وهذا كالمعلوم بالضرورة . وإذا كان الأمر كذلك ، كان القطع حاصلاً بأن شيئاً من هذه الألفاظ : ليس من ألفاظ الرسول عليه الله بل ليس ذلك إلا من ألفاظ الراوي وكيف يقطع بأن هذا الراوى ماسمع ما جرى فى ذلك المجلس ؟ فإن من سمع كلاماً فى مجلس واحد ، ثم إنه ماكتبه ، وماكرر عليه كل يوم ، بل ذكره بعد عشرين سنةأو ثلاثين . فالظاهر : أنه ينسى منه شيئاً كثيراً ، أو يتشوش عليه نظم الكلام وترتيبه وتركيبه . ومع هذا الإحتمال فكيف يمكن التمسك به في معرفة ذات الله تعالى وصفاته ؟ واعلم : أن هذا الباب كثير الكلام . إلا أن القدر الذي أوردناه كاف في بيان أنه لا يجوز التمسك في أصول الدين بأخبار الآحادوالله أعلم » ا هـ

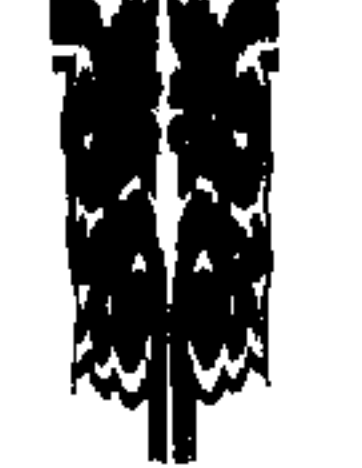

 $121$ 

مكاتيب الفريقين بعد المباحثة التقريرية

المكتوب الأول من القسيس : أرسلتُ قبلَ إليكم كتابَ العجز ؛ لأجل استكشاف نمرة صفحة « حل الإشكال » التي كتبتُ فيها –على قولكم – : إنه لم تظهر عبادة الأصنام من نبي ، وحملتم على المعاني الأخرى . وما أخبرتموني عن نمرة الصفحة وهذا العبد يعلم أنه ماكتب غالبا مثله ، فأرجوا من لطفكم أن تخبروني في هـذه المـرة ، عـن نمـرة الصفحـة لأعلــم مـاذا كتبتُ وأن تأملتــم فى تحريرها في هذه المرة ، ظننتُ لعلكم أردتُم على خلاف مرادى عدم عبادة نبي للأصنام من مفهوم عبارتي التي هي مندرجة في الصفحة الستين من الحصة الأخيرة من « ميزان الحق »وقلتم : إن المراد بالإنجيل المذكور : قول المسيح ، للحـورايين ، فَيَسأل هذا العبد : هل رأيتم هذا المعنى في تفسـير من التفاسير ، أو هو تحقيقكم ؟ فإن كان من تفسير فاكتبوا لى عبراته بلفظه ، وإن كان من موضع آخر فَمُتُوا علَّى بتحريره ، وإن لم يكن هذا الأمر ههنا . أي في هذا البلد لسبب ضرورة عزم السفر . فإذا وصلتم – مع الخير—إلى « دهلي » فاكتبوا من هناك . وتذكروا العبد ، إلى أن يحصل التلاقي مرة أخرى بالأمور اللائقة له ، وبإعطاء الكتب الموعودة في المكتوب الأول . في ١١ نيسان الفرنجي سنة ١٨٥٤ . الرد من الفاضل النحرير : وصل كتابكم الكريم لأجل استكشاف نمرة صفحة « حل الإشكال » مشتملا على أنى إن تأملت تحريرها هذه المرة ؛ ظننتم أنی أردت علی خلاف مرادکم من مفهوم عبارتکم ، التبی هی مندرجة فی

الصفحة الستين من الحصة الأخيرة من « حل الإشكال » من السطر الثانى إلى الثامن لطلب السند على قولى في حق الإنجيل . وصار سببا للتعجب ،

 $15Y$ 

ويظهر منه ظهوراً بينا : أن مطمح نظركم – من أجل إيذاء قلبي ـــ أحلتم على طريقة التجاهل إلى عبارة اعترضتم فيها – على زعمكم – على نبوة حضرة خير البشر عَلَيْكَ وإلاَّ كيف يُظن أنكم نسبتم تحريركم ، بحيث استنبطتم المعنى المذكور من الموضع الذى لا مناسبة له بهذا المعنى ، أو أن مطمح نظركم : التعريض بوقوع الغلط فى نَقْلى . فإن كان الأول فبعيد عن أخلاقكم ، ولا أستحسن أن أكتب شيئا فى جوابه . وإن كان الثانى فليس بمستحسن أيضا . وأى مانع لى أن أعرض عن أغلاطكم فى مثل هذه الأمور ، مثل ما كتبتم فى الصفحة ١٠٣ من « حل الإشكال في جواب الاستفسار » هكذا : « كتب فن الصفحة ٤٢٤ أن قوانين الصرف والنحووالمعانى والبيان وسائر الفنون ، لا تُرى قبل عهد الإسلام عند أحد من اليهود والمسيحيين » انتهى . وهذا النقل ليس مطابقا للأصل إذ لا يُوجد في هذا المقام مِن الإستفسار لفظ سائر الفنون بل فيه لفظ « مفردات اللغة » فحرفتموه الى « سائر الفنون » ثم اعترضتم عليه . وكان غرض صاحب « الاستفسار » فى هذا المقام : مجرد ذكر الفنون التبي تتعلق باللسان الأصلى للتوراة والإنجيل . ومثل ما كتبتم في الفصل الثاني من الباب الأول من « ميزان الحق » : يَدَّعى القرآنَ والمفسرون في هذا الباب .. الخ . وهذا بهتان محض لا أثر له. في القرآن ولا في التفاسير . كما قلتٌ في ابتداء الجلسة الأولى أيضا . ومثل ما كتبتم في الفصل الثالث من الباب الأول من « ميزان الحق » في كتاب « الغانى » المسمى بـ « دبستان » يقولون : ان عثمان .. الخ ، ووقع فى هذا الكتاب فى بيان مذهنب « الشيعة الاثنا عشرية » هكذا : « بعضى أزيشان كويندكه عثمان » الخ . فأسقطتم من هذه العبارة لفظ « بعضى أزيشان »

لتكون النسبة بحسب الظاهر إلى كل الفرقة ، وأمثال هذه الأغلاط : أغلاط أخرى . لا أستحسن أن أذكرها فى المكاتيب ، لأؤذيكم فى هذا الباب . وما سألتم عن حال رقم النمرة : فطالعوا الصفحة ١٠٥ من « حل 1 E A

الاشكال » من السطر الثاني إلى السابع . ولما وقع في « الاستفسار » في عدة مواضع مثل الصفحة المذكورة – أى التي نقل عنها القسيس – والصفحة ٥٩٥ لفظ « عبادة العجل، وعبادة الأصنام» وكان اعتراض صاحب « الاستفسار » نظرًا إلى كلا الأمرين ، حملت عبادةً للعجل فى السطر السابع.، بمعنى عبادة مطلق الأوثان ، ومع ذلك لا يرتفع اعتراضه . وما قلت فى حق الانجيل إنه هو المكتوب في الكتب الإسلامية ، وهو المفهوم من بعض الآيات القرآنية ، وسيحصل لكم اطلاع كامل على تحقيق هذا الأمر من بعض الرسائل ، التبي ستطبع . وبقيت لى شكاية . وهي انكم اخترتم في هذه المباحثة خِلافَ دأب المناظرة ؛ لأن شريككم القسيس « فرنج » بقى مشتغلا بقراءة طوماره ، إلى مدة . وسمعنا بكمال الرضا : أنه أراد الحكيم « محمد وزير خان » شريكي أن يجيب عنه منعتموه ، وكلما كان يريد الجواب كنتم تمنعونه ، حتى غضب . وقال : ألست شريك المناظرة ؟ . وامتنعتم بعد هذا بلطائف الحيل . فأى أمر من الإنصاف هذا ؟ . وهذا المنع وإن لم يضرُّ في حقنا ، بل أظهر عجزكم عند الحاضرين كلهم ، وظهر لهم أن غرضكم : ليس إلا أن لا يظهر للحاضرين تحريف آخر ، أزيد من الذي ظهر عليهم ، بإقراركم . وكنتُ جعلتُ الحكيم مطمئن الحاطر ، لكن لما اتضح بإظهار القسيس « وليم كلين » أن هذ المباحثة تُطبع فى اللسان الانكليزى و « أوردو » وحصل توهٌم أن تقرير القسيس « فرنج » الذى منعتم الحكيم عن جوابه ؛ لعلَّهُ يُطبع . فناسب أن يُرسل جواب الحكيم إليكم ، ليطبع تحت التقرير المسطور ؛ لثلا يختلج في قلب ناظر المباحثة – الذي لم يكن حاضرًا في محفلها – أن الجانب الثاني لماذا أعرض عن الجواب التفصيلي لهذا

التقرير ؟ وسيرسل هذا الجواب أيضا بعد كتابى هذا . فالإنصاف أن يُطبع مع التقرير المذكور . وتذكّرونى دائما بإرسال المكاتيب ، والأمور اللائقة بى . في ١٤ رجب سنة ١٢٧٠ من الهجرة و ١٣ نيسان الفرنجي سنة ١٨٥٤ من الميلاد يوم الحميس .

129

المكتوب الثاني من القسيس : وصل كتابكم الكريم ، وانكشفت الحالات ، وما كتبتم من شكاية الحكيم « محمد وزبر خان » فجوابه : إنَّ ظنَّه إن كان بسبب أنه ما حصلتْ له فرصةٌ بيان المطالب وإظهر ما في ذلك اليوم ؛ فقولوا : بأن تنعقد جلسة المباحثة مرة أخرى . وأنا والقسيس « فرنج » راضيــاً كمال الرضا على هذا الأمر ، ليرتفع عذر الحكيم « محمد وزير خان » وهو يذكر أدلة تُثبت أن الإنجيل ما بقي على أصله ،ووقع فرق في تعليماته وأحكامه ،والإنجيل المستعمل الآن غير الإنجيل الذي كان في زمان محمد عَلِيَّلَهُم ؟ لأني تمنيت إثبات هذا الأمر من جناب الفاضل ، وما فعلَّهُ . وإذا ثبت أن الإنجيل ما بقى على أصله ؛ ثبت أن المباحثة تَمت على ما كان مرامكم ، وإلاَّ فيرجى أن نباحث في المسائل الباقية بأن توردوا اعتراضات في ألوهية المسيح وتثليث ذات الله . وهذا العبد يذكر أدلة يُنكر المسيحيون لأجلها رسالة رسول الإسلام ، وأحقية القرآن ، وإن لم تكن لكم فرصة الإقامة في « أكبر آباد » فليجعل الحكيم فاضلا من فضلاء هذا البلد شريكا له ، ويُوصل هذه المباحثة إلى الاختتام . ورأيتُ نمرة صفحة« حل الاشكال » واطلعتُ على ما كتبتُ ، وكان سبب عدم تذكري هذا المقام : أنكم نقلتم مطالب الصفحة المذكورة بألفساظ أخسري . الرد من الفاضل النحوير : وصل كتابكم الكريم ، وانكشف ما فيه ، واستحسنتُ استحسانا بليغا رضاكم ورضا القسيس « فرنج » على أن تنعقد ـبر ة المباحثة مرةأخرى ،لترتفع شكايةالحكيم « محمدوزير خان »وإن شاءالله لاأرجع إلى « شامجهان آباد » — يعنى « دهل » — إلى أن تُختم المباحثة . وعندى أنَّ قبول شروط أربعة فى هذه المباحثة ٬ وإن كان فى شرط من هذه الشروط قبح مًّا ، فنبهونى عليه بالدليل .

الأول : أن تحصل الإجازة لكل من الفريقين بأن يكتب كلِّ منهما على الورق أمرا ، يكون له مقيداً ، من الكلام و [ أن يكتب ] الاعترافات التي جرت على لسان الفريق الثاني في الجلستين . وهذا الفريق يُثبت عليه شهادته . وهكذا يُفعل في الجلسات الآتية بأن كل فريق يُقَدِّم ورقا مكتوبا ، وقت اختتام الجلسة ، أو في غدها ، والآخر يُثبت عليه شهادَتَه . وهذا الأمرُ أقربُ إلى حسن الضبط ، وإن لم تكن إليه حاجة كثيرة ؛ لأن ما جرى على لسان  $\setminus \circ$ .

الفريقين ويجرى ، كان على رؤوس الأشهاد . وقد سمعه الكثيرون من الناس. وبعض الأشخاص من السامعين من الجانبين يكتبون الأقوال المهمة ويتركون غيرها . فأريد نظرًا إلى حسن الضبط : أن الأمر الذى يكون نافعًا من كلامنا . تقدِّمونه مكتوبا إلينا ؛ لنُثبت عليه شهادتنا بلا عُذْرٍ . وكُلُّ أمرٍ من كلامكم وكلام القسيس « فرنج » نفهمه مناسبا ؛ نُقَدِّمه مكتوبا وتثبتوا أنتم شهادتكم علىتە وهذا مثلَ ما ادَّعيتم فى عنوان الفصل الثانى من الباب الأوَّل من « ميزان الحق » ونسبتم إلى القرآن والتفاسير ، وسلَّمتم أنه غلط . ومثلٌ ما قبلتم من إمكان النسخ الذي هو مصطلح لأهل الإسلام ، واعترفتم بالنسخ فى التوراة بذلك المعنى ، وجرى مرارا فى المجمع العام على لسانكم : أن التوراة منسوخة بهذا المعنى . وما كان عذركم إلأ أن الإنجيل لا ينسخ . لقول المسيح الذى هو خاص عندنا وعامٌ عندكم . ومثل ما اعترف القسيس « فرنج » من جانبكم فى الجلسة الأولى : أن التحريف وقع فى سبعة أو ثمانية مواضع من الكتب المقدسة ، وأظهرتم عليه رضا کم . ومثل ما اعترف في تلك الجلسة القسيس الممدوح عليه المذهب المختار بأربعين ألف أمر .ثُعَبر نحنُ عنها باختلاف العبارة ، وتعبرون عنها بسهو الكاتب ومثلَ ما سلمتم في الجلسة الثانية بسهو الكاتب في الكتب المقدسة ، ثم فسرتموه بعد التماسي هكذا : « إن أدرجَ أحدٌ عبارةَ الحاشية في المتن ، أو زاد الآيات أو أسقطها – وهذا القسم من التصرف فى خمسة أو ستة مواضع – أو بَدَّل بعض الألفاظ ببعضها – وهذا في المواضع الكثيرة – أو زاد لفظا على

 $\setminus \circ \setminus$ 

ومثلَ ما ،ذكرتْ أمراًأو أمران آخران أيضا ، تطلعون عليهما حين تقديم الورق المكتوب . والشُّوط الثاني : أن كلامنا من الأوَّل على مجموع كتب العهدين ، لا على العهد الجديد فقط . ولأجل ذلك جرى هذا القول في الجلستين مرات . على لساننا ، وتقررت المباحثة في مكتوبات الفريقين أيضا في مُطلق النَّسخ والتحريف ، لا في تَسْخ العهد الجديد وتحريفه . فلا يظهر تخصيصٌ بالعهد الجديد فى المسألتين من جانبكم ، إلى اختتام المباحثة . والشرط الثالث : أن لا يظهر لفظ « لا » من جانبكم وقت الجواب . وأن لا تكون المباحثة على طريقة الحُكَّام لا على طريقة العلماءِ . ولا يظهر إن شاء الله من جانبنا أمر يكون خلاف آداب المناظرة.ولابد للفريقين من أن يسمع كل منهما أوَّلا كلام المجيب أو السائل . ثم يتكلم بعد فراغه بلا أو نَعَمْ . وإن زادت جلسة أو جلستان في هذه الصورة ؛ فلا حرج . لأجل هذه الزيادة ، في حق الفريقين . الشرط الرابع : أن المباحثة في ْنبوة محمد عَلِيَّكِيمْ وأحقية القرآن تكونُ بعد مباحثة التثليث وألوهية المسيح . فلا تقولوا في تلك المباحثة في حق حضرة خير البشر طَلِيِّلِيَّةٍ وحق القرآن المجيد ألفاظاً تَتْقَل على السامعين ، وتكون كريهة على محاورة لسان « أردو » ولا نمنعكم من إنكارهما ، ولا عن إيراد المطاعن عليهما ، بل أوردوا ما ظهر عليكم ، وأنا أجيبُ بفضل الله عنها . أرجو أن تقبلوا هذه الشروط الأربعة . . وما طلبتُم من الحكيم مُحمد وزير خانَ أن يذكر أدلة تُثبت أن الإنجيل ما بقى على أصله ، ووقع فرق فى تعليماته وأحكامه ، وأن الانجيل المستعمل

الآن هو غيرُ الانجيلِ الذيَ كان في زمان محمد عَلَيْلِيَّةٍ ﴿ صَارِ سَبَبًا عَظِيمًا عَظَيْمًا لشلاثة وجوه : الأَوْلَ : أَنَّ هَدْفَنا كان إِثباتَ الشَّك في ذلك المجموع – أى مجموع كتب العهدين – وقد ثبت بفضل الله . وقد ظهر منكم الاعتراف فى الجلسة الأولى  $\Delta$ 

على رؤوس الأشهاد وقوع التحريف فى سبعة أو ثمانية مواضع ، وكذا الاعتراف في اليوم الثاني بسهو الكاتب . وما بقى بيننا وبينكم إلأ نزاع لفظبي – كما عرفت –ثم بعــدمااعترفتم بالتحريفات في المواضع الكثيرة ؛ ادعيتم عَدَم تحريف المتن ، الذى هو عبارة عن التعاليم الفاضلة ، والأحكام ، والتثليث ، وكوْن المسيح كفارة . فإثباته على ذمتكم لا على ذمتنا . والثانى : كان هدفنا – على مضمون كتابكم المحرر ٧ نيسان – أن نكون

في مسألتي النسخ والتحريف والتثليث مُعترضين ، وكان هدفكم أن تكونوا مُجيبين . فإثباته لازم على ذمتكم ، بحكم هدفكم ، ونحن بُرآء الذمة عن هذه

الأمور . والثالث : أنَّ الحكيم بريد جواب تقرير « فرنج » ولهذا يشكوكم . وأبة مناسبة لمطلوبكم من هذا ؟ نَعَمُّ.إذا فرغ هو من الجواب ، يكونَ في الأمور الأخرى على ذمة كل فريق على حكم هدفه . فالحاصل عن استدعاءكم هذا : عذر ضعيف . وما اعتذرتم في الإحالة إلى الصفحة الستين ؛ استحسنتُ . والمظنون الغالب الآن أن يكون سَبَبهًا ما كتبتُم ، لا إيذاق . وأحمد الله على أنه لا غلط في نقلي ؛ غير أني نقلتُ مطالبكم بألفاظ أخرى . فى ١٧ رجب سنة ١٢٧٠ و ١٦ نيسان الفرنجي سنة ١٨٥٤ . المكتوب الثالث مَن القسيس : وصل كتابكم الكريم ، وانكشفتْ الحالات . والجواب عنه أولًا : إنَّ المباحثة تكونُ على قاعدة وترتيب رَضى بهما الطرفان من قبل . وقانيا : إِنَّ الشرط الأول الذي كتبتموه في هذا المكتوب ما عدا الشروط سور (في نجر)) عليه وأن كان بن أو العمل أ

يعني في الآية ٣٣ من الأصحاح الحادي والعشرين ، من إنجيل لوقا ، ثم كان جوابنا في ادَّعاء التحريف : أن التحريفِ والتبديل من سَهْوِ الكاتبين ، ووقع في النقط والحروف والألفاظ ، وفي بعض الآيات أيضا ، وأن علماءنا أخرجوا من مثل هذه الأغلاط من جميع النسخ القديمة ثلاثين ألفا ، إلاَّ أنها ما كانت فى كل نسخة ، بل أخرجوا هذه الأغلاط من جميع النسخ القديمة ، التي كانت في العدد زائدةً على ستمائة وخمسين . وفي بعض أغلاطُ قليلة ، وفي البعض الآخر كلمات زائدة . لو قَسَّمتْ هذه الأغَلاط التي هي ثلاثون ألفاً على ستهائة وخمسين ، بحساب مساوى لخرج فى مقابلة كل نسخة ستة وأربعون غلطاً لا غير . وأذكر هنا أيضا : أنه من مقابلة هذه النسخ كلها ، صُححت أكثر الأغلاط ، وبقيت الآن ألفاظُ قليلة ، وآيات عديدة مشتبهة . ثم قدمنا شهادة علمائنا الذين بذلوا أعمارهم فى مقابلة النُّسَخ ، وأثبتنا أنه لم يقع بسهو الكاتبين وغيره فرقٌ مًّا ، فى أصل متن الانجيل – أعنى فى المطلب الأصلى – بل هو على أصله في جميع التعاليم . وأحكامُ الانجيل الآن هي التي كانت من الأول . وهذا الأمر يُعلمُ – بغير شهادة علمائنا المذكورين – مِنْ تطابق الأناجيل المتداولة مع النُّسَخ التي كانت رائجة قبل زمان محمد ﷺ ثم قلتم بعد دلائلنا هذه : يمكن وقوع تفاوت مًّا فى المضمون . فطلبتُ منكم دليلَ هذا الأمر . وقلتُ : اخرجوا إنجيلا كان مشهورا رائجا في الأوقات الماضية ، وأثبتوامنه أن تعليمات ذلك الانجيل وأحكامه غير ما هو في الانجيل المتداول . فما أوردتم دليلا لإثبات مقصودكم . فقلتُ من أجل سكوتكم : إن ادعاءكم ادعاءُ تخمين وظن فقط . وتمت الجلسة الثانية على هذا . فإن قدمتم حالات الجلستين بهذا المضمون بعد تحريرها ، أثبتُ أنا والقسيس

« فرنج » الشهادة وإلا فلا ويبقى ادعاؤكم في حق تبديل المضمون بلا برهان . وقلتُ في جواب شكاية الحكيم « محمد وزير خان » : إن كانت أدلة

 $\setminus \circ \xi$ 

# لإثبات الادعاء المذكور ؛ رضينا بانعقاد الجلسة ، لَيْقَدم هذه الدلائل . فإن استقر رأيكم على انعقاد الجلسة مرة أخرى ؛ يكونَ ابتداء المباحثة من هذا الأمر لا غير .

وثالثا : ما كتبتُ في « ميزان الحق » لي في مَبْدأ الفصل الثاني . وهو « أن القرآن والمفسرين يدعون أن الإنجيل نسخ بظهور القرآن » وقلتم : هذا غلط . سلمتُ هذا الغلط بهذا الشرط وهو : أنه ما جاء بيان مًّا ، ولا إشارة إليه في آية من القرآن ، ولا في التفاسير ، وإنما قبلته من عموم ادعاء المحمديين . وما كان مطلبٌ من مطالبي أيضا مُتعلقا به . لأطلبَ منهم وجهه ؛ لأنى ما سمعت إنكاره من أحد من المحمديين غيركم ، والأغلبٌ أنكم قلتم[ولا : إن هذا الأمر خلاف القرآن والتفاسير ، ثم ادعيتم وقلتم : إن الانجيل مُنْسَوِّخٌ . فلم تدعون ادعائم لا تجدونه بزعمكم فى القران؟ ورابعًا : إن شرطكم الثاني يقبله هذا العبد ، إذا أثبتم أمرًا من هذين الأمرين بالدليل : إما أن قول المسيح ليس بمعتبر ، وإما أن الآيات التي أحلتُ إليها مثل الآية ٣٩ من الأصبحاح الحامس من إنجيل يوحنا ، ومن الآية الحامسة والأربعين إلى السابعة والعشرين ، ومن الرابعة والأربعين إلى الحامسة والأربعين من الأصحاح الرابع والعشرين من إنجيل[لوقا ، لا تُوجِد في النسخ القديمة من الإنجيل ، بل ألحقتْ في الأناجيل من بَعْدُ . وقد أجبتُ بهذه الآيات عن اعتراضاتكم التي كنتم تريدون أن تقدِّموها في حق كتب العهد العتيق . وما دام لم يثبت أحد الأمرين ، فإنه لا تكونَ المباحثة في كتب العهد العتيق معكم أو مع فاضل آخر محمدى ؛ لازمة . وقولَ المسيح أزيدُ اعتبارا من اعتراضات هؤلاءِ ، وكاف وواف لدفعها . وليُعلم أنَّ

. شهادةَ المسيح دليلٌ على صحة التوراة وأحقيتها ؛ لأن جميع الأمور التي تستنتجون أنتم والمحمديون الآخرون ؛ من فهمهم فقط . لا أنه يتطرق نقص مَّا ، منها في أحقية التوراة وصحتها . خامسا : شرطكم الثالث ليس محتاجا إلى أن يُتوجه إليه أو يُجاب عنه . ه ه (

بقى الشرط الرابع . والعجبُ أنكم تذكرونه الآن . وكنتم تعرفون من الأول أنا لا نعتقد القرآن حقا ، ولا محمدا ؛ فكيف نقول على محاورة المحمديين ، ولسان « أردو » : حضرة محمد عليه ، أو محمد خير البشر عليه ، والقرآن الشريف ؟ نَعَم . لا نَذَمَّ ولا نطعن قَصْدًا . غير أنا نقول فى كلِّ محلٍّ وموقع : إن القرآن ليس بحق ، ومحمدًا ليس بنبي صادق . لكن هذه الأقوال لا نقولها لأجل الإيذاء ، بل لأن الحق في زعمنا نحن النصارى ، هو هذا ً. في ١٨ نيسان سنة ١٨٥٤ .

وكتب هذا القسيس في حاشية هذا المكتوب على قوله ثلاثين ألفا :

« الذى جرى وقت المباحثة على لسانى أو لسان القسيس « فرنج » أربعين ألفا ؛ كان من طريق السهو ؛ لأن الكتاب الذى أخرج منه القسيس الموصوف حال سهو الكاتب ، كتب فيه : ثلاثون ألفا » انتهى .

ثم كتب على العبارة التبي كانت بين الخطين القوسين هكذا : « أخذتُ هذه الفقرة بين الحلقة لأنها لم تُذكر فى المباحثة » انتهَّى .

رد الفاضل : وصل كتابكم الكريم ، لكنه لمًّا لم يظهر منه المقصود ظهورا يقينيا بسبب الإجمال ، في عشرة مواضع ؛ احتاجُ بالضرورة إلى استيضاحها ، مع استكشاف أمر آخر ، قبل أن نكتبَ الجوابَ التفصيلي . فوضحوها ولا تكتبوا مجملاً في هذه المرة .

الموضع الأول : هو هذا:« إن المباحثة تكون على قاعدة وترتيب يرضى بهما الطرفان من قبل » فماذا أردتم بقولكم : يرضى بهما الطرفان من قبل ؟ ». أأردتم الأمر الذى تقرر بواسطة المكاتيب أم شيئا آخر ؟ فإن كان الأول – وهو الغالب – فمن جملة المسائل التي تقررت المباحثة فيها بواسطة المكاتيب : النَّسْخُ المطلق، والتحريفُ المطلق . وهما أعم من أن يكونا فى العهد العتيق أو الجديد . لا النسبخ والتحريف الواقعان في العهد الجديد فقط . ولذلك كان قولنا مرارا فى الجلستين من أولهما إلى آخرهما : إن كلامنا على مجموع العَهْدَيْنِ ، لا على العهد الجديد . فلم تخصصون العهد الجديد ؟ وإن كان الثانى فما رضي به الطرفان قط إلى الآن . فلابد من التصريح بالمراد .  $\gamma \circ \gamma$ 

الموضع الثاني : هو هذا:« اعترفنا أن النسخ وقع في التوراة في المشائل الفرعية فقط . لا في الأصول الإيمانية » ولما كان الكلام في الجلستين متعلقا بنسْخ هو مصطلح أهل الإسلام فى الأحكام الشرعية – لا ما هو مصطلح الانكليز في الانتظامات الانكليزية – ويجيء في الأوامر والنواهي فقط . وإياه وضَّحتُ في الجلسة الأولى ، في أثناء ذكر ما جرى على لسانكم من منسوخية أحكام التوراة . وكتبتُ في مكتوبي السابق ، أي المكتوب الثاني بعد المباحثة التقريرية مطابقا له . فالغالب : أن المراد بالنسخ في كلامكم هو هذا النسخ . وإن سميتموه تكميلا . لكن صرحوا بهذا الأمر لثلا يبقى اشتباهُ لأحد . وهو أن مرادكم به هو هذا ، لا ما فهمتم غلطا أولا . ويكتبتم في « ميزان الحق » أخيرا . وهو : أن الأصول الإيمانية التي لا يطرأ عليها النسخ – الذي كلامنا فيه – هل توجد فى التوراة فى غير الأحكام العشرة<sup>(١)</sup>أم لا ؟ فإن قلتم تُوجد ؛ ففصّلوها .

(١) يقصد الوصايا العشر .

ونصها في التوراة العبرانية ترجمة البروتستانت هكذا :

د ثم تكلم الله بجميع هذه الكلمات قائلا : أنا الرب إلهك الذي أخرجك من أرض مصر من بيت العبودية . لا يكن لك آلهة أخرى أمامي . لا تصنع لك تمثالا منحوتا ، ولا صورة مًّا ، مما في السماء من فوق ، وما في الأرض من تحت ، وما في الماء من تحت الأرض . لا تسجد لهن ولا تعبدهن ، لأني أنا الرب إلهك إله غيور . أفتقد ذنوب الآباءفي الأبناء ، في الجيل الثالث والرابع من مبغضي . وأصنع إحسانا إلى ألوف من محبى وحافظي وصاياي لا تنطق باسم الرب إلهك باطلا ؟ لأن الرب لا يُبرىء من نطق باسمه باطلا ، اذكر يوم السبت لتقدسه . ستة أيام تعمل وتصنيع جميع عملك ، وأما اليوم السابع ففيه سبت للرب إلهلت . لا تصنع عنلا ما ، أنت وابنك وابنتك وعبدك وأمتك وبهيمتك ونزيلك الذي داخل أبوابك ؛ لأن في ستة أيام ، صنع الرب السماءوالأرض والبحروكلى مافيها بمواستراح فى اليوم السابع ، لذلك بارك الرب يوم السبت وقدسه ، أكرم أباك وأمك ؛ لكي تطول أيامك على الأوض التي يُعيك الرب إلهك ، لا تقتل ، لا تزن لا تسرق ، لا تشهد على فريبك شهادة زور ، لا تشته بيت قريبك . لا تشته امرأة قريبك ، ولا عبده ولا أمته ولا ثوره ولا حماره ولا شيئًا مما لقريبك » . وتزيد التوراة السامرية على نص العبرانية هذا النص :

﴿ وَيَكُونَ إِذْ يَدْخِلْكَ الله إِلَهَاكِ إِلَى أَرْضَ الْكُنْعَانِي ، التي أنت داخل إلى هناك لوَراثتها فلتقم لك حجارة كبارا وتشيدها بشيد ، وتكتب على الحجارة كل خطوب الشريعة هذه . ويكون عند عبوركم الأردن تقيمون الحجارة هذه التي أنا موصيكم اليوم فى جبل جرزيم ، وتبنى هناك مذبحا لله إلهك ، مذبح حجارة لا تجز عليها حديدا ، حجارة كاملة . تبنى مذبح الله إلهك ، وتصعد عليه صعائد الله إلهك ، وتذبح سلائم وتأكل هناك وتفرح في حضرة الله إلهلك , وذلك الجبل في جيزة الأردن ، تبع طريق مغيب الشمس بأرض الكنعاني ، الساكن في البقعة مقابل الجلجال ، جانب مرج البهاء ، مقابل نابلس ١٤ . هـ .  $\Delta$ 

الموضيع الثالث : هو هذا : « التحريف والتبديل من سهو الكاتبين وغيره . وقع في النَّقط والحروف والألفاظ ، وفي بعض الآيات أيضا » وفي هذه العبارة – كما يبدو – لفظ « وغيره » معطوف على السهو ، فيكون مرادكم من هذا : أن سهو الكاتبين ، غير السهو القصدى ، كما قلتم في الجلسة الثانية ، وكما اعترف بعض المحققين من النصارى وهو « هورن » في المجلد الثاني من تفسيره المطبوع سنة ١٨٢٢ بالتحريف القصدى ، الصادر عن المبتدعين ، والتحريف القصدى الصادر عن النصارى المتدينين أيضا . كما ستعرف فى آخر هذه الترجمة في القول الثالث ، من أقوال الموافقين في اعتراف هذا المحقق . فإن كان مرادكم هذا فوضَّحوه ، ووضحوا أيضا : أن المراد ببعض الآيات هل هي الآيات السبعة أو الثمانية التي قبلتم تحريفها بالمعنى الذي ندعيه أو أزيد ؟ فإن كانت هي فوضحوها بأنها الآيات الفلانية؛ ليحصل لنا العلم على مختاركم ، ونقدم بعد الفراغ من الشهادة في الجلسات الآتية ؛ الآيات الأخرى التي تكون غيرها ، ونطلع على حسنها وقبحها . وإن كان هذا اللفظ يشمل خمسين أو ستين أيضا ، فصرَّحوا في هذه الصورة . وإن تعسُّر تفصيل الكلِّ ؛ ففصلوا تسعة أو عشرة مواضع عظيمة . الموضع الرابع : هو هذا : « إن علماءنا خرَّجوا من مثل هذه الأغلاط ثلاثين ألفا » الخ . ما هو مرادكم بهذا القول ؟ أجميع المصححين المشهورين ، الذين كانوا بصدد التصحيح فى القرن الثامن عشر ، أخرجوا الأغلاط بهذا القدر ، بعد مقابلة النُّسَخ ، أو أخرج بعض المصححين منهم فى بعض الأوقات الأغلاط المذكورة ؟ وكذا ما هو مرادكم بستهائه وخسمين نسخة ؟ أهى النُّسَخ التي قُوبلت إلى هذا الحين بهذا القدر ، أو هي نسخ بهذا القدر قوبلت في بعض الأوقات ؟ وهل قابلوا النسخ الأخرى فى وقت أخر ، وأخرجوا الأغلاط

الأخرى ، وكتبوا فى الصورة الثانية أسماء المقابلين ؟ ا**لموضع الحامس** هو هذا : « بقى الآن ألفاظ قليلة ، وآيات عديدة مشتبهة » ولما كان الكل ثلاثين ألفا ويصح إطلاق الأكثر على الزائد من النصف . فإذاً ما هو المراد بالألفاظ القليلة ؟ هل هي ألوف تكون أقل من ۱۰۸

خمسة عشر ألفا ؟ أو هي مثات أو عشرة أو عشرين ؟ وما المراد بالآيات العديدة ؟ إن كان المراد بالألفاظ القليلة والآيات العديدة : عشرة أو عشرين لفظا ، أو عشرة وعشرين آية ؛ ففصِّلوها . لكونها قليلة .

الموضع السادس : هو هذا : « جميعُ التعاليم وأحكام الانجيل الآن » الخ . ما المراد منه ؟ لأنه إما أن فقرة من حكم مًّا ، وتعليم مًّا ، لم يُحرَّف . وإما أن فقرة أو فقرات ، وإن حرفت ، لكنَّ مضمونَها لما كان مستنبطا من موضع آخر ، لم يتغيَّر المطلب الأصلي فى زعمكم بهذا الاعتبار . الموضع السابع : لابد من تفسير المتن . أى المطلب الأصلى . كما هو اصطلاحكم ، وإن لم نسمع هذا الاصطلاح من غيركم ، تفسيرا واضحا بآنا نطلقه على هذا القدر . الموضع الثامن : ما مرادكم بَنَسْخُ الإنجيل ؟ هل هو الذي كان رائجًا قبل زمان محمد عليه وكان مكتوبا قبل زمانه عليهله وكان مستعملا بين النصارى . وهو موجود إلى هذا الحين ، أم شي آخر ؟ فإن كان الأول – كما كتبتم في « ميزان الحق » – فنسألكم في هذه الصورة : أأتفق جمهور علمائكم على أن هذه النّسخ كتبت قبل زمان محمد عليّلتيم أو هذا رأى البعض ، أو رأيكم فقط ؟ ثم هذا الأمر . هل هو يقيني عندكم ؟ وإن كان ؛ فبينوا دليلَه ؛ لأن بعض كتب الإسناد التي هي عندنا قد تفخَّصنا فيها ، فما وجدنا فيها دليلا يُعتمد عليه . أم تقولون هذا باعتبار ظنكم الغالب؟ الموضع التاسع : ثبوت تحريف المتن . أى المطلب الأصلى ، وكذا تحريف بعض الآيات التي تتمسكون بها . منحصر عندكم في أن توجد نسخة عتيقة لا توافق النسخ المستعملة في هذا المتن ، وفي هذه الآيات ، ويمكن ثبوته بطريق

فأرجو ً من لطفكم أن تنبهونى على هذه الأمور العشرة بعبارة واضحة لا يكون فيها إجمال . كما هو عادتكم . لأكتب بعده الجواب التفصيلىلكتابكم الكريم . وأظهر ما يكون منظورا لى فى أمر المباحثة [ وهذا هو الالتماس الأول ا والالتماس الثاني : نُبِّهوني أيضا عن عدد المصححين الذين قابلوا النُّسَخ – وهم معتبرون عند المسيحيين – وعن أسمائهم وزمانهم ، وكم عدد مصححى العهد العتيق منهم ؟ وكم عدد مصححى العهد الجديد منهم ؟ فى ٢٠ رجب سنة ١٢٧٠ و ١٩ نيسان سنة ١٨٥٤ يوم الأربعاءِ . المكتوبُ الرابع منِ القسيس : وصل كتابكم الكريم ، وانكشف مضمونُه . والجوابُ : إِنَّ بيان أجوبة سؤالاتكم تحتاجُ إلى كتاب . فكيف تسع فى مكتوب ؟ وليس جوابها ضروريا لأن بعض سؤالاتكم يتعلقُ بالمسائل التي فرغنا من مباحثتها . والبعضُ منها بحيث إن شئتم تقدمونه في المباحثة الآتية . وكتبتُ بالتوضيح : أن المباحثة كيف اختتمت ؟ وإلى أين وصلتٌ فى علمَى وعلم القسيس « فرنج » ؟ وأن الباقى منها هو أن تثبتوا ادعاءكم بأن مضمون الإنجيل تبدل . وكتبتُ أيضا : أن جلسة المباحثة ، إن انعقدتْ يكونُ ابتداؤها من هذا الأمر لا غير ، وما كتبتم فى جوابه شيئا ، بل قدمتم سؤالات . فقولوا : إن ابتداءها من هذا الأمر مقبول عندكم أم لا ؟ فإن كان مقبولا عندكم أيضا تنعقد المباحثة مرة أخرى وتقدمون أمرا يكون متعلقا بهذه المسألة ونجيب بعد الاستماع والتأمل . ولا ضرورة في الجواب قبل المباحثة . وإن لم يكن مقبولا تكون المباحثة موقوفة . وكانت الإشارة إلى هذا فى المكتوب السابق . فى ٢١ نيسان سنة ١٨٥٤.

الردمن الفاضل النحرير : وصل كتابكم الكريم ، وحصل التَّعجب التام . فوا

أسفى أنكم تتفوهون مرة بعدأخرى ، بعذر ضعيف ؛ لأجل سد باب المناظرة . ولما · سلمتم تحريف الآيات في هذا المجموع – أي مجموع العهد الجديد – على رؤوس الأشهادفى ثمانية مواضع . منها : هذاالموضع وهو الآية ٧ و ٨ من الأصحاح الخامس من الرسالة الأولى ليوحنا . وفسرتم سهو الكاتب بتفسير ، هو التحريفَ الذى كنا ۰ ٦ ۱

نْدَّعيه وصار بالنظر إليه وقوعُ التحريف بالفعل مُسلَّما عندكم ؛ فضلا عن الإمكان . فكيف تكلفوننا بتسليم سلامة المقصود الأصلي من التحريف في هذا المجموع ؟ أي شرط من الإنصاف هذا ؟ . تأملوا . إذا ثبت التحريف في الوثيقة في سبعة أو ثمانية مواضع ، وقبله صاحب الوثيقة . ثم ادعى أنا وإن حرفنا فى مواضع عديدة ، لكنا ما حرفنا المقصود الأصلى . فهل يُسمع كلامه ؟على أن هدفنا –كما قلناقبل هذا أيضا في مسائل النسخ والتحريف والتثليث – كان بحكم مكتوبكم التاسع من مكاتيبكم قبل المناظرة التقريرية هدف الاعتراض . وأن هدفكم كان هدف المجيب فأنصفوا . إنَّ إثبات سلامة المقصود الأصلى من التحريف فى ذمتكم البتة . ونحنُ أثبتنا الشك فى هذا المجموع والتحريف فيه ، بتسليمكم فى ثمانية مواضع من الآيات . فذمتنا فارغة يقينا وذمتكم مشغولة . ويكفى لنا أن نقول الآن : إن هذا المجموع مشكوك فيه . وكيف لا يكون مشكوكا فيه ، وعلماء النصارى سلفا وخلفا شاكّون فى أكثر أسفار هذا المجموع ؟ فضلا عن الشك فى الفقرات . وكثير منهم قد اعترفوا بأن الرسالة الثانية لبطرس ، ورسالة يعقوب ، ورسالة يهوذا ، والرسالة الثانية والثالثة ليوحنا ، ومشاهدات يوحنا ، ليس من تصنيفات الحواريين ، كما تبين تفصيل أقوالهم فى كتاب «الإعجاز العيسوى » الذى سيصل إليكم إن شاء الله تعالى . فلو كان سبْدٌ متصل لهذا المجموع؛ لما وقع هذا الاختلاف ، ولَمَا قال العلماءُ المعتبرون مثله . وكذا لا يوجد سند متصل لإنجيل « متى » الذى هو أول الأناجيل . وكان فى اللسان العبرانى على ما اختاره القدماء ً. ولا يوجد الآن فى الدنيا . والموجود الآن ترجمته اليونانية ، ولا سند لها أيضا . حتى لا يُعلم إلى الآن – على سبيل الجزم – اسمُ المصنِّف وحاله . ويُعلَّم شرحُ هذه الأمور من أقوال بلرمن وكردتيس وكسابن ووالقن وتاملائن وكيو وهمند ومل وهارود وأودن وكين بل وادم كلارك وسائى من وتلى منت وبرى تيس وديوبن وكامت وميكالنس وارى نيس وأرجن وسرل وابنى فانيس وكريرانتتم وجيروم وترى كرى نازين زن وايدجسو وتهيو فلكت ويوتهي ميس وبي بيس ويوسى بيس  $\setminus 7$ 

واتهمابي سيس واكستاين واسى ددر ، وغيرهم من العلماء المتقدمين والمتأخرين ، الذين ذكرهم « لاردنر » و « واتسن » وغيرهما . في كتبهم . فكيف نسلم بأن هذا الإنجيل كلام الله ؟ وحال تراجم أهل الكتاب من البدءِ أسوأ . فوقوع المفاسد من مترجم هذا الإنجيل مظنون . ونجد فيه غلطا صريحًا في أكثر المواضع من أجل هذا السبب . منها ستة أغلاط صريحة في الأصحاح الأول . وماذا أقول في حق عدم كون السند المتصل لكتب العهد العتيق ؟ هذه الكتب التبي لا ستد لها ، ولا يُعلم أسماء مصنفيها أيضا ؛ لا يمكن أن تكون

علينا حجة البتة .

ولما كانت المباحثة مشروطة بشرط واحد عندكم ، كما كتبتم فى المكتوبين ، وكان هذا الشرط عندنا خلاف دأب المناظرة يقينا ، وقد رددناه في الجلسة الثانية . وقلنا مرارا في عدم تسليمه ؛ فهمنا أنكم عملتم حيلة لتعطيل المباحثة بالعذر الضعيف . وعطلتموها . ونحن نعطلها أيضا . وهذا المكتوب هو المكتوب الأخير من جانبنا ، ولن نكتب بعده مكتوبا . فلا تكتبوا أنتم أيضا . لكنكم إن طبعتم المباحثة ، فلابد أن تلاحظوا أمرين : الأول : أن تكتبوا حال النُّسْخ المصطلح عليه عند أهل الإسلام كما وضحته بالتوضيح التام فى الجلسة الأولى . والثانى : أن تطبعوا مكتوباتكم ومكتوباتى كلها ، سواء كتبت قبل . المباحثة التقريرية أو بعدها . ليعلم الناظر : أنَّ الغالِب أيَّ شخص ؟ والمغلوب أى شخص ؟ وأن أى شخص كان يقول على طريقة المناظرة ؟ وأى شخص

كان يقول على خلافها ؟

وما كتبْتَه في « ميزان الحق » في مبدأ الفصل الثاني وهو أن القران والمفسرين يدَّعون أن الانجيل تُسخ بظهور القرآن , وقلتم : هذا غلط . فحرفتم هنا تحريفا قصديا تحريركم ، وتقريرى . وتحريركم في الصفحة ٤١ من النسخة المطبوعة سنة ١٨٥٠ في لسان « أردو » هكذا : « يدعى القرآن والمفسرون ハスイ

في هذا الباب : أنه كما نسخ التوراة بنزول الزبور ، ونسخ الزبور بظهور الإنجيل ، فكذلك نسخ الإنجيل بسبب القرآن » · ثم في الصفحة ٢٠ من النسخة المذكورة هكذا : « لا اصل لادعاء الشخص المحمدى بأن الزبور ناسخ للتوراة ، والإنجيل ناسخ لهما ، وكان تقريرى أن : ما كتبتموه في الموضعين غلط محض . ما جاء ذكره في موضع من القرآن المجيد ، و لم يثبتْ في تفسير من التفاسير مجموعٌ هذا الكلام ، بل ثبت ضده من التفاسير والكتسب وقسـد قــــرات لكم عبارة التفسير العزيزى والتفسير الحسينبي في محفل المناظرة . والغلط الفاحش في تحرير كم على ماقلت في الجلسة الأولى من المناظرة هو ادعاءكم : أن الزبور ناسخ للتوارة . ومنسوخ من الإنجيل » وهذا بهتان صريح . وما كتبتم من أنه لابد من إثبات أحد الأمرين : إما أن قول المسيح ليس بمعتبر إلى آخره . فعندنا : إنْ ثبت قولَ المسيح فإنكارُه مُنْكر وقبيح ، إلاَّ أن ثبوته عسير لا تقدرون أن تُثبتوه بالدليل اليقيني . ولكنى أقطع النظر عن هذا . وأقول أولًا : إن كلامنا لمَّا كان على مجموع أسفار العهدالعتيق والعهد الجديد ؛ فما لم تُثبتوا عدم تحريف هذا المجموع ، ولم تذكروا السند المتصل له ؛ لا يلزم علينا أن نلتفت إلى آية منه . وثانيا : لو سلمنا بالفرض والتقدير : أن تلك الأقوال هي أقوال المسيح لا يثبتُ منها مقصودكم . كما صرح به « بيلي » ونقل قوله فى الجلسة الأولى . وثالثا : لو سلمنا بالفرض أن مقصودكم يثبتُ بشهادة المسيح ؛ فلا يثبت منها إلاَّ هذا القدر وهو أنَّ بعضَ أسفار العهد العتيق لم تُنحرف إلى زمانه . ولا يثبت بها عدم تحريف هذه الأسفار بعد زمانه ؛ لأنه في المجلد ﴿ الأول من تفسير « هنري وإسكات » أن « أكستاين » كان يلزم اليهود بتحريف التواريخ . ويقول : إنهم فعلوا هذا الأمر لتصير الترجمة اليونانية غير معتبرة ، ولعناد الدين النصراني . وكان هذا الرأى عاما بين قدماء النصارى ، وكانوا يقولون : إن اليهود حرفوا في سنة ١٣٠ م تقريبًا .

 $\lambda$   $75$ 

` تمت هذه المباحثة ،والحمدلله ،ولماكان هذاالعبد حاضرا فى الجلستين ،كتب التقرير الذي سمعه بأذنيه . لكن القسيس « بافاندر » طبع كلام الجانبين في ذلك الوقت ، وأسقط كثيرًا من الأقوال مع علمه وفَّهمه بها ، وحرَّف في جواب أكثر الأقوال ؛ فلذلك أرسل هذه الرسالة للذين كانوا شركاء في الجلسة ، راجيا منهم : أنَّ المناظرة إن كانت مطابقة للواقع زَيِّنوها بشهاداتكم خدمة للدين ﴿ وَلَا تَكْتُمُوا الشهادة وَمَن يكتمها فإنه آثم قلبه ﴾ (') . صورة شهادة الحاضرين":

(١) البقرة ٢٨٣

(٢) تعليق على صورة المضبطة :

قصــد السـيدعبدالله بصورة المضبطة : أن يؤكد للناس ثبوت التحريف فى الكتاب المقدس . وثبوت . التحريف لا يثبت بشهادة حاضري المناظرة فقط ، فإنه ثابت من الكتب ذاتها .

وقد أشار القرآن إلى النصارى بأنهم ورثوا الكتاب أى التوراة من اليهود ، وإنهم ليشكون فى صحته . وذلك فى قوله تعالى : ﴿ وإن اللَّذِينَ أوتوا الكتاب من بعدهم لفى شك منه مويب ﴾ [ الشورى ١٤ ] وأشار إلى اليهود والنصـــارى بقوله : ﴿ وَلَقَدْ آتِينا مَوْسَى الكتاب ؛ فاختُلف فيه ولولا كلمة سبقت من ربك لقضى بينهم وإنهم لفي شك منه مريب ﴾ [ هود ١١٠ ] والترجمة الأخيرة للكتاب المقدس سنة ١٩٨٩ في بيروت تثبت الشك فيه . وأنقل ههنا ما في صفحتين فقط من التعليقات على الترجمة : i – الآية ٤٢ أصحاح ٣٢ تثنية . فيها : « ومن رؤوس العدو الشعراء » التعليق عليها هو : « نتبع هنا النص اليونانى ، وهو يختلف عن النص العبرى هذا : « اهتفى لشعبه أيتها الأمم ؛ لأنه يثأر لدم عبيده ، ويرد الانتقام على خصومه ، ويطهر شعبه أرضَه » . ب – نبأ وفاة موسى . التعليق عليه :  $172$ 

ــــ « إن هذه الفقرة التي تواصل في ٣٤ : ١ عبر بركات موسى ، هي تأليف المحرَّر الكهنوتي الذي صاغ التوارة كتب الشريعة الخامسة في صيغتها النهائية ، بعد أن ضم إليها تثنية الاشتراع . ويكرر هنا المصدر الكهنوتي حا سبق أن قاله في عد ٢٧ : ١٢ – ١٤ ها سبق أن قاله في عد

قلت : كلام هؤلاءالمعلقين معناه : أن المحرر الكهنوتي ، أي كاتب التوراة هو الذي كتب الأسفار الخمسة كلها . ومنها تثنية الاشتراع الذى هو أيضا من تأليفه ومن كتابته . لا موسى نفسه .

ت – بركات موسى ، معلقون عليها بما نصه :

د أضيفت قصيدة موسى هذه ، في نهاية تثنية الاشتراع ، بين اعلان وفاة موسى ورواية الوفاة . وهذه ' القصيدة هي وصيته ، كما أن تك ٩ ٤ هي وصية يعقوب يحيط بها نشيد( الآيات ٢ – ٥ ر ٢٦ – ٢٩ ) . تذكر عن الأسباط أقوالاً وأمثالاً لا شك أنها كانت منفصلة بعضها عن بعض ، كما أنها تعكس صورة أحوال تاريخية يصعب تقديرها ، وقدلا تعود إلى حقبة واحدة من التاريخ . وتفترض هذه الأقوال أن الاسباط كانت قد استقرت في أراضيها النهائية وأن لبعضها تاريخاً طويلاً ( رأوبين ودان ، مع العلم بأن شمعون قد أهمل لأنه دمج في يهوذا ) . ويبدو أن هذه المجموعة من الأقوال أقرب عهداً من مجموعة تك ٤٩ ، ومن جهة أخرى فإن الآية ٧ قد تدل على تاريخ سابق لملك داود ، إلا اذا كانت تلمُح إلى الانشقاق » . ث –معلقون على، وأتى من ربوات قادِش » التي هي في ترجمة البروتستانت ١. وعن يمينه نار شريعة لهم » [ تث ٢٣ : ٢ ] معلقِون على قادش بما نصه : « أى من العشائر المجتمعة » . ج – معلقِون على « أنت المحب للشعوب ، بما نصه : ة الشعوب r هي أسباط اسرائيل ، s القدّيسون r يمثلون اسرائيل عامة ، آخر الآية غير أكيد r . ح – معلقِون على ﴿ وَأَمَرْنَا مَوْسَى بِالشَّرْعِيةِ ﴾ بِمَا نَصْهُ : ﴿ لَا شَكَ أَنْ هَذِهِ الْعَبَارَةِ تَعَلَيْقِ ﴾ . خ – معلقِون على ﴿ وَلَيْحَيَّى رَجَالُهُ الْمُعْدُودُونَ ﴾ [ تَتْ ٣٣ – ٦ ] تِمَا نَصْهُ : ﴿ سقط عنوان بركة رأيين . ما لبث هذا السبط أن انحط . نتبع هنا النص اليوناني وهو يختلف قليلاً عن النص العيري ، . د – يعلقون على : « وقال للاوى : أعطوا لاوى » بما نصه : د هكذا في الترجمة اليونانية » . وهذا هو نص ترجمة ١٩٨٩ عن بركات موسى الثلاث : ﴿ وَهَذَهُ هَى البرَّكَةِ الَّتِي بارك بها موسى رجل الله بنى إسرائيل قبل موته . فقال : أقبل الرب من سيناء ، وأشرق لهم سعير ، وسطح من جبل فاران ، وأتى من ربوات قادِش . من جنوبه إلى المنحدرات إليهم ، أنت المحب للشعوب ، جميع القديسين في يدك . وهم يسجدون عند قدمك ، يقَتبسون من كلماتك ، أمرنا موسى بالشريعة »ا . هـ. . وهذا هو نص ترجمة اليسوعيين :

ه وهذه هي البركة التي بارك في موسى رجل الله بني إسرائيل قبل موته . فقال : أقبل الرب من سيناء =  $170$ 

## « كيفية هذه المناظرة التبي حررت في هذه الرسالة صحيحة البتة ، وصادقة جزما » وكيل راجه بنارس « محمد أمير الله » « هذه المباحثة وقعت بحضورى » باشكاتب النظارة المالية « قادرى فيض أحمد »

« كنت موجودا في جلسة اليوم الثاني . والقدر الذي نقل عن تقرير هذا اليوم أشد ضبطا وأصبح » « محمد أسد الله » قاضي القضاة ببلد أكبر آباد .

« كنت موجودا في الجلستين كلتيْهما . وهذا التقرير كله وقع بين يدى ، وضُبط بالاحتياط التام » « محمد رياض الدين » المفتى . « كنت في جلسة اليوم الثاني وضبط تقرير هذا اليوم بالصحة » « محمد أمجد على » وكيل الدولة الانكليزية.أى دعويه ناظريه . « كنت فى الجلستين . والتقرير كله صحيح ومطابق للواقع » « السيد الحافظ ولي حسن » « كنت في الجلستين . وهذا التقرير كله وقع بحضوري » « الحافظ خدا بخش » « هذا بيان واقع ، وقع في الحضور لا شبهة فيه » « إمام الدين » . = وأشرق لهم من سيعير، وتجلَّى من جبل فاران . وأتى من رُبى القدس ، وعن يمينه قبس شريعة لهم . إنه أحب الشعب ، جميع قِدَّيسيه في يدك . وهم ساجدون عند قدمك ، يقتبسون من كلماتك . أمرنا موسى بالتوراة ميراثا لجماعة يعقوب » ا . هـ . وهذا هو نص ترجمة البرتستانت : « وهذه هي البركة التي بارك بها موسى رجل الله بني إسرائيل قبل موته . فقال : جاء الرب من سيناء ،

وأشرق لهم سَعير ، وتلألأ من جبل فاران ، وأتى من ربوات القدس . وعن يمينه ، يتقبلون من أقوالك ، بناموس أوصاً موسى ميراثاً لجماعة يعقوب » ا . هـ :

انظر في التراجم الثلاثة . واعلـم : أن الترجمة اليونانية السبعينية تترجم هكذا : « وأتى مع عشرة آلاف قديس » فمن هو الذي سيأتي[لي فلسطين بعشرة آلاف.من الصحابة الأطهار ؟ إنه النبي الآتي من جبل فاران . المعبر عنه في كتب تفاسير التوراة بالمسيًّا الآتي . كما نقلنا في كتاب البشارة بنبي الإسلام في التوراة والإنجيل .

 $\Gamma$   $\Gamma$   $\gamma$ 

« كنت حاضرا في جلستبي المناظرة ، والتقرير كله صحيح لا ريب فيه » « محمد قمر الإسلام » إمام الجامع الكبير في أكبر آباد . « كنت تثـريكا في المباحثتين ، والتقرير كله ضبط بالصـحة » • قادري محمد جعفر بخش » « هذا التنسيق واقع ، وأنا حاضر في الجلستين » « خادم على » مهتم مطلع الأخيار . « سمعت تقرير نصف الجلسة في اليوم الثاني ، فحرر بعينه كما كان ، لا تفاوت فيه بمقدار ذرة » « محمد قمر الدين » مهتم أسعد الأخبار والمدرس الأول فى شنيرى كالج . « التقرير الذي سمعته في الجلستين . رأيته مكتوبا في هذه الأوراق **»** « محمد عبد الشهيد كولوى » « هذا العبد كان حاضرًا في الجلستين ، والتقرير المنقول في هذه الرسالة وقع بلا زيادة ونقصان » « السيد الحافظ فضل حسين » يقول « رفاعي » المترجم غفر الله له : إن شهادة الفاضل « فيض أحمد » باشكاتب النظارة المالية ، ونجله الفاضل « محمد سراج الحق » وكذا شهادة « مرزا إمام الدين بك » والكاتب « خادم على » مهتم مطلع الأخبار ، كانت في اللسان العربي ، فنقلتُ شهادتهم بعباراتهم ، وكانت شهادة الفاضل ﴿ أَمَيْرِ الله » في اللسان الفارسي ، والشهادات الباقية كانت بلسان « أردو » فترجمتها إلى العربية ، ونقلت عباراتهم الأصلية بعينها على الحاشية ، ووضَّعْتُ نسخة واحدة من رسالة « أردو » التي ترجمتها مع ترجمتي هذه في كتبخانة « جامع بايزيد » فمن أراد تصحيح الترجمة أو رؤية الشهادات ؛ فليذهب إليه . ولما طبع القسيس رسالة هذه المناظرة بعىدمـا حرَّفها تحريفا تاما ؛ شُنَّع

وضمها إلى آخر رسالة المناظرة التبي طَبعت في « دهلي » وهذه الرسالة توجد عند بعض أهل « الهند » في « مكة المعظمة » – شرَّفها الله تعالى – وطلبتها من مكة . فإن وصلتْ إلَّى وساعدنى الوقت ؛ أَتُرجمُ هذه المكاتيب أيضا إن شاء الله ، ليظهر حال الباقي أيضا عند المنصفين . وأنقل ههنا بعض فقرات من التبي كتبها القسيس « فرنج » إلى الفاضل المناظر ، وهي هذه :

« الاختلاف الذى وقع فى بياننا فى عدد التحريفات ، سببه : أن العدد الكبير ليس بمتفق عليه البتة بين المصححين ، وهذا قريب من اليقين . والحمسة دخلت في المتن بالتحريف سهوا أو قصدا » انتهى . فحزم هذا القسيس في هذا المكتوب بأن أربع آيات أو خمس آيات محرفة يقينا . وهذه الآيات وقعت في المقصود الأصلي من الإنجيل . لا في المطالب الغير مقصودة . مثل : تأثير الأرواح الخبيثة فى الأجسام البشرية ، وإبراء عيسى عليه السلام منه . فإن أمثال هذا من الأوهام الباطلة عند عقلاء أوروبا . ومحققي فرقة البروتستانت – وان كانت الأناجيل مملوءة من تلك الأوهام الباطلة عندهم – قال محقق فرقة البروتستنت « بيلي » في كتاب « الإسناد » في الصفحة ٣٢٣ من النسخة المطبوعة سنة ١٨٥٠ هكذا : « الذين يقولون : إن هذا الرأى الغلط – أى تسلط الجنّ – كان عاما في ذلك الزمان . فوقع فيه مؤلفو الأناجيل واليهود ، الذين كانوا في ذلك الزمان . فلابد أن يُقبل هذا الأمر . ولا خوف منه في صدق الملة النصرانية ؛ لأن هذه المسألة ليست من المسائل التي جاء بها عيسى عليه السلام بل اختلطت بالأقوال النصرانية اتفاقا ، بسبب كونها رأيا عاما فى تلك المملكة ،

وذلك الزمان » انتهى . وهذا التحريف الذي صدر عن القسيس ليس عيبا عند فرقته ، بل هو من سنة الأسلاف ، ومن المستحبات الدينية التي يصيح عليها المخالفون والموافقون سلفا وخلفا .

<u> ነ ኀ ለ</u>

أما المخالفون : فأنقل عن أقوالهم ثلاثة أقوال على عدد التثليث : القول الأول : نقل « اكهارن » الذي هو من العلماء المشهورين في أهل « الجرمن » في كتابه : قول المشرك « سلسوس » الذي كان في القرن الثاني من القرون المسيحية هكذا : « بَدَّل المسيحيون أناجيلهم ثلاث مرات ، أو أربع مرات ، بل أزيد من هذا ، تبديلا . كأنّ مضامينها قد ُبدلت » انتهى . القول الثاني : نقل « لاردنر » المفسر في المجلد الثالث من تفسيره في ذيل بيان فرقة « ماني كيز » قول « فاستُس » الذي كان من أعظم علماء تلك الفرقة ، في القرن الرابع ، من القرون النصرانية . هكذا : « أنكر أن الأشياء التبي أدخلها آباؤكم وأجدادكم ، بالمكر ، في العهد الجديد ، وعيبوا بها صورته الحسنة وأفضليته . لأن هذا الأمر محقق وهو : أن هذا العهد الجديد ما صنَّفه المسيح ، ولا الخواريون ، بل صنفه رجل مجهول الاسم ، ونسبه إلى الحواريين ورفقاء الحواريين ، خوفا أن لا يعتبر الناس تحريره.ظانين أنه غير واقف على الحالات التي كتبها . وآذى المريدين لعيسى إيذاءا بليغا ، بتأليفه الكتب التي توجد فيها الأغلاط والتناقضات » انتهى . القول الثالث : أقوال أُلوف من العلماء والحكماء من أهل أوروبا الذين ظهروا في آخر القرن السادس عشر ، من القرون النصرانية وسموا أنفسهم « راشنلشت » ويسميهم المتعصبون من علماءالبروتستانت ملاحدة . وزاد عدد متبعيهم يوما فيوما ، حتى امتلأت أقطار أوروبا بهم . وألفوا مئات من الكتب والرسائل ، يستهزئون على كتب العهدين . ومن دعاويهم فى حقها : أنها محرفة . فمن شاء فليرجع الى كتبهم . وقال « باركر » منهم مستهزئًا فى كتابه : « قالت ملة البروتستانت : إن المعجزات الأزلية والأبدية حفظت العهد العتيق والجديد ، من أن تصل إليهما صدمة خفيفة ؛ لكن هذه المسألة لا تقدر أن تقوم فى مقابلة عسكر اختلاف العبارة ، التى هى ثلاثون ألفا » انتهى كلامه . أما الموافقون : فأنقلُ من كلامهم ثلاثة أقوال أيضا على عدد التثليث . ومن شاء الزائد فليرجع إلى كتاب الفاضل المناظر النحرير ، المسمى بـ « إظهار الحق » فيجد فيه ثلاثين قولا :  $179$ 

ا**لقول الأول : قا**ل « آدم كلارك » المفسر في المجلد السادس من تفسيره المطبوع سنة ١٨٥١ في ذيل تفسير الاصحاح الأول من رسالة بُولَس إلى أهل غلاطية هكذا : « إن هذا الأمر محقق وهو : أن الأناجيل الكثيرة الكاذبة ، كانت رائجة فى أول القرون النصرانية ، وكثرةً هذه الأحوال الكاذبة الغير صحيحة هي التي هَيَّجت لوقا ، على تحرير الإنجيل . ويُوجد ذكر أكثر من سبعين ، من هذه الأناجيل الكاذبة ، والأجزاء الكثيرة من هذه الأناجيل باقية . وكان « فايرى سيوس » جمع هذه الأناجيل ، وطبعها في ثلاث مجلدات » انتهى .

القول الثانى : قال « موشليم » المؤرخ فى بيان علماء القرن الثانى فى الصفحة ٦٥ من المجلد الأول من تاريخه المطبوع سنة ١٨٣٢ : « كان بين متبعى رأى « أفلاطون » و « فيثاغورث » مقولة مشهورة وهي أن الكذب والحداع لأجل أن يزداد الصدق ، وعبادة الله ؛ ليسا بجائزين فقط ، بل قابلان للتحسين . وتعلُّم أوَّلا منهم يهودُ مصر هذه المقولة قبل المسيح ، كما يظهر هذا جزما من كثير من الكتب القديمة . وقد أثَّر وباءُ هذا الغلط السوء في النصارى ، كما يظهرُ هذا الأمر من الكتب الكثيرة التي نُسبت إلى الكبار كذبا » انتهى . فظهر أن مثل هذا التحريف كان من المستحسنات عند أسلاف اليهود والنصارى . فأَيُّ عجب من الأَخْلاف ؟ ا**لقول الثالث :** قال « هورن » في الصفحة ٣٢٥ من المجلد الثاني من تفنسيره المطبوع سنة ١٨٢٣ : « الفرقّ الكسَّن بين « أراته » يعني غلط الكاتب ، وبين «ويريوس ريدنك » يعني اختلاف العبارة ، ما قال « ميكايلس » : أنه إذا وُجد الاختلاف بين العبارتين أو أكثر ؛ فلا تكون الصادقة إلا واحدة ، والباقية إما أن تكون تحريفا قصديا ، أو مِنْ سهو الكاتب . لكن تمييز الصحيحة عن غيرها عسيرٌ غالبًا . فإن بقي شك مًّا ؛ فليُطلق على الكل : اختلاف العبارة »

AV+

وإذا علم صراحة : أن سهو الكاتب أو اختلاف العبارة ، بحسب اصطلاحهم ، عبارة عن العبارة المشكوك فيها ، التي لا يُجزم فيها بأنها صادقة أو كاذبة ، ووجد فى كتبهم المقدسة ثلاثون ألفا من هذه الاختلافات . يثبتُ التحريف يقينا . ولذلك قال « باركر » مستهزئا عليهم ، ما قال . كما عرفت في القول الثالث من أقوال المخالفين . وإذا علمت معنى اختلاف العبارة بحسب اصطلاحهم . فأقول : قال محققهم المذكور فى المجلد الثانى المسطور فى **سبب** وقوعه فى كتبهم المقدسة هكذا : « لوقوعه أسباب أربعة : السبب الأول : غفلة الكاتب وسهوه . ويُتَصِور علي وجوه : الأول : أن الذى كان يُلقى العبارة على الكاتب أُلقى ما أُلقى . أو الكاتب لم يفهم ، فكتب ما كتب . الثاني : أن الحروف العبرانية واليونانية كانت متشابهة ، فكتب أحدها ، بدل الأخر , والثالث : أنَّ الكاتب ظن الإعراب خطأ أو الخط الذي كان يكتب عليه جزء الحرف ، أو ما فهم أصل المطلب ؛ فأصلحَ العبارة بمحوها وكتب نظِيَرَهَا ، ثم كتب من الموضِع الذى كان تركه مرة أخرى ، وأبقى ما كتبه قبل أيضا . والرابع : أن الكاتب ترك شيئا وبعدَ ما كتب شيئا آخر ؛ تَنَبُّه ، وكتب العبارة المتروكة بعده ، فانتقلت العبارة من موضع إلى موضع آخر . الحخامس : أن نظر الكاتب أخطأ . ووقع على سطر آخر ، فسقطت عبارة ما . والسادس : أن الكاتب غلط في فهم الألفاظ المحققة . فكتب على فهمه كاملا . فوقع الغلط .

الأول : أن الحاشيا فهم العبارة الصبحيحة في نفس الأمر بالقصية ، وعنط في فهم المطلب ، أو تخيل أن العبارة غلط بحسب القاعدة . وما كانت غلطا أو كانت غلطا ، لكن هذا الغلط كان صادرا عن المصنف فى نفس الأمر الثالي : أن بعض المحققين لم يكتفوا على إصلاح الغلط بحسب القاعدة فقط . بل بدَّلوا العبارة الغير فصيحة بالفصيحة ، أو أسقطوا الفضول أو الألفاظ المترادفة التي لم يظهر لهم فرق بينها . والثالث : وهو أكثر الوجوه وقوعا : أنهم سووا الفقرات المتقابلة . وهذا التصرف وقع فى الإنجيل خصوصا ، ولأجل ذلك كثر الإلحاق فى رسائل « بولس » لتكون العبارات التبي نقلها عن العهد العتيق ، مطابقة للترجمة اليونانية . والرابع : أن بعض المحققين جعل العهد الجديد مطابقا للترجمة اللاتينية . والسبب الرابع : التحريف القصدى . الذي صدر عن أهل الديانة ، أو من المبتدعين . وما ألزم أحد في المبتدعين القدماء أزيد من « مارسيون » وما استحق الملامة أحد أزيدَ منه ، لسبب هذهالحركة .وهذاالأمر محقق وهو :

أن بعض التحريفات القصدية ، صدرت عن الذين كانوا من أهل الديانة والدِّين . وكانت هذه التحريفات ترجح بعدهم لتؤيد بها مسألة مقبولة ، أو يدفع بها الاعتراض الوارد عليها » انتهى كلامه ملخصا . وأورد « هورن » أمثلة كثيرة في بيان أقسام كل سبب من الأسباب  $\gamma$ 

الأربعة ، ولما كان في ذكرها طول ، تركتها لكوني أذكر الأمثلة التبي نقلمها لتحريف أهل الدين والديانة من كتاب « فاف » قال : « مثلا تُرك قصدا الآيية الثالثة والأربعين من الأصنحاح الثاني والعشرين ، من إنجيل لوقا ؛ لأن بعض أهل الدين ، ظنوا أن تقوية الملاك للرب منافية لألوهيته ، وتُرك قصدا في الأصحاح الأول من إنجيل متَّى هذه الألفاظ « قبل أن يجتمعا فى » وهذه الألفاظ : « ابنها البكر » في الآية الخامسة والعشرين . لثلا يقع الشك في البكارة الدائمة لمريم عليها السلام ، وبدل لفظ « اثني عشر بأحد عشر » في الآية الخامسة من اللأصحا ح الخامس عشر من الرسالة الأولى ، إلى أهل « كورنثوس » لئلا يقع إلزام الكذاب على « بولس » لأن « يهوذا الإسخريوطي » كان قد مات قبل . وترك بعض الألفاظ في الآية الثانية والثلاثين من الأصحاح الثالث عشر من إنجيل مرقس ، وردَّ هذه الألفاظ بعضُ المرشدين ؛ لأنهم تخيلوا أنها مؤيدة لفرقة « ايرين » وزيد بعض الألفاظ في الآية الخامسة والثلاثين من الأصحاح الأول من إنجيل لوقا في الترجمة السريانية والفارسية والعربية واتهيوبك ، وغيرها من التراجم . وفي كثير من نقول المرشدين في مقابلة فرقة « يوتي كينس » لأنها كانت تُنكر : « فإن عيسى عليه السلام فيه صفتان » انتهى كلامه . فبيَّن « هورن » جميع الصور المحتملة فى التحريف ، وأقر بأنها وقعت فى كتبهم المقدسة . فما بقيت دقيقة من دقائق التحريف . ولما ثبتَ أن الكذب والحداع كانا بمنزلة المستحبات الدينية ، لأسلاف من اليهود والنصارى ، وأن حضرات أسلاف النصارى اخترعوا أناجيل كاذبة ، أزيد من سبعين ، وأن جميع أنواع التحريف وقع فى الكتب المسلّمة عندهم أيضا ؛ فلا شكاية لنا من القسيس المزبور فى تحريفه تقرير المباحثة ؛ لأنه اقتدى بسنة الأسلاف . وتحريفه ليس بأشنع من تحريف الكتب المقدسة ،

ومن اختراع الأناجيل الزائدة على السبعين . فأكف لسان القلم عن إظهار أمثال هذا الأمر . وأقول متضرعا وداعيا : ﴿ رَبِّنَا لَا تُنْرِغُ قُلُوبَنَا بَعْدَ إِذْ هَدَيْتِنَا.وَهَبْ لَنَا مَنْ لَدْنَكَ رَحْمَةً إِنَّك أنت

YY۳

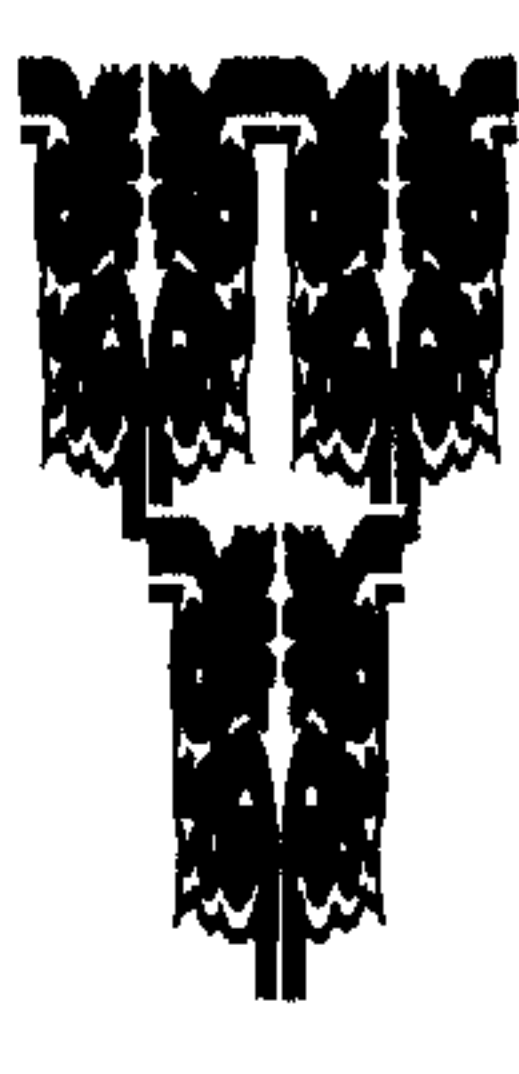

#### (١) آل عمران : ٨١ . (٢) يونس : ١٠ ا

#### $\Delta V$

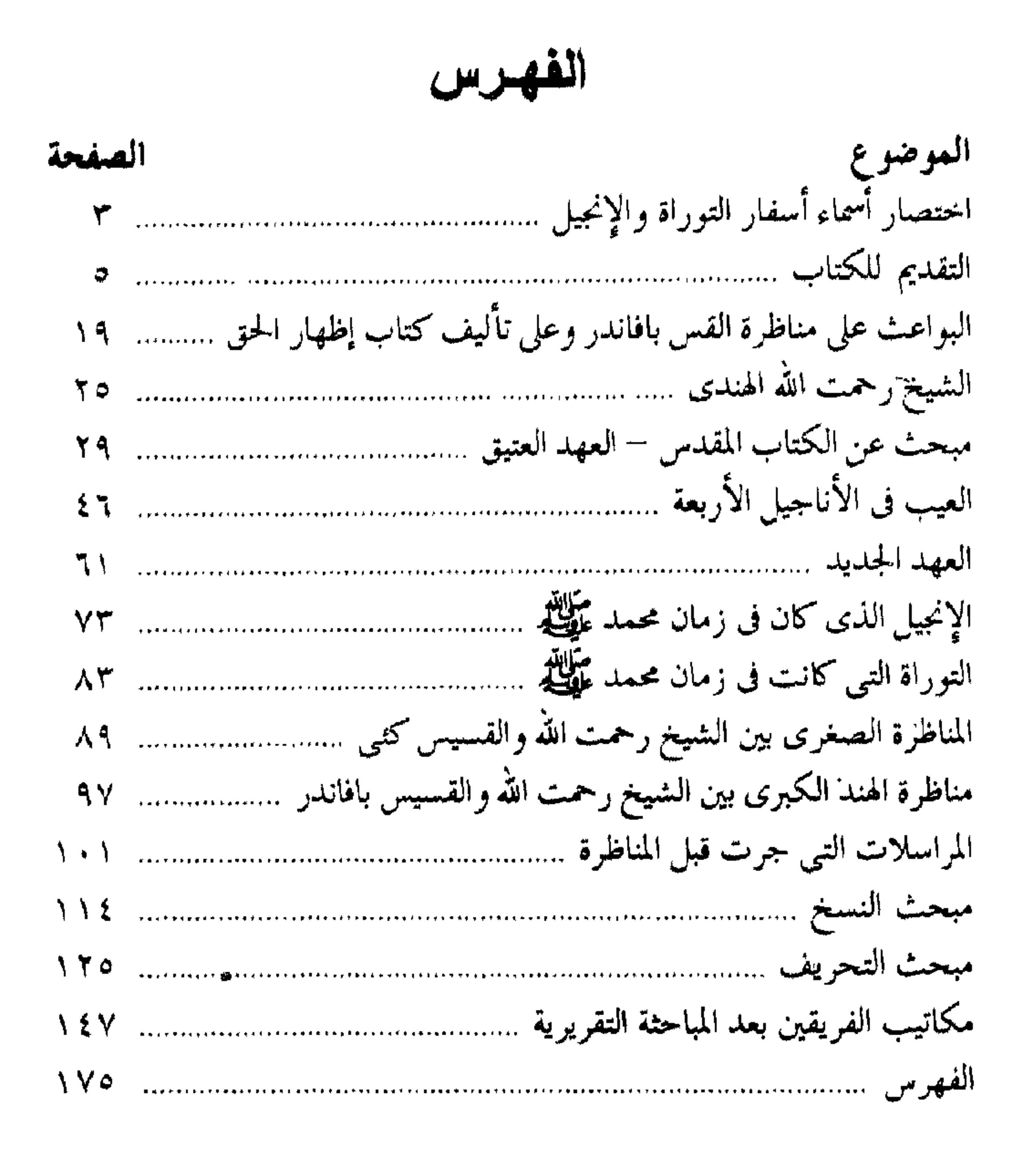

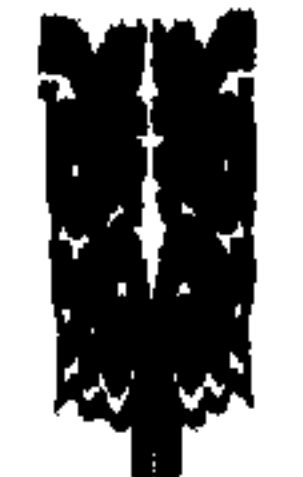

 $\sqrt{6}$ 

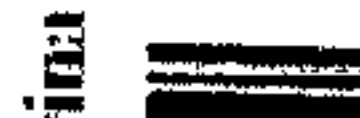

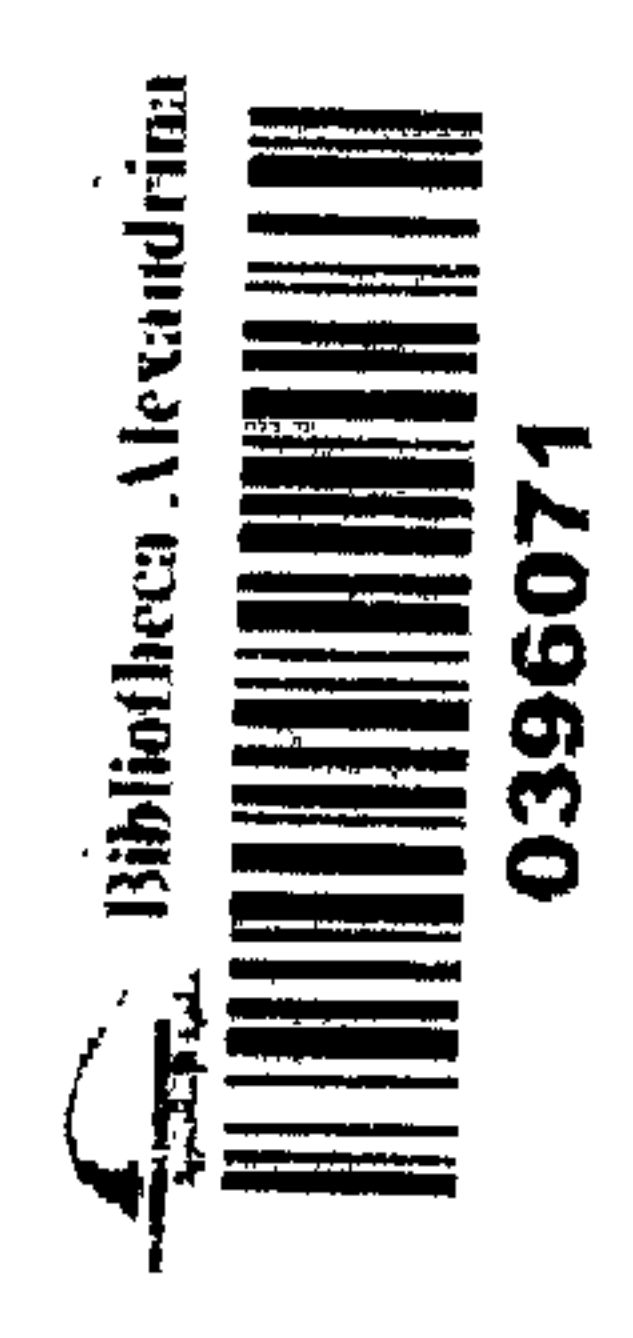

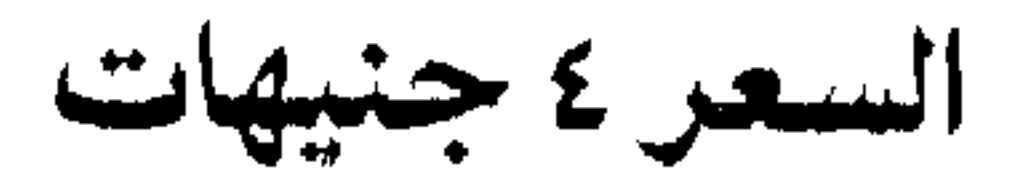